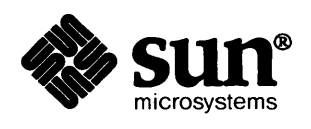

## SunCGI<sup>™</sup>Reference Manual

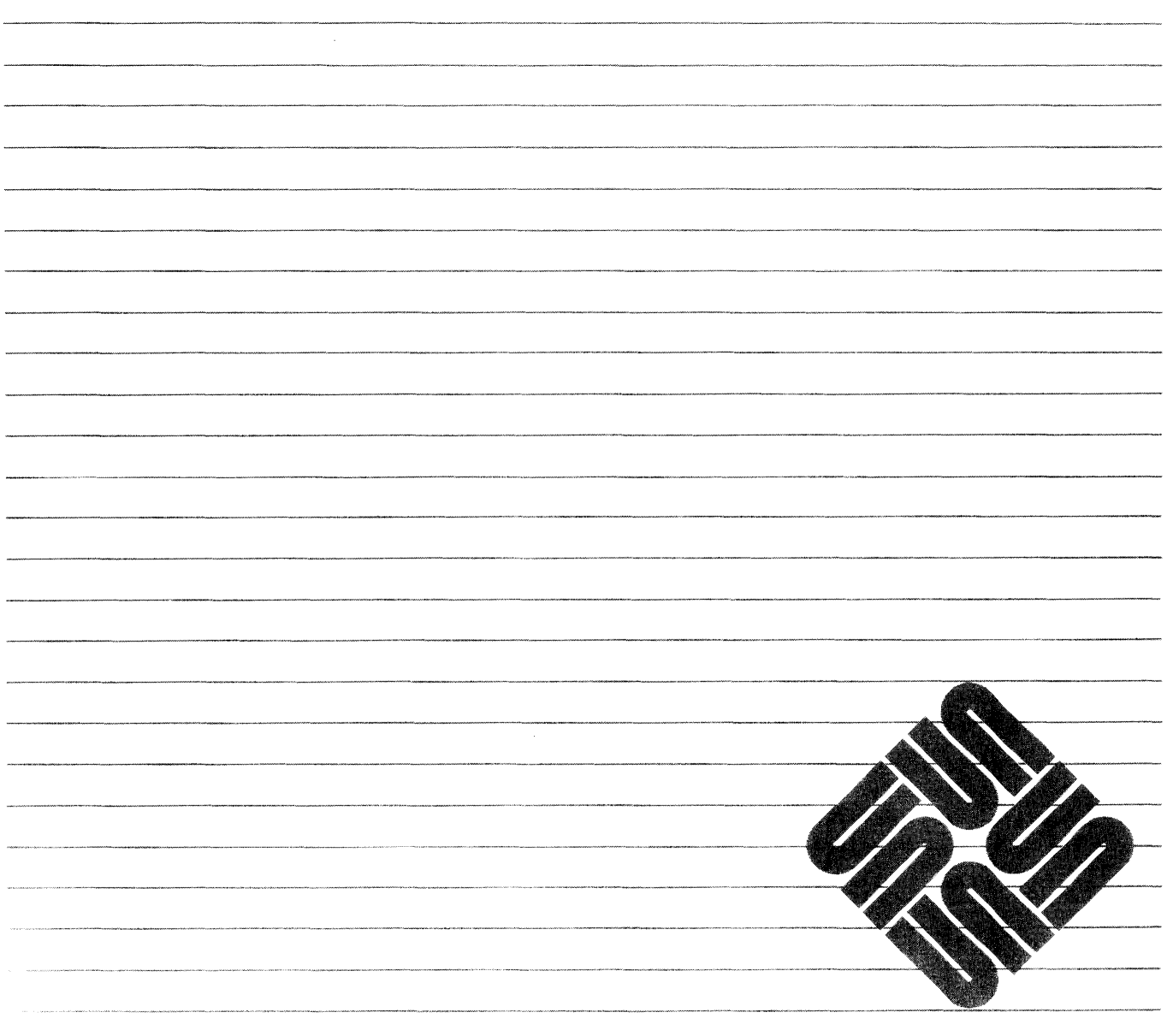

Sun Microsystems, Inc. • 2550 Garcia Avenue • Mountain View, CA 94043 • 415-960-1300

## **Credits and Trademarks**

Sun Workstation® is a registered trademark of Sun Microsystems, Inc.

SunStation®, Sun Microsystems®, SunCore®, SunWindows®, DVMA®, and the combination of Sun with a numeric suffix are trademarks of Sun Microsystems, Inc.

UNIX, UN1X132V, UNIX System III, and UNIX System V are trademarks of AT&T Bell Laboratories.

Intel<sup>®</sup> and Multibus<sup>®</sup> are registered trademarks of Intel Corporation.

DEC®, PDP®, VT®, and VAX® are registered trademarks of Digital Equipment Corporation.

Copyright © 1986 by Sun Microsystems.

This publication is protected by Federal Copyright Law, with all rights reserved. No part of this publication may be reproduced, stored in a retrieval system, translated, transcribed, or transmitted, in any fonn, or by any means manual, electric, electronic, electro-magnetic, mechanical, chemical, optical, or otherwise, without prior explicit written permission from Sun Microsystems.

## Contents

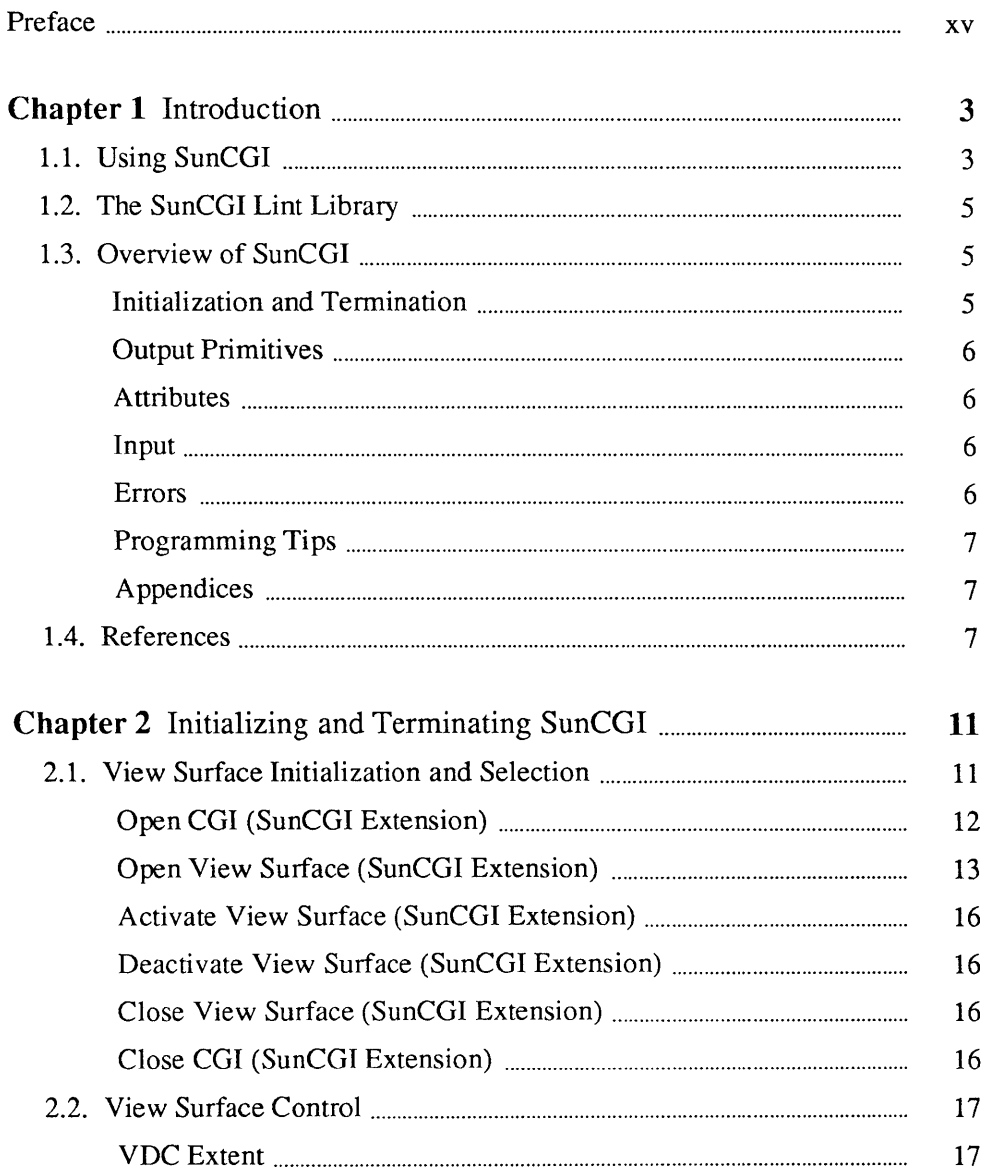

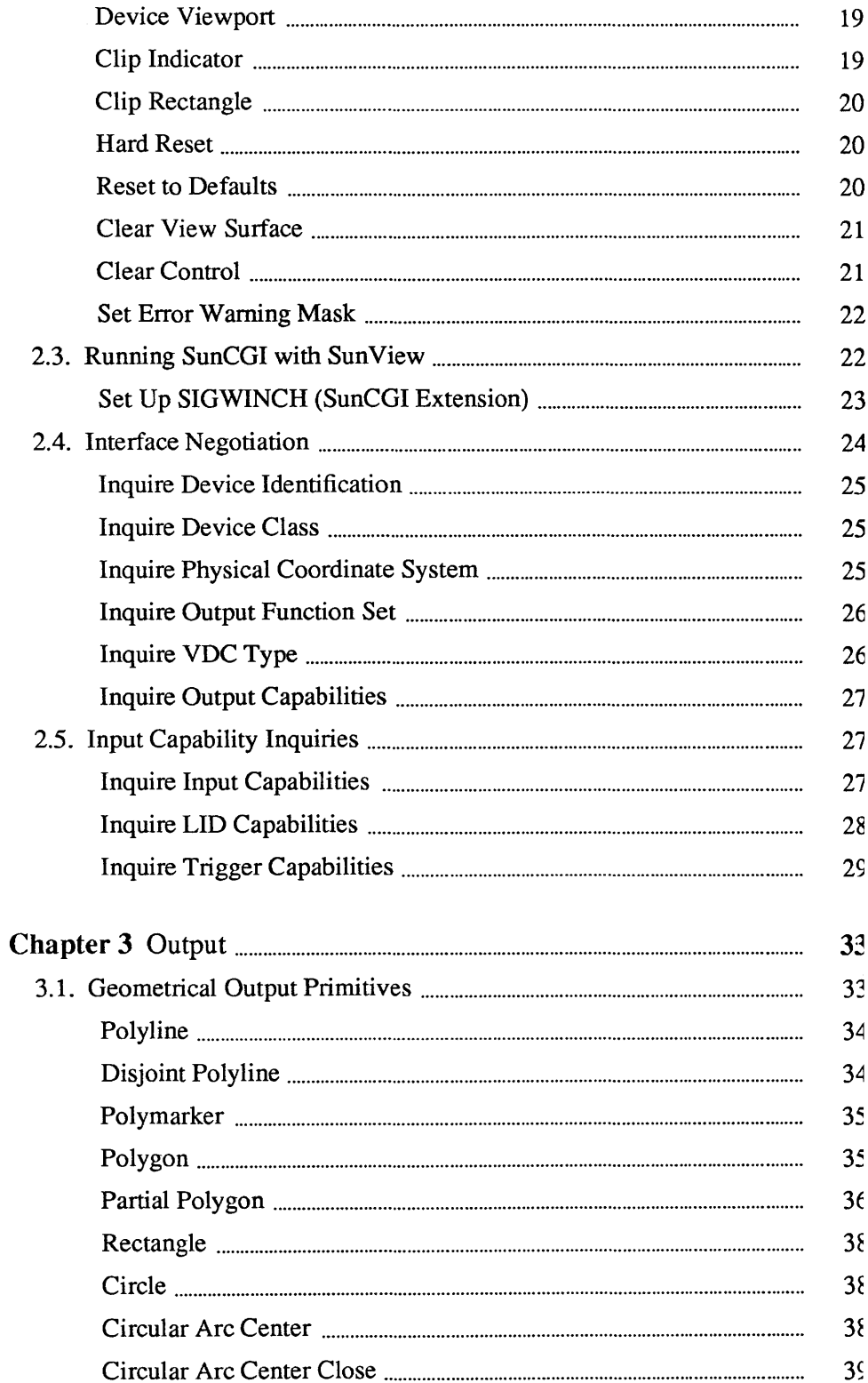

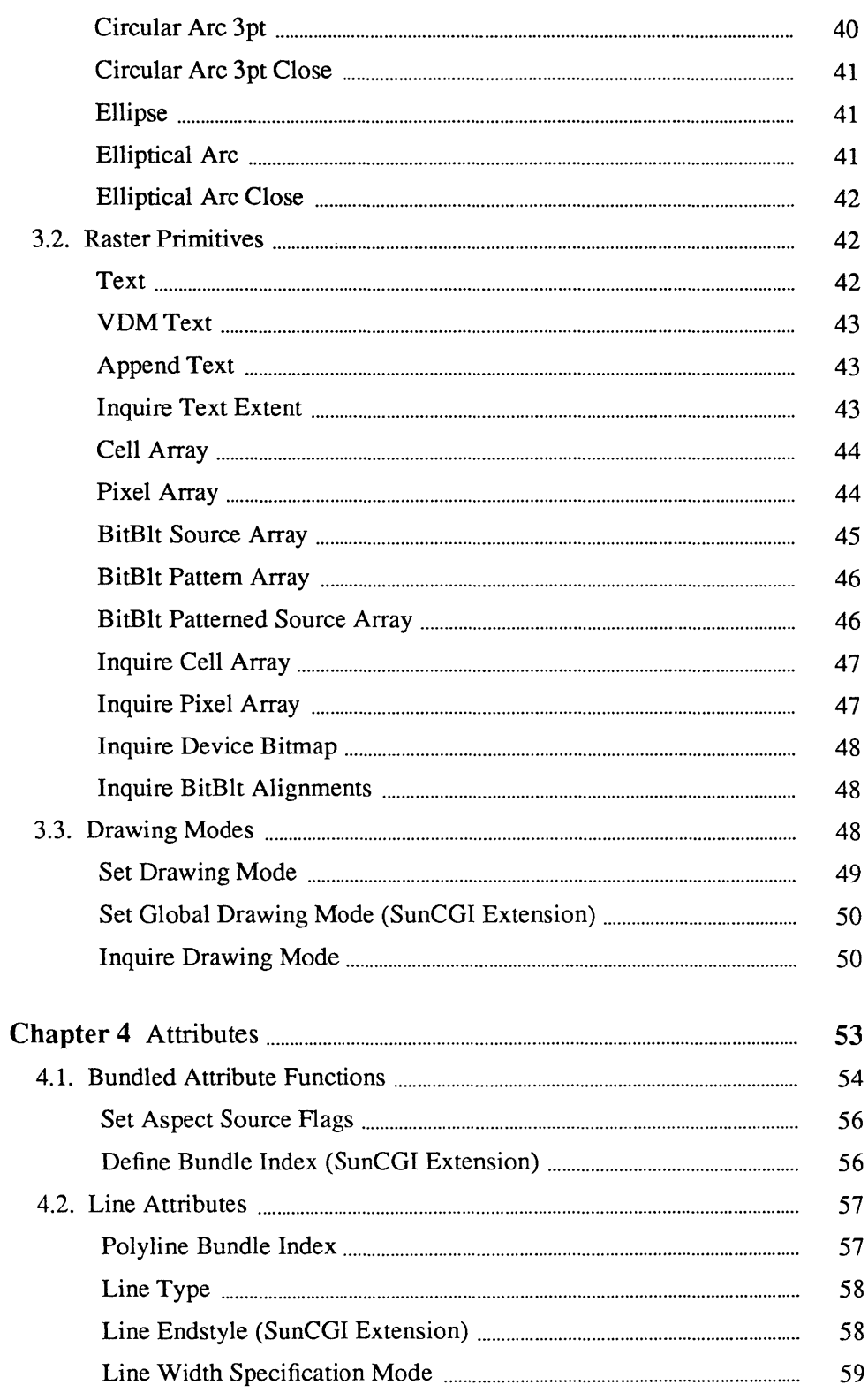

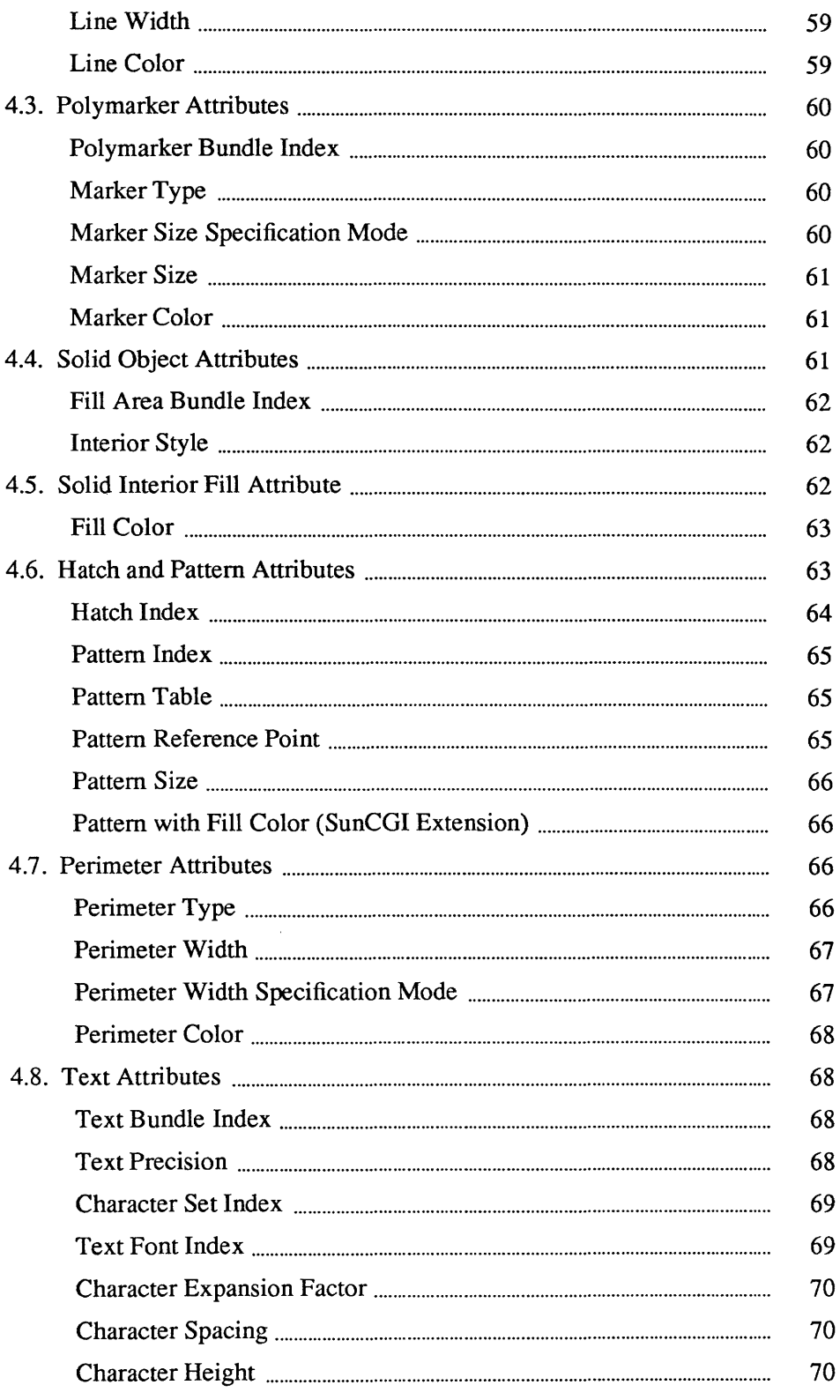

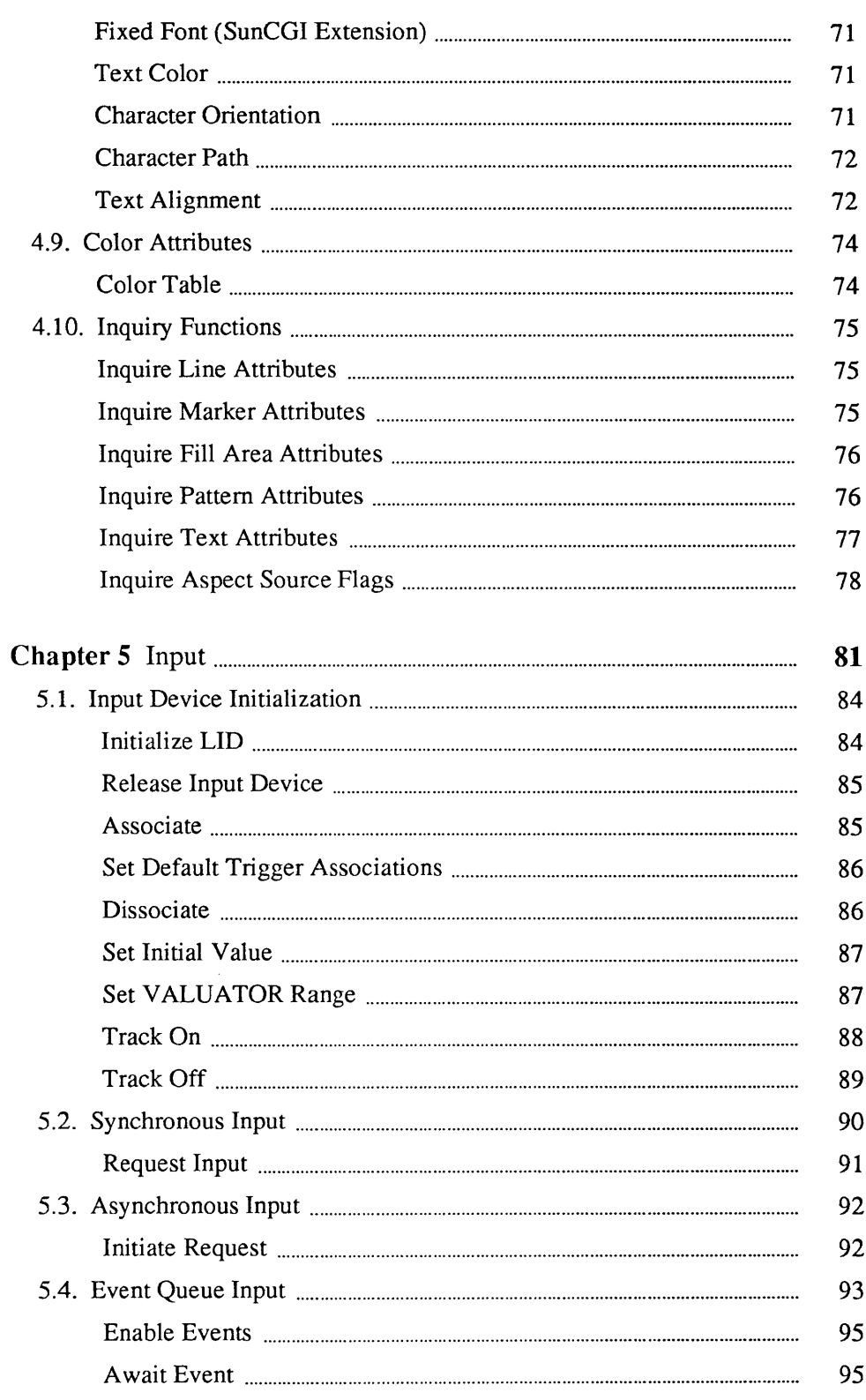

 $\sim$ 

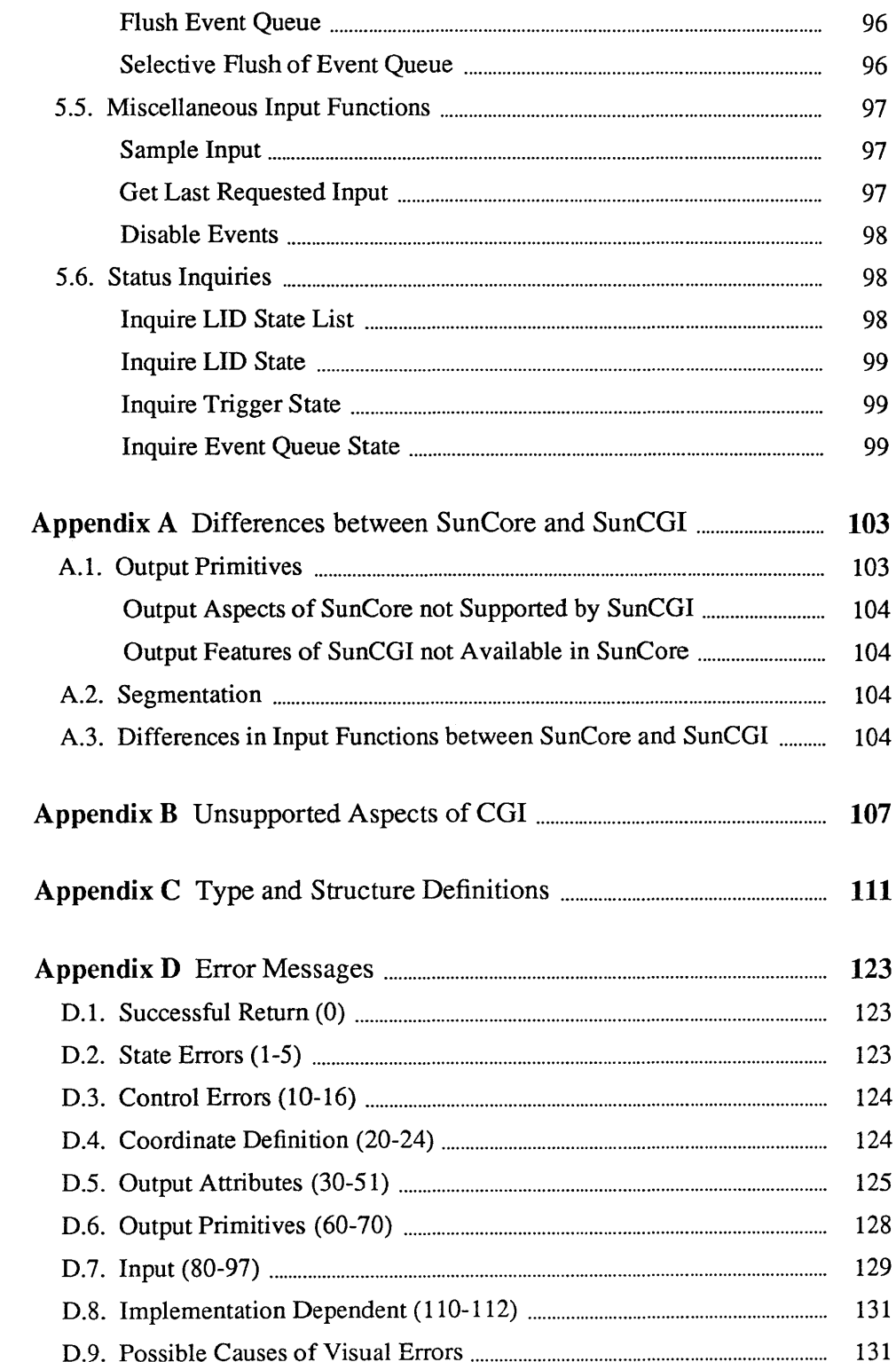

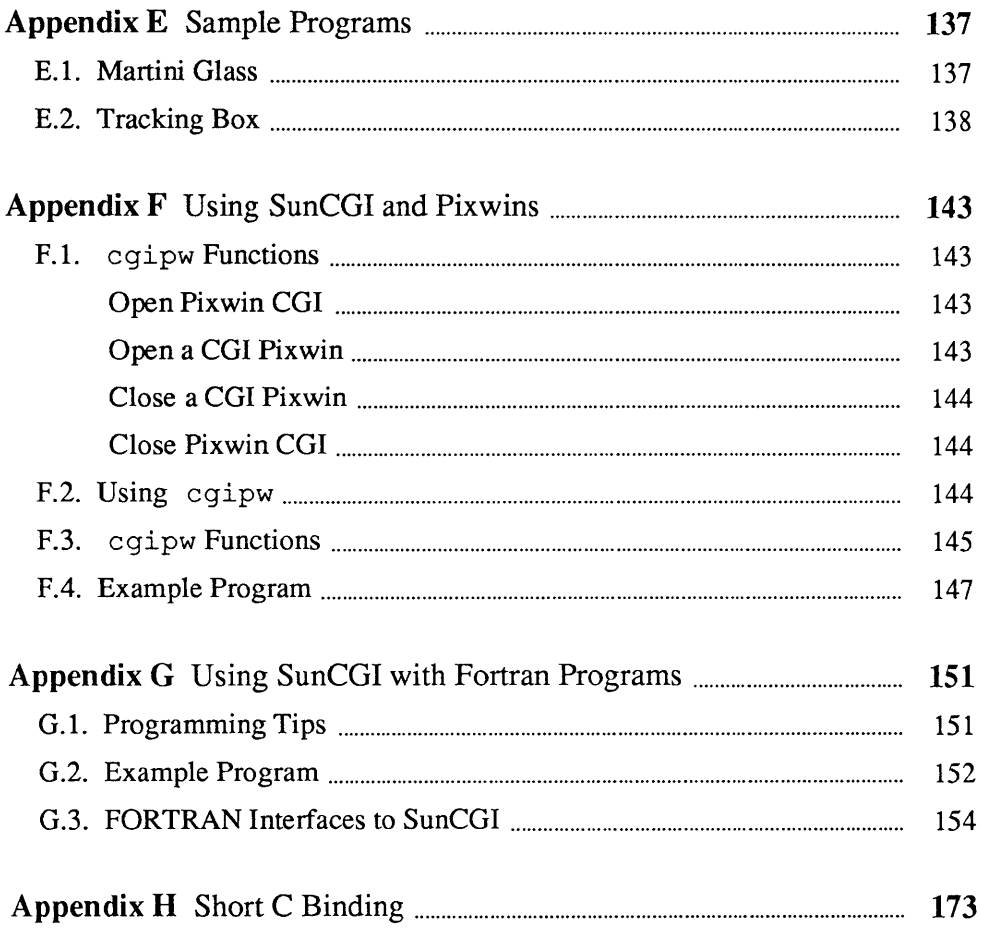

## Tables

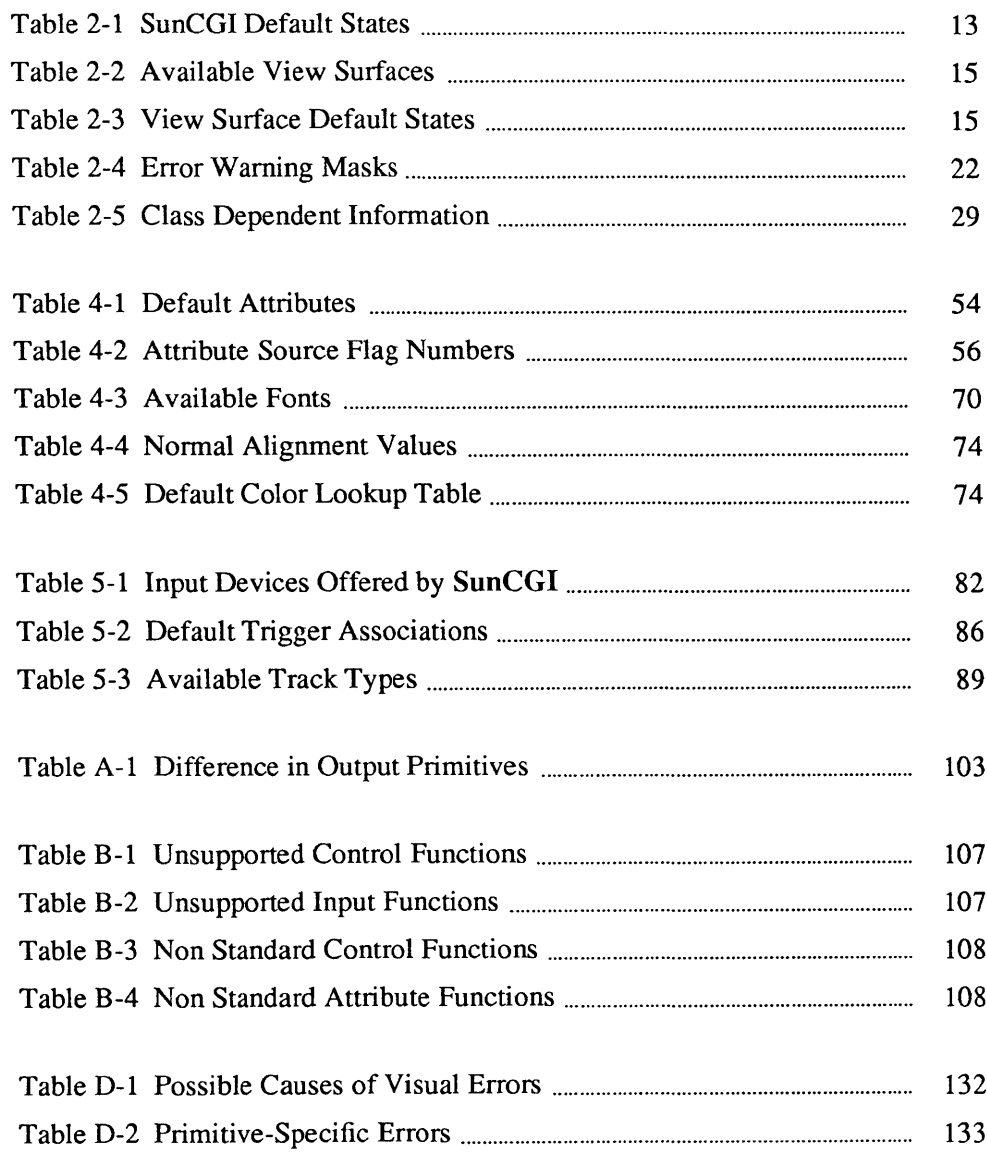

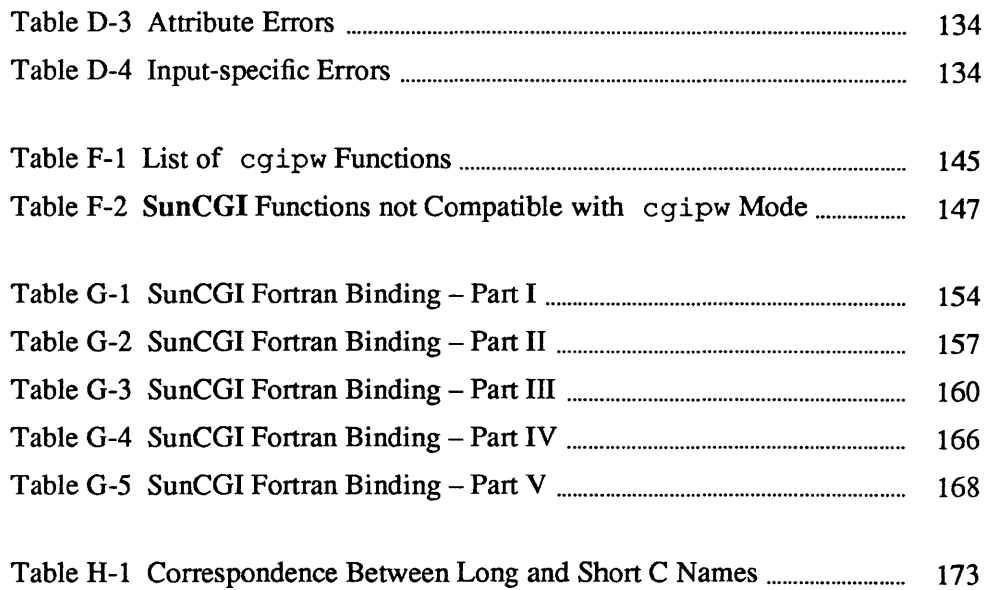

## **Figures**

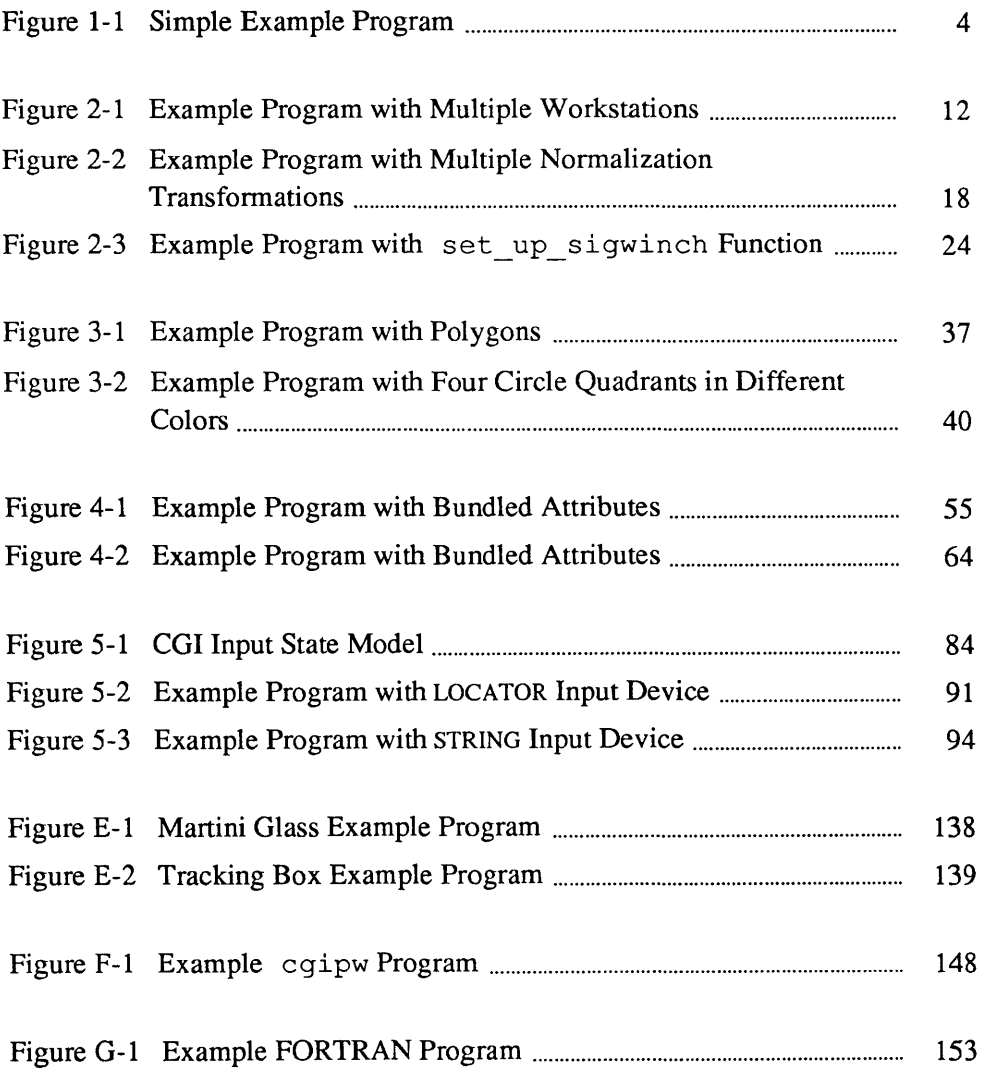

## Preface

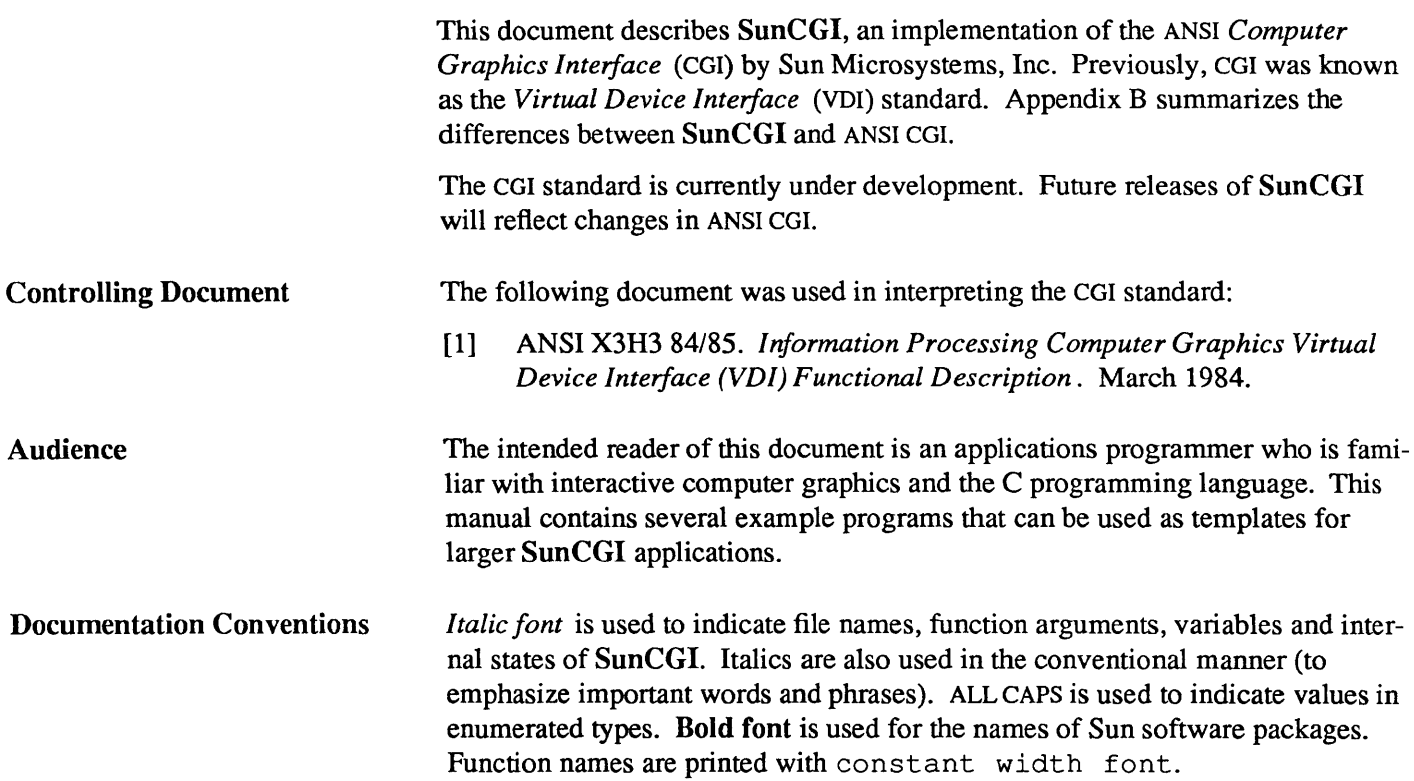

## Introduction

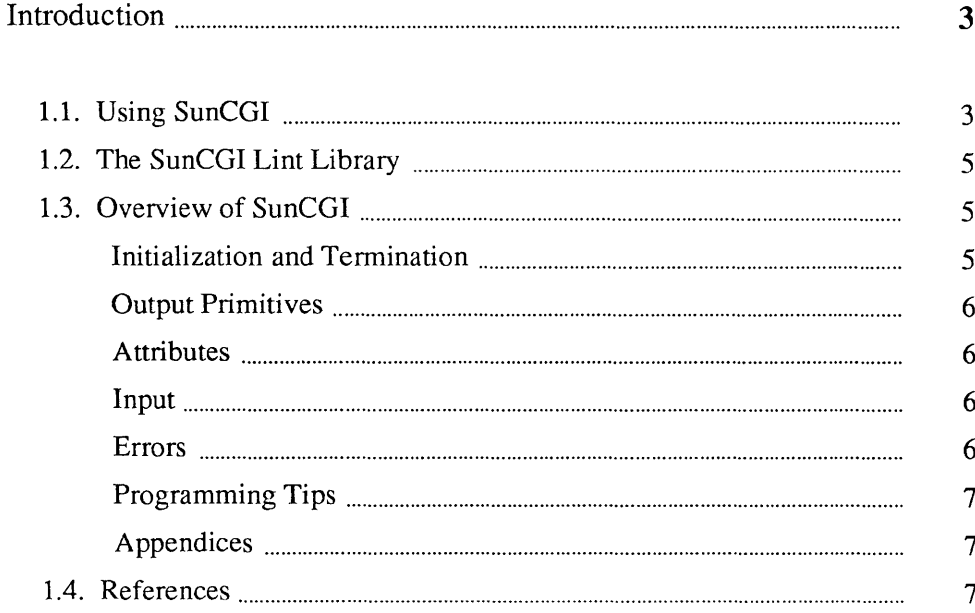

1

## **Introduction**

1

SunCGI provides access to low-level graphics device functions without the restrictions, benefits, or overhead of higher-level graphics packages like SunCore. SunCGI is useful for 2D graphics programs which do not require segmentation or transformations. The absence of segmentation from SunCGI makes drawing diagrams faster and simpler, but does not provide automatic picture regeneration. SunCGI programs are usually smaller and more efficient than SunCore programs with similar functionality. In addition, SunCGI programs will run on Sun devices without explicitly specifying the device at compile time. SunCGI provides output primitives (for example, circles), attributes (for example, sophisticated pattern filling), and input primitives which are not offered by SunCore. The CGI standard is currently under development, and therefore, CGI has not been accepted by the X3H3 committee, ANSI, or the computer graphics community. Only certain models within CGI are supported by SunCGI. Specifically SunCGI implements input option sets 1, 2, 3, 4, and 6 and output option sets 1 through  $6$ of the CGI standard. CGI does not support 3D output primitives.

SunCGI *does* provides output primitives, attribute selection, and input device management, at a level which is close to the actual device driver; thus affording speed and flexibility not offered by higher-level graphics packages like SunCore. SunCGI provides output primitives which are not provided by any of the other Sun graphics packages: for example disjoint polygons, circles, ellipses, and cell arrays (which can be thought of as scaled and transformed pixel arrays). CGI also provides a larger vocabulary of attributes than SunCore. SunCGI also provides facilities for explicitly binding virtual input devices to physical input devices as well as explicit management of an *event queue.* 

## 1.1. Using SunCGI

Here is a SunCGI example application program written in C:

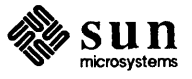

```
#inc1ude <cgidefs.h> 
Ccoor box[5] = \{ 10000, 10000,10000,20000 , 
                  20000,20000 , 
                  20000,10000 , 
                  10000,10000 }; 
main () 
{ 
    Ccoor1ist boxlist; 
    Cint name; 
    Cvwsurf device; 
    boxlist.n = 5;
    boxlist.ptlist = box;NORMAL_VWSURF(device, PIXWINDD); 
    open_cgi () ; 
    open_vws(&name, &device);
    po1y1ine(&box1ist); 
    sleep(10);
     close vws(name);
     c1ose_cgi(); 
\mathcal{E}
```
#### Figure 1-1 *Simple Example Program*

SunCGI uses a variety of structures and enumerated types shown in Appendix C. The file  $\leq$  cgidefs. h> should be included in each SunCGI application program to provide necessary definitions and constants.

Here is an example of a command line for compiling  $box.c$  to run in the Sun-View environment:

```
% cc box.c -0 box -lcgi -lsunwindow -lpixrect -1m
```
The order in which the libraries are linked to the program is important.

All SunCGI functions can be called by one of two names: the expanded name (default) or the C language binding name. See Appendix H for information on the list of names for the shorter C language binding.

As a final note, do not name any user-defined function or variable starting with the letters \_ cgi because doing so may disrupt the internal workings of SunCGI.

FORTRAN programmers can access SunCGI functions by using the include file in cg idef s 77 . h and using the / usr / lib/ libcgi 7 7 . a library to link with. Details of the FORTRAN interface to SunCGI are provided in Appendix G.

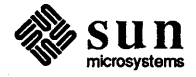

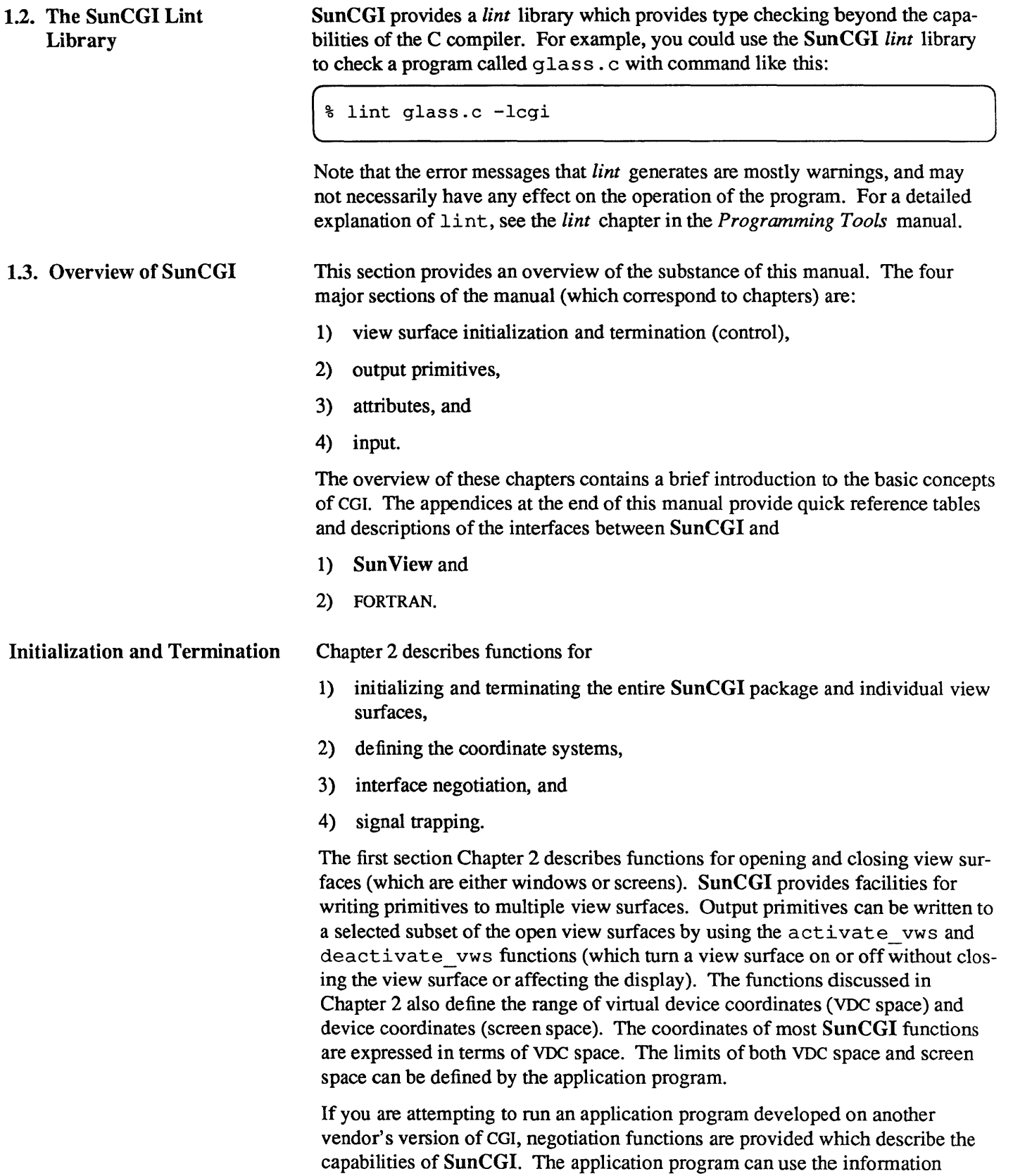

obtained by using the negotiation functions to call appropriate functions in

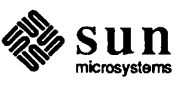

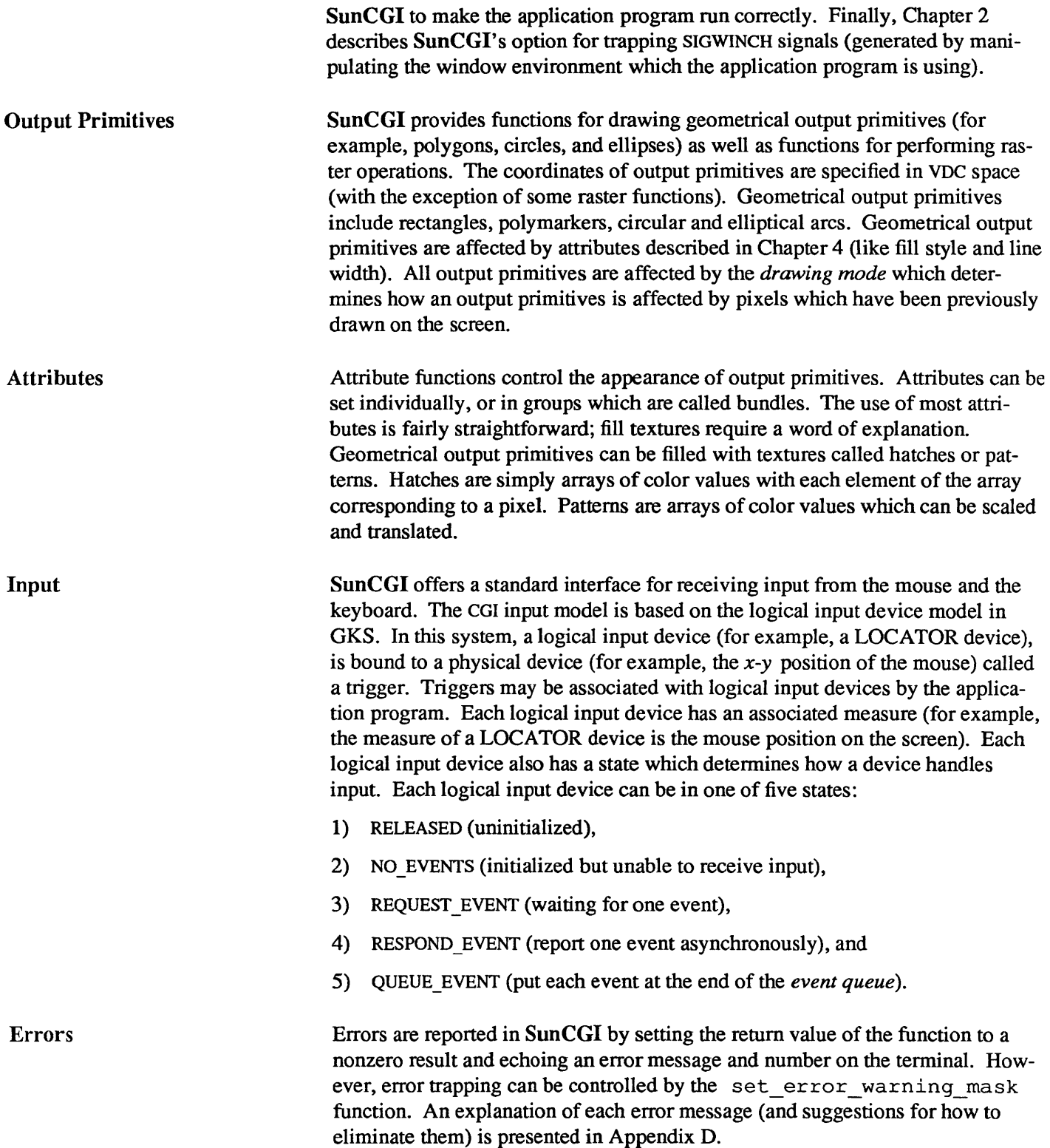

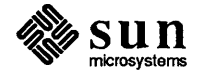

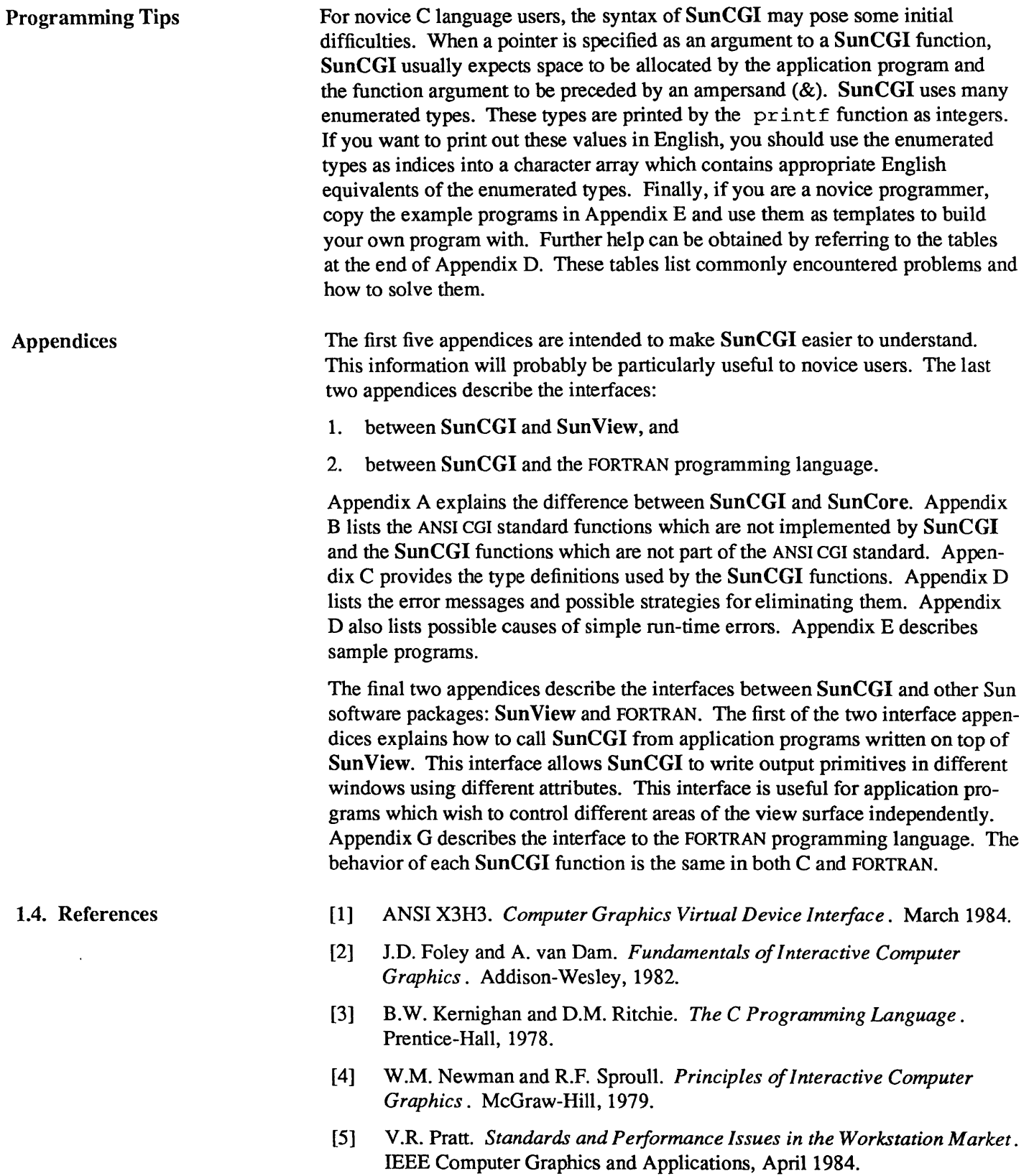

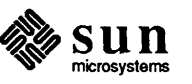

- *[6] SunView Programmer's Guide.* Sun Microsystems.
- [7] *Sun View System Programmer's Guide.* Sun Microsystems.
- *[8] Pixrect Reference Manual.* Sun Microsystems.
- *[9] SunCore Reference Manual.* Sun Microsystems.

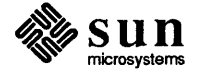

# $\overline{2}$

# Initializing and Terminating SunCGI

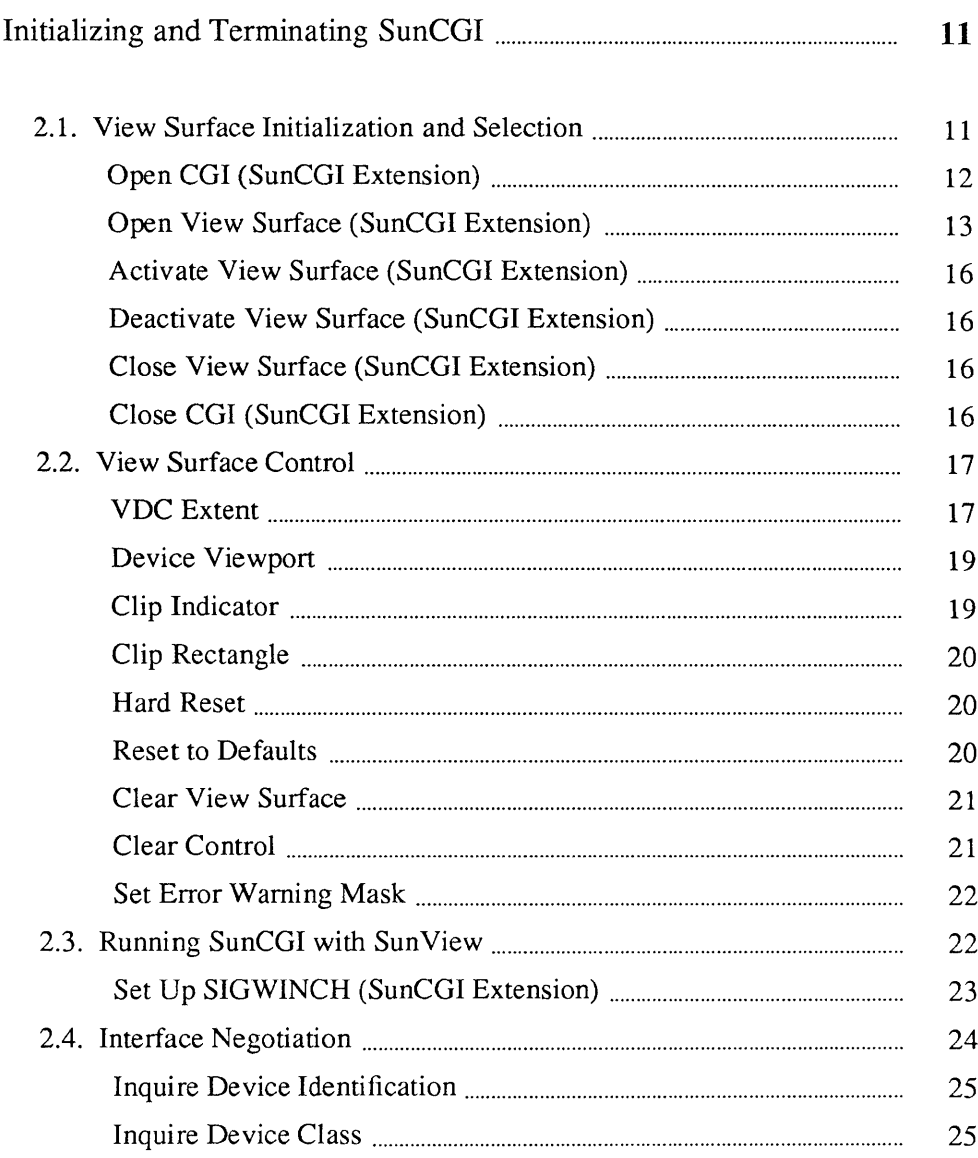

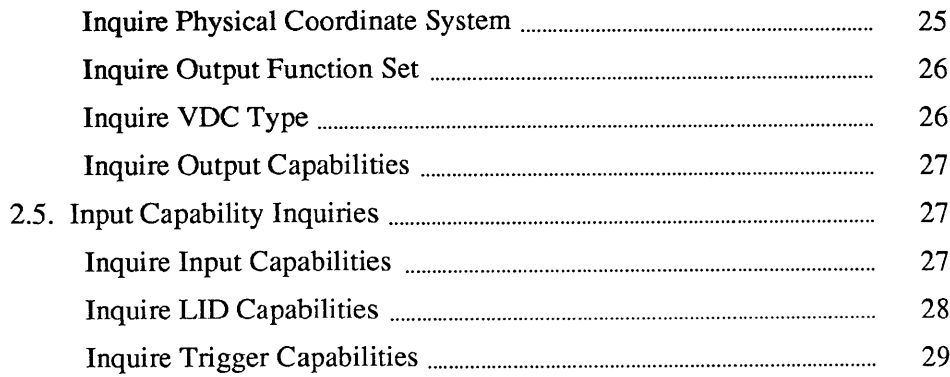

2

## Initializing and Terminating SunCGI

The current CGI standard does not provide functions for initializing and terminating devices. ANSI CGI is intended to provide an interface for a single view surface (one per CGI instance). SunCGI extends CGI into the window environment by allowing a single CGI process to control multiple view surfaces. Six nonstandard functions open\_cgi, close\_cgi, open\_vws, close\_vws, activate  $vws$ , and deactivate vws are included in SunCGI. open\_cgi and close\_cgi initialize and terminate the operation of the SunCGI package. A view surface is initialized and terminated with open\_vws and close\_vws. A view surface is automatically activated when it is opened. SunCGI is capable of handling more than one view surface at once. Output primatives can be restricted from a view surface with deactivate vws.

2.1. View Surface Initialization and Selection A view surface is automatically activated when it is opened. However, a view surface can be deactivated (with the deactivate vws function) when the output stream is not intended to appear on all view surfaces. Subsequent calls to  $SunCGI$  output functions will not apply to deactivated view surfaces<sup>1</sup> until activate vws is called again (see the following example).

<sup>&</sup>lt;sup>1</sup> However, inputs can be received on deactivated view surfaces.

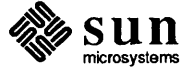

```
#include <cgidefs.h> 
main () 
{ 
    Ccoor bot, top, center: 
    Cint name1, name2, radius;
    Cvwsurf device1, device2; 
    bot.x = 5000;
    bot.y = 5000;
    center.x = 10000;
    center.y = 10000;
    radius = 5000;top.x = 15000;top.y = 15000;open_cgi () : 
    NORMAL_VWSURF(device1, PIXWINDD): 
    open_vws(&name1, &device1): 
    NORMAL_VWSURF(device2, PIXWINDD): 
    open_vws(&name2, &device2): 
    rectangle (&bot, &top); 
    deactivate_vws(name2): 
    circle (&center, radius);
    activate_vws(name2): 
    circle (&center, 2*radius);
    sleep(20): 
    close vws(name1);
    close_vws(name2): 
    close_cgi () : 
\pmb{\}}
```
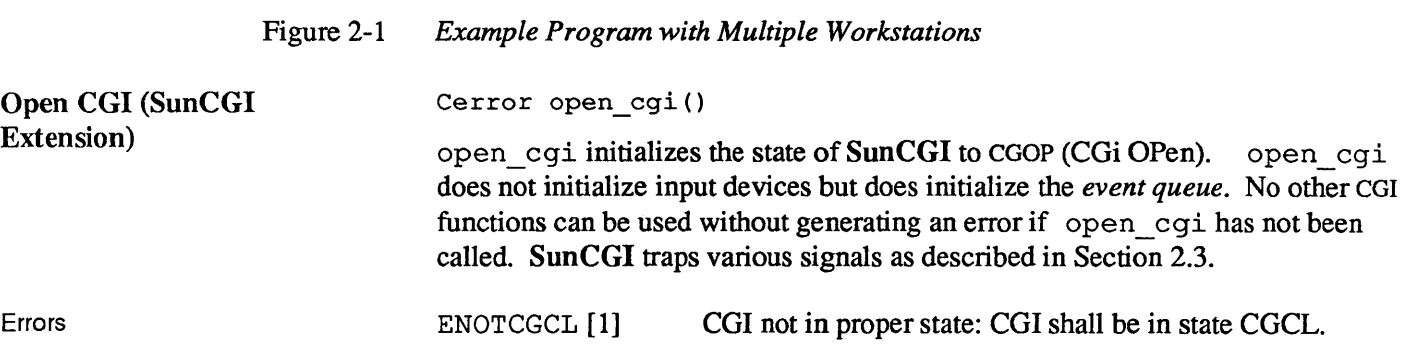

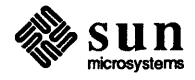

 $\mathbf{I}$ 

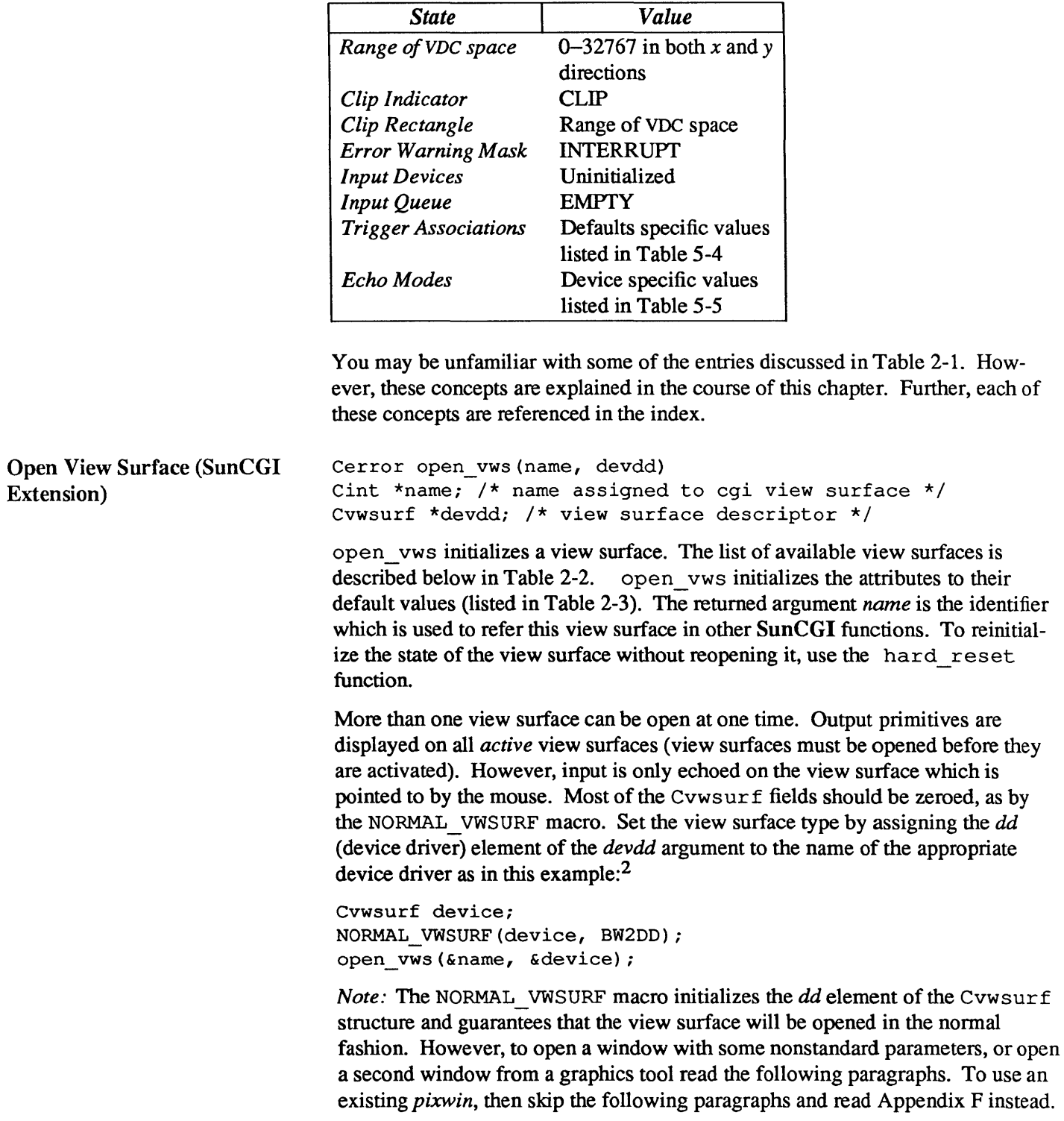

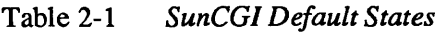

 $\lceil$ 

2 Notice that when SunCGI specifies a pointer it usually requires that the argument is prefaced by an & character when the argument is actually used.

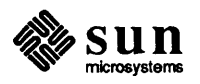

If the view surface of the specified type has been previously initialized and the type of view surface is a window (PIXWINDD or CGPIXWINDD) , a CGI tool (a window with the name CGI Tool) is opened. Other characteristics of the view surface can be defined by setting the other elements of the of the *devdd* argument (which is of type Cvwsurf).

```
typedef struct { 
    char screenname[DEVNAMESIZE]; /* physical screen */
    char windowname[DEVNAMESIZE]; /* window */
    int windowfd; /* window file descriptor */int retained: /* retained flag */int dd; /* device */int cmapsize; /* color map size */char cmapname[DEVNAMESIZE]; /* color map name */ 
    int flags; 1* new flag */ 
    char **ptr; /* CGI tool descriptor */ 
Cvwsurfi
```
The elements *screenname* and *windowname* specify alternate screens (for example, *IdevlcgoneO)* or alternate window (for example, *Idev/winlO).* If these elements are left blank, the current screen and the current window are used, unless the *dd* field implicitly specifies a device (for example CG *1 DD).* The element *windowfd* is the window file descriptor for the current device. The current implementation of SunCGI ignores this element.

If the element *retained* is nonzero, then the view surface created by open vws has a retained window associated with it (that is, if the window is covered up by another window and then revealed, the picture present before the window was covered-up will be redisplayed. By default the window created by  $\phi$  open vws is non-retained. That is, if the window is covered-up and then revealed the covered-portion will be redisplayed as white. However, drawing in non-retained windows is twice as fast as drawing in retained windows, so the choice of which type of view surface to open should be carefully considered.

The *dd* element specifies the view surface type. The *cmapsize* and the *cmapname*  elements determine the size and the name of the colormap. *No colormap is enabled for monochrome devices.* The colormap determines the mapping between color indices and red, green, and blue values. If the colormap specified by the *cmapname* element of the *devdd* argument is the same as a colormap segment which already exists, then the colormap segment is shared. *cmapsize*  should be a power of two, less than or equal to 256. Refer to the *Sun View Programmer's Guide* for more information about colormaps.

When the *flags* element is nonzero, no attempt is made to take over the current graphics subwindow (if one exists). If this flag is set or the graphics subwindow has already been taken over by SunCGI, then a CGI Tool (a window with the name *View Surface Tool)* is created. The *ptr* element specifies the size and placement of the CGI Tool. *ptr* is a pointer to an array of characters which should consist of nine decimal numbers separated by commas. The array takes the following form:

"nl,nt,nw,nh,il,it,iw,ih,I"

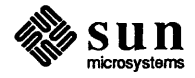

Each element of the array should be filled with an integer. The first two elements specify the  $x$  and  $y$  coordinates of the upper left-hand corner of the CGI Tool. The third and fourth elements specify the width and height of the CGI Tool. The fifth through eighth elements specify the position and size of the iconic form of the CGI Tool. If the ninth element is nonzero, the tool is displayed in its iconic form.

ENOTOPOP [5] ENOWSTYP [11] EMAXVSOP [12] EMEMSPAC [110] ENOTCCPW [112] CGI not in proper state CGI shall be either in state CGOP, VSOP, or VSAC. Specified view surface type does not exist Maximum number of view surfaces already open. Space allocation has failed. Function or argument not compatible with standard CGl.

## Table 2-2 *Available View Surfaces*

Errors

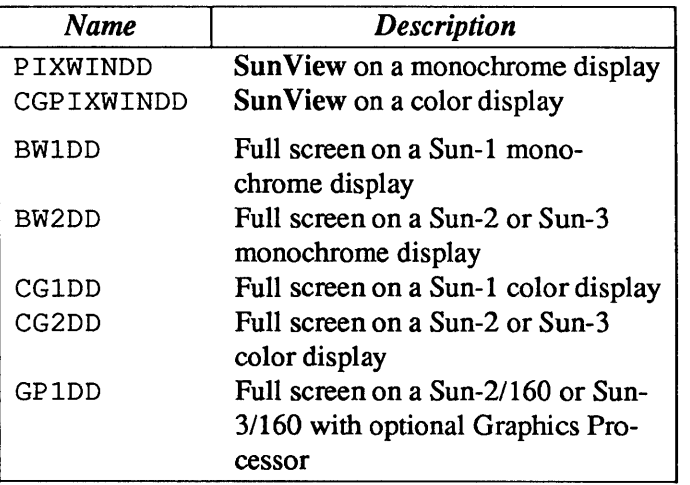

#### Table 2-3 *View Surface Default States*

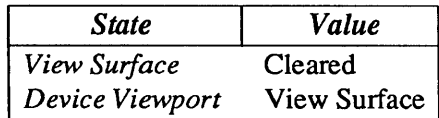

*Note:* most failures during the opening of a view surface result in error ENOWS-TYP [11]. The most common reason is missetting (or failing to set) the *dd* element of the Cvwsur f structure. For example, opening a device surface type PIXWINDD instead of CGPIXWINDD on a color pixwin, or using CG2DD when the *Idevlcgtwo\** surface is being used by suntools. The NORMAL VWSURF macro should be used to initialize this structure.

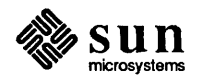

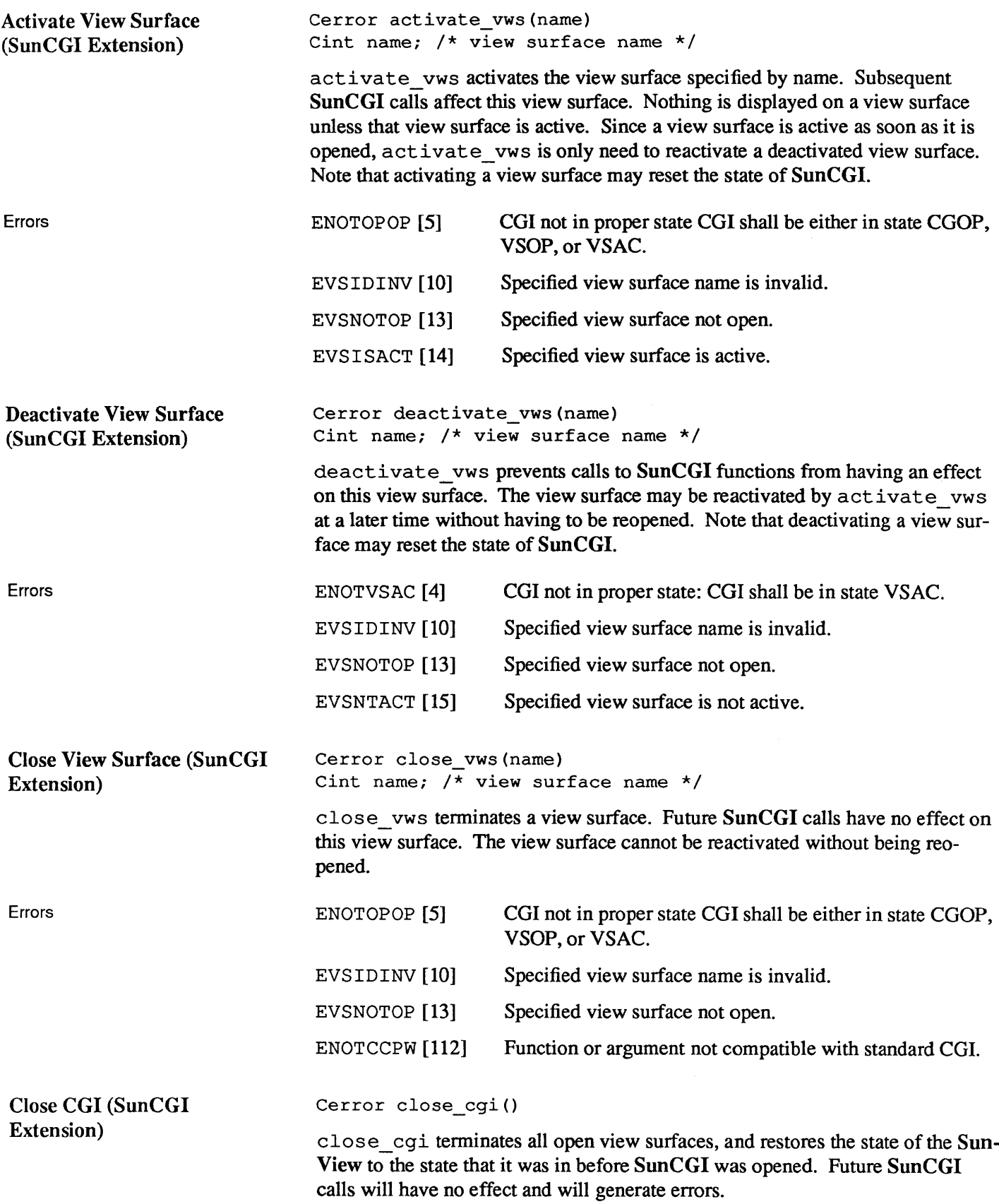

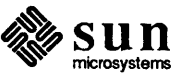

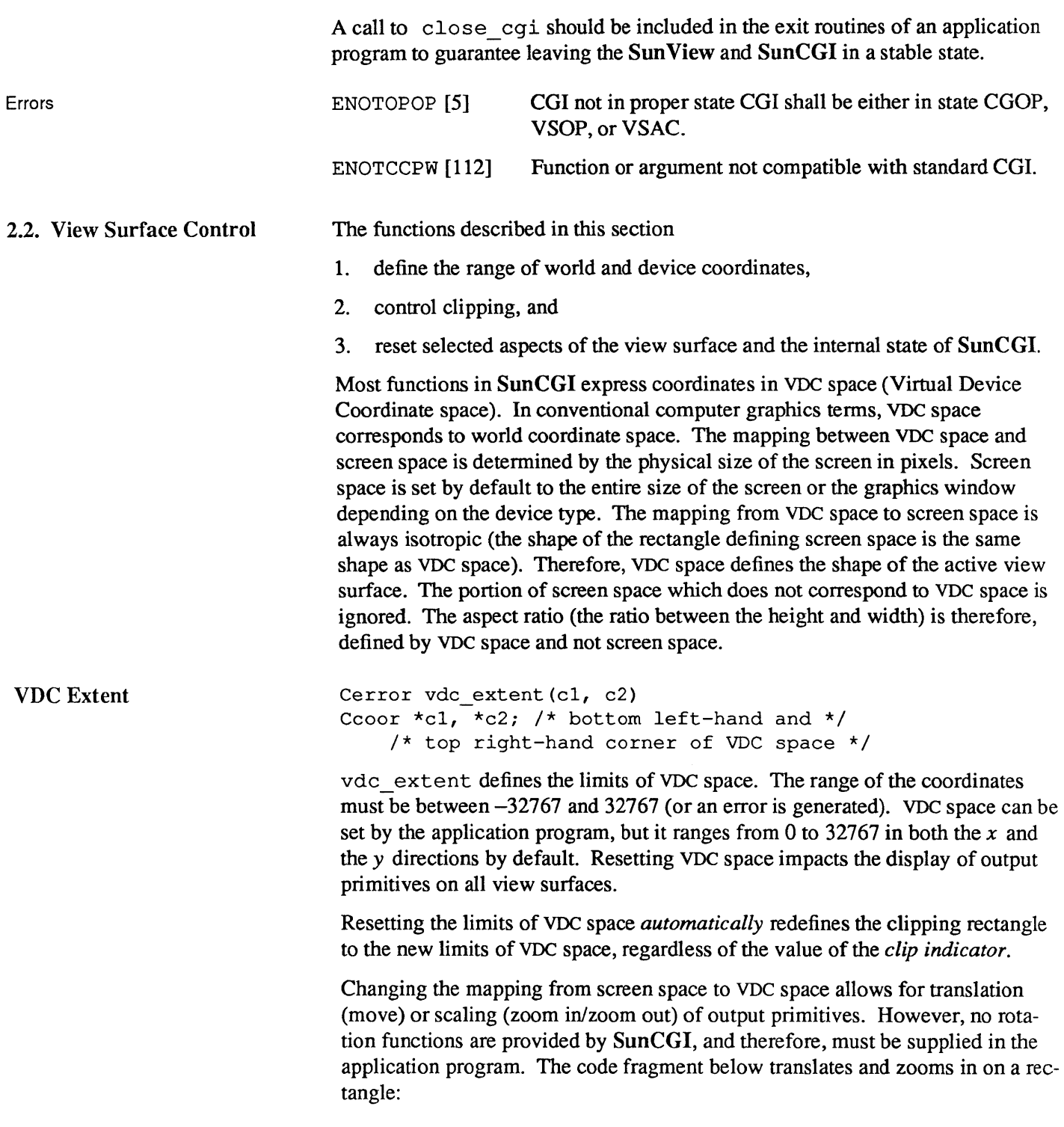

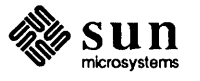

```
#include <cgidefs.h> 
main () 
{ 
    Cvwsurf device: 
    Cint name; 
    Ccoor dv1, dv2, lower, upper; 
    NORMAL_VWSURF(device, PIXWINDD); 
    dv1.x = 0;dv1.y = 0;dv2.x = 200;dv2.y = 200;lower.x = 30; \frac{1}{x} rectangle coordinates \frac{x}{x}lower.y = 30;upper.x = 70;
    upper.y = 70;open_cgi () ; 
    open_vws(&name, &device); 
    vdc_extent(&dvl, &dv2); 
     rectangle (&upper, &lower); /* draw initial rectangle */
    sleep(4); 
    dv1.x = 0;dv1.y = 0;dv2.x = 100;dv2.y = 100;vdc extent(&dv1, &dv2); /* center rectangle */
     rectangle (&upper, &lower); 
     sleep(4);
     dv1.x = 20;dv1.y = 20;dv2.x = 80;dv2.y = 80;vdc extent(&dv1, &dv2); /* enlarge rectangle */
     rectangle (&upper, &lower); 
     sleep(20); 
     close_vws(name); 
     close_cgi(); 
\mathbf{L}
```
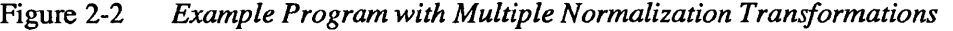

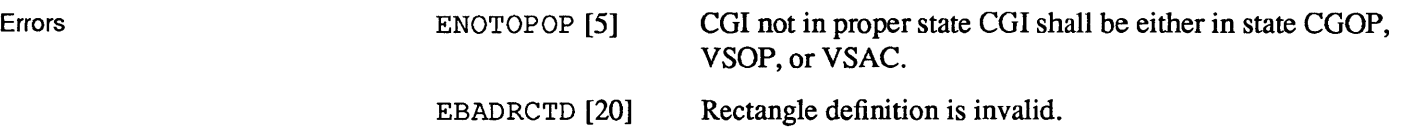

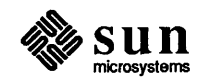

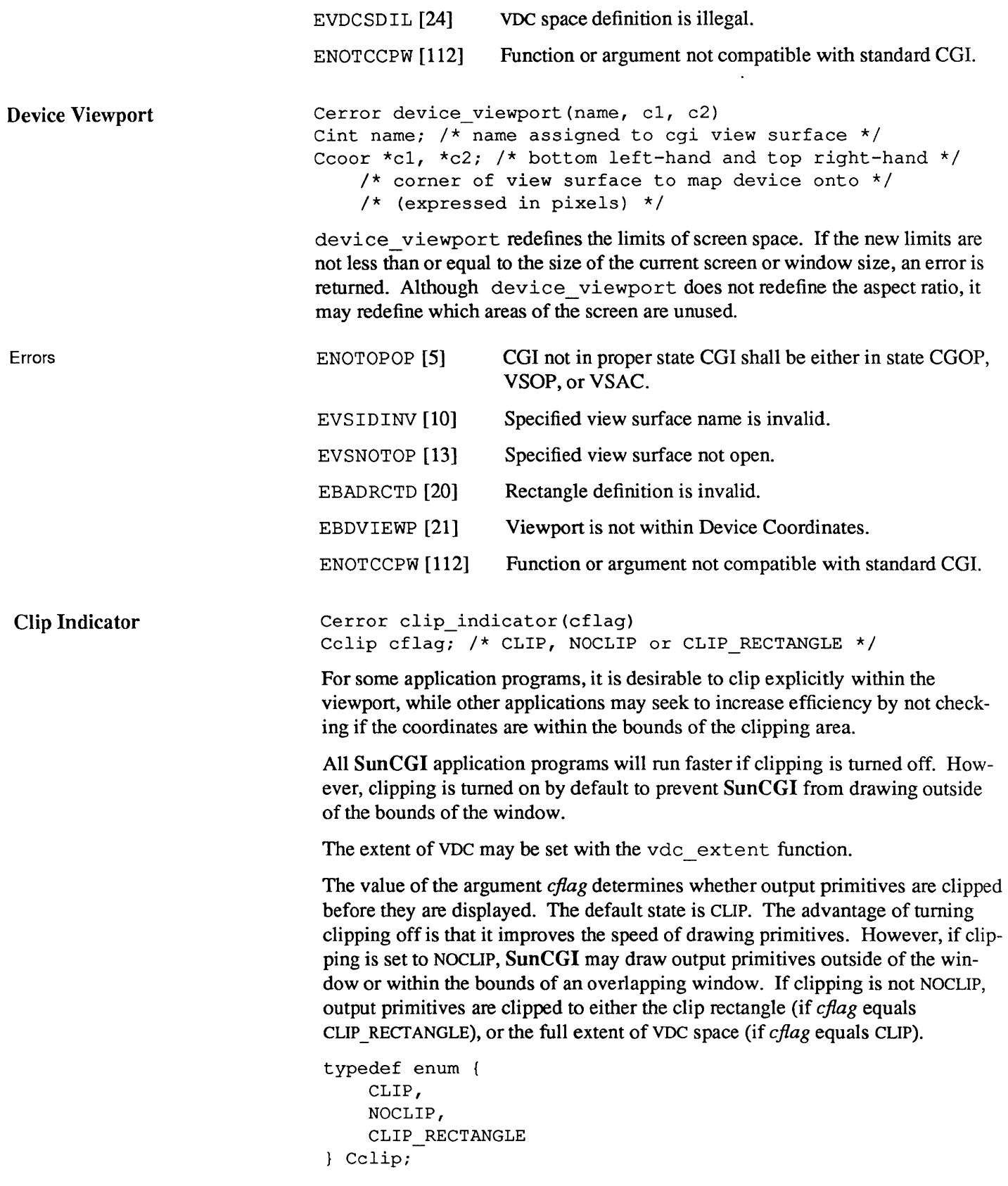

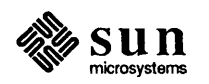

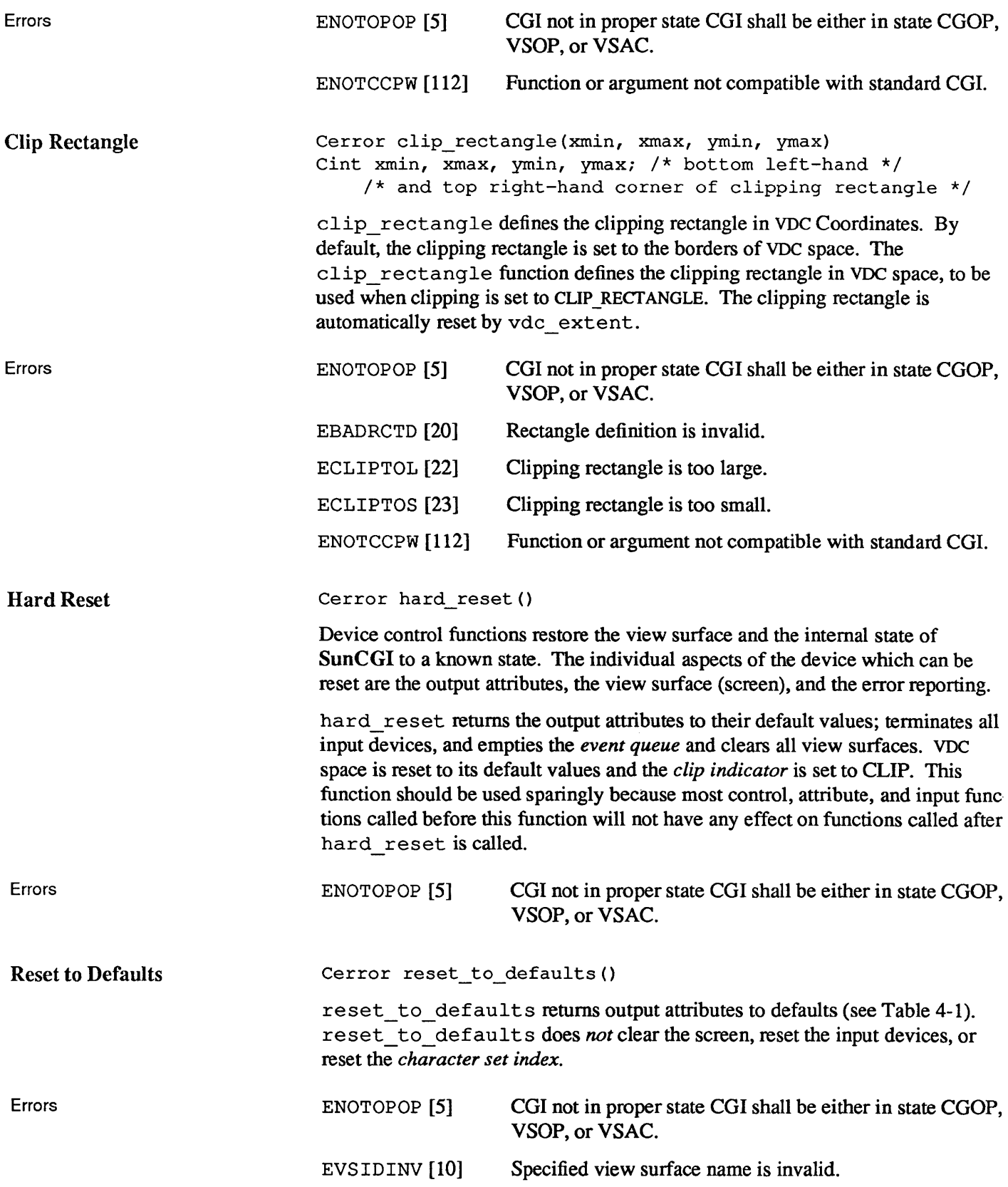

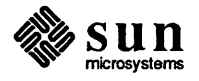
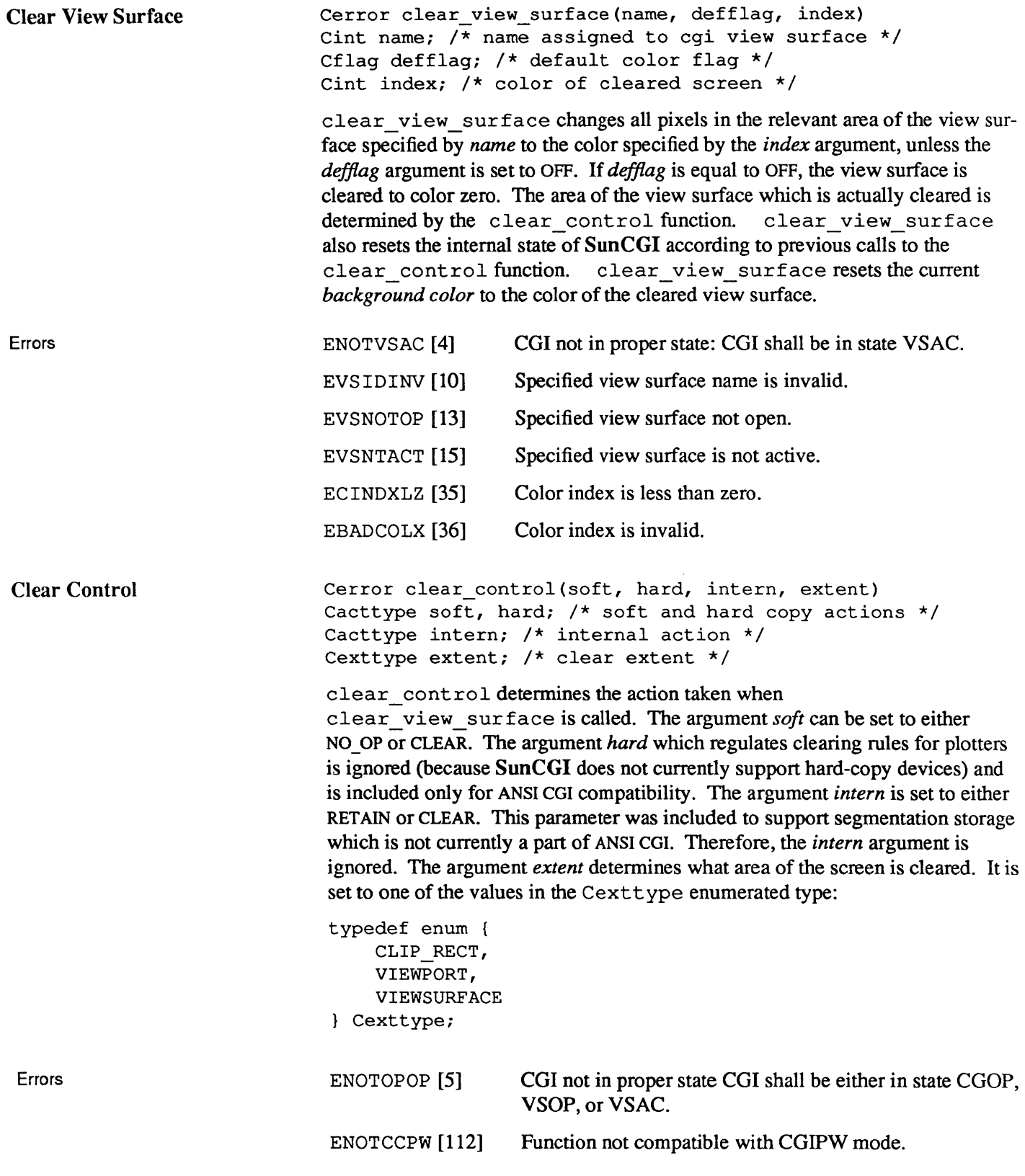

#### Set Error Warning Mask

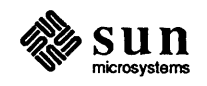

Cerror set error warning mask(action) Cerrtype action; *1\** Action on receipt of an error *\*1* 

set error warning mask<sup>3</sup> determines the action taken by SunCGI when an error occurs. Three types of action are possible: NO\_ACTION, POLL, INTER-RUPT. If the *action* argument is set to NO\_ACTION, errors are detected internally, but not reported. The error number is returned to the caller of a CGI routine. The user is advised *not* to set the *action* argument to NO\_ACTION.

POLL and INTERRUPT actions print an error message on the terminal, but also return the error number (see Appendix D) so the program can perfonn exception handling. The default error warning mask is INTERRUPT.

ENOTOPOP [5] CGI not in proper state CGI shall be either in state CGOP, VSOP, or VSAC.

Table 2-4 *Error Warning Masks* 

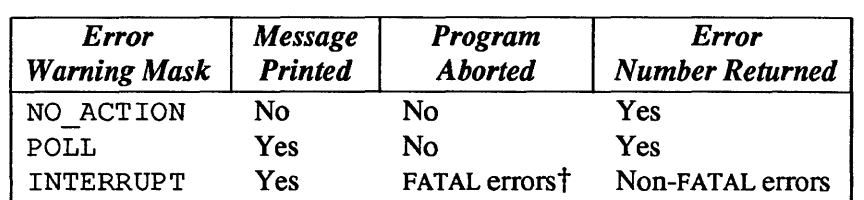

t SunCGI defines no errors as FATAL. All errors are non-fatal so the application has complete control to abort or perform other processing as desired. Therefore, POLL and INTERRUPT are the same in SunCGI.

2.3. Running SunCGI with SunView SunCGI always traps five signals: SIGINT, SIGCHLD, SIGIO, SIGHUP and SIGWINCH. The first four of these cause SunCGI cleanup and program termination. When using a Graphics Processor option, SunCGI also traps SIGXCPU. Previous signal handlers, if any, are saved. When one of these signals occurs, SunCGl's signal handler will call the previous signal handler as well as perfonning its own processing. The actions of the previous (user installed) signal handler may interfere with SunCGl's signal responses, and are hence unsupported.

> Unless a SunCGI application program has opened a *retained* view surface, overlapping another window onto a graphics subwindow will destroy the picture below. SunCGI programs can regenerate a display surface by trapping the SIGWINCH (SIGnal WINdow CHange) signal.

> It is possible (though unsupported) to install a signal handler for signals after calling open pw cgi (see Appendix F). Since these signal handlers replace SunCGl's handler, the application should save SunCGl's signal handler (returned by signal), and call the saved handler when the signal occurs (amid the user's own processing). Because the response of the program to the signal then depends on the place in the user's own signal handling that SunCGl's handler is

<sup>&</sup>lt;sup>3</sup> The syntax of set error warning mask in SunCGI is slightly different from the proposed ANSI standard in that the ANSI definition allows different actions for different classes of errors.

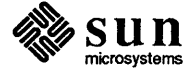

Errors

called, results are unpredictable, and may change with a new version of SunCGI.

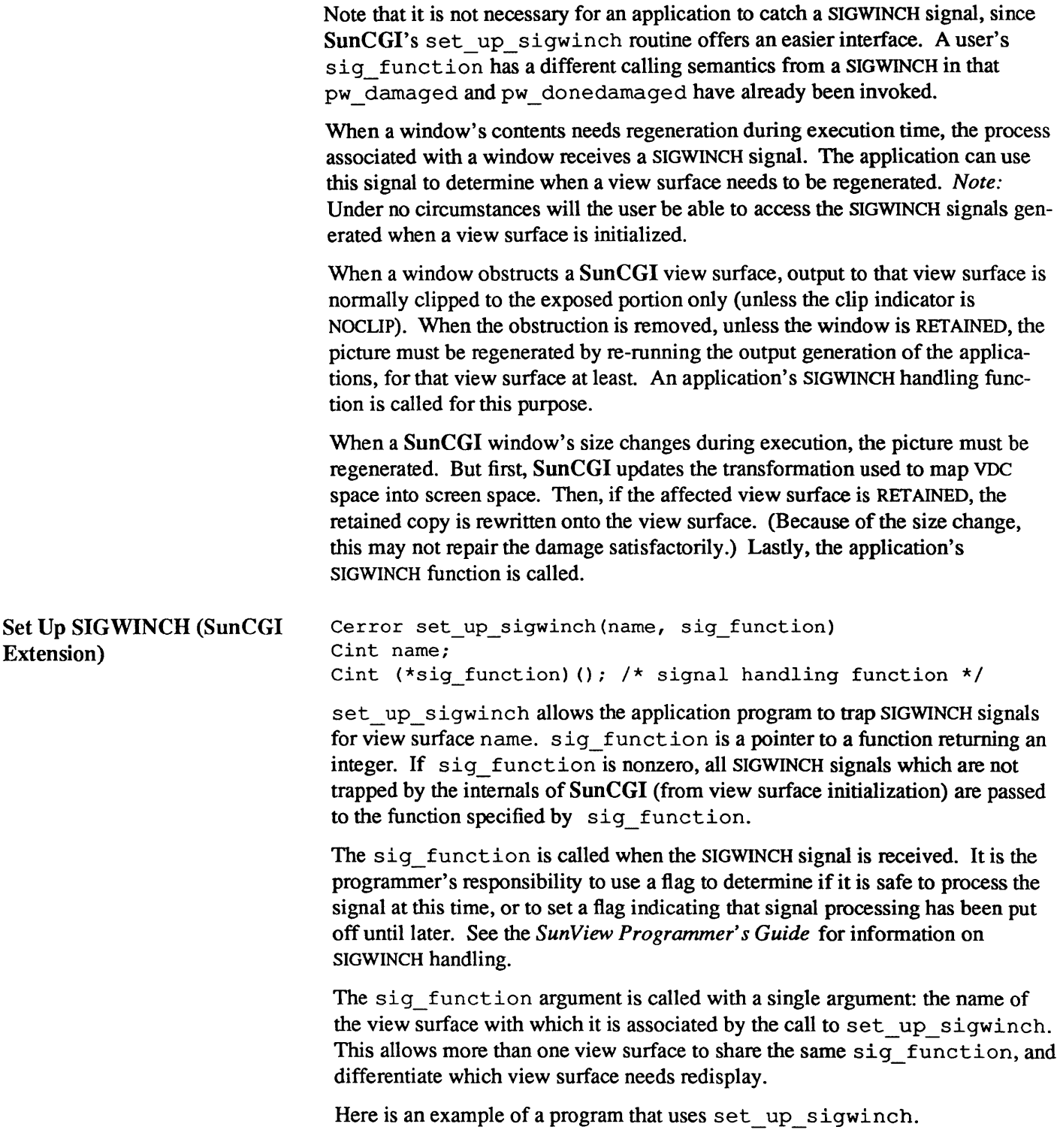

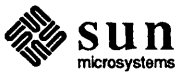

```
#include <cgidefs.h> 
Ccoor box[5] = \{ 10000, 10000,10000,20000 , 
                  20000,20000 , 
                  20000,10000 , 
                  10000,10000 }; 
Cint name; 
extern Cint redraw(); 
Cvwsurf device; 
main () 
{ 
    Ccoorlist boxlist; 
    boxlist.n = 5;
    boxlist.ptlist = box;NORMAL_VWSURF(device, PIXWINDD); 
    open_cgi () ; 
     open_vws(&name, &device); 
     set_up_sigwinch(name, redraw);
    polyline(&boxlist); 
     sleep(10);close_vws(name); 
     close_cgi(); 
\mathbf{)}Cint redraw () 
{ 
     clear view surface(name, ON, 0);
-1
```

```
Figure 2-3 
            Example Program with set_up_sigwinch Function
```
Errors

ENOTOPOP [5] CGI not in proper state CGI shall be either in state CGOP, VSOP, or VSAC.

2.4. Interface Negotiation COl is intended to support a 'negotiated device interface' which permits programs written on a specific type of hardware to run on other machines. SunCGI only allows inquiry of most of the settable modes.4 For example the user may want to find out which types of input devices are supported. However, functions for setting color precision, coordinate type, specification mode, and color specification are *not* provided because SunCGI only supports one type of color precision (8-

<sup>4</sup> The functions which are not supported by SunCGI are classified as non-required by the March 1984 ANSI COl standard. See Appendix B.

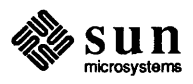

|                                              | bit), coordinate type (integers), and color specification (indexed). The width and<br>size specification modes are settable, but the functions which set them are<br>described in Chapter 4. However, the inquiry negotiation functions are supported<br>so that an application program written for a CGI on another manufacturers'<br>workstation can find out whether the SunCGI is capable of running that applica-<br>tion.                             |                                                                              |  |
|----------------------------------------------|----------------------------------------------------------------------------------------------------|------------------------------------------------------------------------------|--|
| <b>Inquire Device Identification</b>         | Cerror inquire device_identification (name, devid)<br>Cint name; $/*$ device name */<br>Cchar devid [DEVNAMESIZE]; /* workstation type */                                                                                                    |                                                                              |  |
|                                              | inquire_device_identification reports which type of Sun Worksta-<br>tion view surface name is associated with. The argument <i>devid</i> may be set to one<br>of the Sun Workstation types described in Table 2-2. The inclusion of the name<br>argument deviates from the ANSI standard, but is necessary so that the charac-<br>teristics of individual view surfaces may be inquired.                                                                    |                                                                              |  |
| Errors                                       | ENOTOPOP <sup>[5]</sup>                                                                                                    | CGI not in proper state CGI shall be either in state CGOP,<br>VSOP, or VSAC. |  |
|                                              | EVSIDINV [10]                                                                                                    | Specified view surface name is invalid.                                      |  |
|                                              | EVSNOTOP <sup>[13]</sup>                                                                                                    | Specified view surface not open.                                             |  |
| <b>Inquire Device Class</b>                  | Cerror inquire device class (output, input)<br>Cint *output, *input; /* output and input abilities */                                                                                                    |                                                                              |  |
|                                              | inquire_device_class describes the capabilities of Sun Workstations in<br>terms of the CGI functions they support. <sup>5</sup> Each of the two returned values reports<br>the number of functions of each of the two classes which are supported in<br>SunCGI. These numbers (the values of <i>input</i> and <i>output</i> ) are used to make more<br>detailed inquiries by using functions inquire_input_capabilities and<br>inquire output capabilities. |                                                                              |  |
| Errors                                       | ENOTOPOP <sup>[5]</sup>                                                                                                    | CGI not in proper state CGI shall be either in state CGOP,<br>VSOP, or VSAC. |  |
| <b>Inquire Physical Coordinate</b><br>System | Cerror inquire physical coordinate system (name, xbase,<br>ybase, xext, yext, xunits, yunits)<br>Cint name; /* name assigned to cgi view surface */<br>Cint *xbase, *ybase; /* base coordinates */<br>Cint *xext, *yext; /* pixels in x and y directions */<br>Cfloat *xunits, *yunits; /* number of pixels per mm. */                                                                                                    |                                                                              |  |
|                                              | inquire_physical_coordinate_system reports the physical dimen-<br>sions of the coordinate system of view surface name in pixels and millimeters.<br>inquire physical coordinate system is provided to permit the<br>drawing of objects of a known physical size.<br>inquire physical_coordinate_system is also provided to assist in                                                                                                    |                                                                              |  |

*<sup>5</sup>* The *output* argument does not include the non-standard CGI functions.

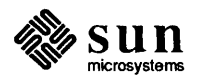

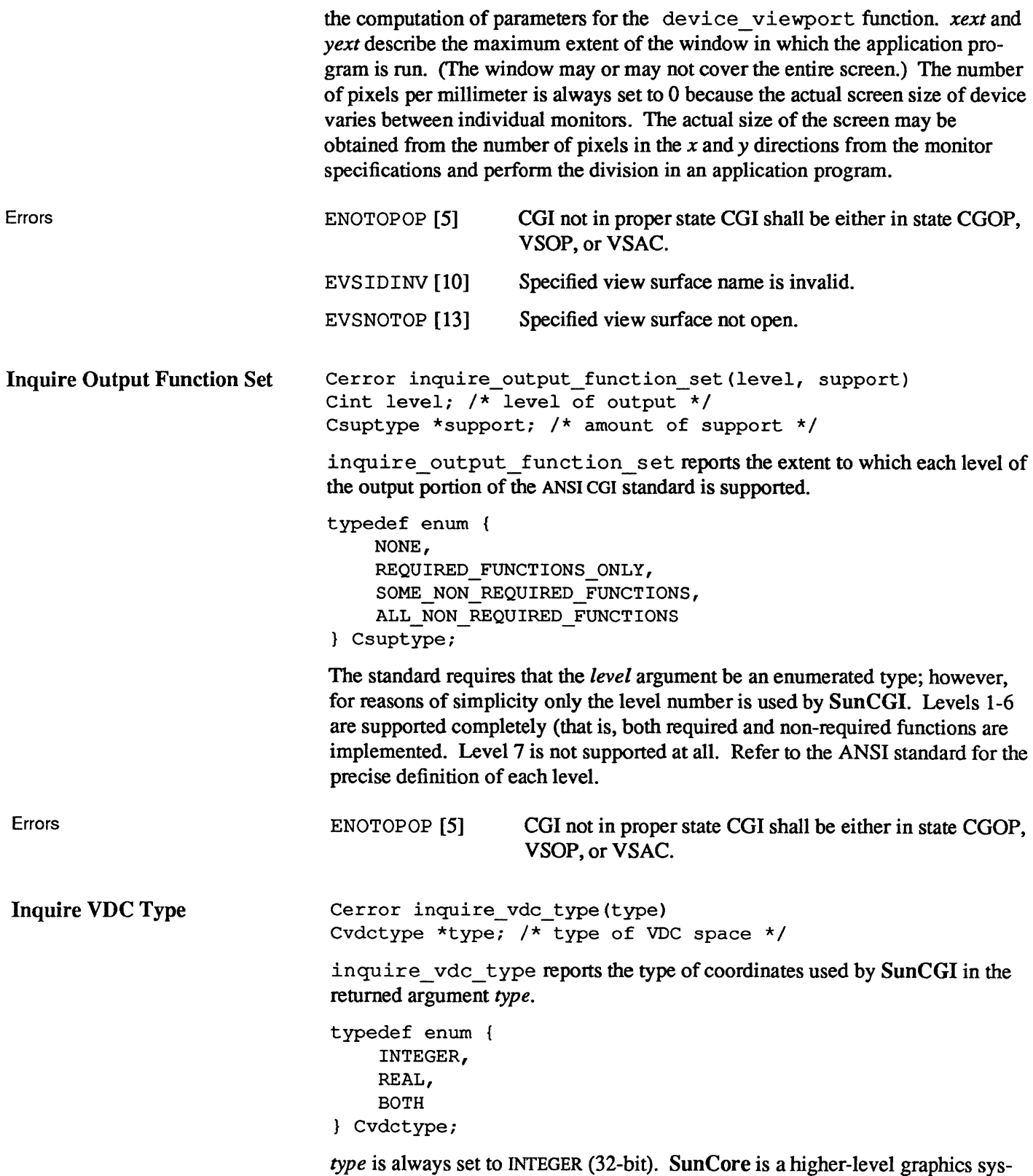

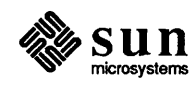

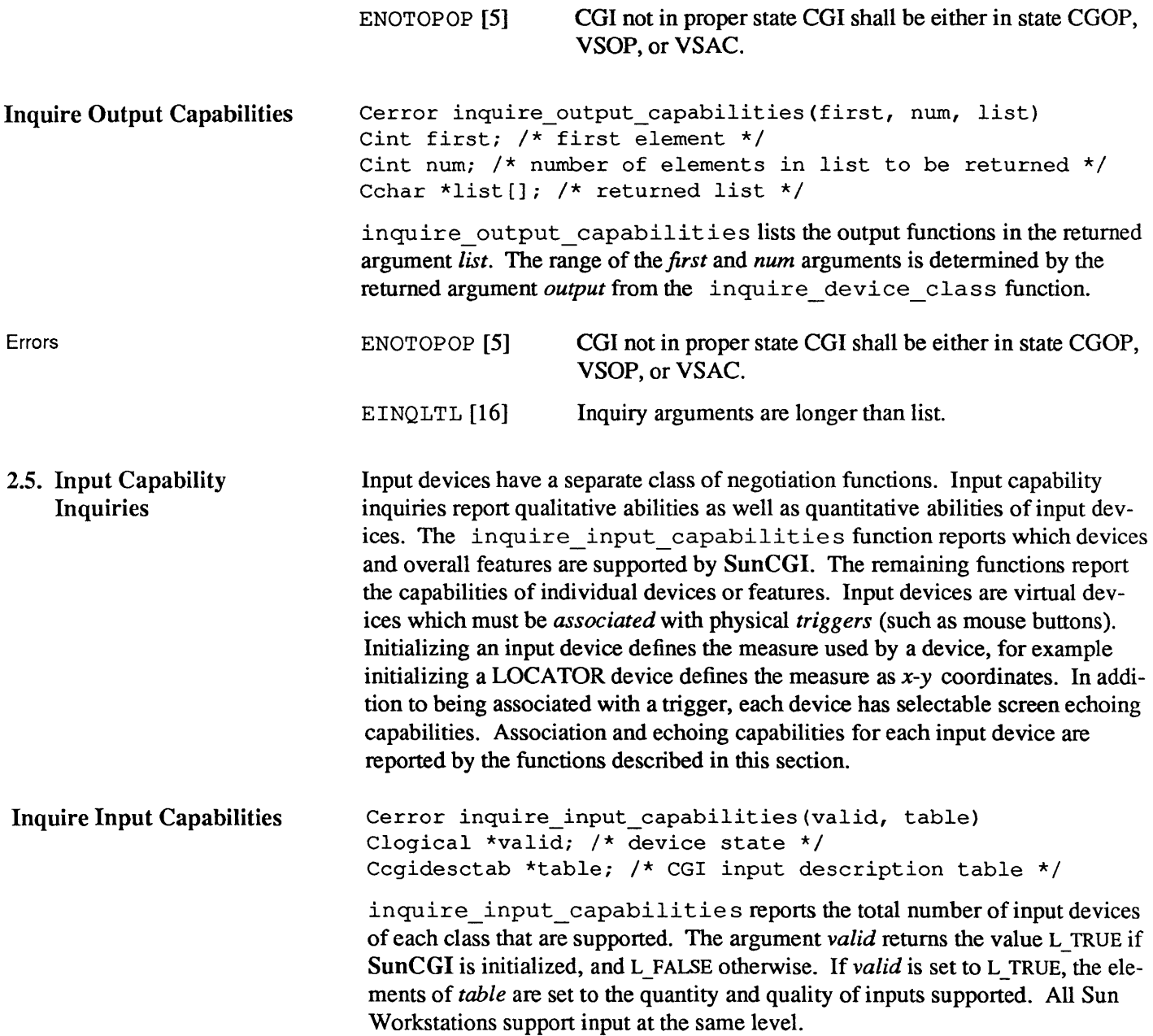

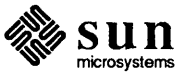

```
Errors 
Inquire LID Capabilities 
                               typedef struct { 
                                    Cint nwnloc; 
                                    Cint numval;
                                    Cint numstrk;
                                    Cint nwnchoice; 
                                    Cint numstr;
                                    Cint numtrig;
                                    Csuptype event_queue; 
                                    Csuptype asynch; 
                                    Csuptype coord_map; 
                                    Csuptype echo; 
                                    Csuptype tracking; 
                                    Csuptype prompt; 
                                    Csuptype acknowledgement; 
                                    Csuptype trigger manipulation;
                                Ccgidesctab; 
                                Elements of type Cint report how many of each type device is supported, as
                                well as how many types of triggers are supported. Elements of type Csupt ype
                                report how many of the functions of each class are supported. All functions 
                                except the tracking functions are fully supported. 
                                ENOTOPOP [5] COl not in proper state COl shall be either in state COOP, 
                                                   VSOP, or VSAC. 
                                Cerror inquire lid capabilities(devclass, devnum,
                                    valid, table) 
                                Cdevoff devclass; 
                                Cint devnum; /* device number */ 
                                Clogical *valid; /* device supported at all */ 
                                Cliddescript *table; /* table of descriptors */ 
                                inquire_input_device_capabilities describes the capabilities of a 
                                specific input device (hereafter, specified device). The input arguments devclass 
                                and devnum refer to a specific device type and number. The argument valid 
                                reports whether CGI is initialized. 
                                typedef struct { 
                                    Clogical sample; 
                                    Cchangetype change; 
                                    Cint numassoc; 
                                    Cint *trigassoc; 
                                    Cliddescript prompt; 
                                    Cliddescript acknowledgement; 
                                    Cechoav *echo; 
                                    Cchar *classdep; 
                                    Cstatelist state; 
                                Cliddescript; 
                                The elements of table which are of type Clogical indicate whether an ability
```
is present in the specified logical input device. The *change* element reports whether associations are changeable at all (all input devices except string are changeable). The *numassoc* and *trigassoc* elements of *table* report how many

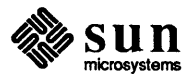

٦

and which triggers may be associated with the specified logical input device. The *echo* argument describes which echo types are supported (see Chapter 5 for a list of echo types).6 The *classdep* argument provides class dependent infonnation in character form (the type of information is given in Table 2-3). If more than one piece of class dependent information is returned, then the pieces of information are separated by commas. The *state* argument reports the initial state of the specified device. See the inquire\_state\_list function.

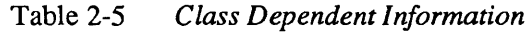

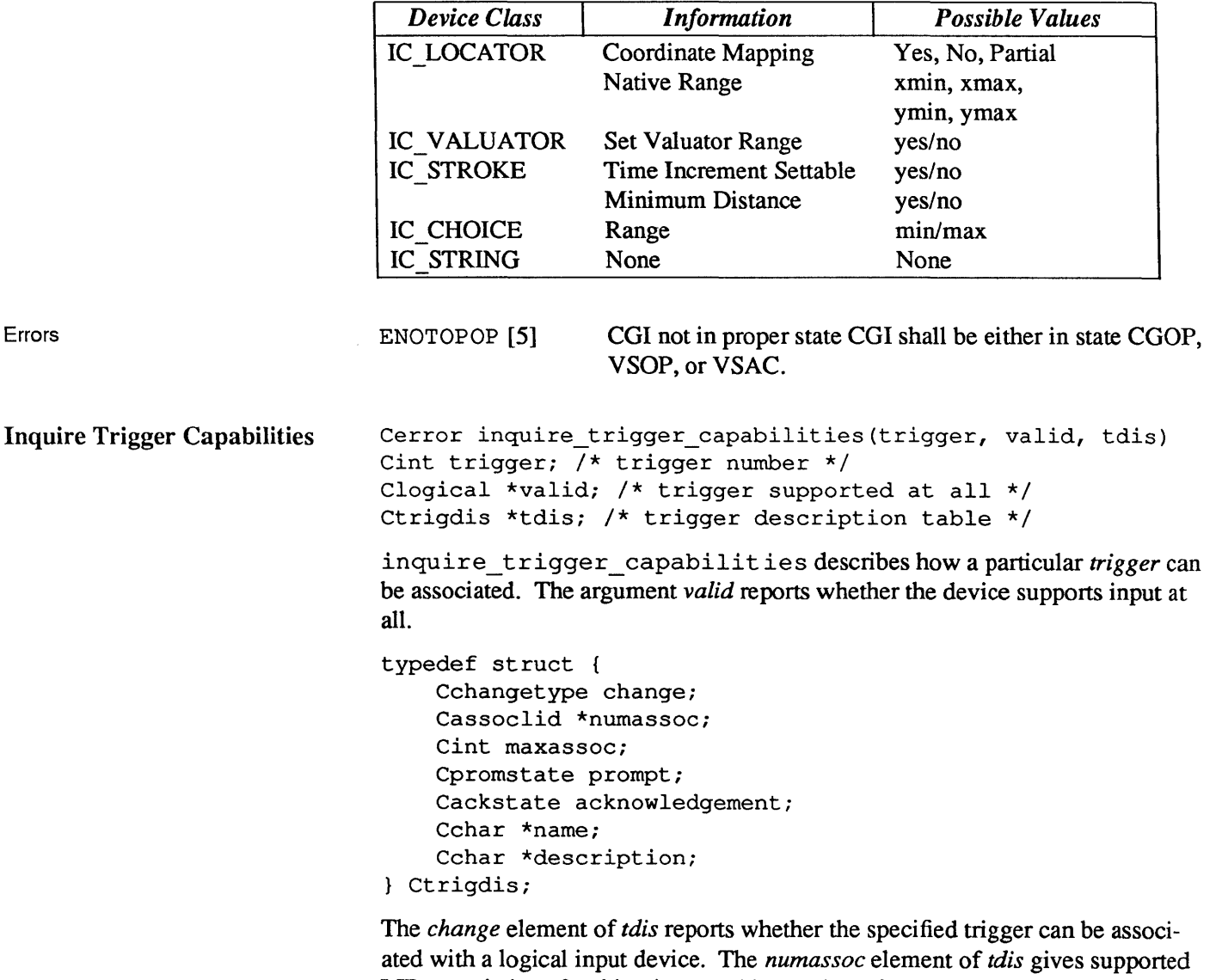

LID associations for this trigger. This consists of *n* , the number of LID classes which can be associated with the trigger, a pointer to an array of *n* entries telling which *n* device classes can be associated with the trigger, and how many of each

<sup>&</sup>lt;sup>6</sup> Note that inquire lid capabilities returns an enumerated type whereas track\_on accepts integers. Therefore these values may be different.

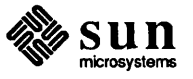

Errors

device class is defined. The *maxassoc* field gives the number of LID's which can be concurrently associated with this trigger. SunCGI does not support either prompt or acknowledgement for any input device. The *name* element is simply a character form of the trigger name (for example, LEFT MOUSE BUTTON). The *description* element is never filled and is included for standards compatibility.

ENOTOPOP [5] CGI not in proper state CGI shall be either in state CGOP, VSOP, or VSAC.

EINTRNEX<sup>[86]</sup> Trigger does not exist.

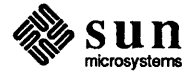

# 3

### Output

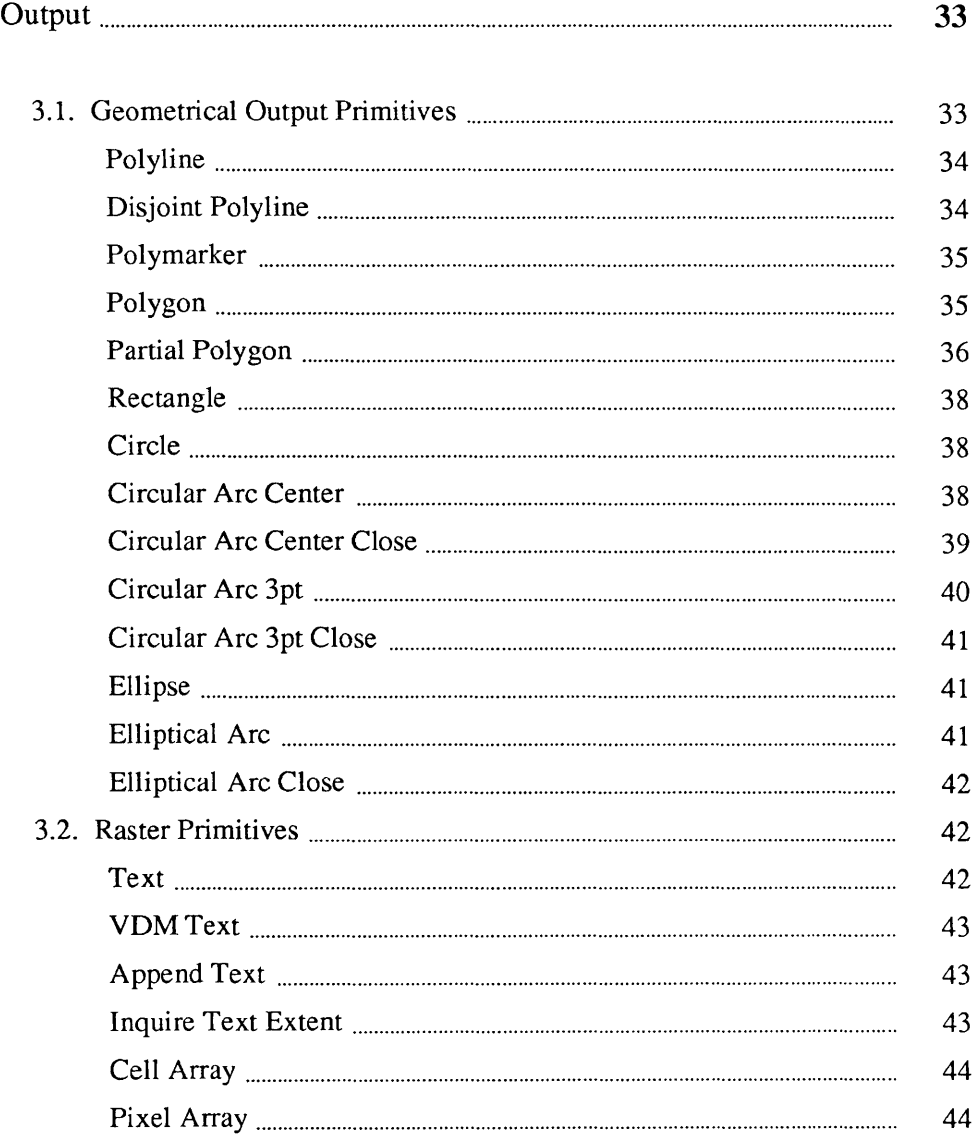

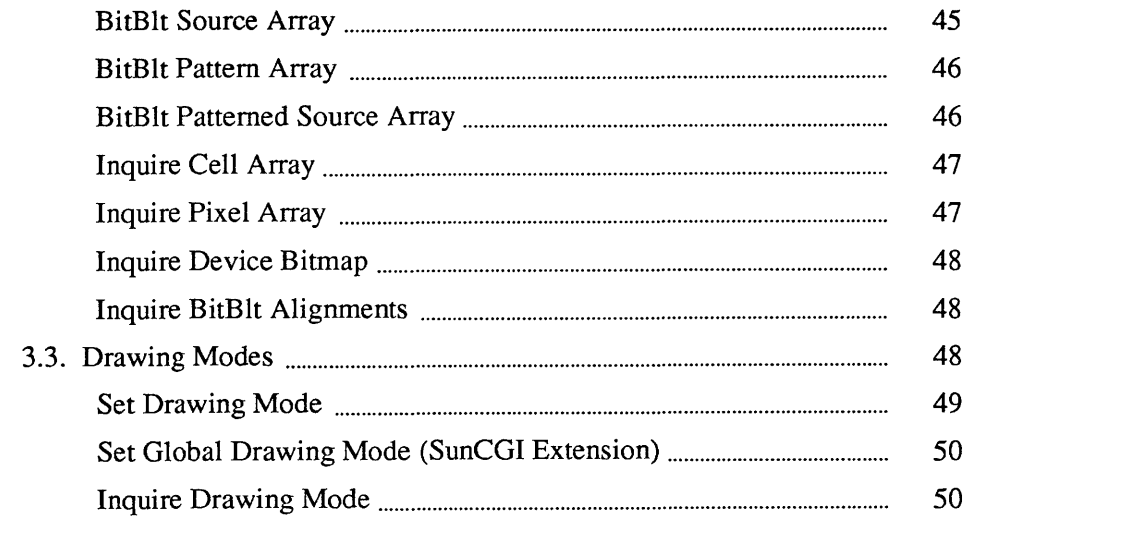

### **Output**

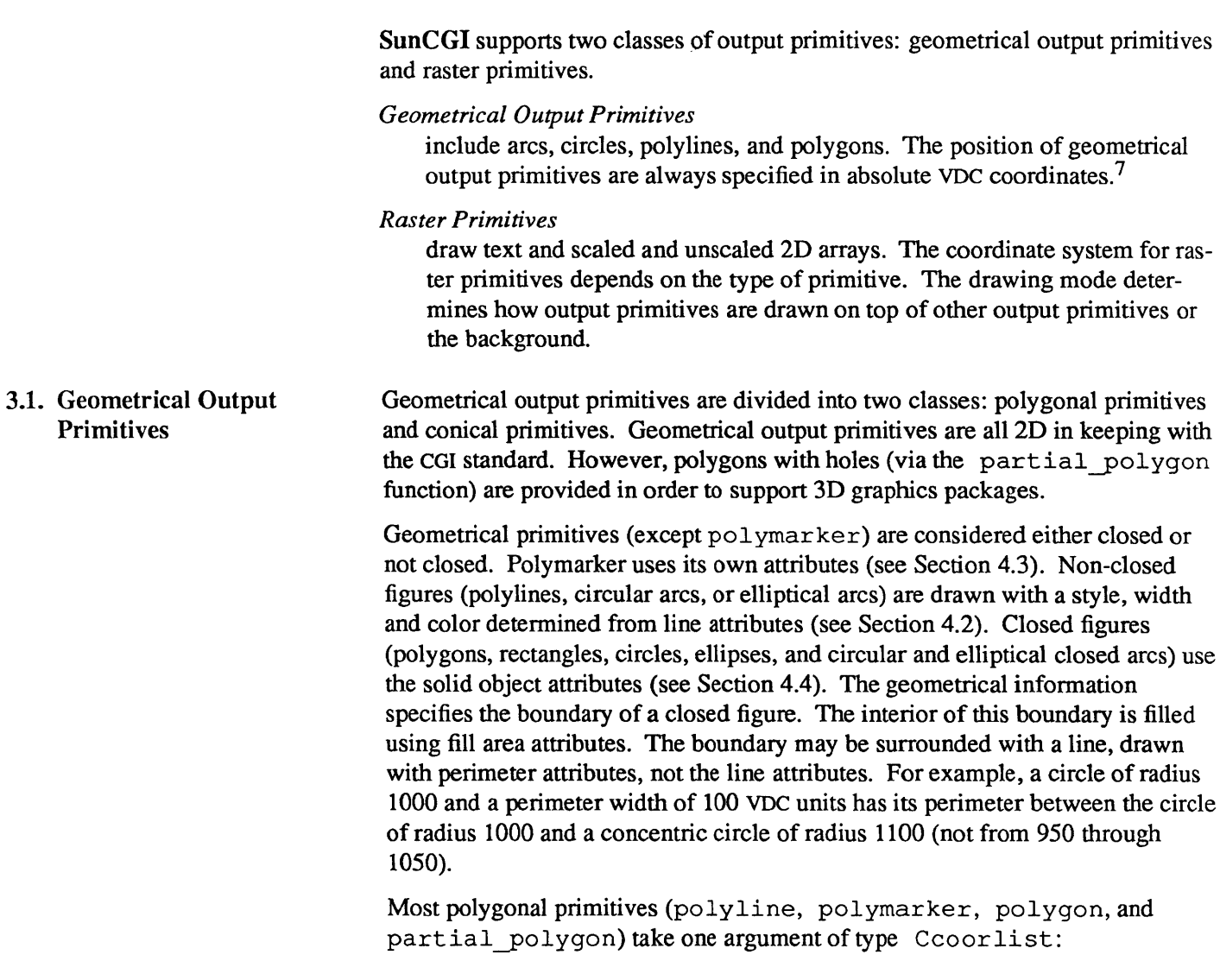

<sup>7</sup>SunCGI (unlike SunCore) maintains no concept of current position.

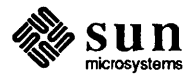

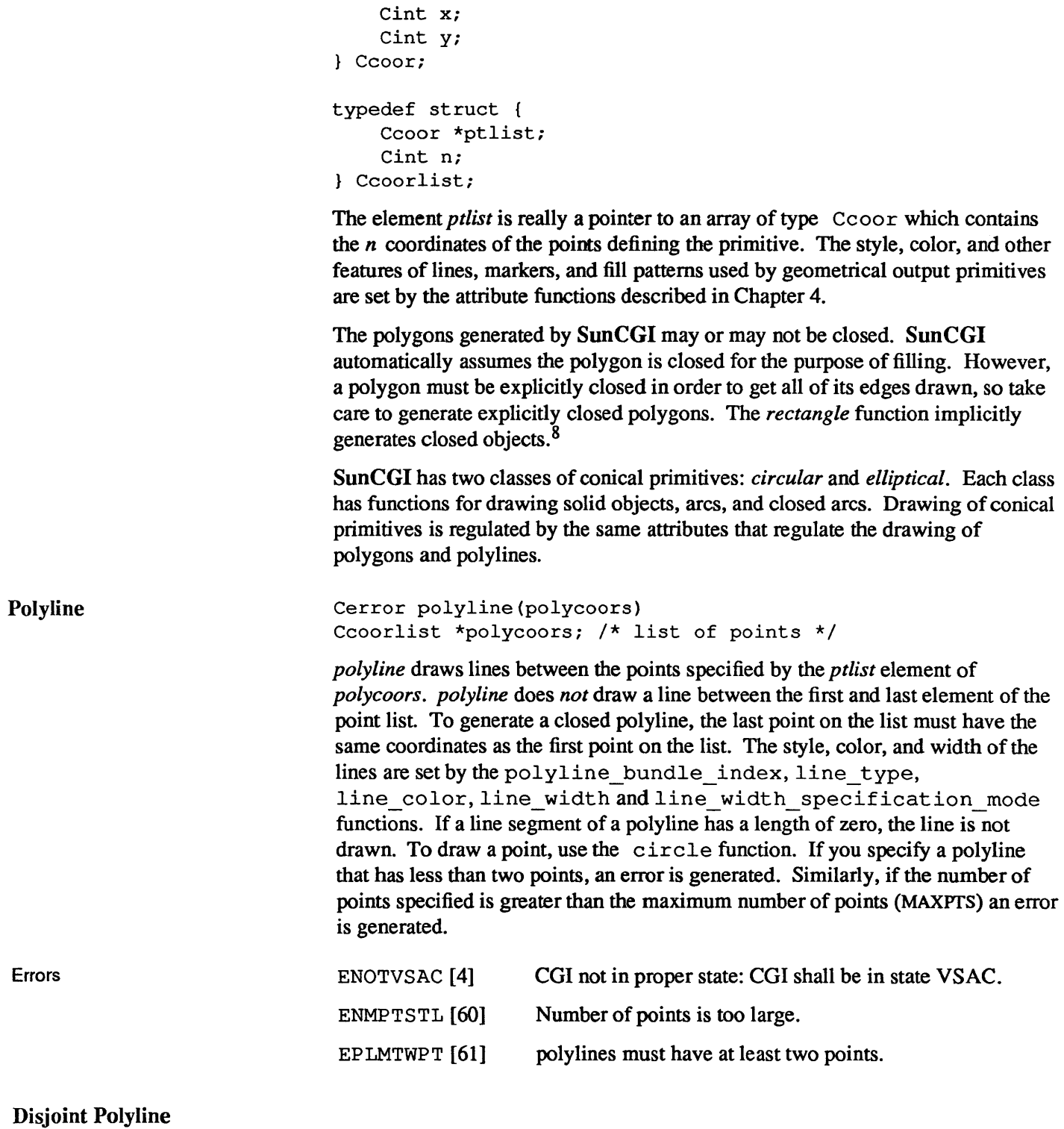

typedef struct

<sup>8</sup> A closed portion of a closed figure boundary will not be drawn if it exceeds a clipping boundary.

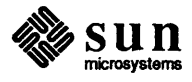

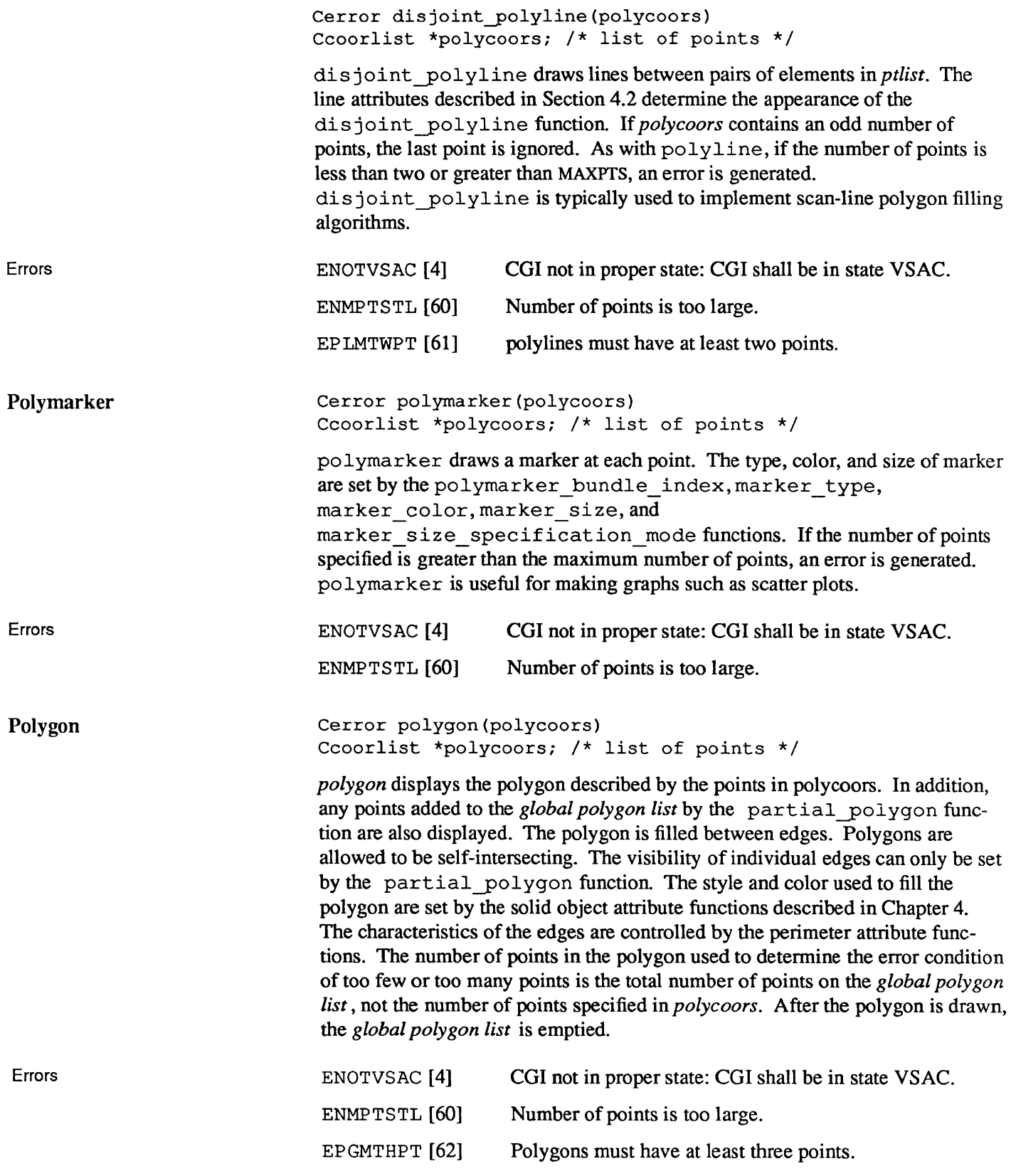

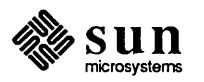

EGPLISFL [63] Global polygon list is full.

Partial Polygon Cerror partial-polygon(polycoors, cflag) Ccoorlist \*polycoors; /\* list of points \*/ Ccflag cflag; /\* CLOSE previous polygon? \*/

> partial polygon adds elements to the *global polygon list* without displaying the polygon. The partial polygon function provides the capability of drawing multiple-boundary polygons, including polygons with holes. The drawing is actually performed when polygon is called. polygon will close the last boundary on the *global polygon list* and add the coordinate list it is passed as the final polygon boundary before drawing.

> *cflag* controls whether the last polygon in the *global polygon list* is open or closed. If *cflag* is set to CLOSE, the last polygon on the *global polygon list* will be closed by drawing a *visible* perimeter edge between the last and the first points of the last polygon on the *global polygon list.* If the *cflag* is set to OPEN, the points in *polycoors* are appended to the last polygon on the *global polygon list,* but an *invisible* perimeter edge will be drawn between the last point currently on the *global polygon list* and the first point in the Ccoorlist. The visibility of polygon edges can be individually controlled by calling partial polygon with *cflag* set to OPEN for each invisible edge and with *cflag* set to CLOSE for each new boundary. The interpretation of *cflag* is slightly different than the pseudocode given in the CGI standard. Future versions of CGI may use a different syntax to offer the capabilities of multiple-boundary polygons and invisible edges.

The CGI standard specifies that circle, rectangle, ellipse and close\_arc are primitives that may use the *global polygon list* for filling. SunCGI does not use the *global polygon list* in these functions, and therefore leaves it untouched. These SunCGI routines do *not* empty the *global polygon list.* 

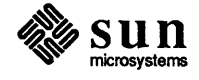

```
tinclude <cgidefs.h> 
main () 
{ 
    Ceoor list[4]; 
    Ccoorlist points; 
    Cint name; 
    Cvwsurf device; 
    NORMAL_VWSURF(device, PIXWINDD); 
    open_cgi () ; 
    open_vws(&name, &device);
    interior_style (SOLIDI, ON); 
    list[0].x = 10000;list[0].y = 10000;list[1].x = 10000;list[1].y = 20000;list[2].x = 20000;list[2].y = 20000;list[3].x = 20000;list[3].y = 10000;points.ptlist=list; 
    points.n=4; 
    partial-polygon(&points, CLOSE); 
    list[0].x = 12500;list[0].y = 12500;list[1].x = 12500;list[1].y = 17500;list[2].x = 17500;list[2].y = 17500;list[3].x = 17500;list[3].y = 12500;points.ptlist=list; 
    points.n=4; 
    polygon(&points); /* cut a hole in it */ 
    sleep(10);close_vws(name); 
    close cgi();
\mathbf{)}
```
#### Figure 3-1 *Example Program with Polygons*

An error is detected if the number of points on the *global polygon list* exceeds MAXPTS. In this case, the polygon on the *global polygon list* is drawn, and the new information is not added. The same error handling applies to polygon.

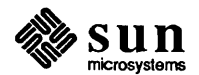

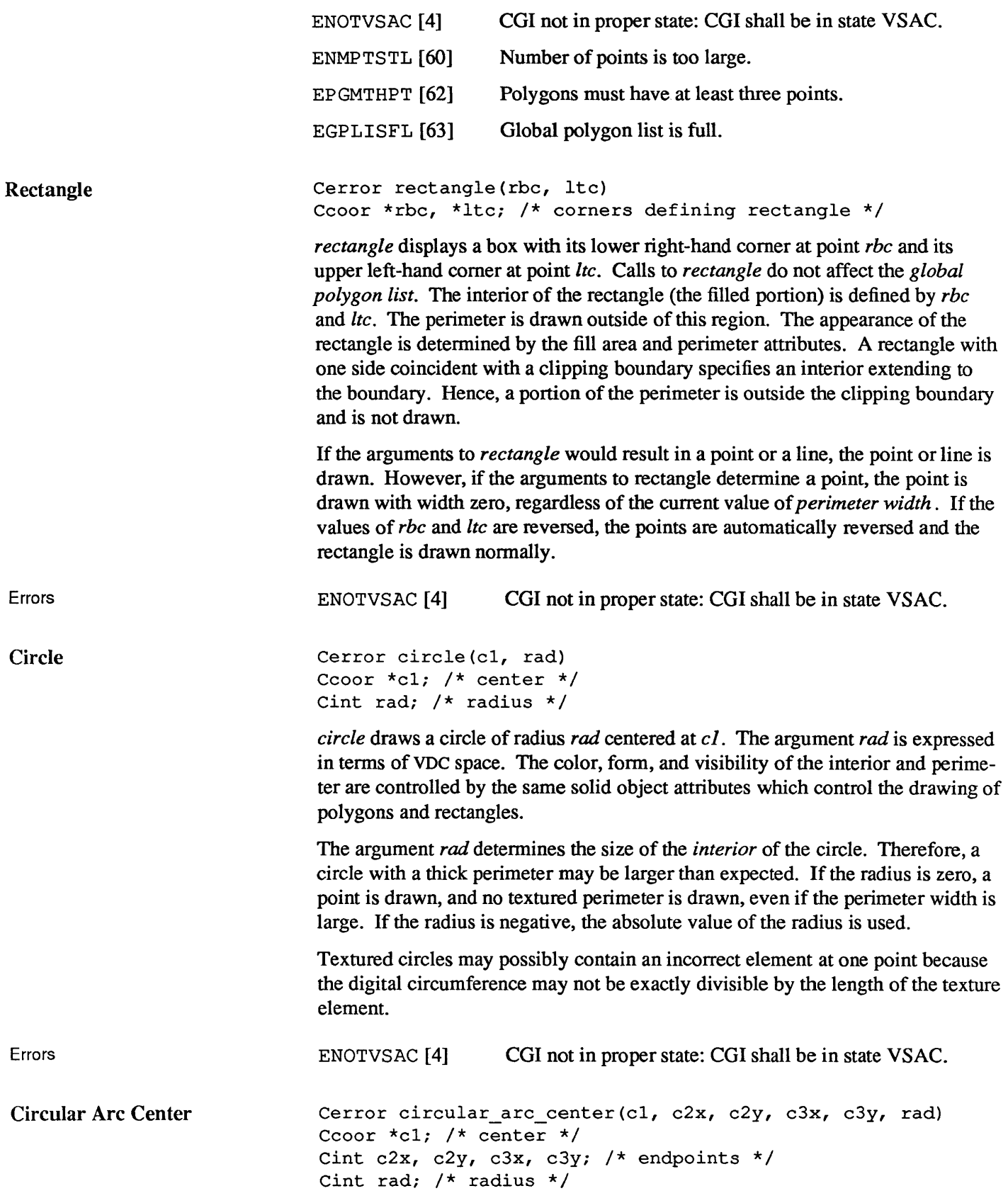

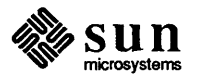

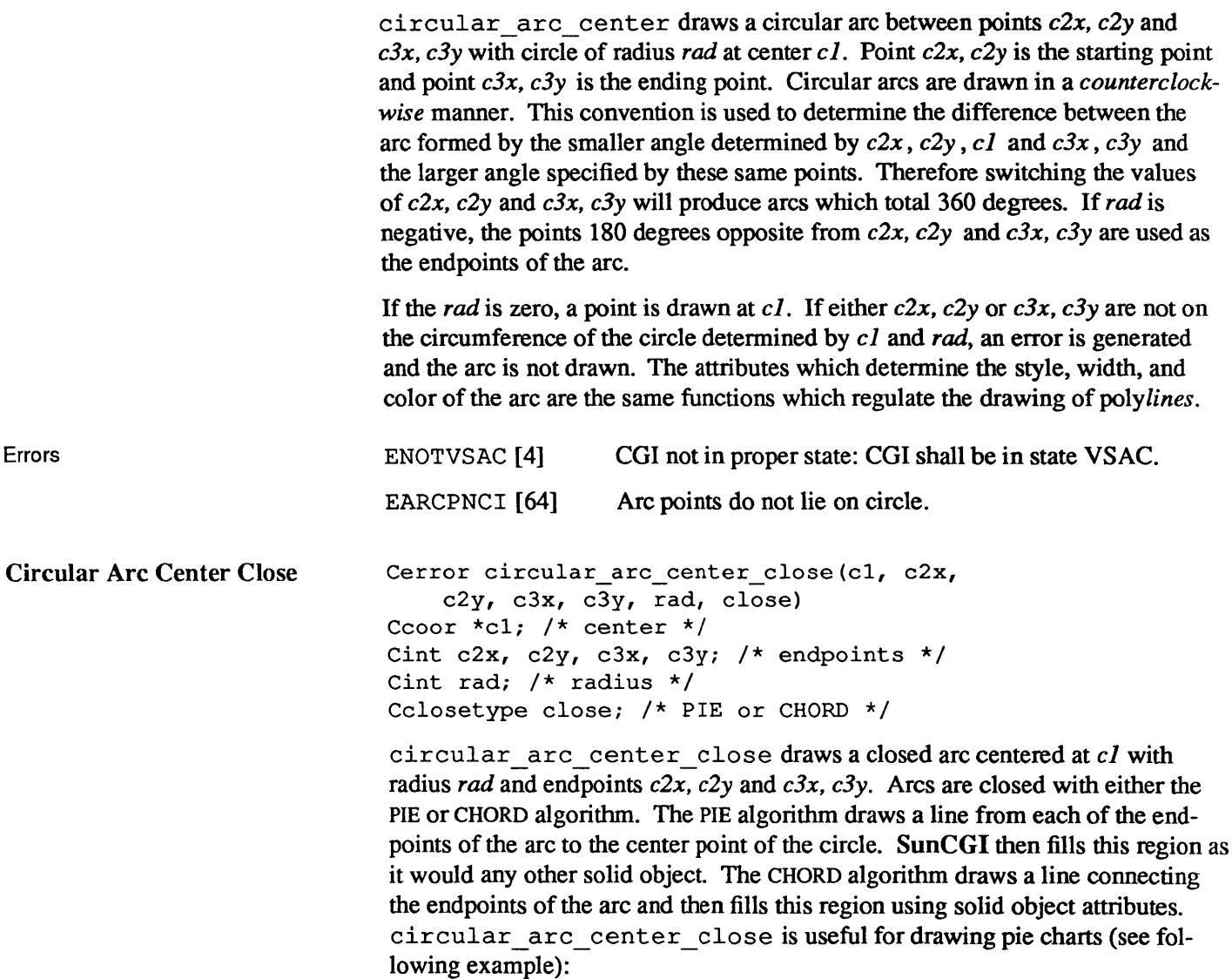

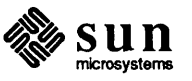

```
*include <cgidefs.h> 
main() /* draws four quadrants in different colors */
{ 
    Ccoor c1; 
    Cint name, radius; 
    Cvwsurf device; 
    c1.x = 16000; /* center */
    c1.y = 16000;NORMAL_VWSURF(device, CGPIXWINDD); 
    radius = 8000; /* radius */
    open_cgi () ; 
    open_vws(&name, &device); 
    interior style (SOLIDI, OFF);
    fill color(1); \frac{1}{2} /* color of quadrant 1 */
    circular_arc_center_close(&c1, 24000, 16000, 
    16000, 24000, radius, PIE);<br>fill color(2); /* color of
                         /* color of quadrant 2 */
    circular arc center close(&c1, 16000, 24000,
         8000, 16000, radius, PIE); 
    fill color(3); \frac{1}{2} /* color of quadrant 3 */
    circular_arc_center_close(&c1, 8000, 16000, 
    16000, 8000, radius, PIE); 
                          /* color of quadrant 4 */
    circular arc center close(&c1, 16000, 8000,
         24000, 16000, radius, PIE); 
    sleep(10); 
    close_vws(name); 
    close_cgi () ; 
\mathcal{E}
```
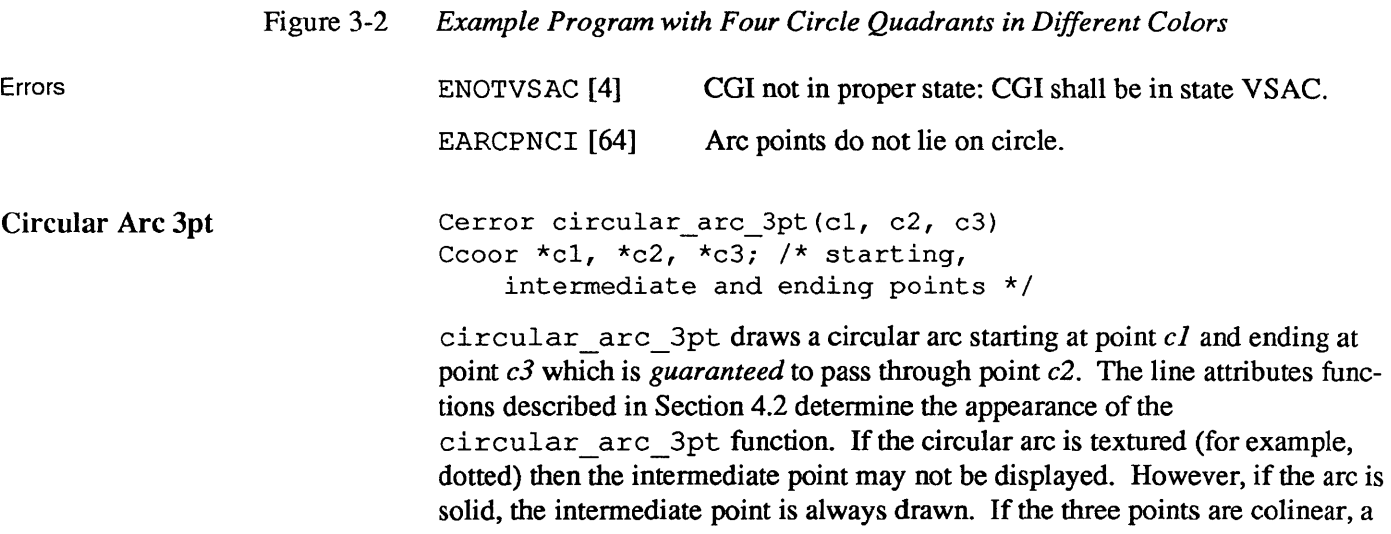

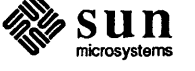

|                               | line is drawn. If two of the three points are coincident, a line is drawn between<br>the two distinct points. Finally, if all three points are coincident, a point is<br>circular arc 3pt is considerably slower than<br>drawn.<br>circular arc center, therefore, you are advised to<br>circular arc center if both functions can meet your needs.                                                                                                    |  |  |
|-------------------------------|----------------------------------------------------------------------------------------------------|--|--|
| Errors                        | CGI not in proper state: CGI shall be in state VSAC.<br>ENOTVSAC <sup>[4]</sup>                                                                                                    |  |  |
| <b>Circular Arc 3pt Close</b> | Cerror circular_arc_3pt_close(c1, c2, c3, close)<br>Ccoor *c1, *c2, *c3; /* starting, intermediate<br>and ending points */<br>Cclosetype close; /* PIE or CHORD */                                                                                                    |  |  |
|                               | circular_arc_3pt_close draws a circular arc starting at point cl and<br>ending at point $c3$ which is guaranteed to pass through point $c2$ . The solid object<br>attributes described in Section 4.4 determine the appearance of the<br>circular arc 3pt close function. As with circular arc 3pt,<br>circular arc 3pt close is considerably slower than<br>circular_arc_center_close; therefore, you are advised to use<br>circular arc center close if both functions meet your needs. |  |  |
|                               | If the three points are colinear, a line is drawn. If two of the three points are<br>coincident, a line is drawn between the two distinct points. Finally, if all three<br>points are coincident, a point is drawn. In none of these cases will any region be<br>filled.                                                                                                    |  |  |
| Errors                        | CGI not in proper state: CGI shall be in state VSAC.<br>ENOTVSAC <sup>[4]</sup>                                                                                                    |  |  |
| <b>Ellipse</b>                | Cerror ellipse (cl, majx, miny)<br>Ccoor *cl; $/*$ center */<br>Cint majx, miny; /* length of x and y axes */                                                                                                    |  |  |
|                               | ellipse draws an ellipse centered at point $c\ell$ with major $(x)$ and minor $(y)$ axes of<br>length $majx$ and $miny$ . If either majx or miny are zero, a line is drawn. If both<br>majx and miny are zero, a point is drawn. The attributes which control the draw-<br>ing of ellipses are the solid object attributes described in Section 4.4.                                                                                                    |  |  |
| Errors                        | CGI not in proper state: CGI shall be in state VSAC.<br>ENOTVSAC <sup>[4]</sup>                                                                                                    |  |  |
| <b>Elliptical Arc</b>         | Cerror elliptical_arc(c1, sx, sy, ex, ey, majx, miny)<br>Ccoor $*c1$ ; /* center */<br>Cint sx, sy; /* starting point of arc */<br>Cint ex, ey; $/*$ ending point of arc $*/$<br>Cint majx, miny; /* endpoints of major and minor axes $*/$                                                                                                    |  |  |
|                               | elliptical arc draws an elliptical arc centered at $cl$ with major $(x)$ and<br>minor (y) axes of length <i>majx</i> and <i>miny</i> . $sx$ , sy and $ex$ , ey are the starting and                                                                                                    |  |  |

<sup>9</sup> Although the axes are called the major and minor axes by the standard they are really the *x* and y axes. In fact, the *x* axis can either be the major or minor axis, depending on the relative length of the *y* axis.

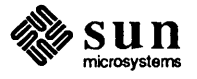

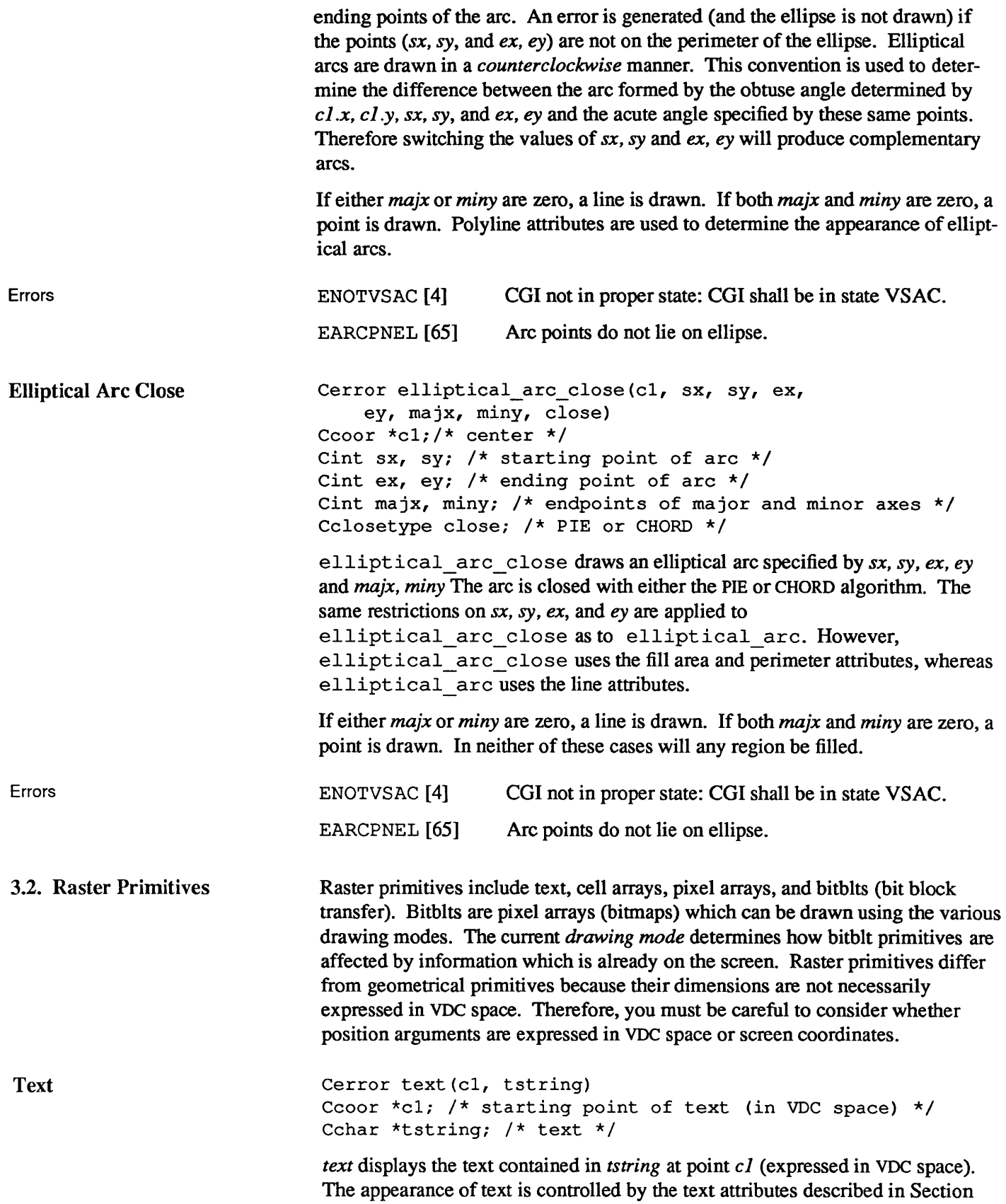

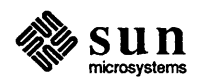

|                            |                                                                                                    | 4.8. Control characters are displayed as blanks, except in the SYMBOL font where<br>they may be drawn as pictures of bugs.                                                                                                    |  |  |
|----------------------------|----------------------------------------------------------------------------------------------------|----------------------------------------------------------------------------------------------------|--|--|
| Errors                     | ENOTVSAC <sup>[4]</sup>                                                                                                    | CGI not in proper state: CGI shall be in state VSAC.                                                                                                    |  |  |
| <b>VDM Text</b>            | Cerror vdm text (c1, flag, tstring)<br>Ccoor *cl; /* starting point of text (in VDC space) */<br>Ctextfinal flag; /* final text for alignment */<br>Cchar *tstring; /* text */ |                                                                                                    |  |  |
|                            |                                                                                                    | vdm text displays the text contained in tstring at point cl (expressed in VDC<br>space). The intended difference between text and vdm text is that<br>vdm text allows control characters; however, SunCGI does not handle control<br>characters so text drawn with vdm text will appear identical to text drawn<br>with the text function. If the flag argument is equal to FINAL, the previous text<br>and the appended text are aligned separately. However, if the $flag$ argument is<br>equal to NOT FINAL, the appended and previous text are aligned together. |  |  |
| Errors                     | ENOTVSAC <sup>[4]</sup>                                                                                                    | CGI not in proper state: CGI shall be in state VSAC.                                                                                                    |  |  |
| <b>Append Text</b>         |                                                                                                    | Cerror append text (flag, tstring)<br>Ctextfinal flag; /* final text for alignment */<br>Cchar *tstring; $/*$ text */                                                                                                    |  |  |
|                            |                                                                                                    | append text displays the text contained in tstring after the end of the most<br>recently written text. The type of text written depends on the same attributes<br>which control the display of text. The flag argument determines whether the<br>appended text is aligned with the previous text if the alignment is CONTINUOUS.<br>If the flag argument is equal to FINAL, then the previous text and the appended<br>text are aligned separately. However, if the flag argument is equal to NOT FINAL,<br>the appended and previous text are aligned together.     |  |  |
| Errors                     | ENOTVSAC <sup>[4]</sup>                                                                                                    | CGI not in proper state: CGI shall be in state VSAC.                                                                                                    |  |  |
| <b>Inquire Text Extent</b> | Cchar *tstring; $/*$ text */                                                                                                    | Cerror inquire_text_extent(tstring, nextchar, concat,<br>lleft, uleft, uright)<br>Cchar nextchar; $/*$ next character (for kerning) */<br>Ccoor *concat; /* concatenation point */<br>Ccoor *lleft, *uleft, *uright;<br>/* coordinates of text bounding box */                                                                                                    |  |  |
|                            |                                                                                                    | inquire text extent determines how large text tstring would be and<br>where it would be placed if it were drawn using the current text attributes. The<br>nextchar parameter is used to determine the point where text would start if more<br>text (starting with <i>nextchar</i> ) were appended to the text specified by <i>tstring</i> . <sup>10</sup> If<br>nextchar equals 'single space', the last point of the current character is used.                                                                                                    |  |  |

<sup>10</sup> This is a method for accounting for proportional spacing.

The argument *concat* returns the coordinates of the point where appended text

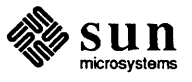

would start. The arguments *lIeft, uleft,* and *uright* return three of the four comers of the bounding box of text contained in *tstring.* 

The bounding box is a parallelogram (a rectangle if the character up vector and the character base vector are orthogonal). The names of the parallelogram comers are correct if no rotation is applied to the text. For some character orientations, the implied relationships do not hold. For example, *lleft* may not be the lowest. The fourth comer may be easily calculated from the three returned:

uright->x + lleft->x - uleft->x uright->y + lleft->y - uleft->y

The concatenation point and text alignment parallelogram are returned in VDC space, but assume a text position of  $(0, 0)$ . If the text is to be drawn at a position  $(x,y)$  then  $(x,y)$  must be added to each point to yield the true locations.

The values of *lIeft, uleft,* and *uright* are defined by the bounding box of the character and therefore may not be at the exact pixel where the character ends or begins.

Cell Array ENOTVSAC [4] CGI not in proper state: CGI shall be in state VSAC. Cerror cell array(p, q, r, dx, dy, colorind) Ccoor  $\pi p$ ,  $\pi q$ ,  $\pi r$ ; /\* corners of parallelogram (in VDC space) \*/ Cint dx, dy; /\* dimensions of color array \*/ Cint \*colorind; /\* array of color values \*/

> cell array draws a scaled and skewed pixel array on the view surface(s). Points p, q, and r (expressed in VDC space) define a parallelogram. Line  $p-q$  is a diagonal and p is the lower left-hand comer. *r* is one of the remaining two comers. *dx* and *dy* define the width and the height of the array *colorind* which is mapped onto the parallelogram defined by  $p$ ,  $q$ , and  $r$ .

> cell\_array is one of the few primitives which depends on the actual size of the view surface. Cell arrays are not drawn if the elements of the array would be smaller than one pixel. However, because different view surfaces may have different dimensions, a cell array might be drawn on one view surface, but not on another smaller view surface. Finally, all cells composing the cell array are the same size; therefore, the upper left hand comer of the cell array might be down and to the right of point *q* because of the accumulated error of making all of the cells slightly smaller than their floating point size. For example if each cell of a  $3 \times 3$  cell array is supposed to be 3.333 pixels wide, the actual cell array will be nine pixels wide instead of ten.

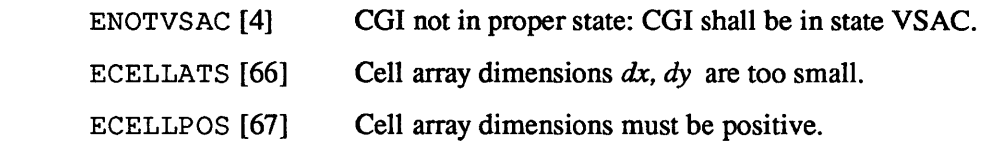

Pixel Array

Errors

Errors

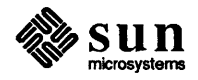

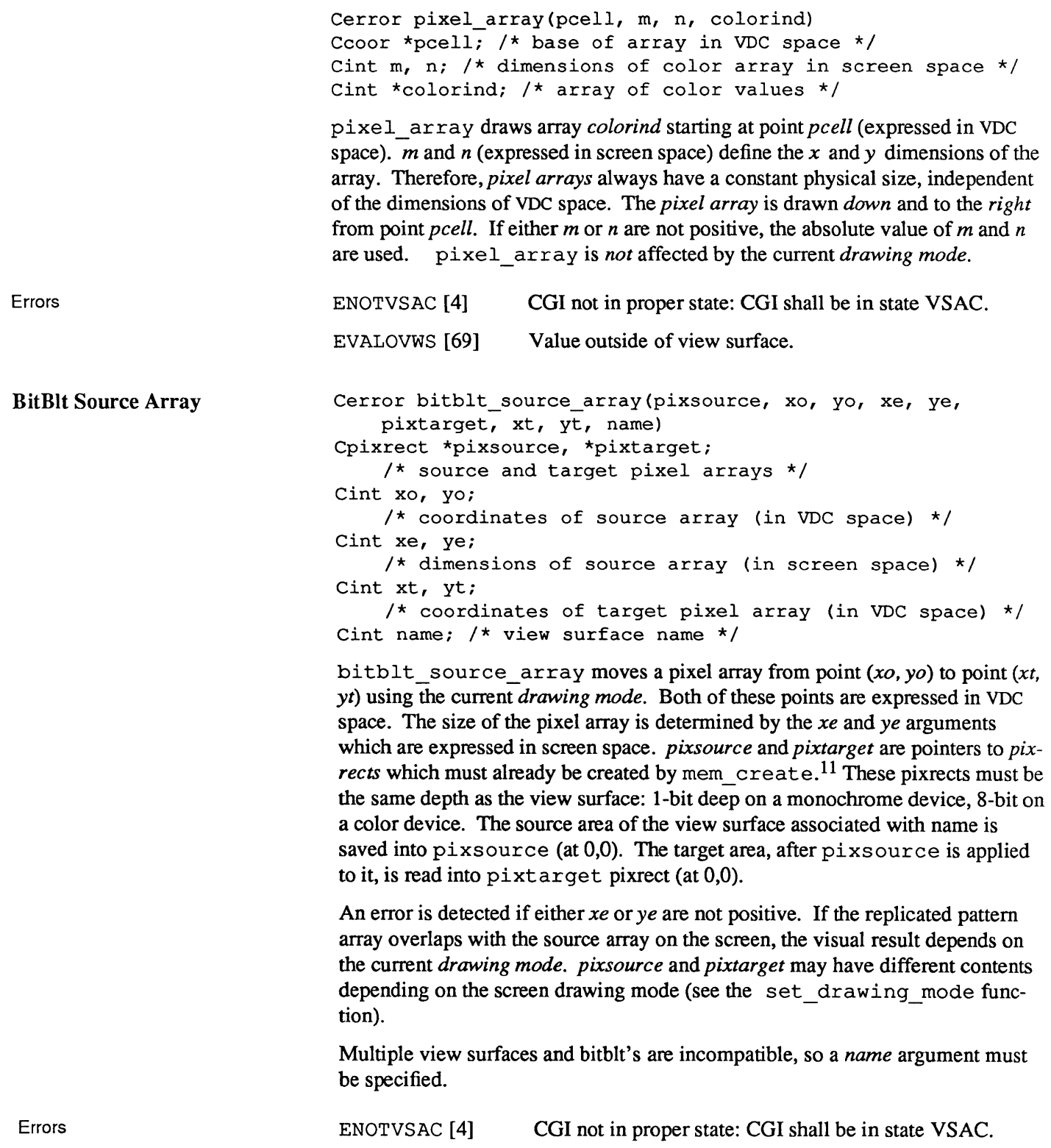

 $^{11}\,$  Refer to the  $P$  ixrect Reference Manual  $% ^{11}$  for more information about pixrects.

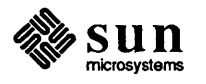

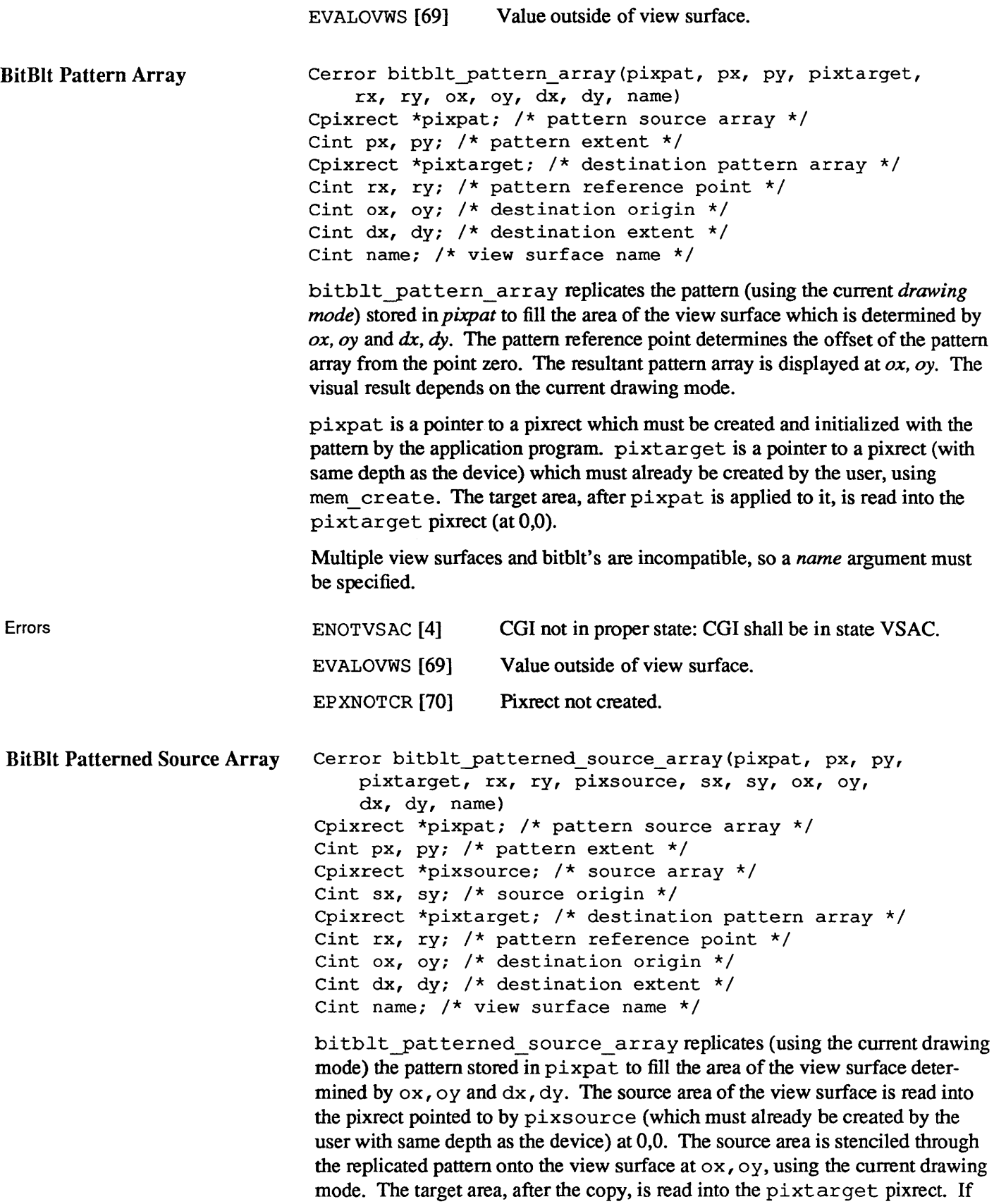

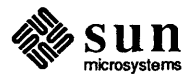

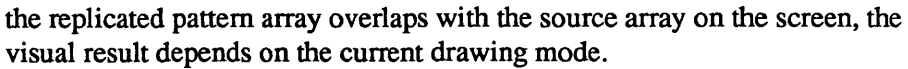

Multiple view surfaces and bitblt's are incompatible, so a *name* argument must be specified.

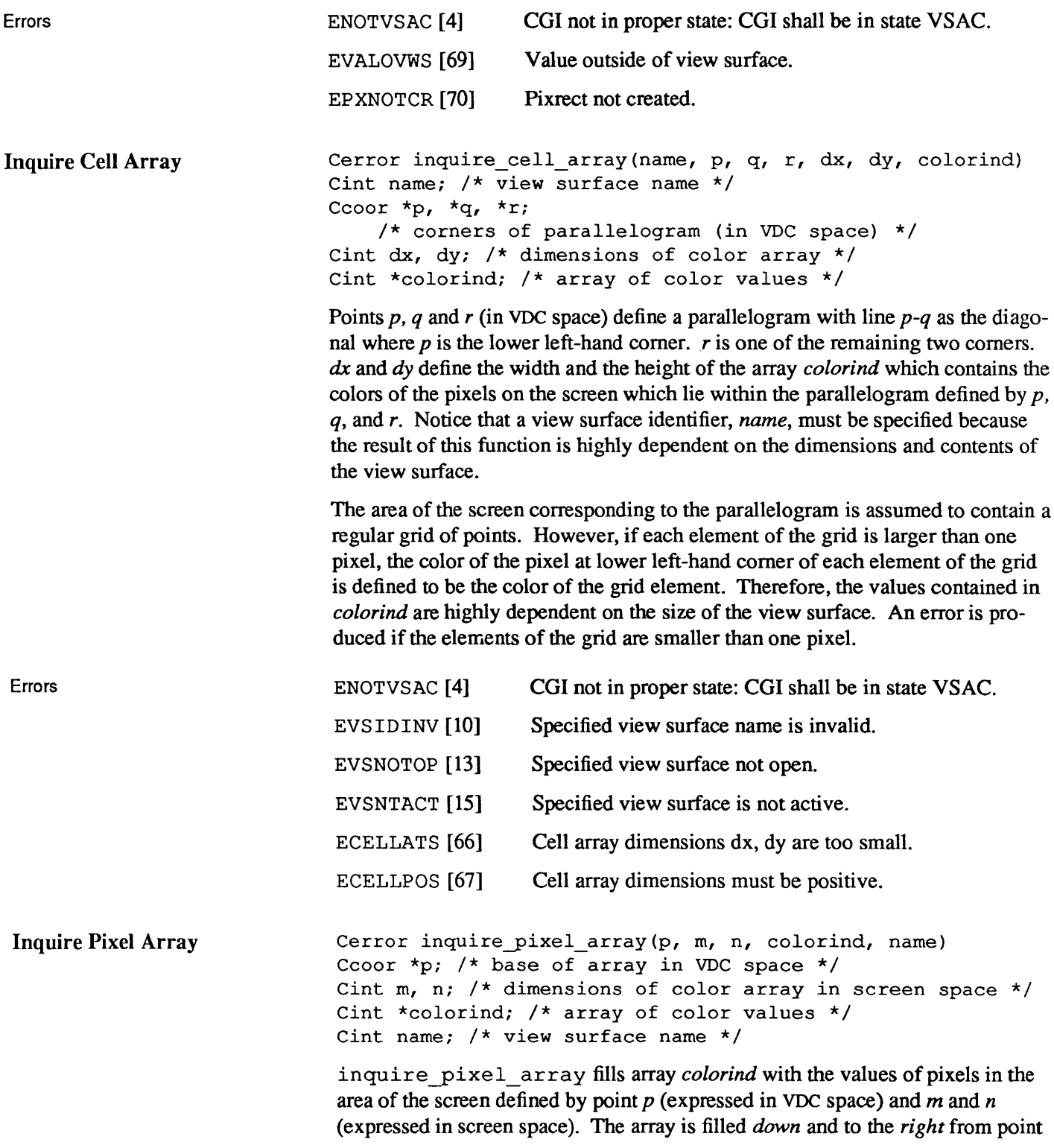

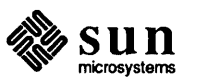

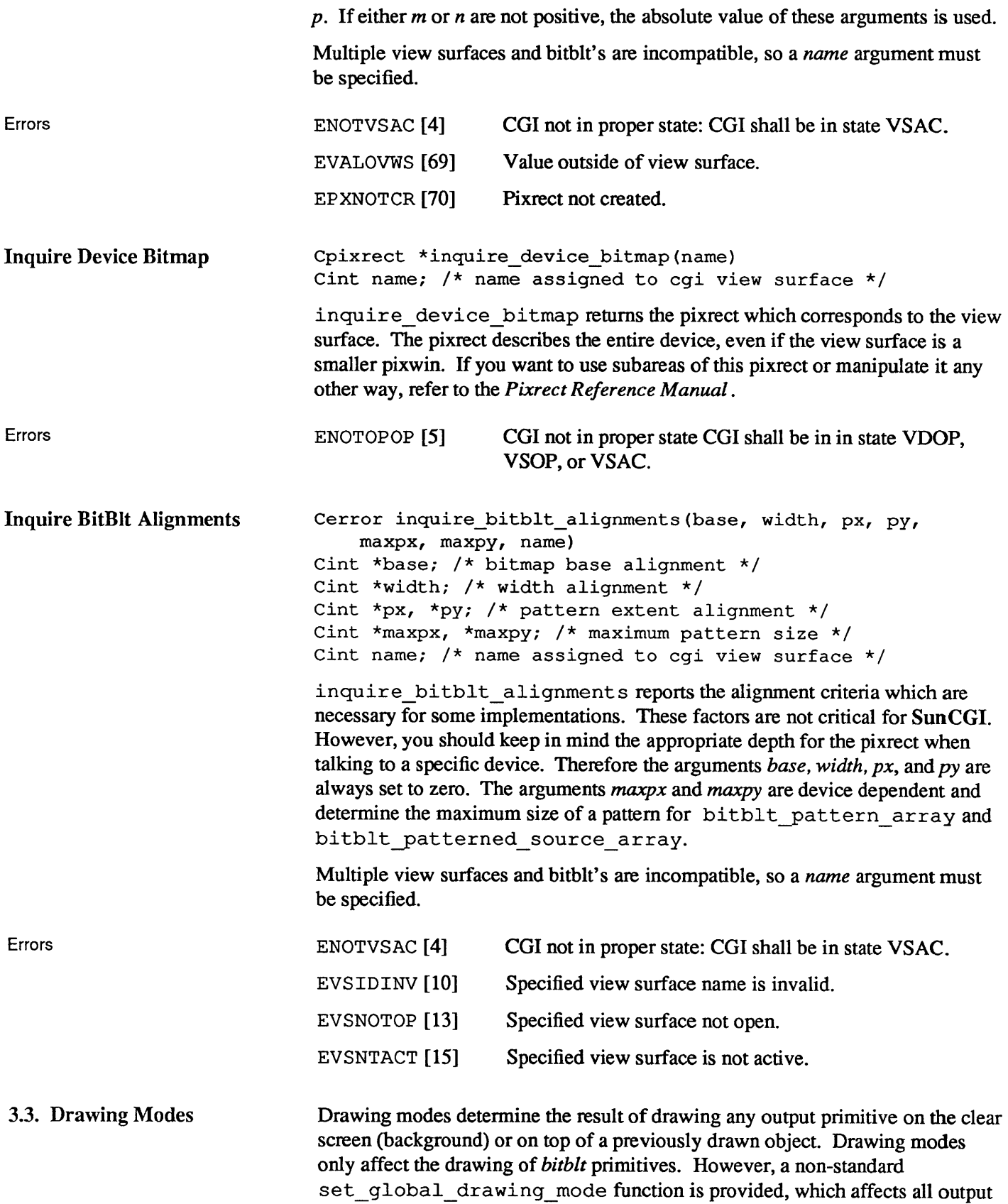

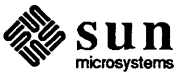

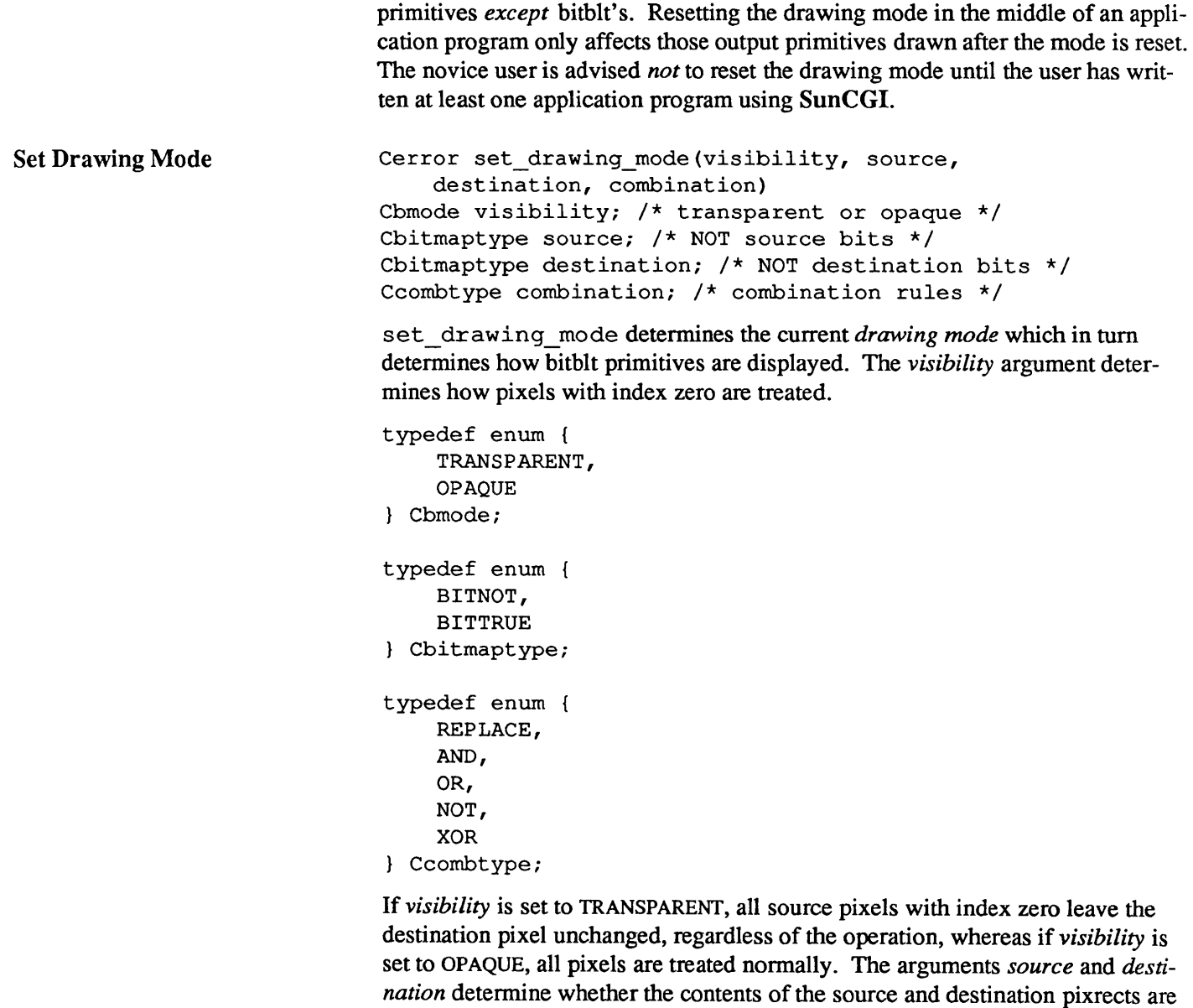

NOTted before the *bitblt* operation is performed.

The *combination* argument determines how the source and destination pixrects are combined. If *combination* is equal to REPLACE, the source pixrect (after optionally being NOT -ted) replaces the destination pixrect. If *combination* is equal to AND, OR, or XOR the source pixrect and the destination pixrect are combined in the indicated Boolean fashion. If *combination* is equal to NOT, then the destination is set to a bitwise NOT operation of the source pixrect

ENOTOPOP [5] CGI not in proper state CGI shall be in in state VDOP, VSOP, or VSAC.

Set Global Drawing Mode (SunCGI Extension)

Errors

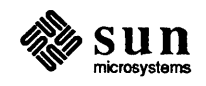

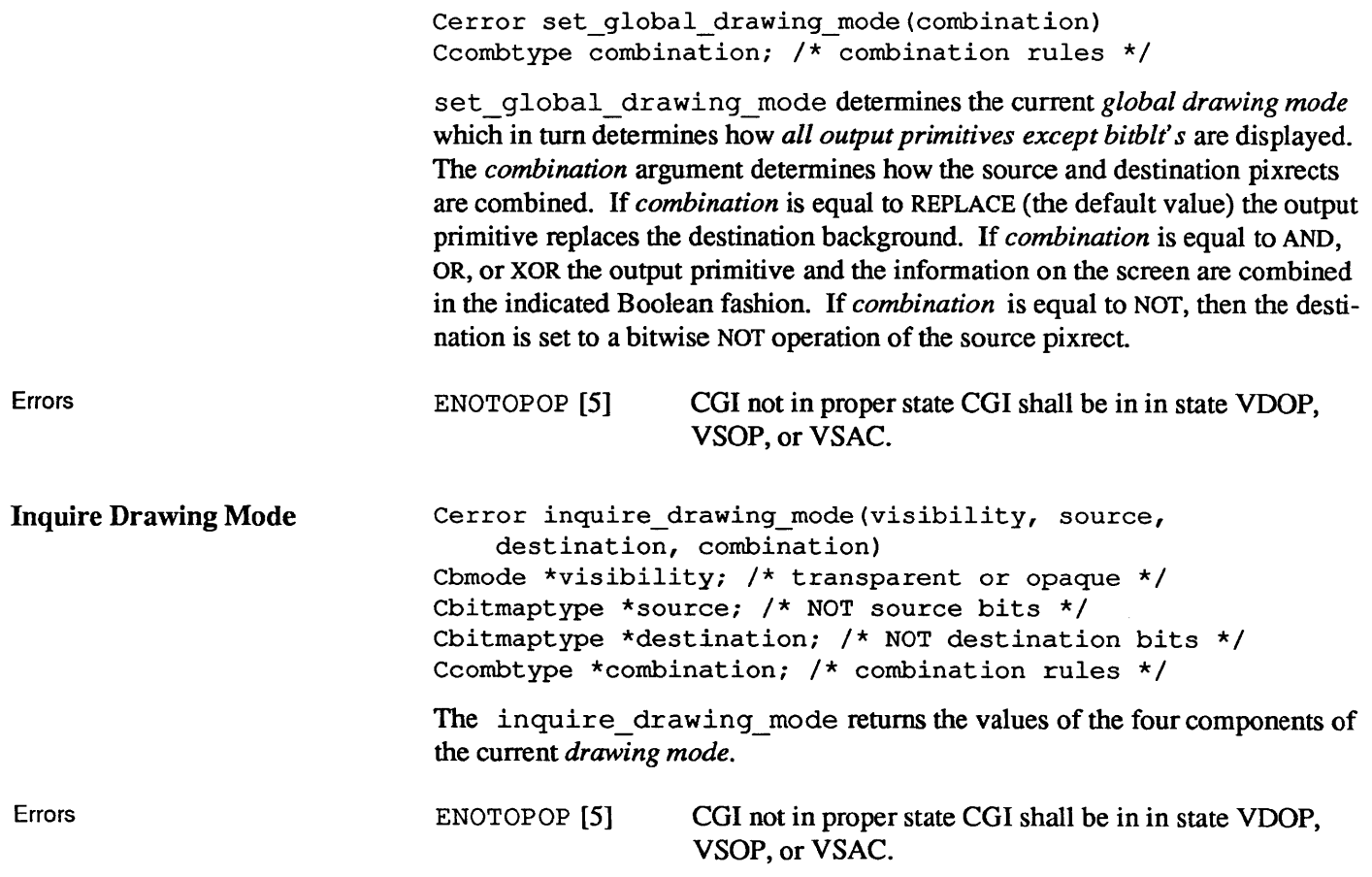

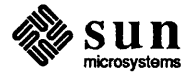

## $\overline{4}$

### Attributes

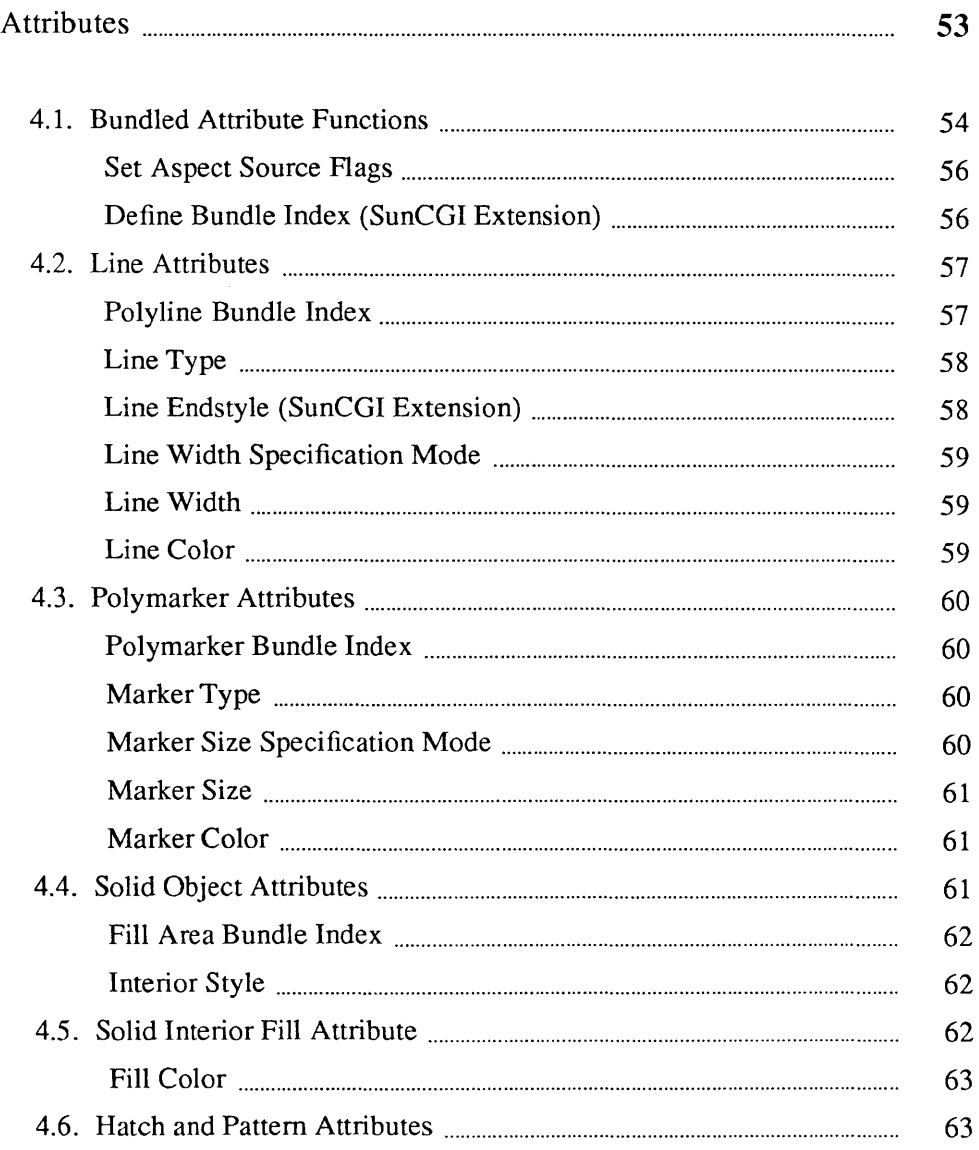

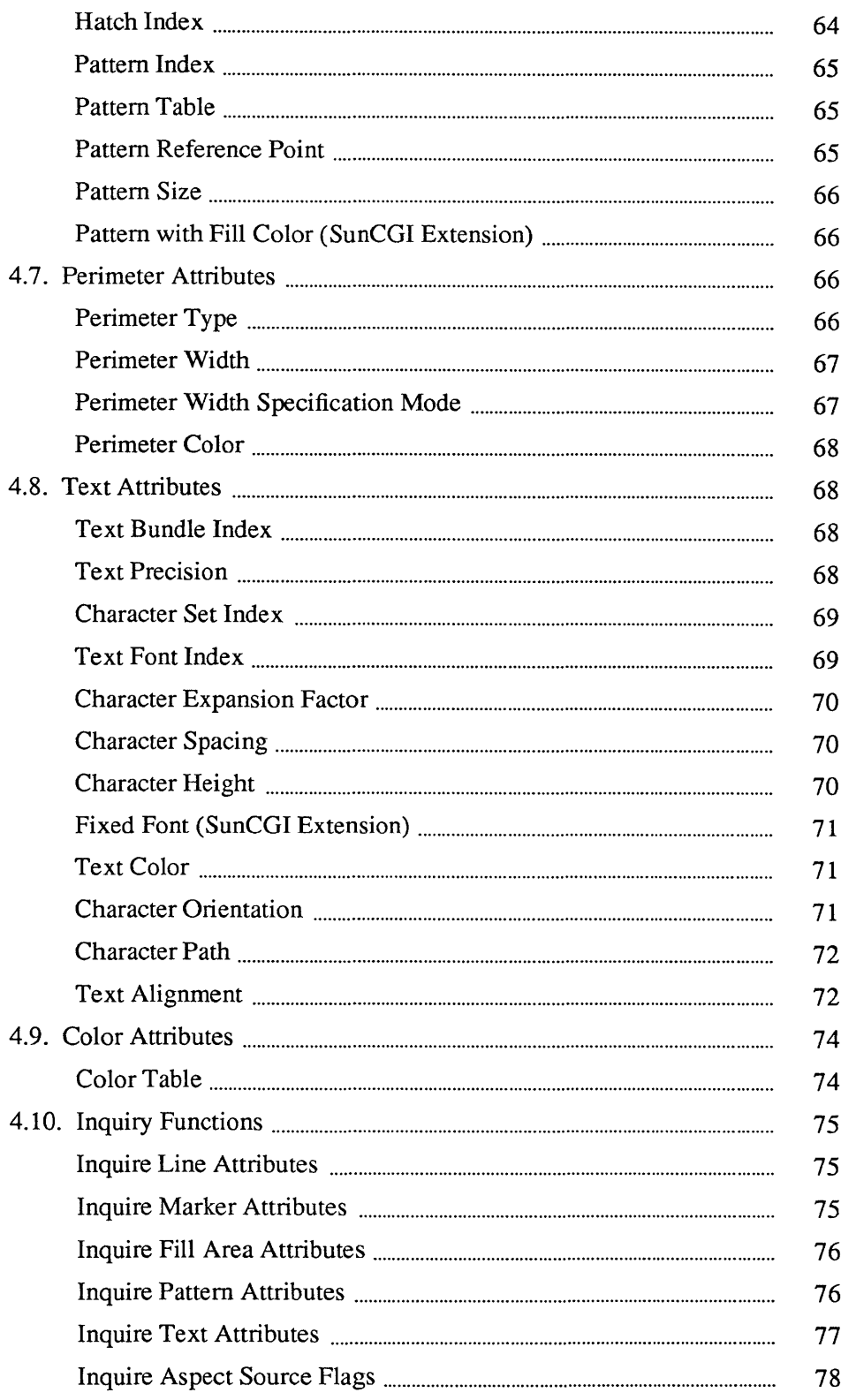

# 4

### **Attributes**

The current attributes determine how output primitives are displayed. Attributes are *not* specific to any view surface, but affect all view surfaces. The default attributes are defined in Table 4-1. The current attributes may be set either individually or in groups (by changing the index into the *bundle table).* Example programs illustrating these methods of changing attributes are given in Figures 4-1 and 4-2.

Each entry in the *bundle table* specifies a set of attributes for a particular type of primitive (for example, solid objects). The method for setting the current attributes depends on the state of the ASF *(aspect source flag)* for each attribute. For individual attribute functions to have an effect, the ASF must be set to INDIVI-DUAL. If the ASF is set to BUNDLED, the current attribute is defined by the entry in the *bundle table* pointed to by the *bundle index.* The actual appearance of objects also depend on the global drawing mode described in Chapter 3.

The majority of this chapter is devoted to individual attribute functions. Individual attribute functions are grouped according to the output primitives they effect: polylines, polymarkers, filled objects, and text. The color table function (which redefines color table entries) is also included in this chapter. Finally, functions for obtaining the values of the current attributes are discussed.

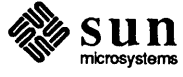

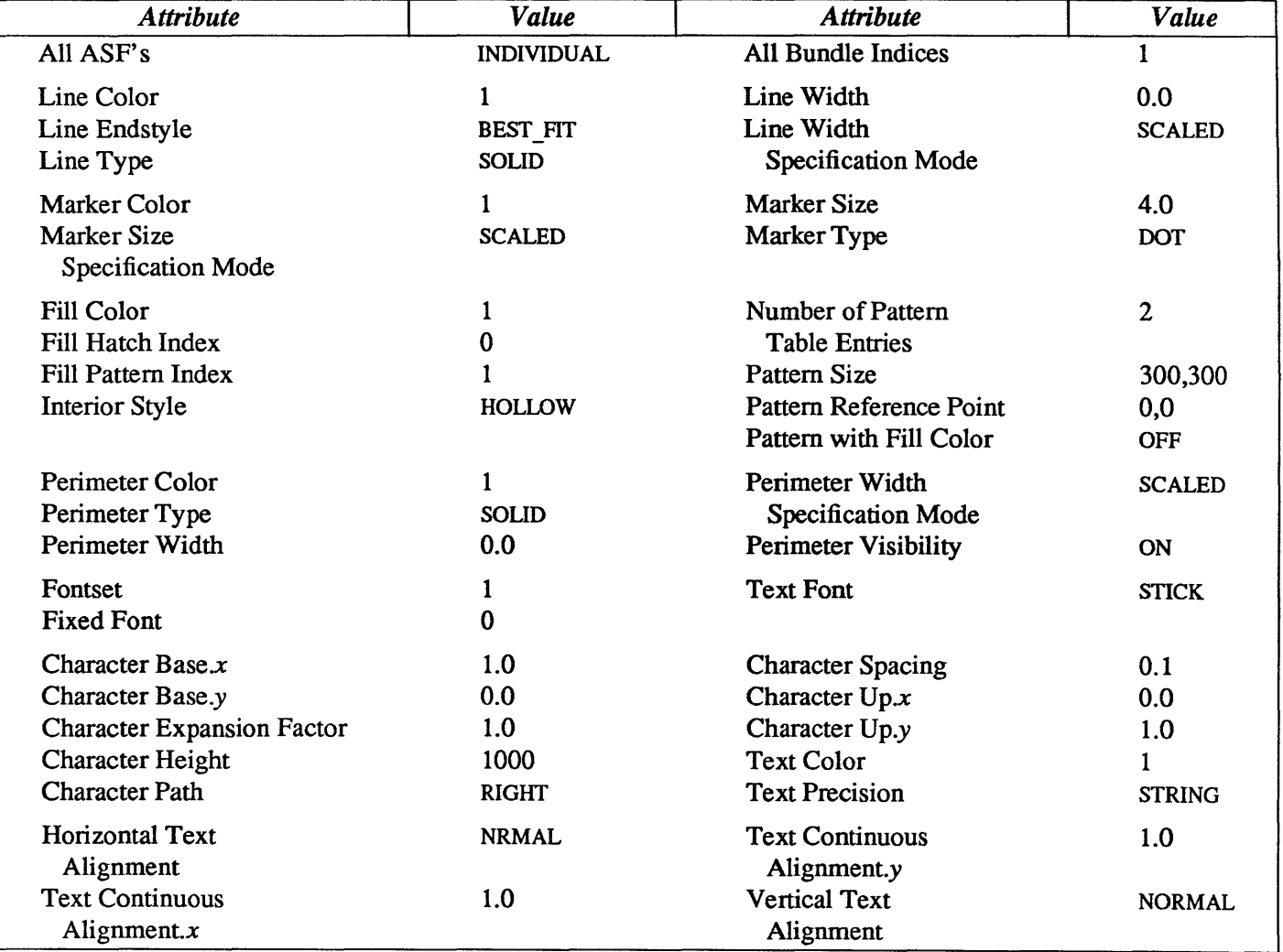

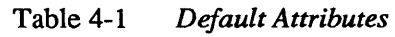

#### 4.1. Bundled Attribute Functions

The attribute environment selector functions determine if the current attributes are defined individually or by using a set of attributes (bundles). Bundles are defined by entries in the *bundle table.* The CGI standard specifies the *bundle table* as read-only but SunCGI allows user-definition of entries in the *bundle table.* Each type of primitive has its own index into the bundle table, described with its specific attribute functions.

The following example program illustrates how to change the appearance with bundled attributes. The program draws a polyline with a different line style and line width.

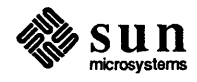

```
#include <cgidefs.h> 
Ccoor box[5] = \{ 10000, 10000,10000,20000 , 
                 20000,20000 , 
                 20000,10000 , 
                 10000,10000 }; 
Cbunatt bundle = { DASHED DOTTED, 1., 4,X, 6., 4, 
                     PATTERN, 1, 1, 2, 
                     DOTTED, 1.5, 1, 
                     STICK, CHARACTER, 
                      1.3, 0.05, 1 }; 
main () 
{ 
    Ccoorlist boxlist; 
    Cint i, line_bundle 
2, name; 
    Cflaglist flags; 
    Cvwsurf device; 
    boxlist.ptlist = box; 
    boxlist.n = 5;NORMAL_VWSURF(device, PIXWINDD); 
    open_cgi(); 
    open_vws(&name, &device); 
    flags.value = (Casptype * ) malloc(18*sizeof(Casptype));
    flags.num = (Cint * ) malloc(18*sizeof(Cint));
    for (i = 0; i < 18; i++) {
         flags.value[i] = BUNDLED;flags.num[i] = i;\mathbf{r}flags.n = 18;define_bundle_index(2, &bundle); 
    set_aspect_source_flags(&flags);
    polyline_bundle_index(line_bundle) ; 
    polyline(&boxlist); 
     sleep(10); 
     close_vws(name); 
     close cgi();
\mathbf{I}
```
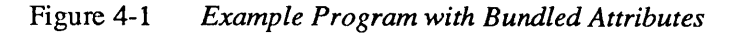

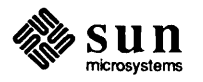

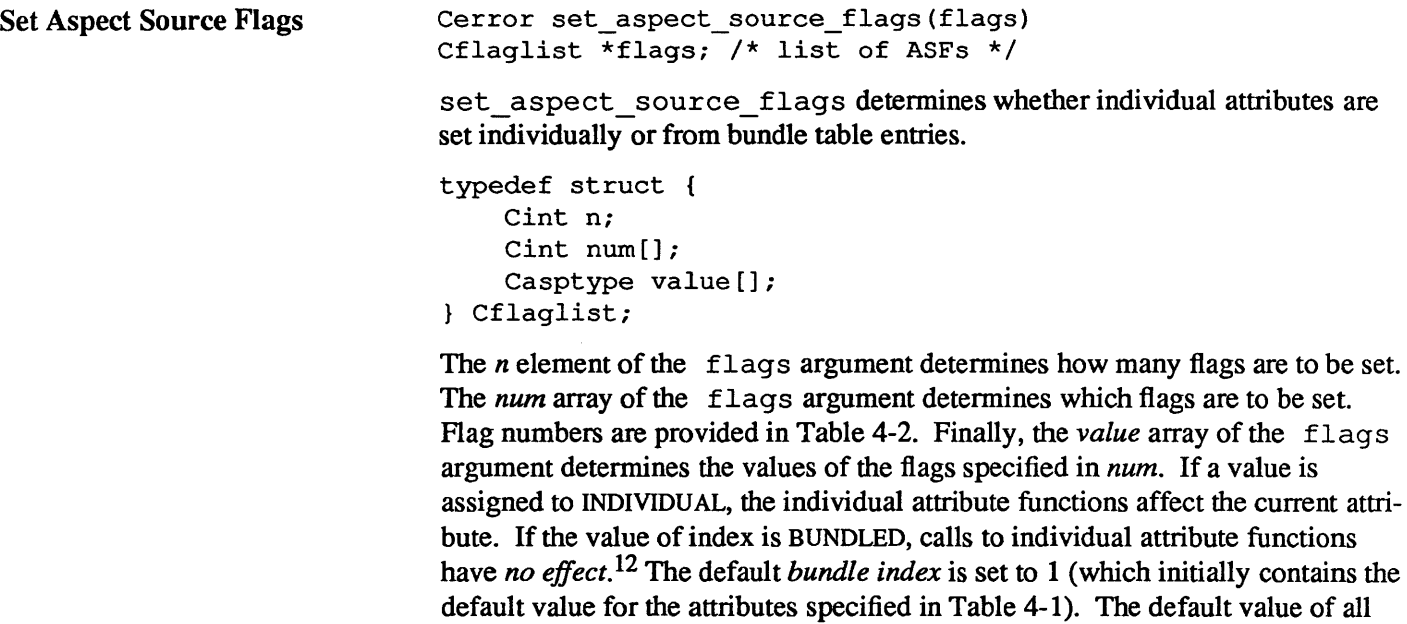

Errors

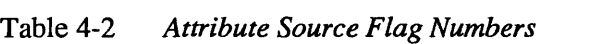

*aspect source flags* is INDIVIDUAL.

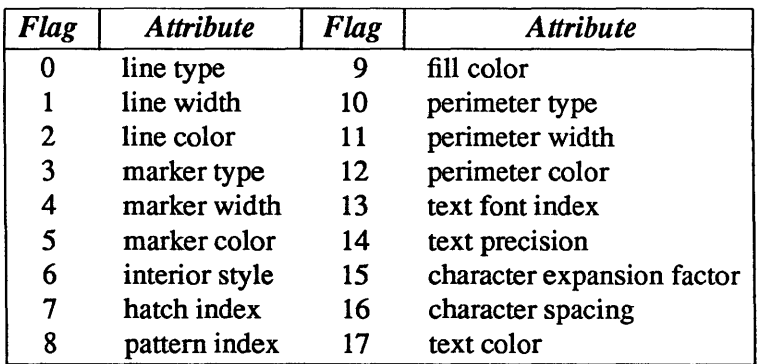

VSOP, or VSAC.

ENOTOPOP [5] CGI not in proper state CGI shall be in state VDOP,

Define Bundle Index (SunCGI Extension) Cerror define\_bundle\_index(index, entry) Cint index; /\* entry in attribute environment table \*/ Cbunatt \*entry; /\* new attribute values \*/

> define\_bundle\_index defines an entry in the *bundle table.* The type Cbunatt is a structure which contains elements corresponding to all the attributes. If the contents of a *bundle table* entry are changed, all subsequently drawn primitives use the information in the new entry, depending on the relevant aspect source flags. You should keep this fact in mind if you are designing display list traversal algorithms using SunCGI.

<sup>12</sup> In fact, SunCGI currently produces error 30 when these individual attribute function is called while the corresponding ASF is BUNDLED.

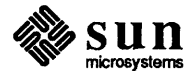
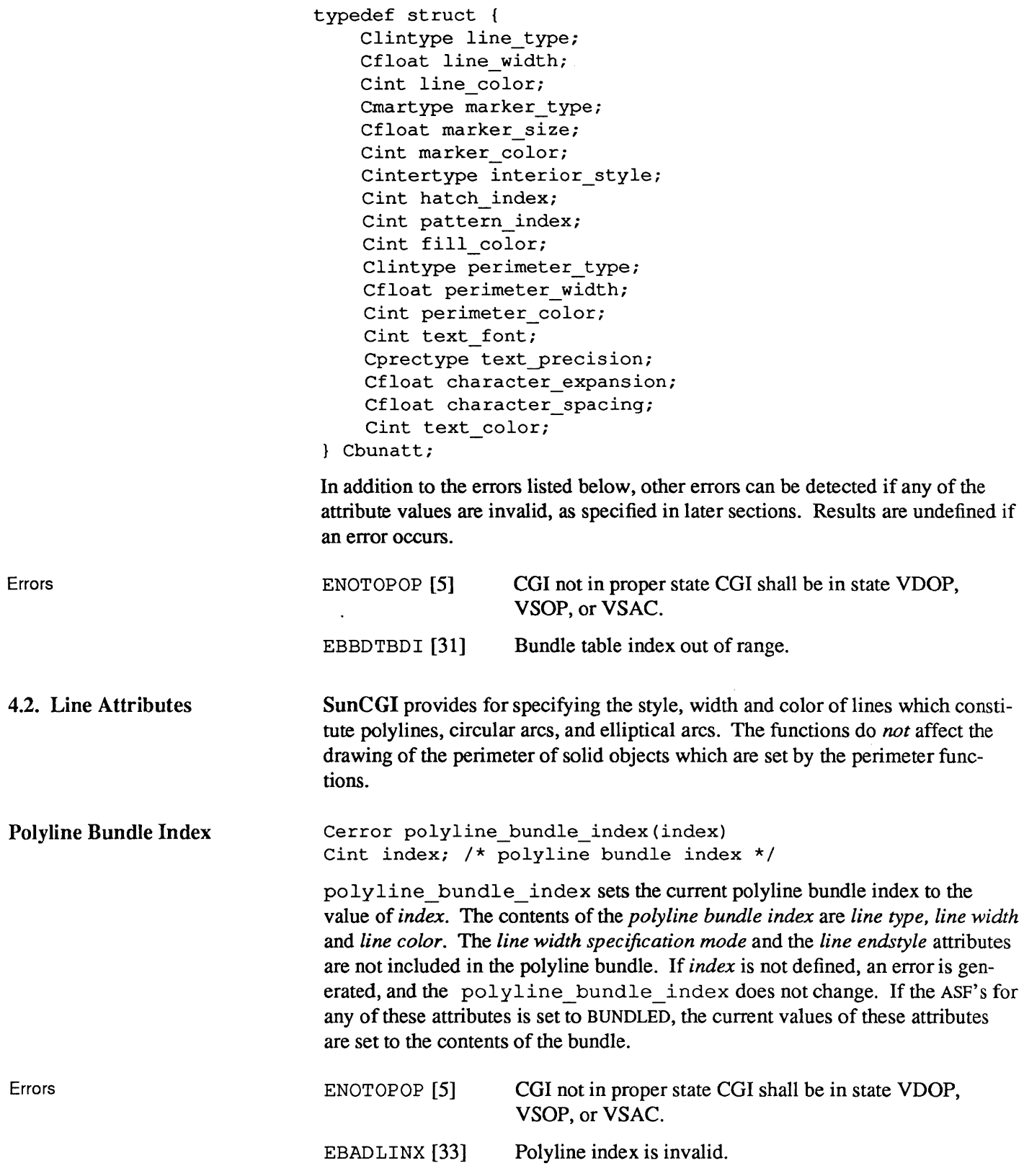

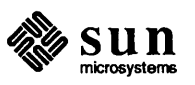

 $\hat{\boldsymbol{\beta}}$ 

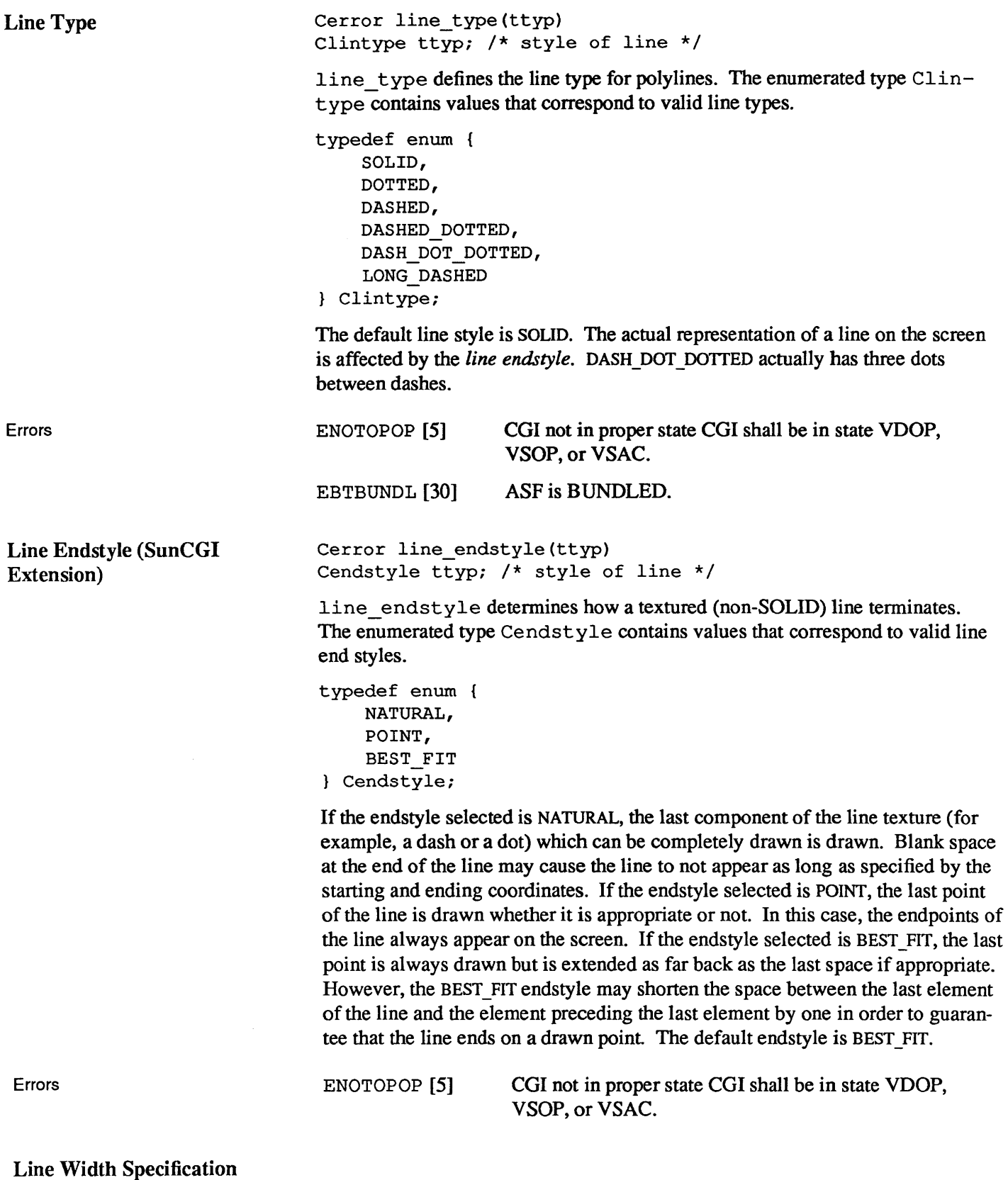

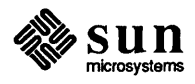

Mode

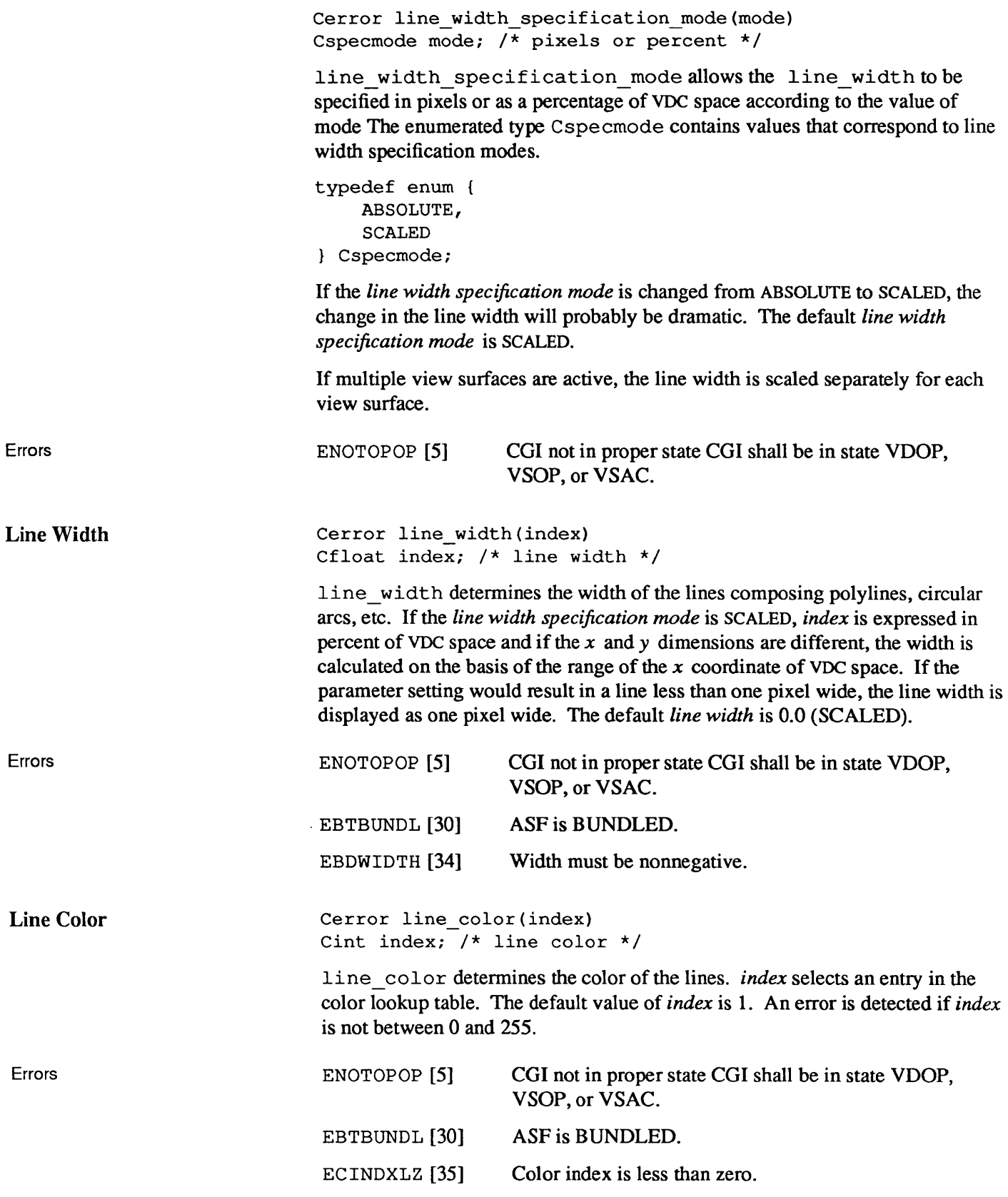

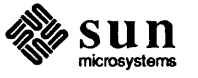

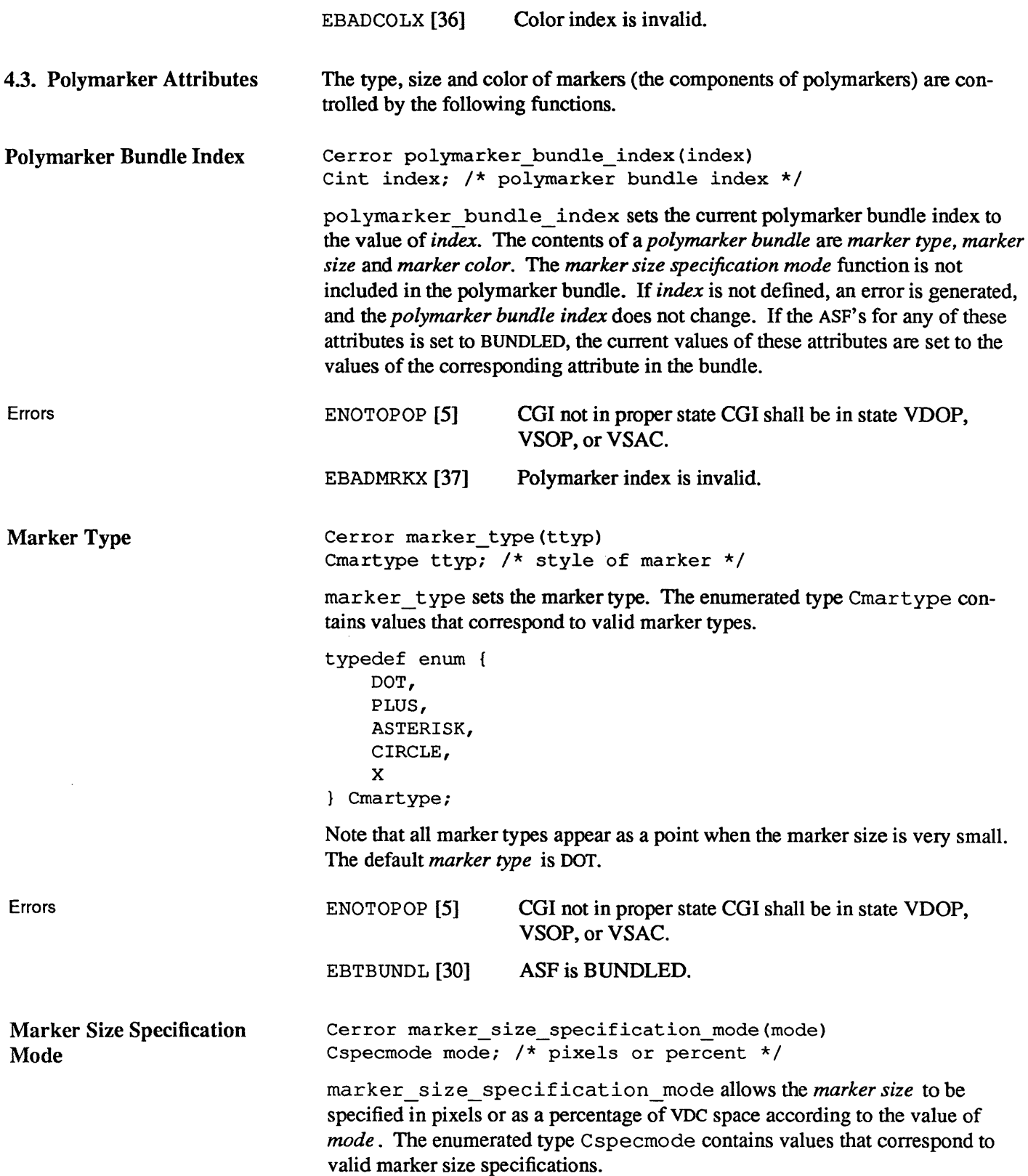

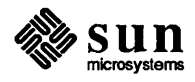

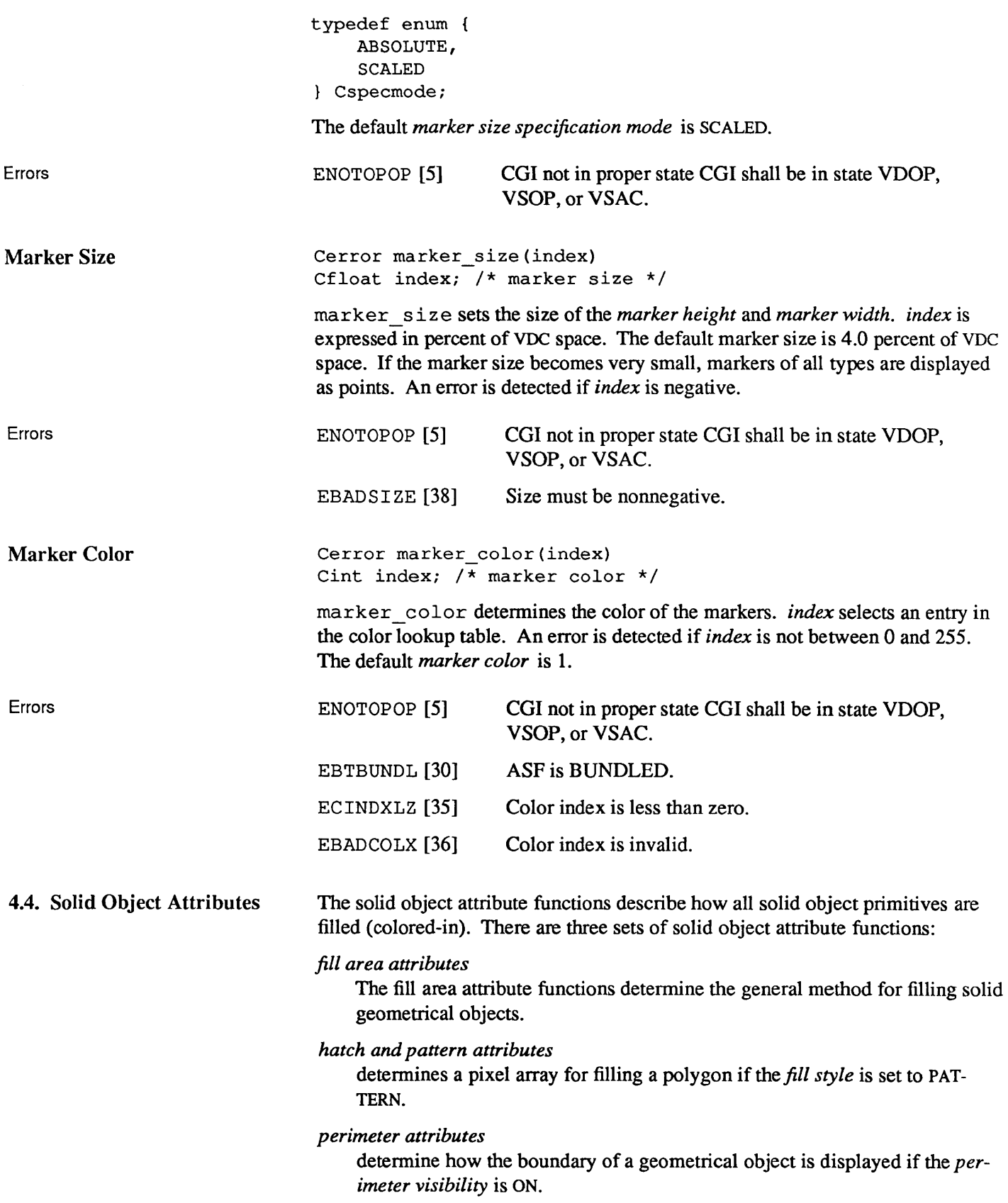

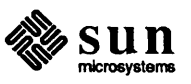

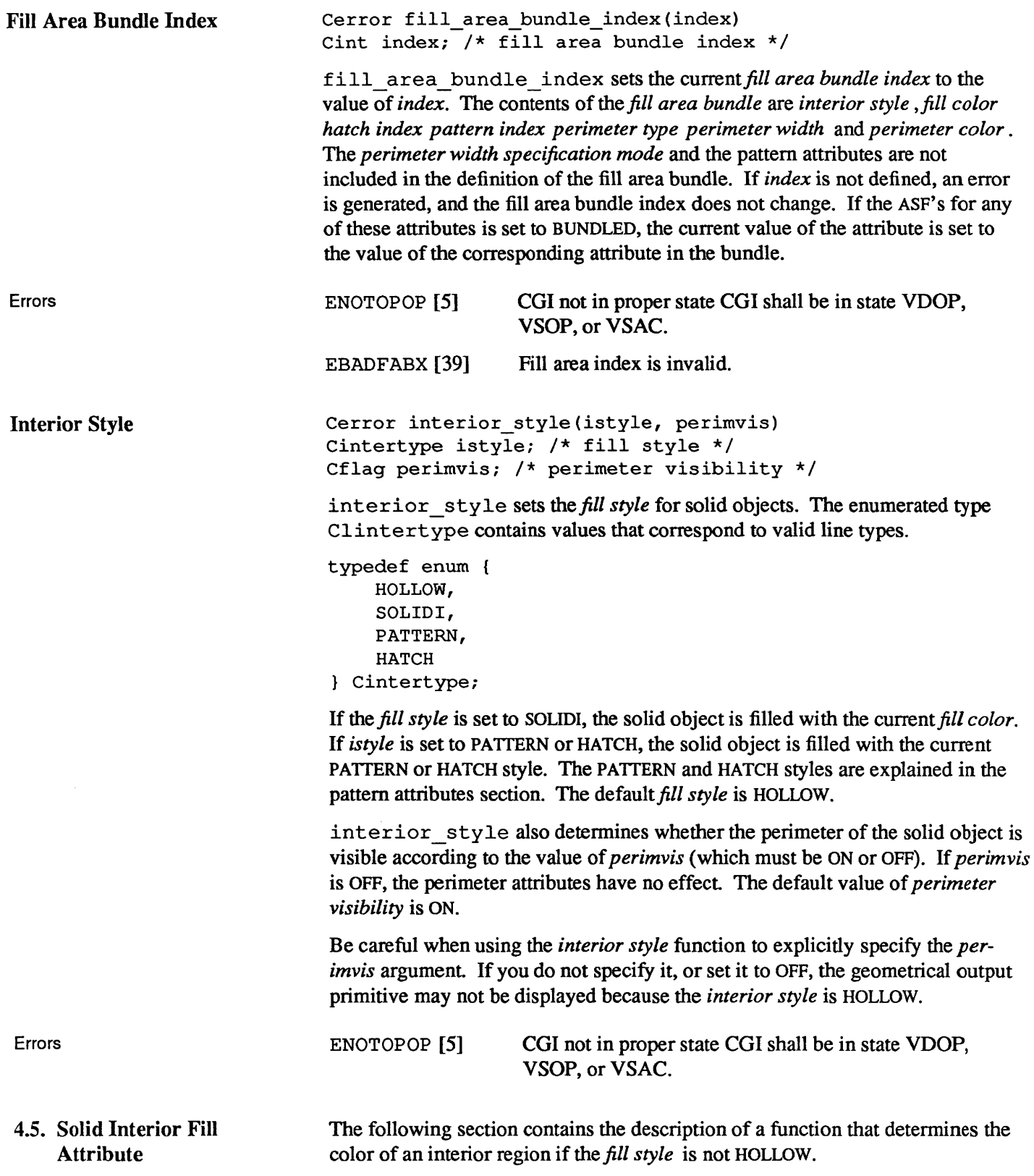

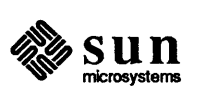

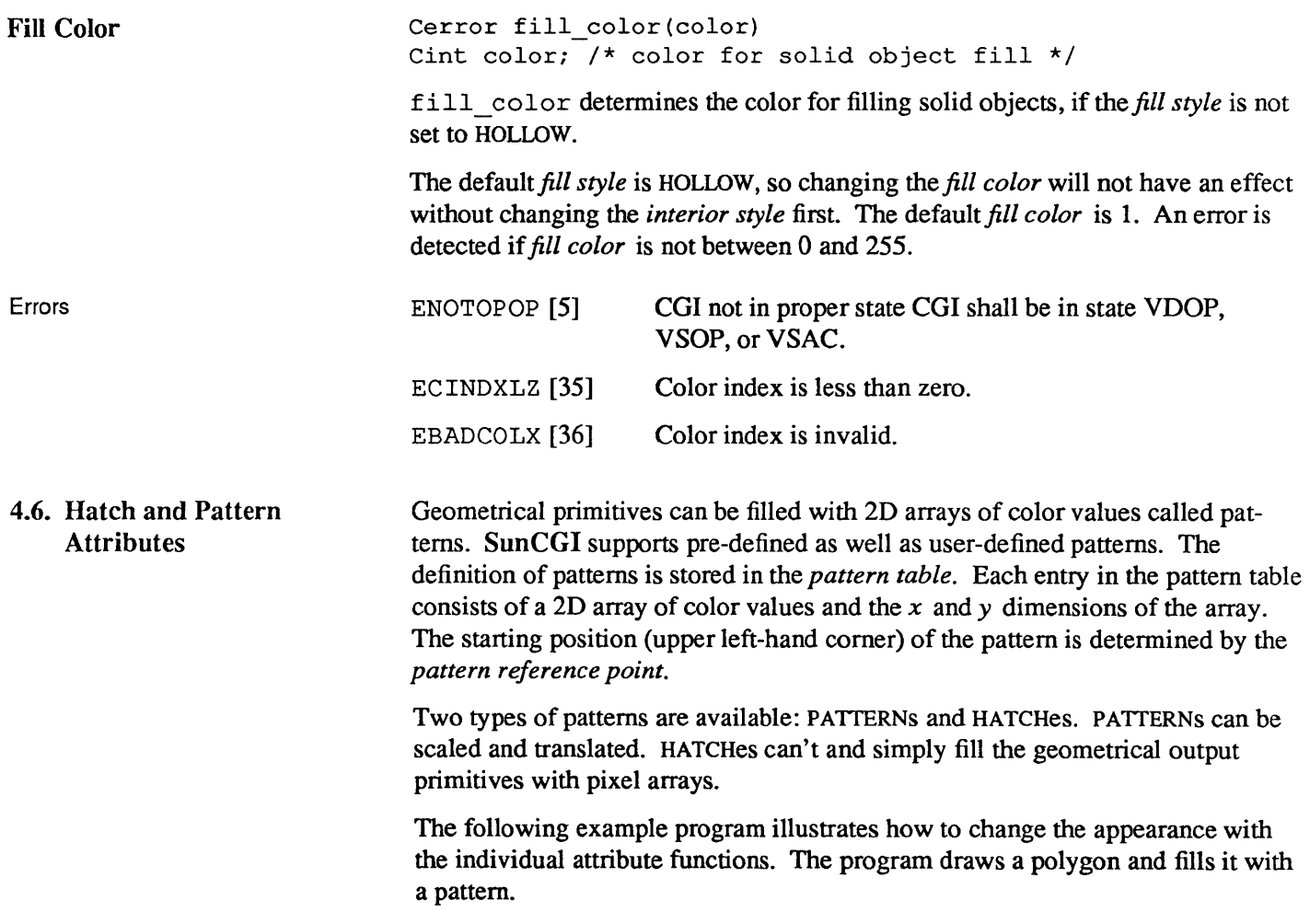

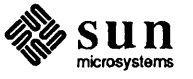

```
*include <cgidefs.h> 
Ccoor box[5] = \{ 10000, 10000,10000,20000 , 
                 20000,20000 , 
                 20000,10000 , 
                 10000,10000 }; 
Cint pattern[16] = { 50, 75, 100, 125, 
                     150, 0, 0, 175, 
                     200, 0, 0, 225, 
                     250, 275, 300, 325 }; 
main () 
{ 
    Ccoorlist boxlist; 
    Cint dx = 250, dy = 250, index = 2, name;
    Cvwsurf device; 
    boxlist.n = 5;boxlist.ptlist = box;NORMAL_VWSURF(device, PIXWINDD); 
    open_cgi(); 
    open_vws(&name, &device); 
     interior style(PATTERN, ON);
    pattern table (index, 4, 4, pattern);
     pattern_index(index); 
     pattern_size(dx, dy); 
     polygon(&boxlist); 
     sleep(10); 
     close_vws(name); 
     close_cgi(); 
\mathbf{I}
```
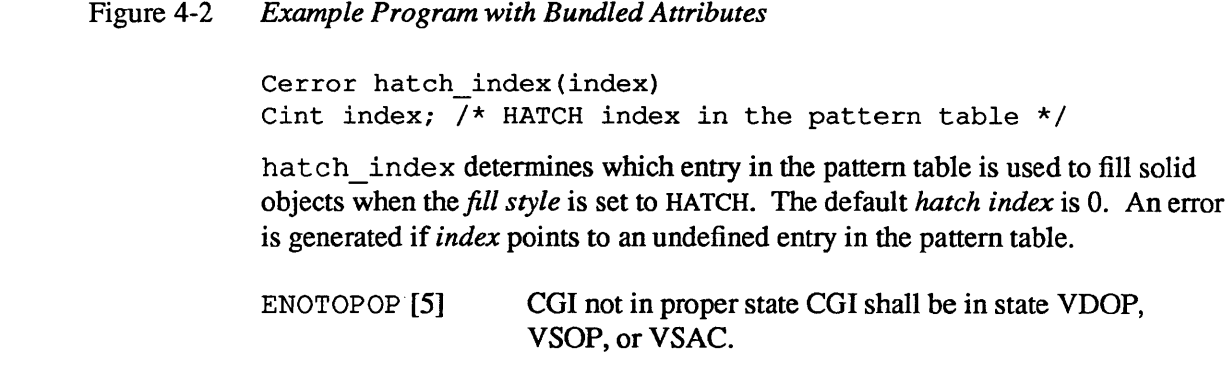

Errors

Hatch Index

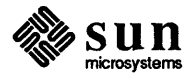

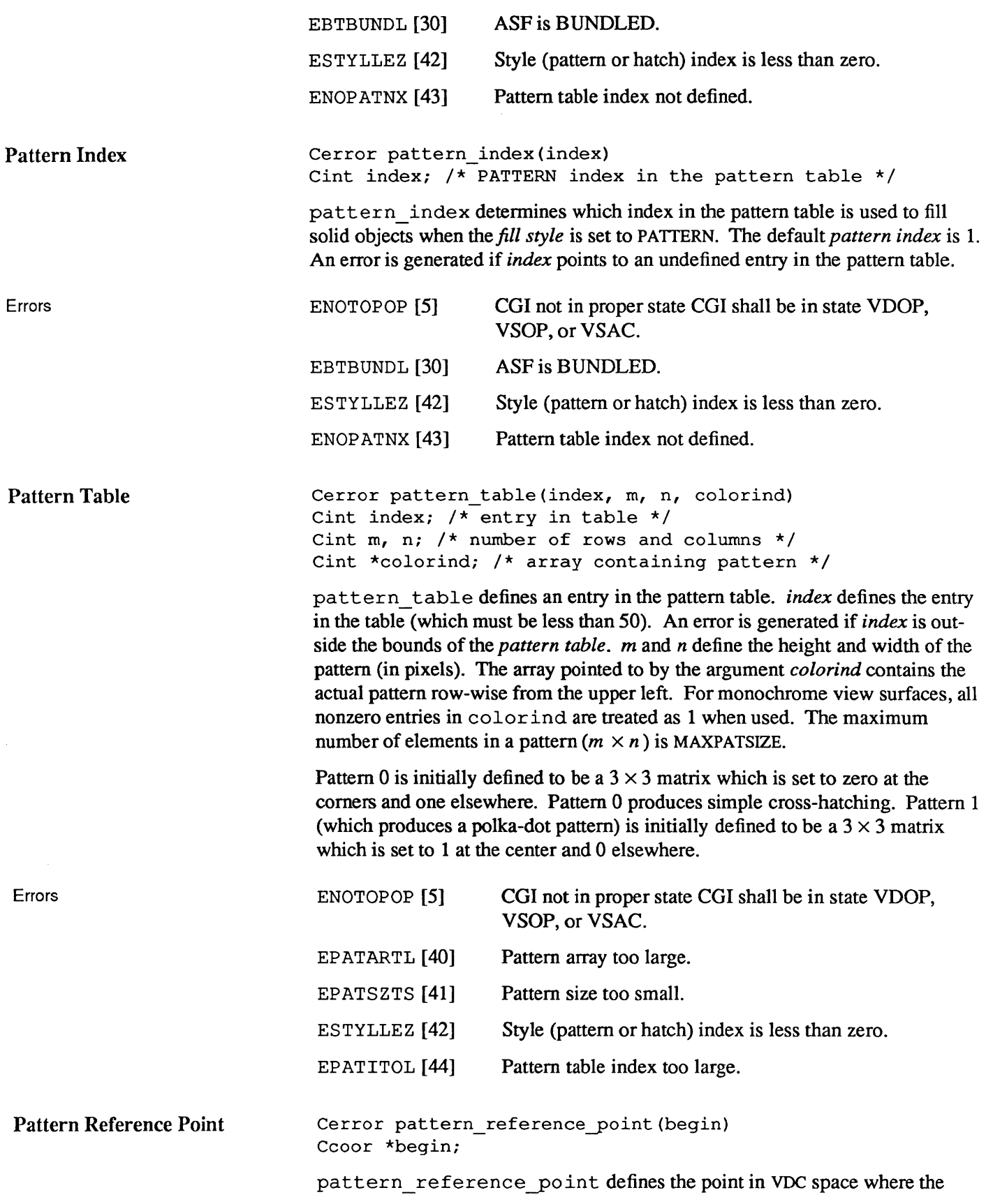

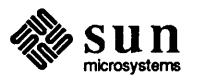

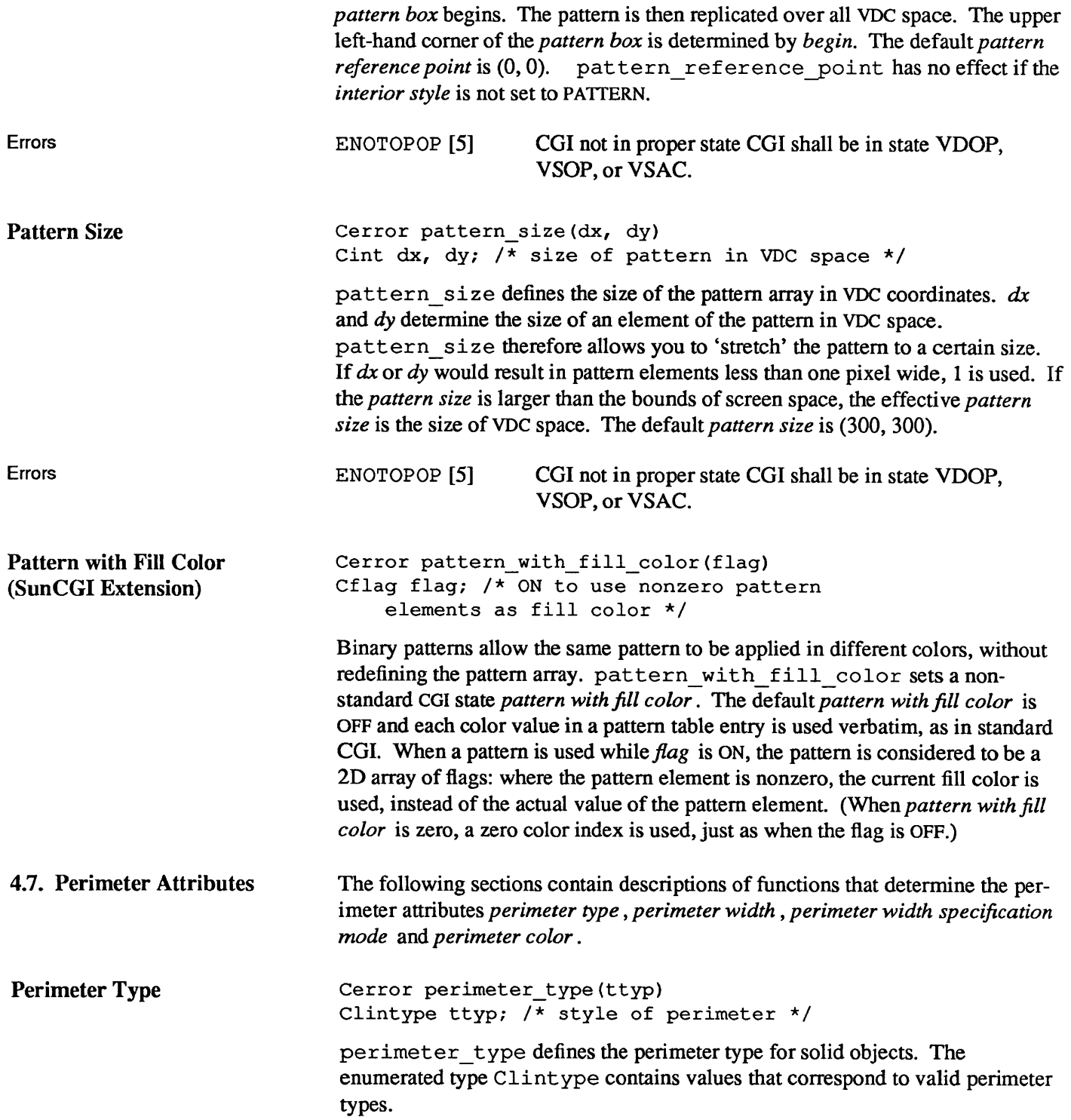

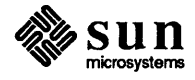

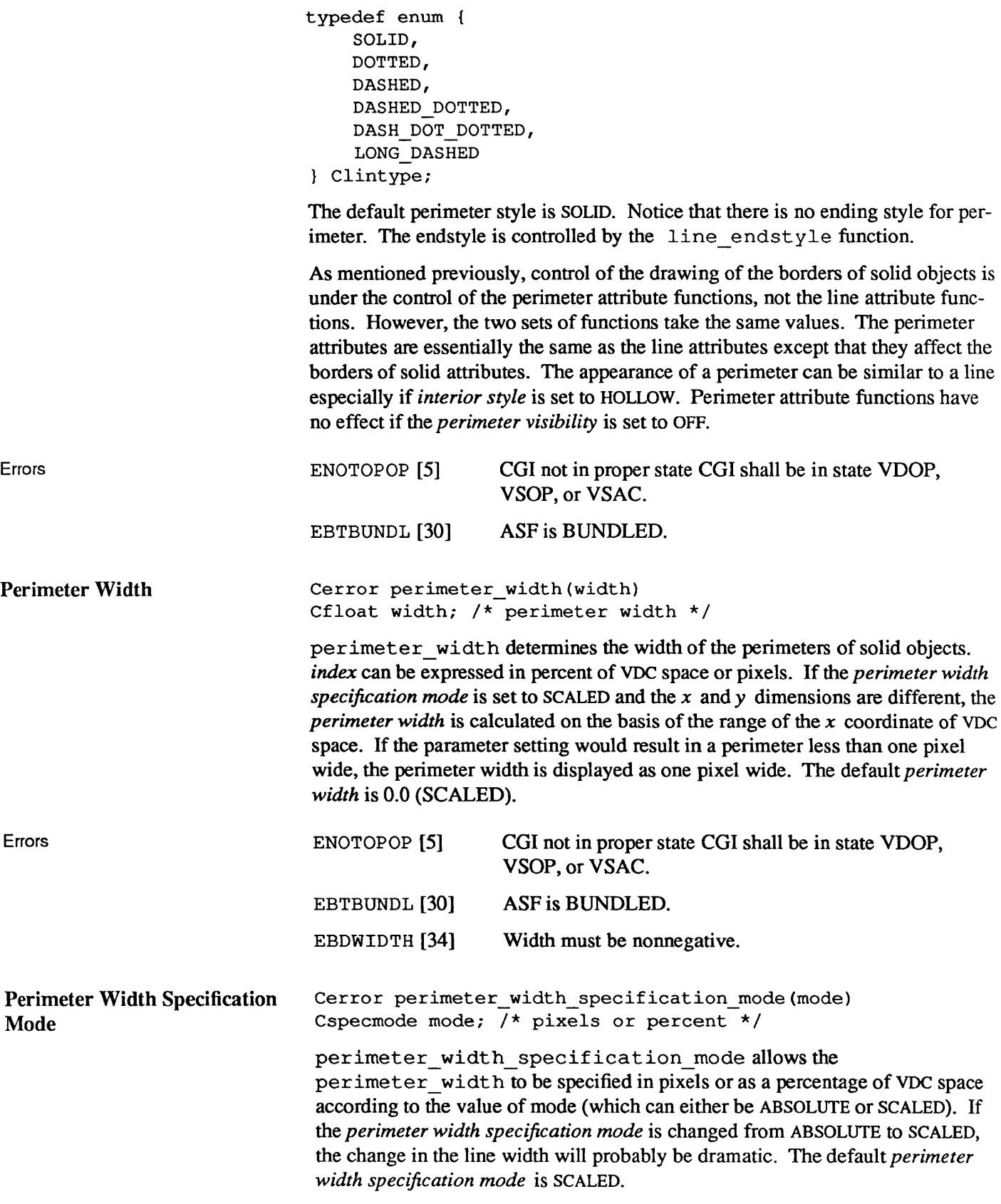

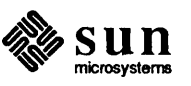

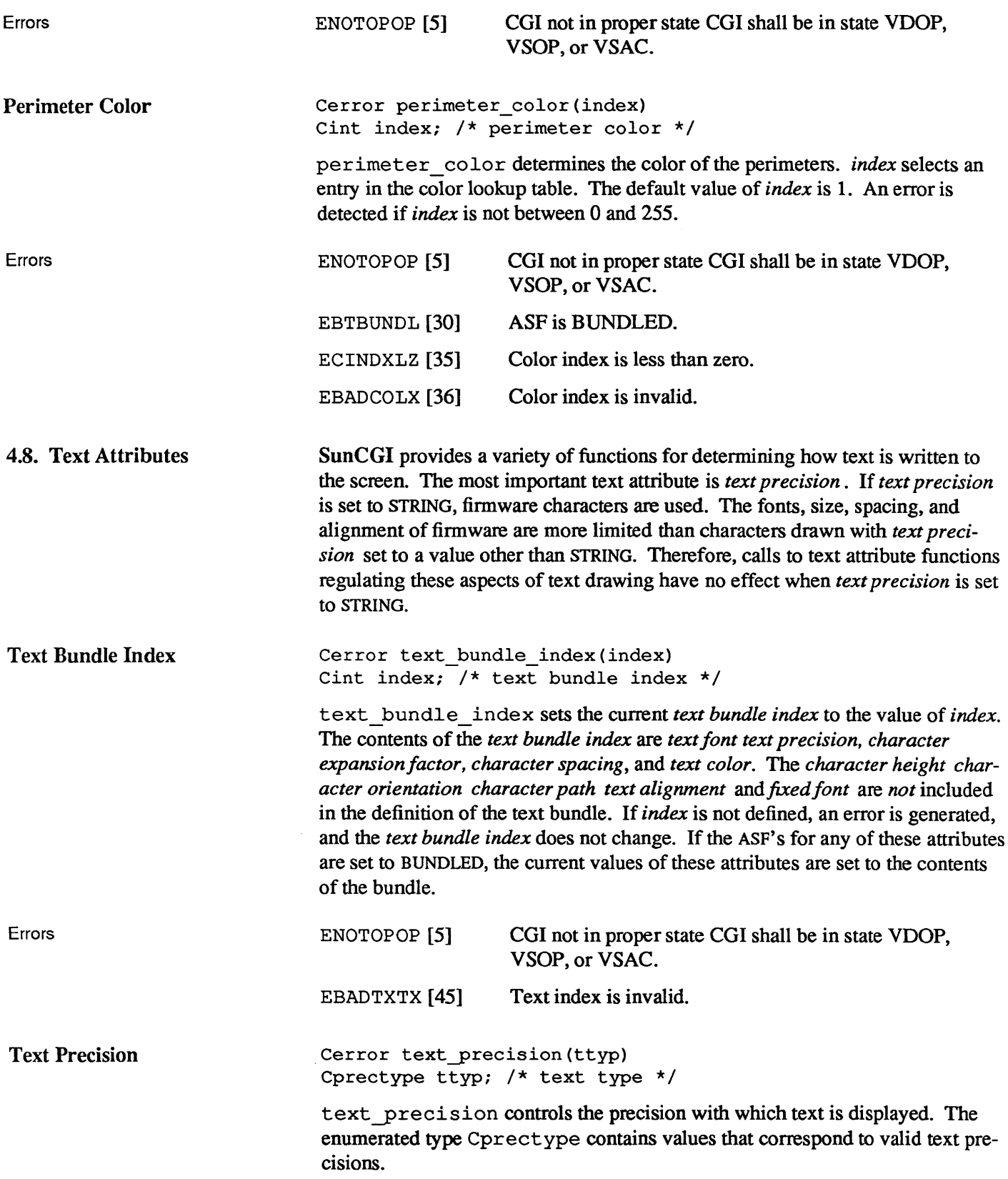

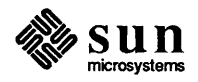

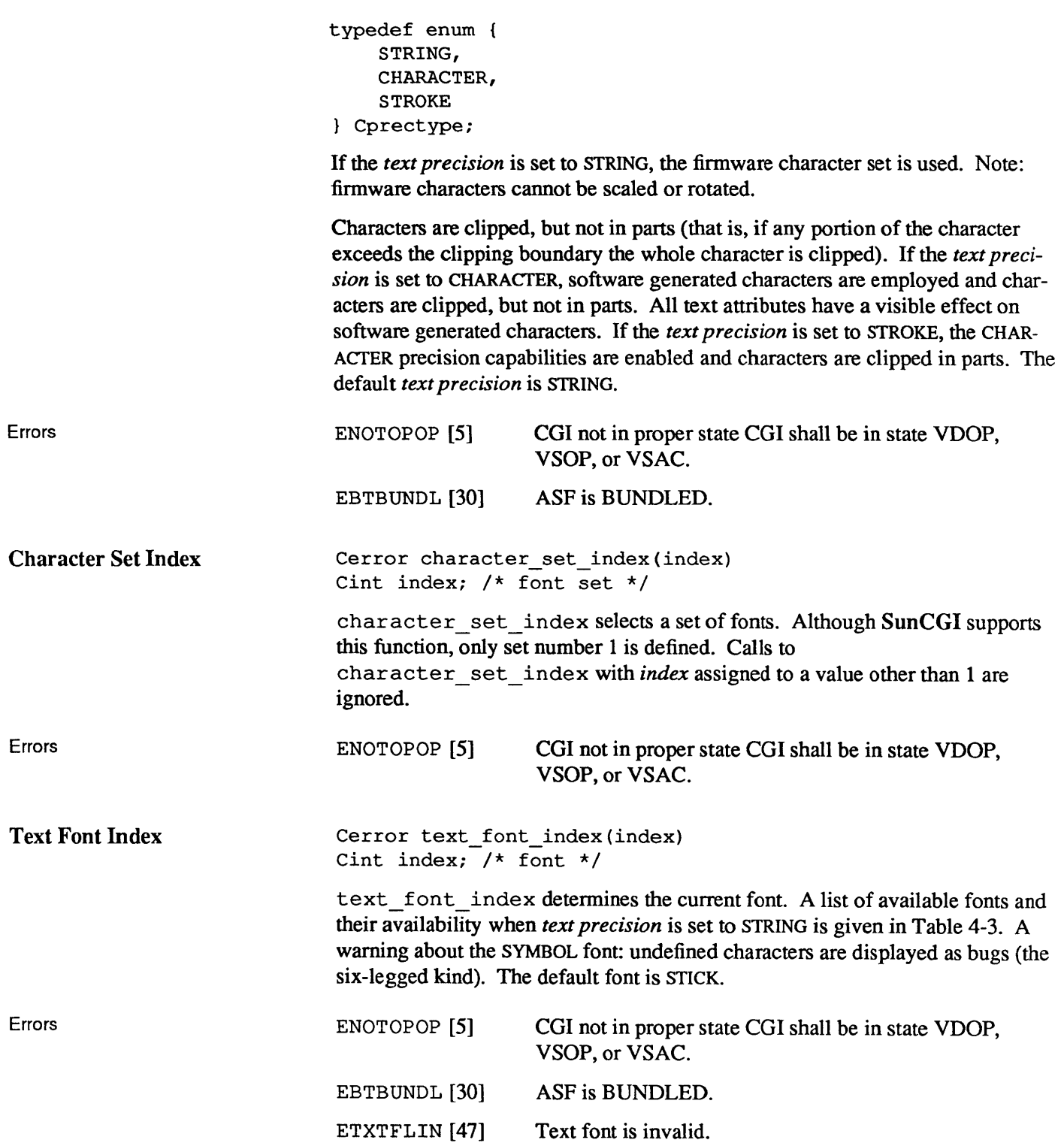

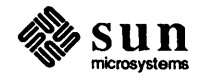

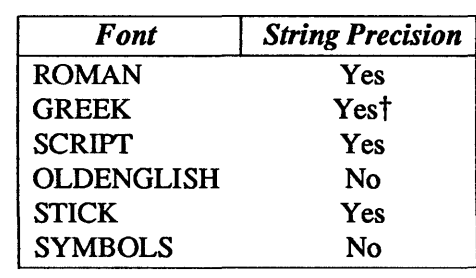

Table 4-3 *Available Fonts* 

t displayed as STICK font.

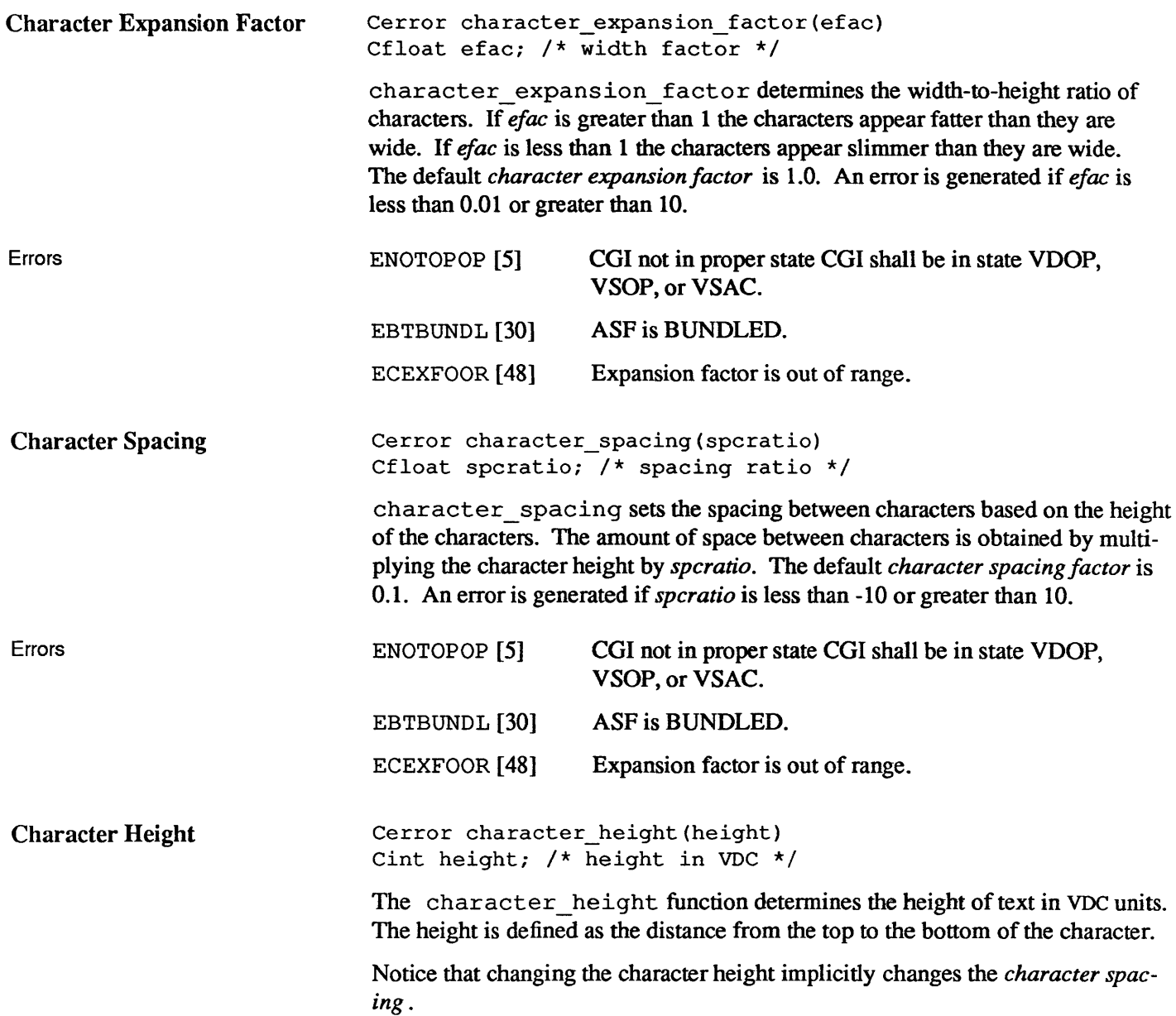

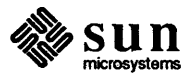

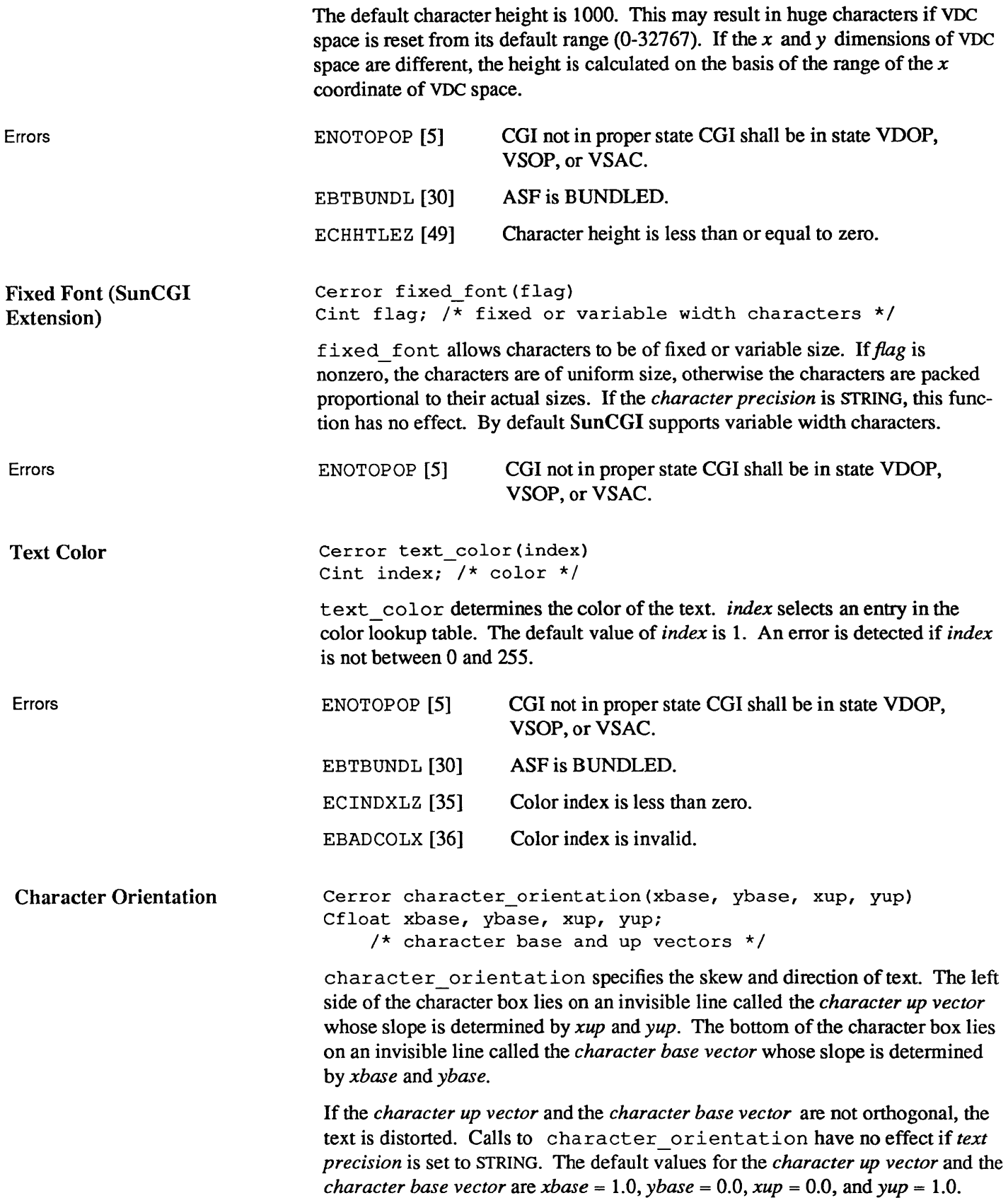

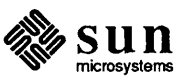

 $\bar{z}$ 

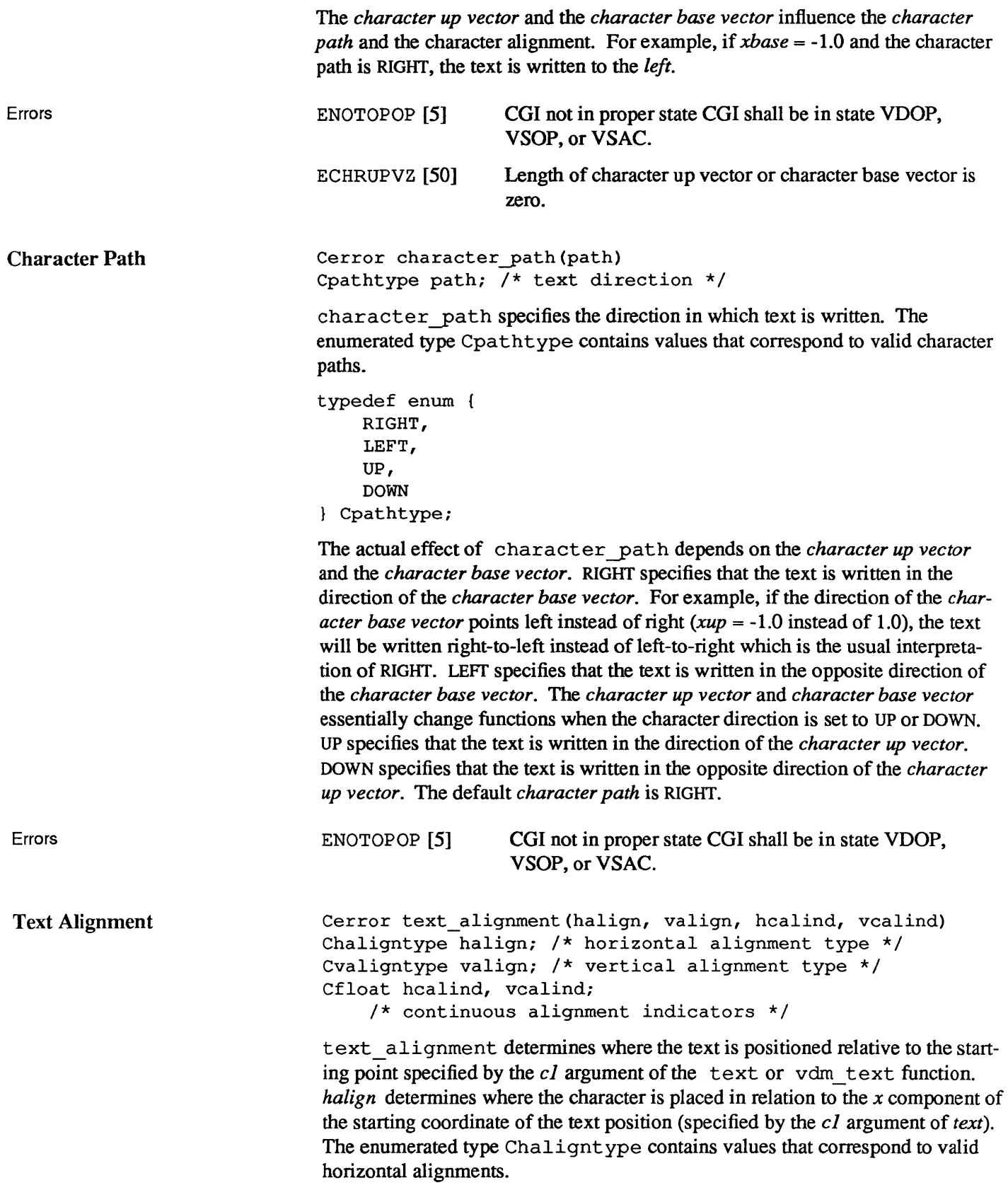

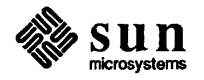

```
typedef enum 
    LFT, 
    CNTER, 
    RGHT, 
    NRMAL, 
    CNT 
Chaligntype;
```
If the value of *halign* is LFf, the horizontal position of the text will begin at the left edge of the box enclosing the text. Similarly, if the value of *halign* is RGHT, the horizontal position of the text will begin at the right edge of the box enclosing the text. If the value of *halign* is CNTER the horizontal position of the text will begin equidistant from the right and the left edges of the text box. NRMAL assigns the alignment based on the value of the *character path* (see Table 4-4). If the value of *halign* is CNT (continuous) the horizontal position of the text is determined by the argument *hcalind.* In this case, the text will begin *hcalind*  fraction of the width of the text box from the left edge of the character box. The default value of *halign* is NRMAL.

*valign* specifies where the character is placed in relation to the *y* component of the text position. The enumerated type Cvaligntype contains values that correspond to valid vertical alignments.

```
typedef enum 
    TOP, 
    CAP, 
    HALF, 
    BASE, 
    BOTTOM, 
    NORMAL, 
    CONT 
Cvaligntype;
```
If the value of *valign* is TOP, the vertical position of the text will begin at the top edge of the character box. If the value of *valign* is CAP, the vertical position of the text will begin at the *cap line* of the character.13 Similarly, if the value of *valign* is BOTIOM, the vertical position of the text will begin at the bottom edge of the character box. If the value of *valign* is BASE, the vertical position of the text will begin at the *baseline* of the character.<sup>14</sup>If the value of *valign* is HALF the vertical position of the text will begin equidistant from the top and the bottom edges of the character box. NORMAL assigns the alignment based on the value of the *character path* (see Table 4-4). If the value of *valign* is assigned to CONT (continuous), the vertical position of the text is determined by the argument *vcalind* and will begin *vcalind* fraction of the height of the character box from the bottom edge of the character box. The default value of *valign* is NORMAL.

<sup>14</sup>The *baseline* is defined as the invisible line corresponding to the bottom of the average character within a font. The *baseline* does not necessarily correspond to the bottom of a character. For example, a the tail of a lower-case g extends below the baseline.

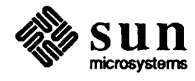

<sup>13</sup> The *cap line* is defined as the invisible line corresponding to the top of the average character within a font.

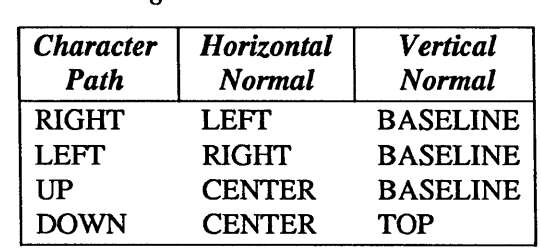

Errors

Table 4-4 *Normal Alignment Values* 

ENOTOPOP [5] CGI not in proper state CGI shall be in state VDOP, VSOP, or VSAC.

4.9. Color Attributes SunCGI supports only one color specification mode — INDEXED. This color specification mode means that the red, green, and blue values (hereafter referred to as RGB values) are obtained from a table known as the *color lookup table.* The initial values of the *color lookup table* are provided in Table 4-5. If the device is monochrome, nonzero color values are displayed as black; zero is displayed as white.

Table 4-5 *Default Color Lookup Table* 

| <b>Index</b> | Color   |  |  |
|--------------|---------|--|--|
| 0            | black   |  |  |
| 1            | red     |  |  |
| 2            | yellow  |  |  |
| 3            | green   |  |  |
| 4            | cyan    |  |  |
| 5            | blue    |  |  |
| 6            | magenta |  |  |
| 7            | white   |  |  |

Color Table

Cerror color table(istart, clist) Cint istart; /\* starting address \*/ Ccentry \*clist; /\* color triples and number of entries \*/

color\_table defines RGB entries into the *color lookup table.* The color lookup table is initialized based on the depth of the display frame buffer and the *cmapsize* field provided in the Cvwsurf structure provided to open vws. A monochrome device has an unwritable color map; non-zero color indices are displayed as black, zero is displayed as white. A color device gets a color map segment with 8 entries if the cmapsize field is zero upon opening the view surface. The 8 default color values are given in Table 4-5. Larger color maps are also initialized to evenly spaced RGB values.

The structure Ccentry contains elements that describe a color map entry.

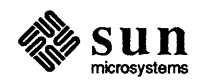

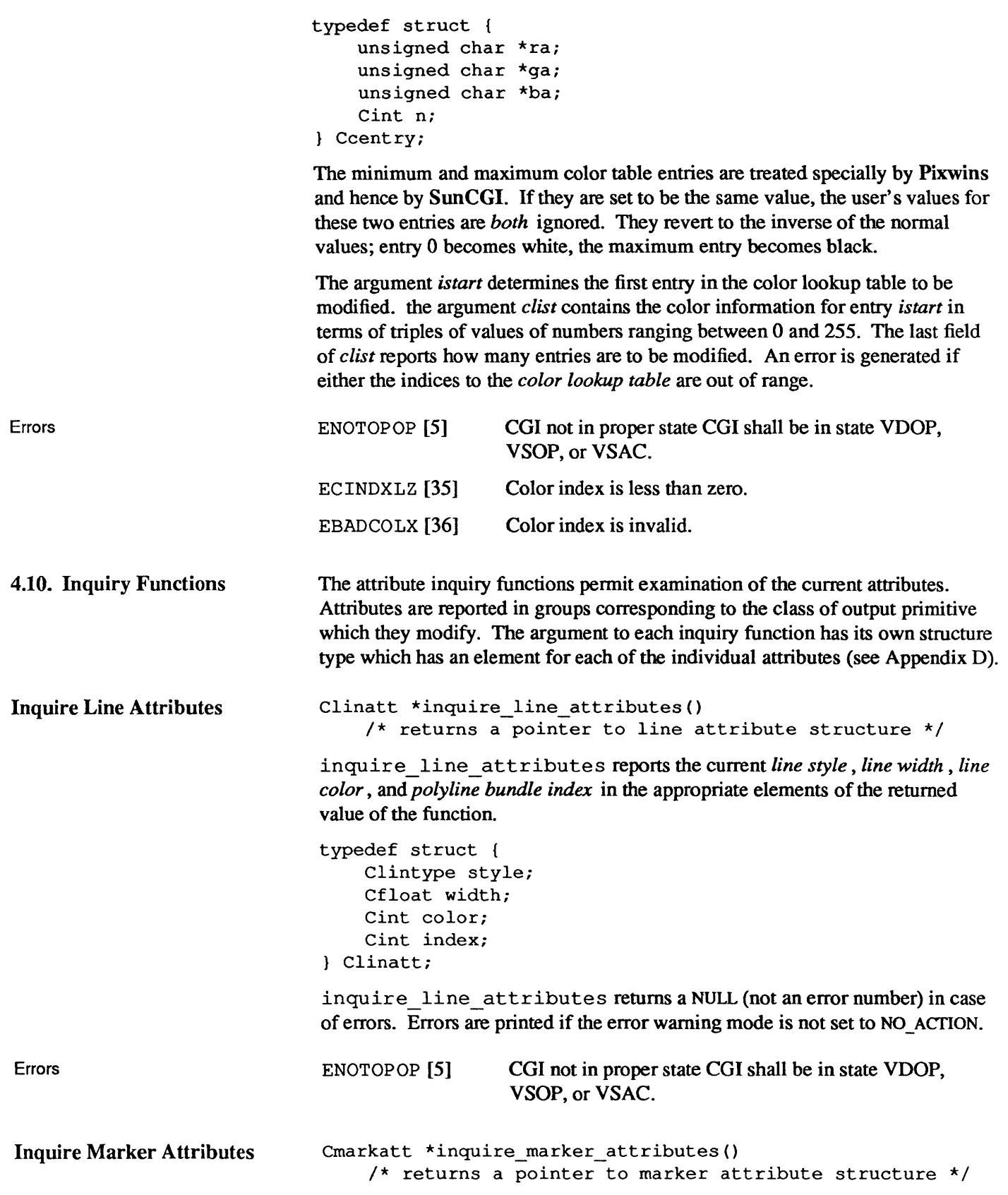

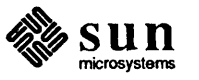

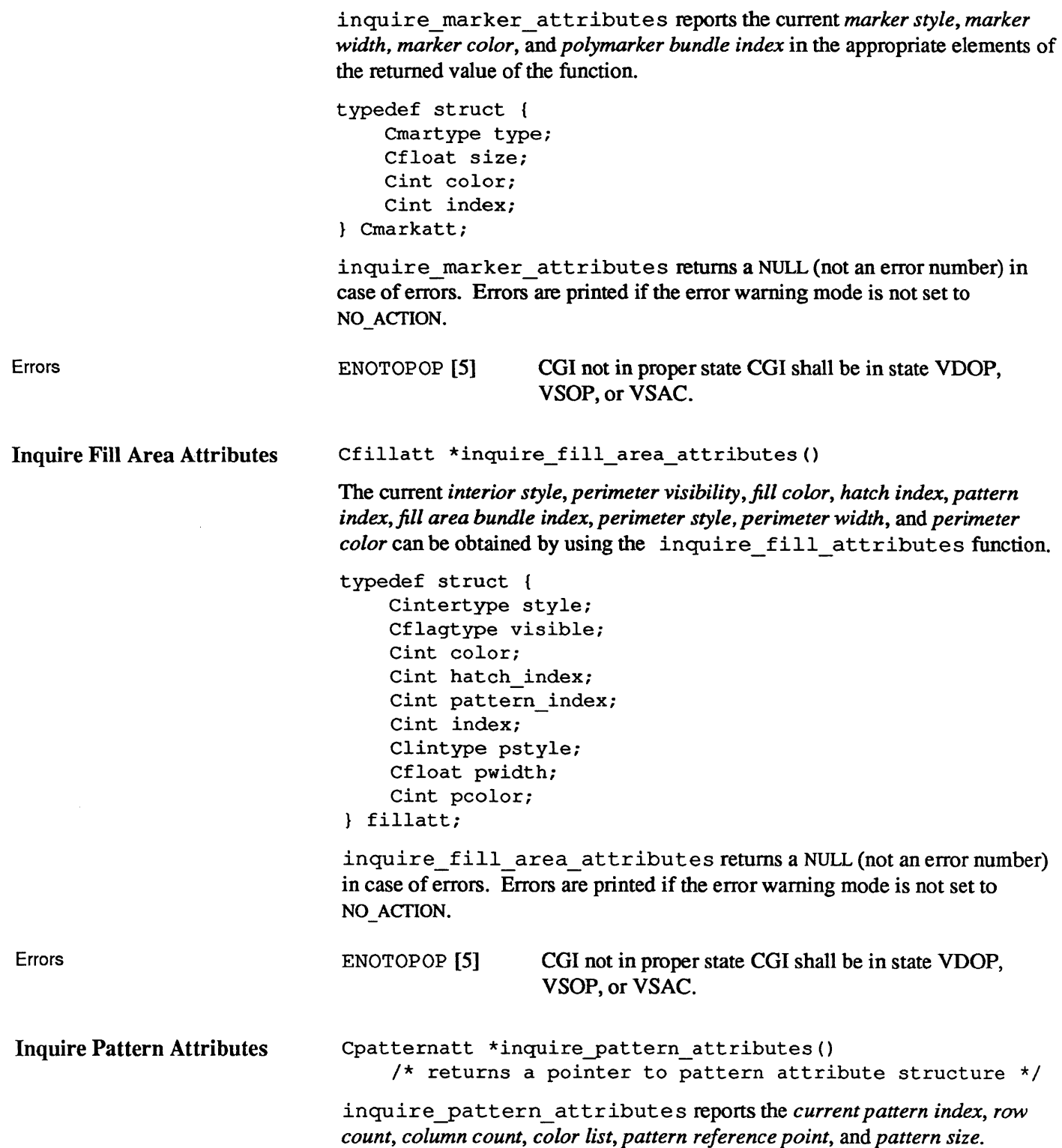

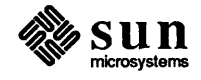

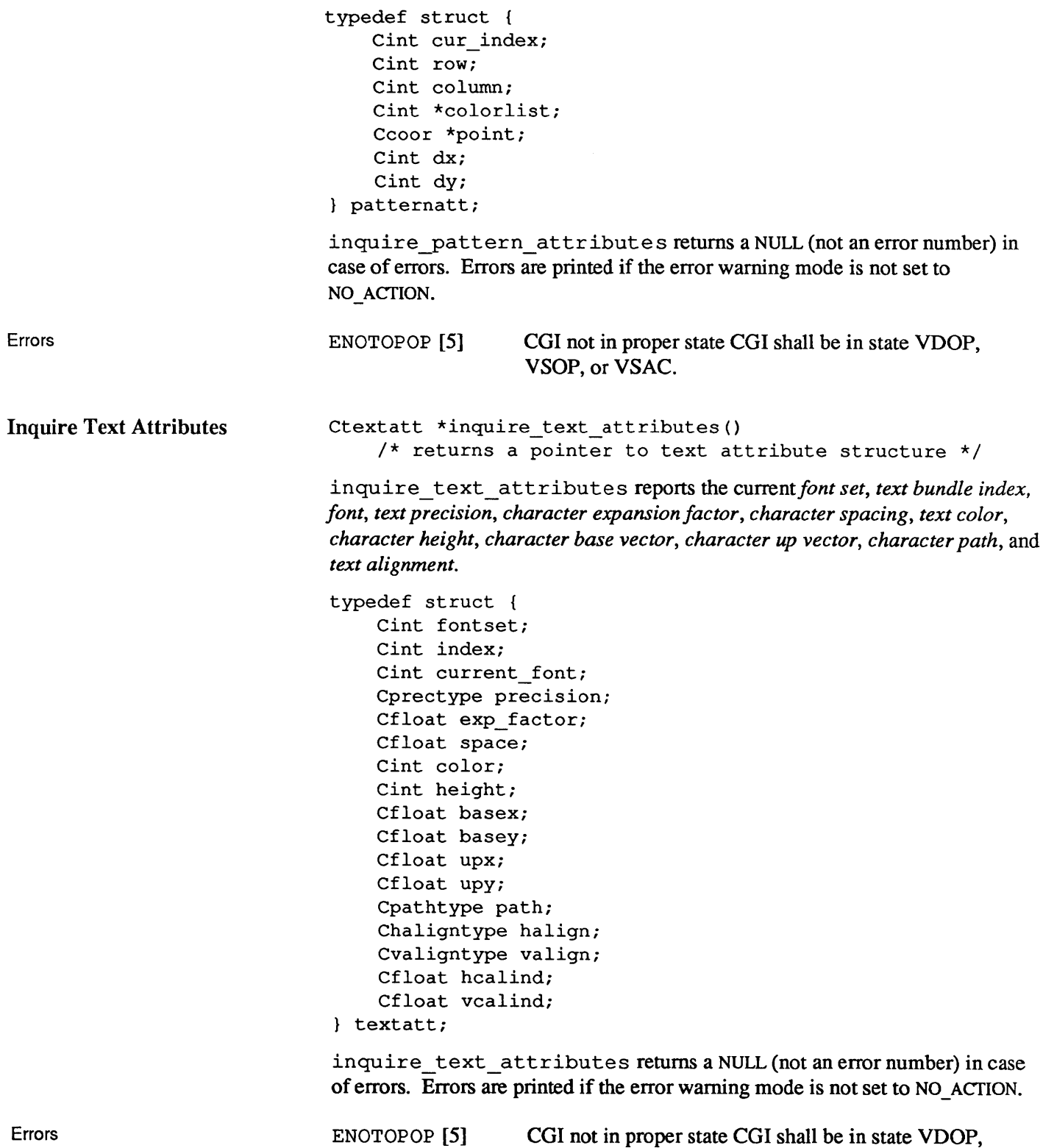

VSOP, or VSAC.

 $sum_{\text{microsystems}}$ 

 $\bar{z}$ 

 $\hat{\boldsymbol{\theta}}$ 

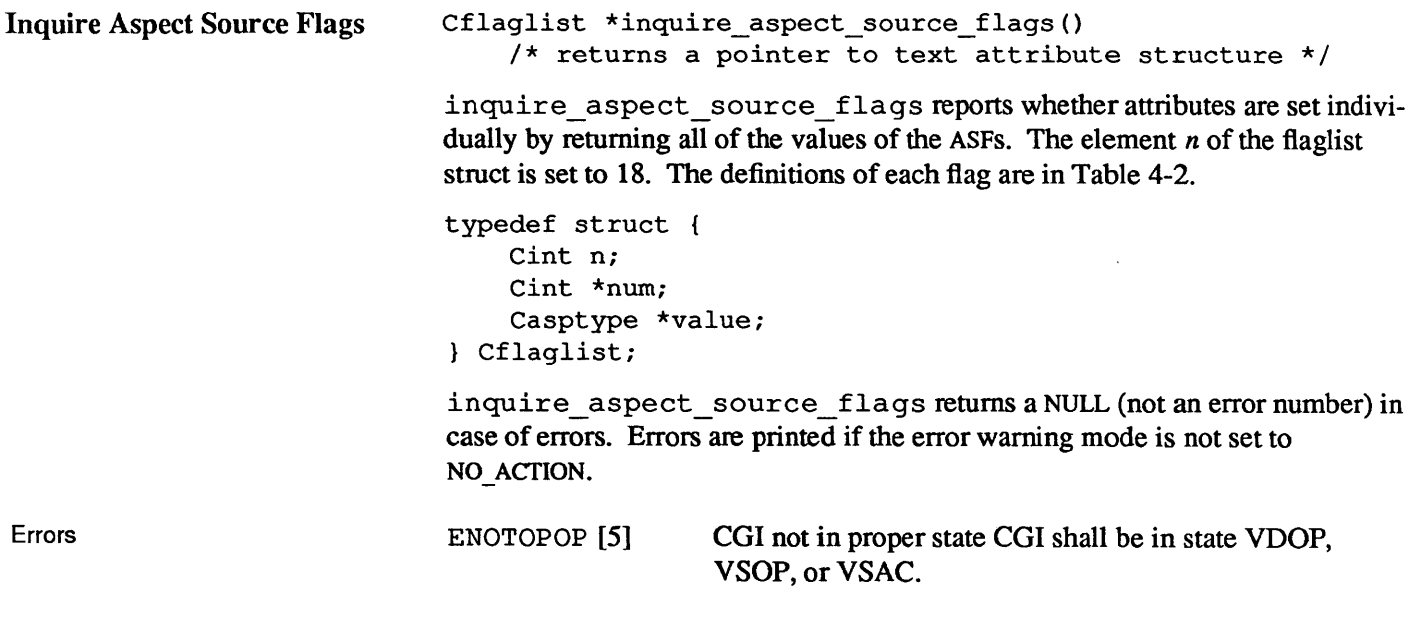

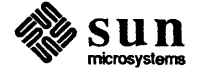

# Input

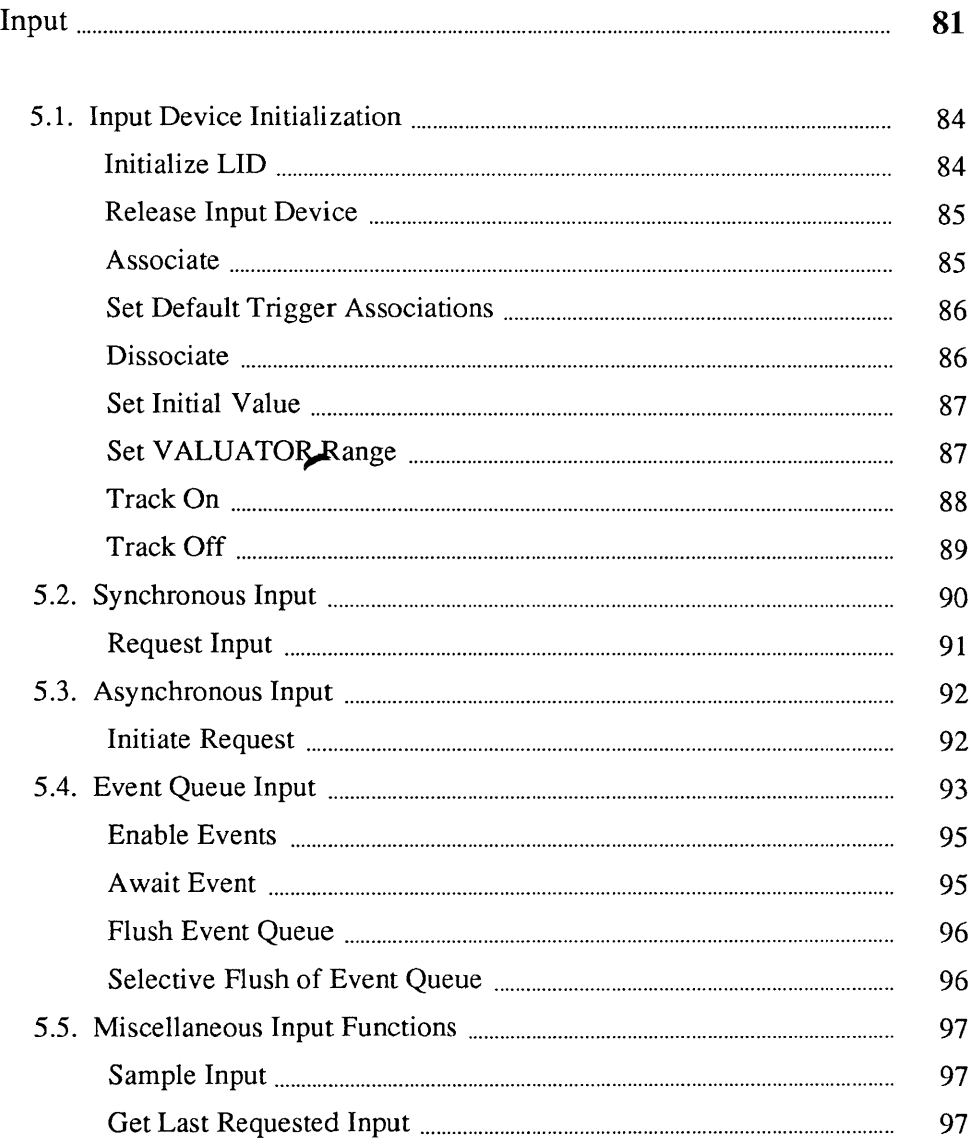

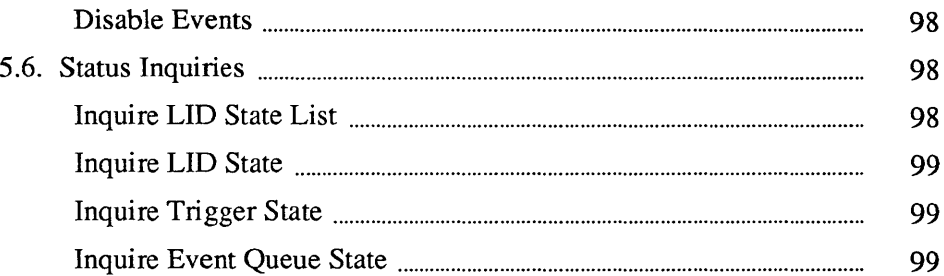

 $\label{eq:2.1} \frac{1}{\sqrt{2\pi}}\int_{0}^{\infty}\frac{1}{\sqrt{2\pi}}\left(\frac{1}{\sqrt{2\pi}}\right)^{2\alpha} \frac{1}{\sqrt{2\pi}}\int_{0}^{\infty}\frac{1}{\sqrt{2\pi}}\frac{1}{\sqrt{2\pi}}\frac{1}{\sqrt{2\pi}}\frac{1}{\sqrt{2\pi}}\frac{1}{\sqrt{2\pi}}\frac{1}{\sqrt{2\pi}}\frac{1}{\sqrt{2\pi}}\frac{1}{\sqrt{2\pi}}\frac{1}{\sqrt{2\pi}}\frac{1}{\sqrt{2\pi}}\frac{1}{\sqrt{2\pi}}\frac{$ 

# **Input**

CGI has a collection of functions for managing input devices. The design of these functions has two purposes: provide an interface close to the actual input device and maintain portability of applications. CGI accomplishes the first goal with different input device classes and methods of extracting input values. The second goal is achieved through CGI's model of logical input devices (LID), an abstraction whereby logical input devices required by the CGI standard are mapped onto the physical devices available to a CGI implementation. This section will introduce some of the terms used in describing the functionality of the CGI input primitives.

A CGI input device consists of a *measure* associated with a *trigger.* A *measure*  is the current value of a logical input device. For example, the IC\_LOCATOR device reports an x-y position. This device is useful for determining a position on the screen. A *trigger* is a physical device used by an operator to accept a *current value.* A *trigger fire* corresponds to an event on a physical input device. At the request of the application program, **SunCGI** associates a measure with a trigger. Table 5-1 has a list of the five logical input devices available to **SunCGI** application programs and the available triggers. For example, a mouse button on a Sun workstation is a trigger that can be associated with a IC LOCATOR device. When the mouse button is pressed, the x-y position of the mouse is returned as the measure of the IC \_LOCATOR input device.

An *input event* is the information saved when a trigger fires. This includes the measure of a logical input device associated with a trigger.

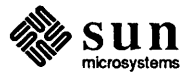

| <b>Device</b><br><b>Class</b> | Measure                                                                | <b>Trigger</b><br><b>Number</b> | <b>Trigger</b>                                       |
|-------------------------------|------------------------------------------------------------------------|---------------------------------|------------------------------------------------------|
| IC LOCATOR                    | $x-y$ position in VDC                                                  | 2                               | Left mouse button                                    |
|                               | space.                                                                 | 3                               | Middle mouse butto                                   |
|                               |                                                                        | 4                               | Right mouse button                                   |
|                               |                                                                        | 5                               | Mouse movement <sup>†</sup>                          |
|                               |                                                                        | 6                               | Mouse still#                                         |
| IC STROKE                     | Array of $x-y$ points in                                               | 2                               | Left mouse button                                    |
|                               | VDC space.                                                             | 3                               | Middle mouse butto                                   |
|                               |                                                                        | 4                               | Right mouse button                                   |
| IC VALUATOR                   | Normalized $x$ position.                                               | 2                               | Left mouse button                                    |
|                               |                                                                        | 3                               | Middle mouse butto                                   |
|                               |                                                                        | 4                               | Right mouse button                                   |
|                               |                                                                        | 5                               | Mouse movement                                       |
|                               |                                                                        | 6                               | Mouse still                                          |
| IC CHOICE                     | A non-negative integer                                                 | 2                               | Left mouse button                                    |
|                               | which represents a                                                     | 3                               | Middle mouse butto                                   |
|                               | selection from a number<br>of choices. Zero<br>represents "no choice". | 4                               | Right mouse button                                   |
| IC STRING                     | Character string.                                                      | 1                               | Keyboard input ter-<br>minated a carriage<br>return. |

Table 5-1 *Input Devices Offered* by SunCGI

t The *Mouse Movement* trigger fires when the mouse moves.

 $\ddagger$  The *Mouse Still* trigger fires when the mouse does not move for one fifth of a second or more.

The graphical method with which the measure of an input device is displayed is called *tracking.* SunCGI provides several methods of tracking for each input device. Table 5-3 has a list of track types available for each input device class. Tracking must be explicitly enabled for each device.

Each input device can be in one of the five states described pictorially in Figure 5-1. The state of an input device determines the manner in which the application program retrieves the measure of the input device. The input functions that allow a change of state are listed next to the arrows indicating the state change.

#### RELEASED

Before an input device is initialized it is in the RELEASED state. Any input function (except initialization) will generate an error in this state.

NO EVENTS

After an input device has been initialized it is in the NO\_EVENTS state. An application program can extract an input value of an input device in NO EVENTS state. This will result in either the value that the device was

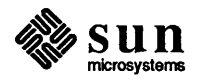

initialized with or the value the device had when it was in a state where it could process events. This is not necessarily the *current* measure of the device and does not change while the device is in this state.

#### RESPOND EVENT

The RESPOND EVENT state corresponds with synchronous communication between the process that controls the input device and the application program. When an application program requests the measure of an input device in RESPOND EVENT state, SunCGI blocks program execution until it can fulfill the request. The request input function will return when the trigger fires and the input request is satisfied or after a timeout period. The input device then reverts to NO\_EVENTS state.

The function that requests input and puts the input device in RESPOND\_EVENT state is request input. When the trigger associated with an input device in RESPOND EVENT state fires, the measure of that input device is then stored in the request register as well as returned by the request\_input function.

## REQUEST\_EVENT

The REQUEST EVENT state corresponds with asynchronous communication between the process that controls the input device and the application program. When an application samples an input device, input handling and program execution continue in parallel. Either the requested trigger fires or an explicit request is made to disable event processing and return the device to NO EVENTS state.

When the trigger associated with an input device in REQUEST EVENT state fires, the measure of that input device is then stored in the *request register,* a buffer with one element per device. The request register can be then be read with get last requested event.

## QUEUE\_EVENT

When a device is in QUEUE\_EVENT mode, events associated with the indicated device are appended to the *event queue,* a first-in, first-out (FIFO) buffer shared by *all* input devices. After calling enable events, the SunCGI application retains program control. While an input device is in QUEUE EVENT mode, events are simultaneously added to the event queue when the program executes.

await event returns the event at the head of the event queue. If the queue is empty, await event will wait for the designated trigger to fire or a timeout. The application program must process this queue in a timely fashion or it will *overflow.* The event queue can be flushed completely or for a specific device. The application program must make an explicit request to disable event queue processing and return an input device to NO\_EVENTS state.

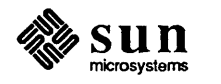

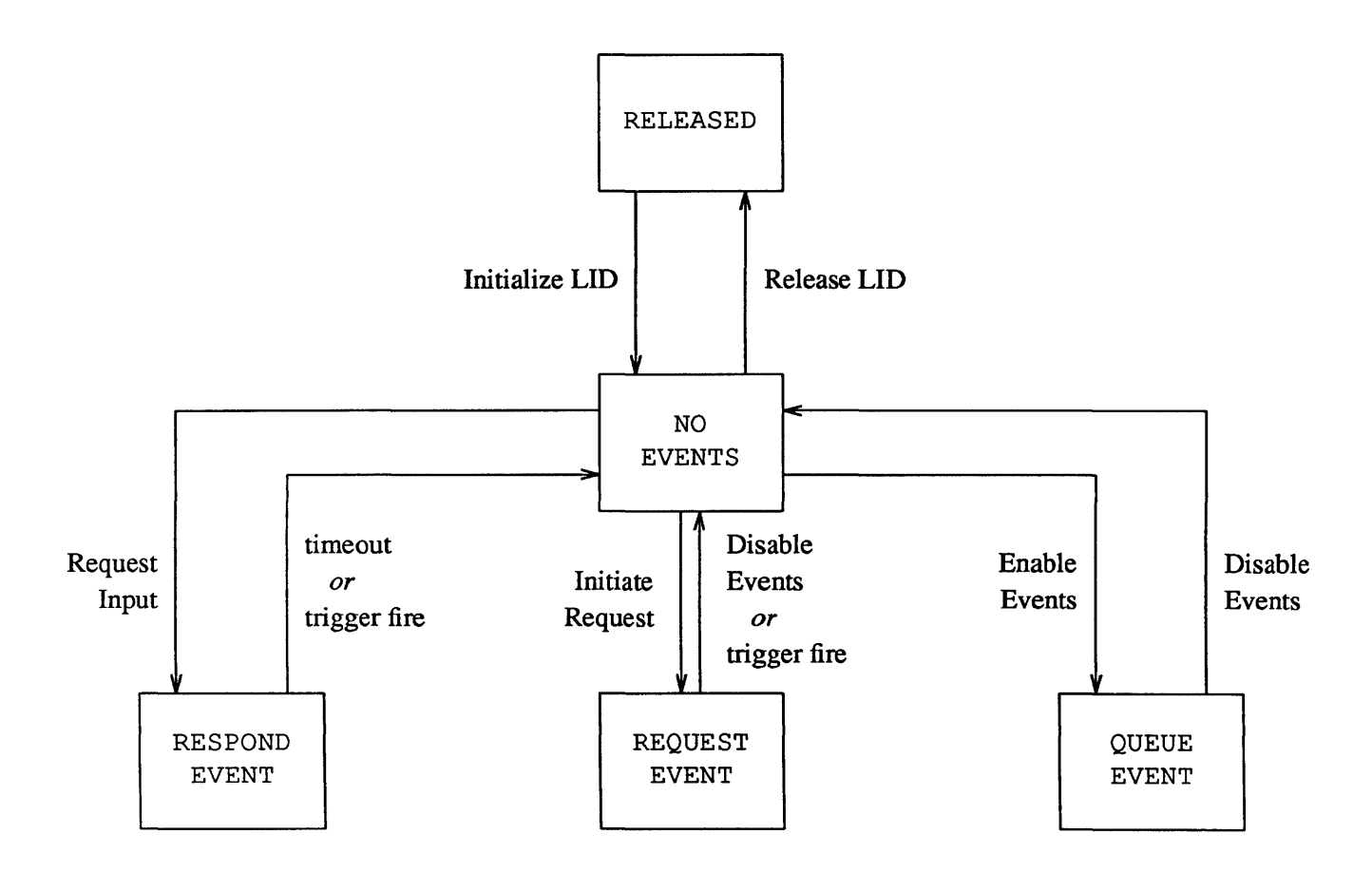

Figure 5-1 *CGI Input State Model* 

5.1. Input Device Initialization Before input can be processed, an input devices must be initialized and associated with a trigger. Input device initialization requires at least one active view surface. Typically, the procedure for initializing an input device includes calls to the initialize lid and associate functions which turn on an input device and associate it with a specific trigger.

Initialize LID Cerror initialize\_lid(devclass, devnum, ivaI) Cdevoff devclass; /\* device type \*/ Cint devnum; /\* device number \*/ Cinrep \*ival; /\* initial value of device measure \*/ initialize\_lid initializes an input device and changes its state from

RELEASED to NO EVENTS. This function must be called for an input device before it can be referenced by any other input function. The argument *devclass*  specifies the desired type of input value. *devnum* indicates the number of the device within that class. The argument *ivai* sets the initial measure of the device.

The Cinrep structure contains different elements for each type of measure. The appropriate element of Cinrep must be set or an error will be generated.

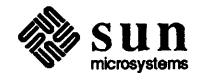

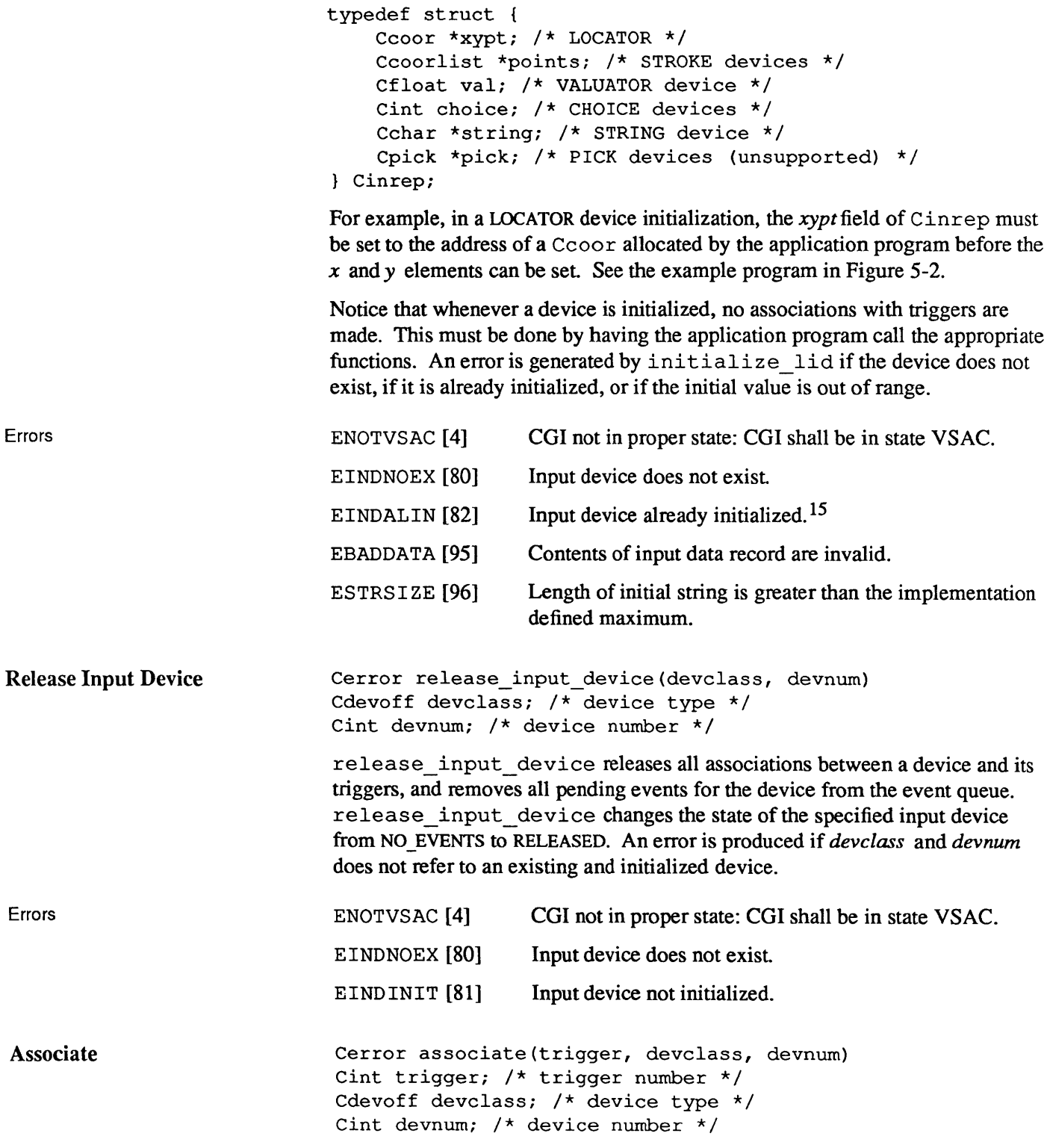

<sup>&</sup>lt;sup>15</sup> The ANSI standard allows initialized input devices to be re-initialized. SunCGI does not because it is felt that re-initialization is usually a mistake.

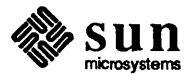

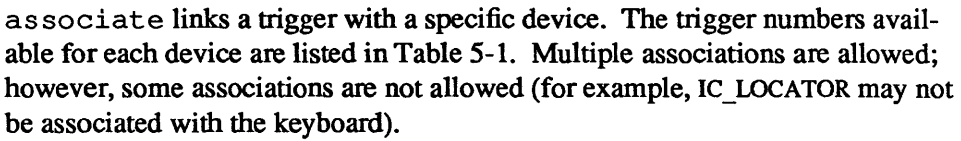

The interaction between an IC STROKE device and the trigger requires some additional explanation. IC \_STROKE can only be associated with the mouse buttons. The first coordinate in the IC STROKE array is entered when the mouse button is initially pressed, the last coordinate is entered when the mouse button is released. For IC\_LOCATOR and IC\_VALUATOR devices, the measure is reported when the mouse button is pressed.

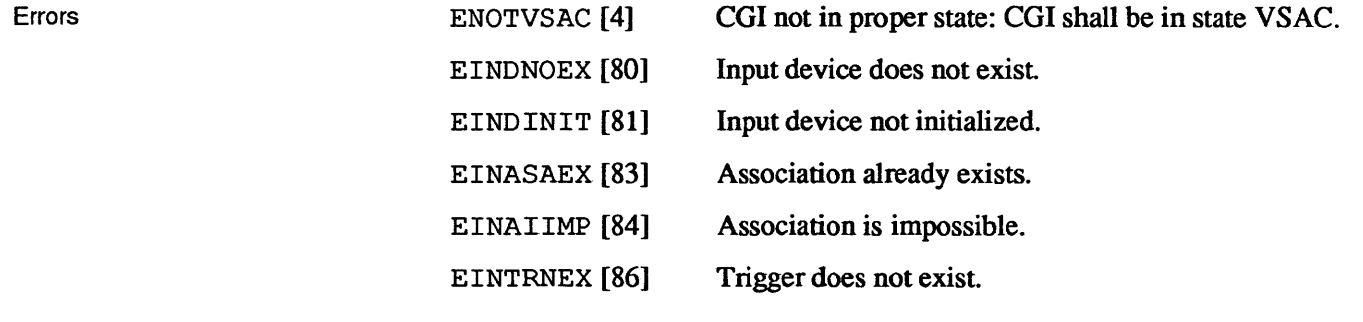

Set Default Trigger Associations Cerror set\_default\_trigger\_associations(devclass, devnum) Cdevoff devclass; /\* device type \*/ Cint devnum;  $/*$  device number  $*/$ 

> set default trigger associations associates a device with a default trigger. The default associations are listed in Table 5-2. The rules for trigger association are the same as those for the associate function.

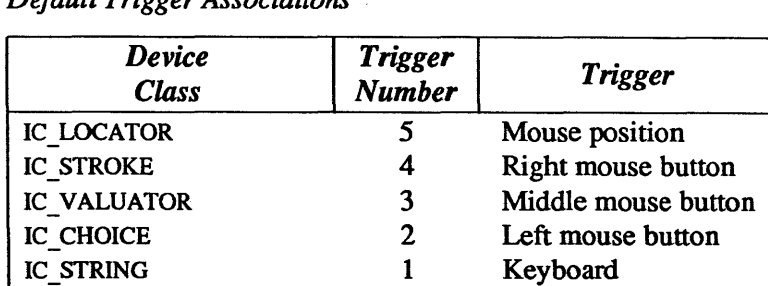

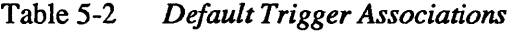

Errors

ENOTVSAC [4] EINDNOEX [80] EINDINIT [81] EINASAEX [83] EINTRNEX [86] CGI not in proper state: CGI shall be in state VSAC. Input device does not exist Input device not initialized. Association already exists. Trigger does not exist.

**Dissociate** 

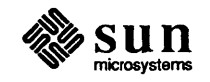

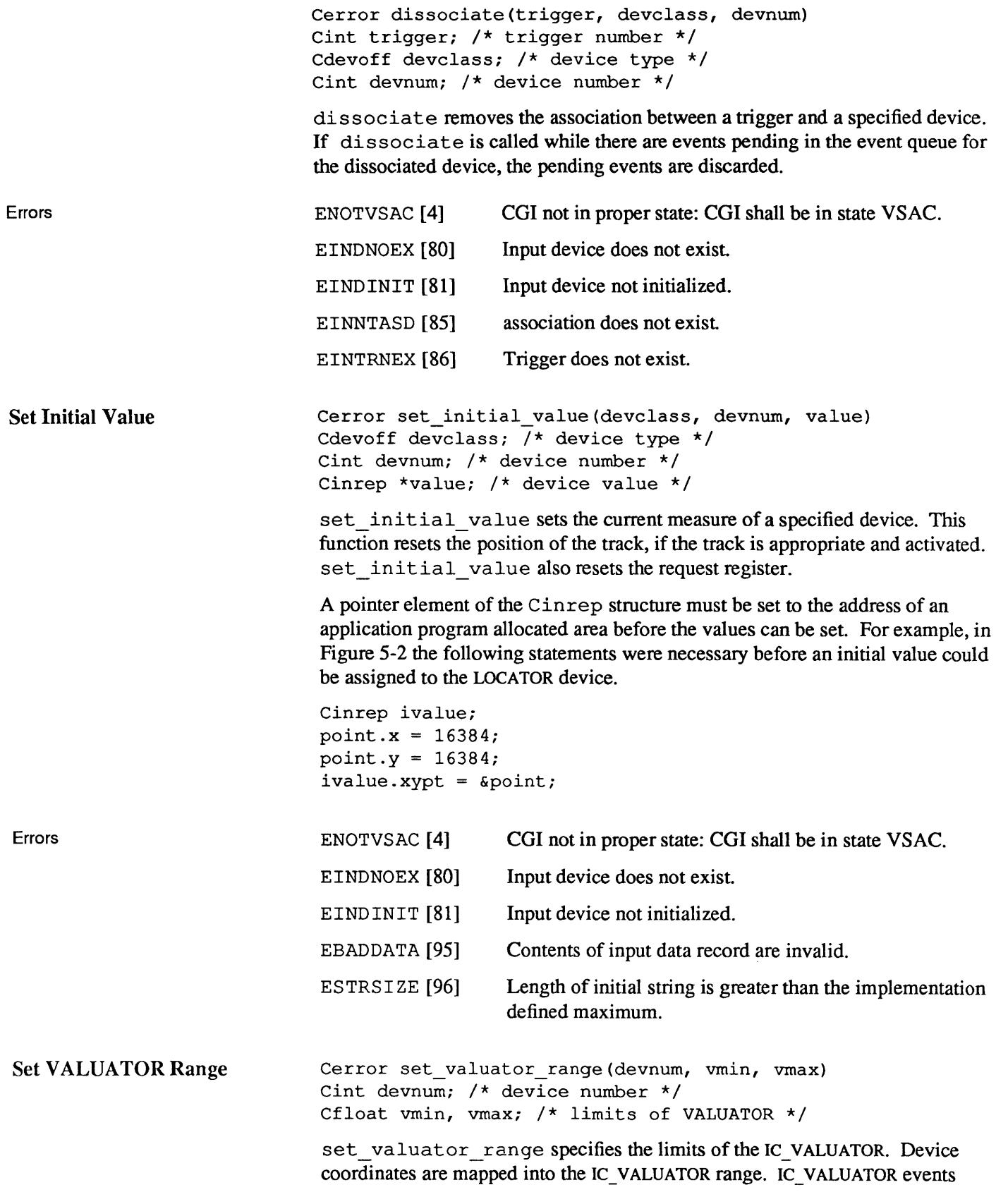

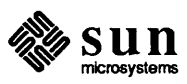

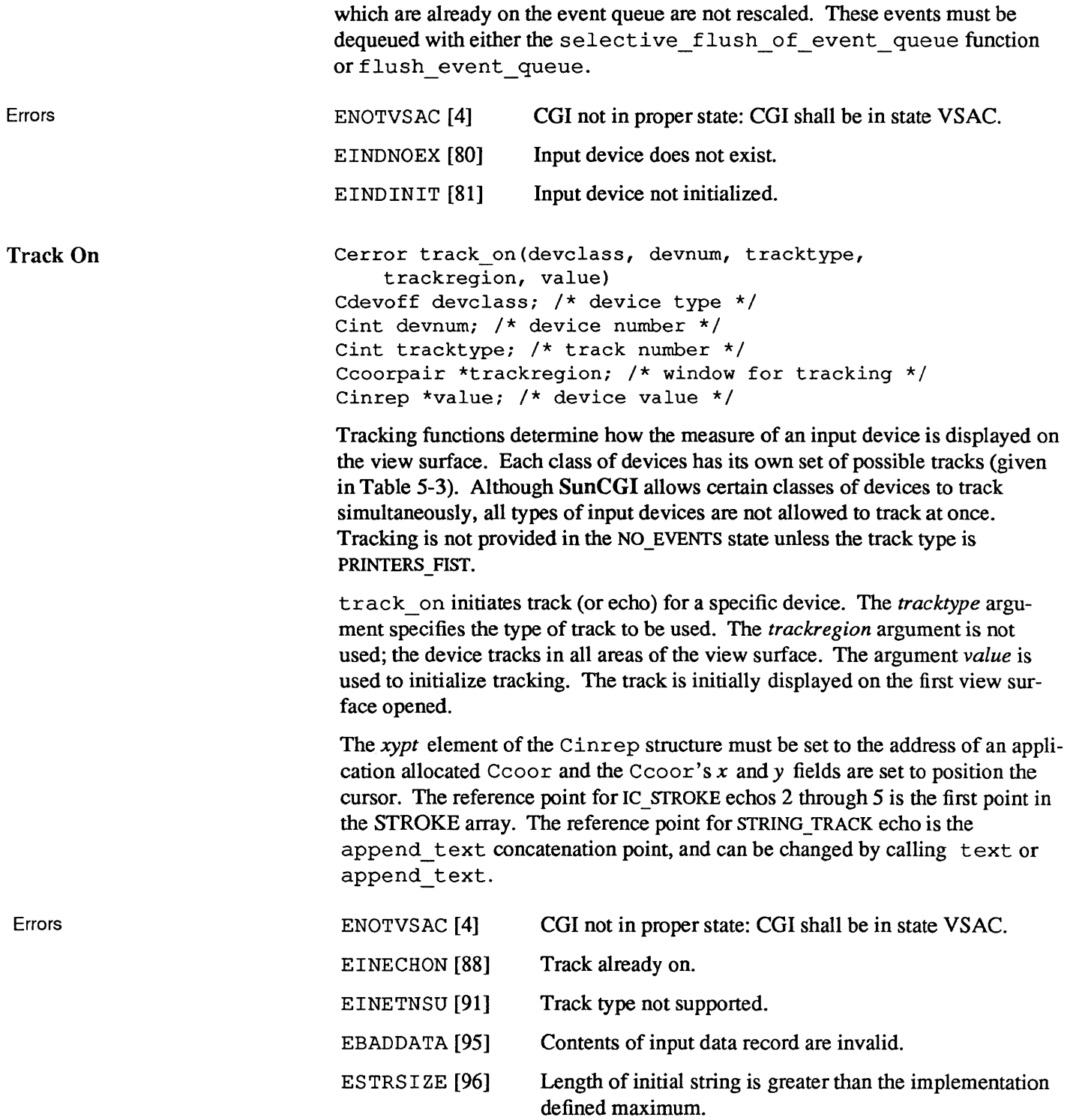

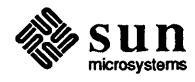

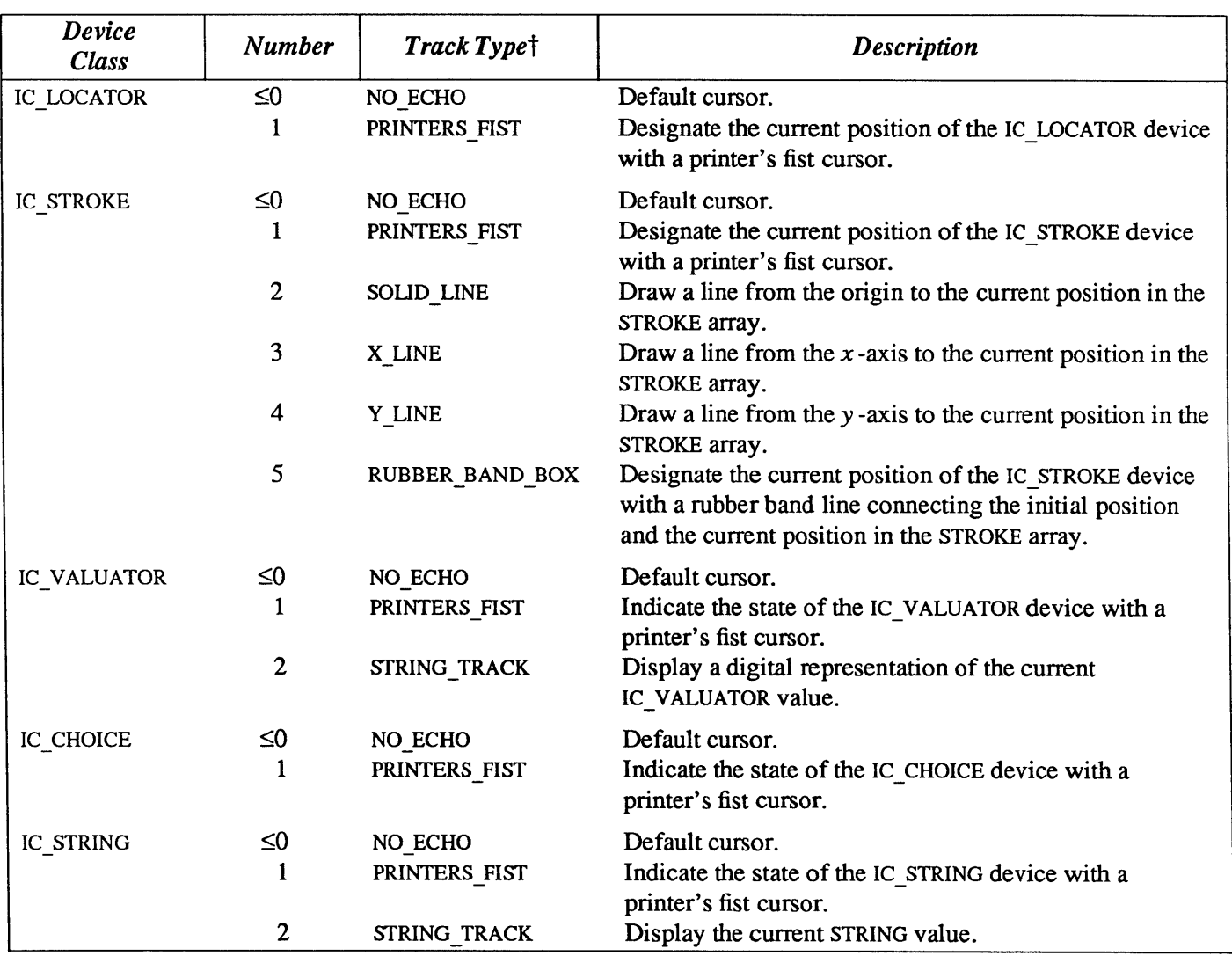

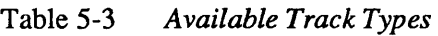

t The values listed in the *Track Type* column in Table 5-3 are contained in the enumerated type Cechotype returned in the Cstatelist structure by inquire\_lid\_state\_list. They are *not* used by track\_on to define a track type.

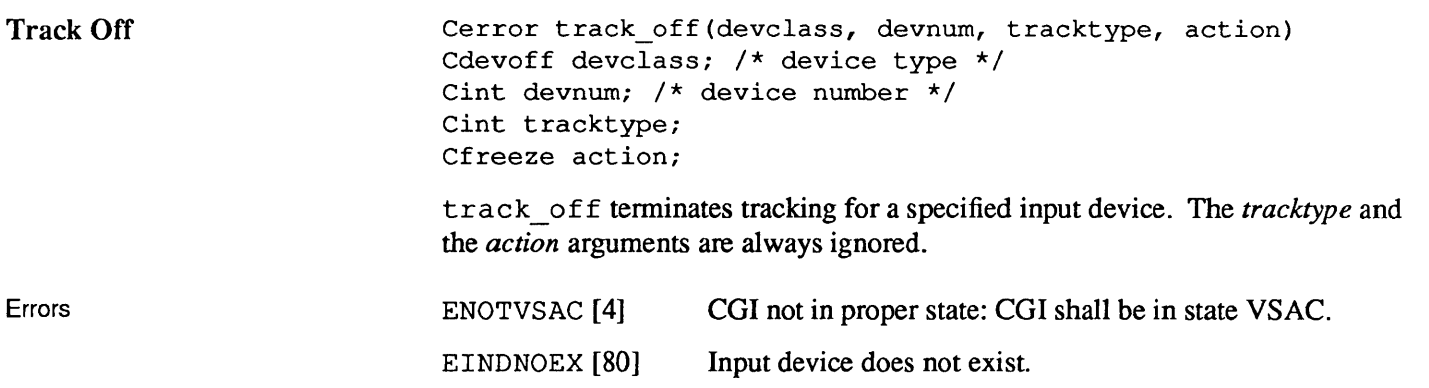

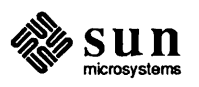

#### EINDINIT [81] Input device not initialized.

S.2. Synchronous Input The synchronous input function request\_input allows the application program to obtain the current measure an of input device. This function requires explicit identification of an input device (through the associate function).

> Figure 5-2 contains an example program that illustrates how to use the synchronous input functions to get information from an input device. First, a IC\_LOCATOR device is initialized and associated with a trigger (the left mouse button). The tracking method for the IC LOCATOR is defined to be a printer's fist. Then measure of the IC LOCATOR is requested with a timeout period of ten seconds. If the trigger is activated during this period, request\_input returns a valid measure in *ivalue.* Finally, the IC \_LOCATOR is dissociated from the mouse button and released. The program exits.

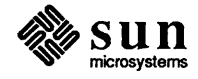

```
#include <cgidefs.h>
#define TEN SECONDS (10 \star 1000 \star 1000)
main () 
{ 
    Cawresult stat; 
    Ceoor point; 
    Cinrep ivalue; 
    Cint name; 
    Cint trigger;
    Cvwsurf device; 
    NORMAL_VWSURF(device, PIXWINDD); 
    point.x = 16384;point.y = 16384;ivalue.xypt = <math>approx</math>iopen_cgi () ; 
    open_vws(&name, &device); 
    initialize lid (IC LOCATOR, 1, &ivalue);
    associate (2, IC LOCATOR, 1);
    track_on(IC_LOCATOR, 1, 1, (Ccoorpair *)0, &ivalue);
    request input (IC LOCATOR, 1, TEN SECONDS,
         &stat, &ivalue, &trigger); 
     if (stat == VALID DATA)
         printf("trigger activated at %d %d \n",
             ivalue.xypt->x, ivalue.xypt->y); 
    else 
         printf ("trigger not activated \n\cdot\cdot\cdot;
    dissociate (2, IC LOCATOR, 1);
     release_input_device(IC_LOCATOR, 1);
     close_vws(name); 
     close cgi();
\mathbf{E}
```
Figure 5-2 **Example Program with LOCATOR Input Device** 

Request Input

```
Cerror request_input(devclass, devnum, timeout, 
    valid, sample, trigger) 
Cdevoff devclass; /* device type */ 
Cint devnum; /* device number */ 
Cint timeout; /* amount of time to wait for input */ 
Cawresult *valid; /* device status */ 
Cinrep *sample; /* device value */ 
Cint *trigger; /* trigger number */
```
request input waits *timeout* microseconds for activation of a trigger associated with a specific device. If *timeout* is negative, the request will wait forever.

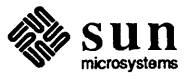

Errors

request\_input puts the input device in the RESPOND\_EVENT state. Ifa trigger is activated within this period, the activating trigger and the device measure are returned in the *trigger* and *sample* arguments respectively. If the trigger is not activated within this period, the current device measure is returned in the *sample* argument and *trigger* is set to zero. Before returning, the input device is reset to NO EVENTS state.

request\_input returns a device status in the argument *valid.* This argument uses the enumerated type Cawresult (AWait Result) which contains values describing the state of an input device.

```
typedef enum { 
    VALID_DATA, 
    TIMED_OUT, 
    DISABLED, 
    WRONG_STATE, 
    NOT SUPPORTED 
} Cawresult;
```
VALID\_DATA indicates a trigger is activated within the specified timeout period. TIMED\_OUT indicates that a trigger was not activated with a specified period. WRONG STATE indicates SunCGI is not in state VSAC. NOT SUPPORTED indicates the requested device is not a legal device.

If the appropriate field of the *sample* argument is a pointer, it must be set to an application program allocated area.

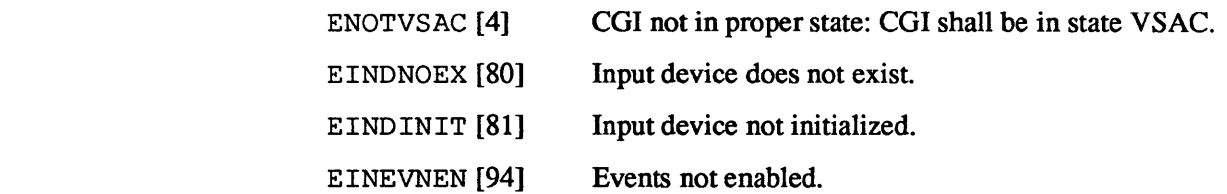

5.3. Asynchronous Input This section explains the asynchronous method of input device management where the application process and the input device process operate simultaneously. The designated input device is sampled with initiate\_request and the measure of the input device is read with get\_last\_requested\_input. Alternatively, the current measure of a device may be read with sample input.

> The example program in Figure E-2 demonstrates how to use the asynchronous input functions.

Initiate Request Cerror initiate\_request(devclass, devnum) Cdevoff devclass; /\* device type \*/ Cint devnum;  $/*$  device number  $*/$ 

> initiate request sets up a device so that the measure resulting from the next trigger activation will be placed in the request register. initiate request puts the device in the REQUEST EVENT state. It then returns to the calling function without waiting for a trigger activation. The value caused by the trigger activation can be obtained by the

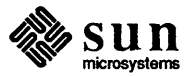
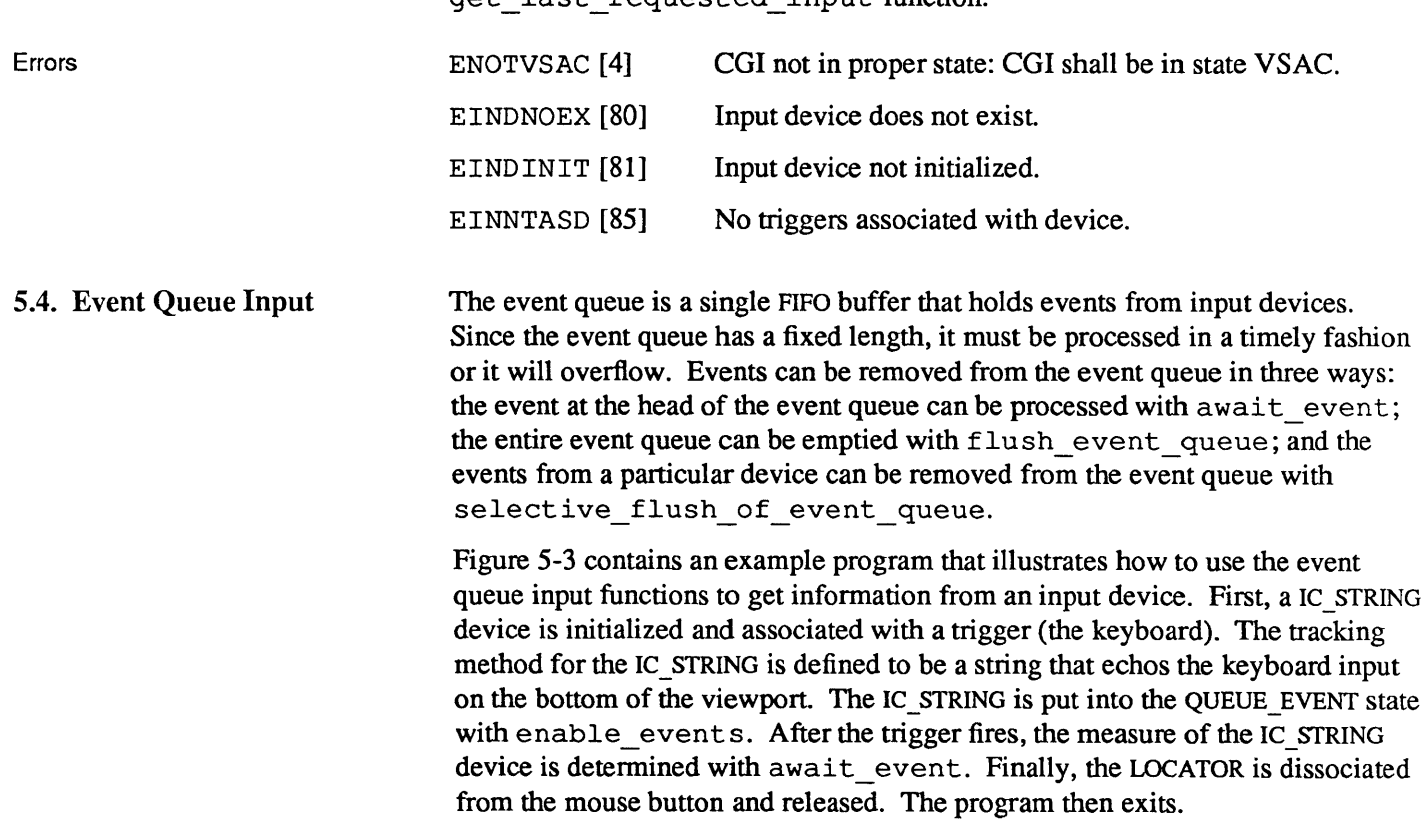

get last requested input function.

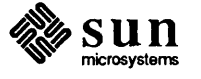

```
#include <cgidefs.h>
main () 
\left\{ \right.Cawresult valid; 
    Ccoor point; 
    Cdevoff devclass 
IC_STRING; 
    Ceqflow overflow; 
    Cinrep ivalue; 
    Cint devnum = 1;
    Cint name; 
    Cint replost; 
    Cint time_stamp; 
    Cint timeout = (10 * 1000 * 1000); /* ten seconds */
    Cint tracktype = 2;
    Cint trigger = 1;
    Cmesstype message link;
    Cqtype qstat; 
    Cvwsurf device; 
    NORMAL_VWSURF(device, PIXWINDD); 
    point.x = 16384;point.y = 16384;ivalue.xypt = &point; 
    ivalue.string = "This is a string"; 
    open cgi();
    open_vws(&name, &device); 
    initialize_lid(devclass, devnum, &ivalue); 
    associate(trigger, devclass, devnum); 
    track on(devclass, devnum, tracktype,
         (Ccoorpair *)0, &ivalue); 
    enable events(devclass, devnum);
    await_event (timeout, &valid, &devclass, &devnum, 
         &ivalue, &message_link, &replost, &time_stamp, 
         &qstat, &overflow); 
    printf("%s\n", ivalue.string); 
    disable_events(IC_STRING, devnum);
    dissociate (trigger, IC_STRING, devnum); 
    release_input_device(IC_STRING, devnum);
    close_vws(name); 
    close_cgi () ; 
}
```
### Figure 5-3 *Example Program with STRING Input Device*

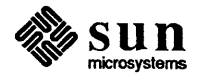

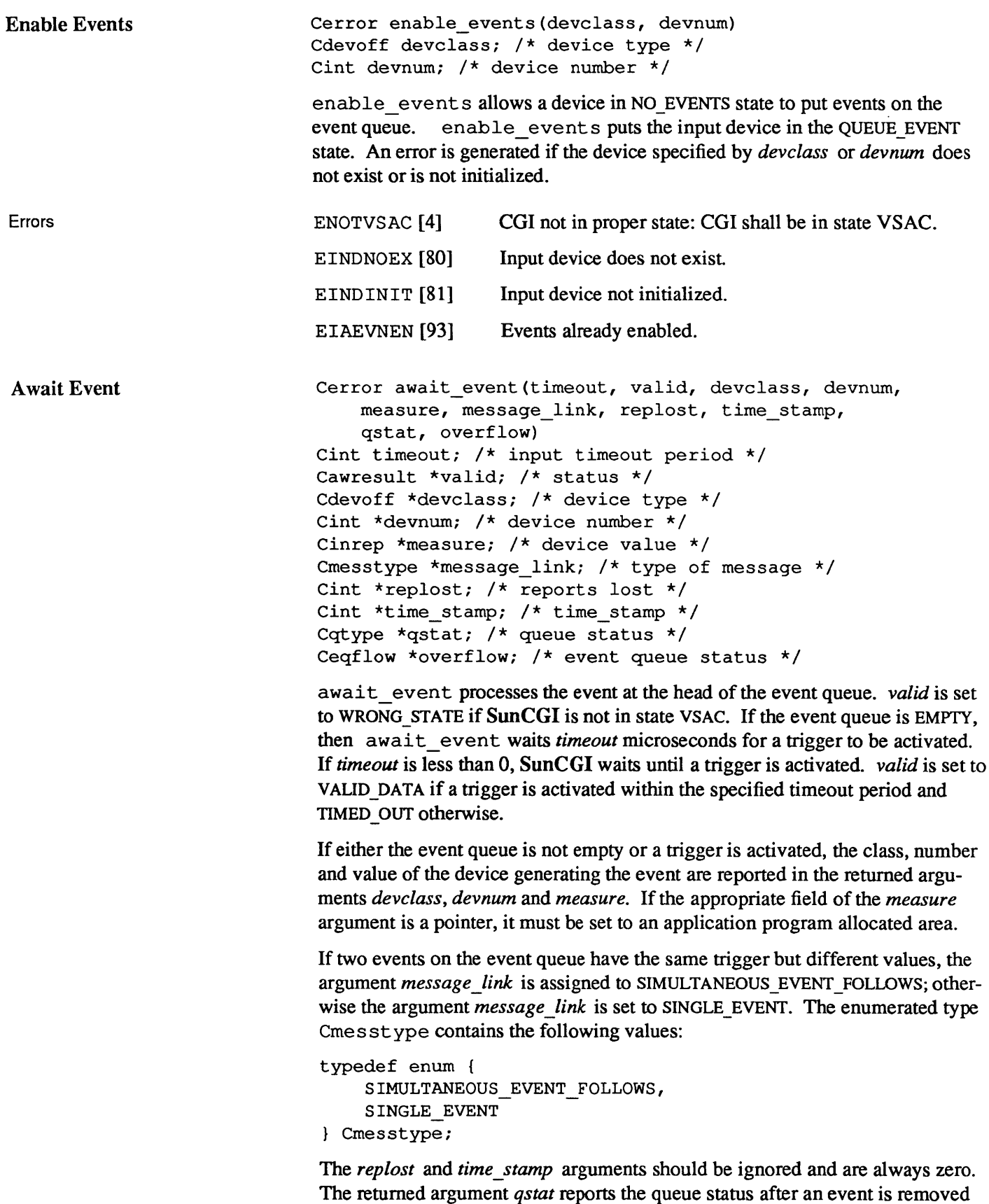

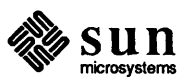

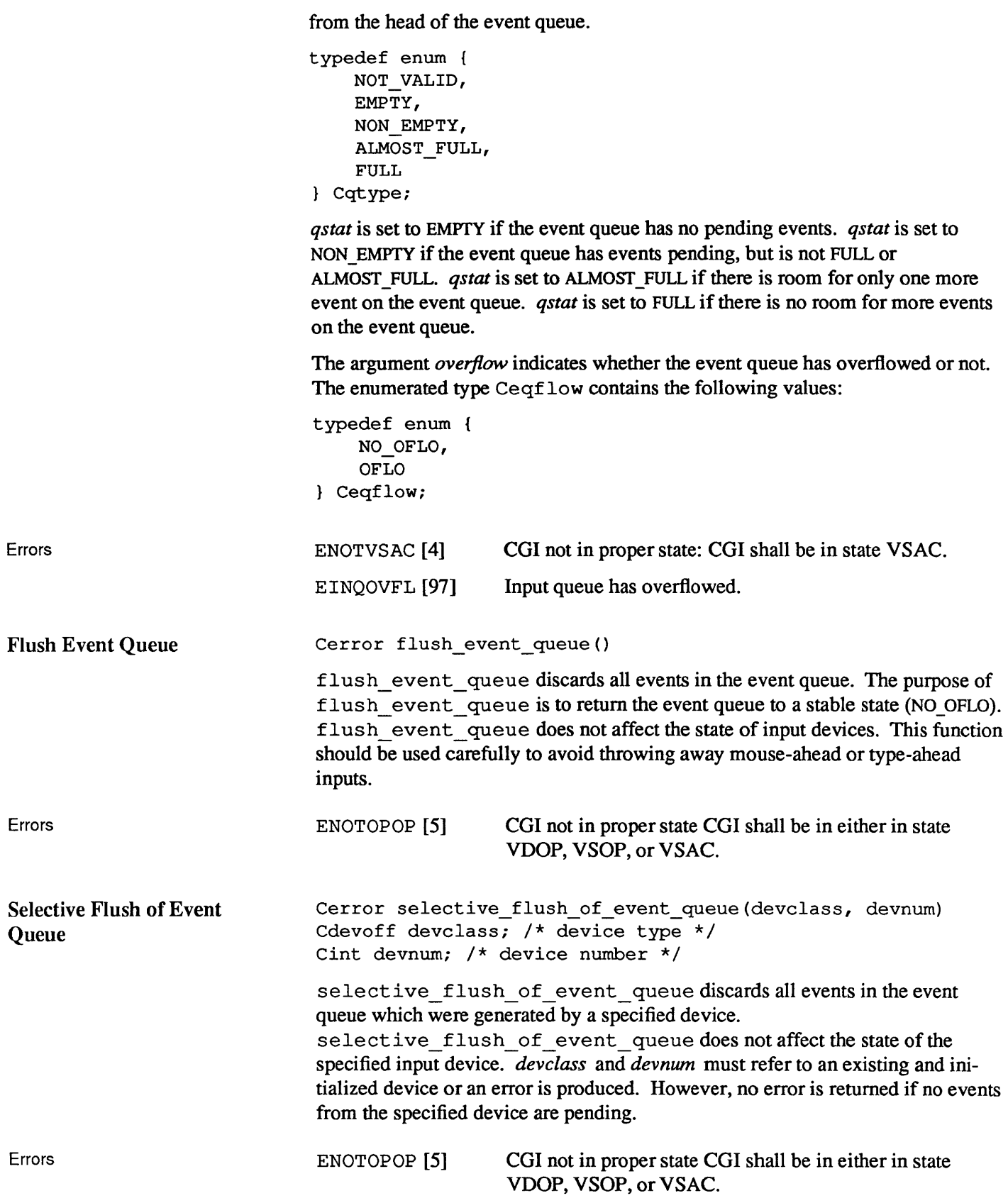

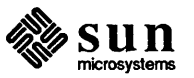

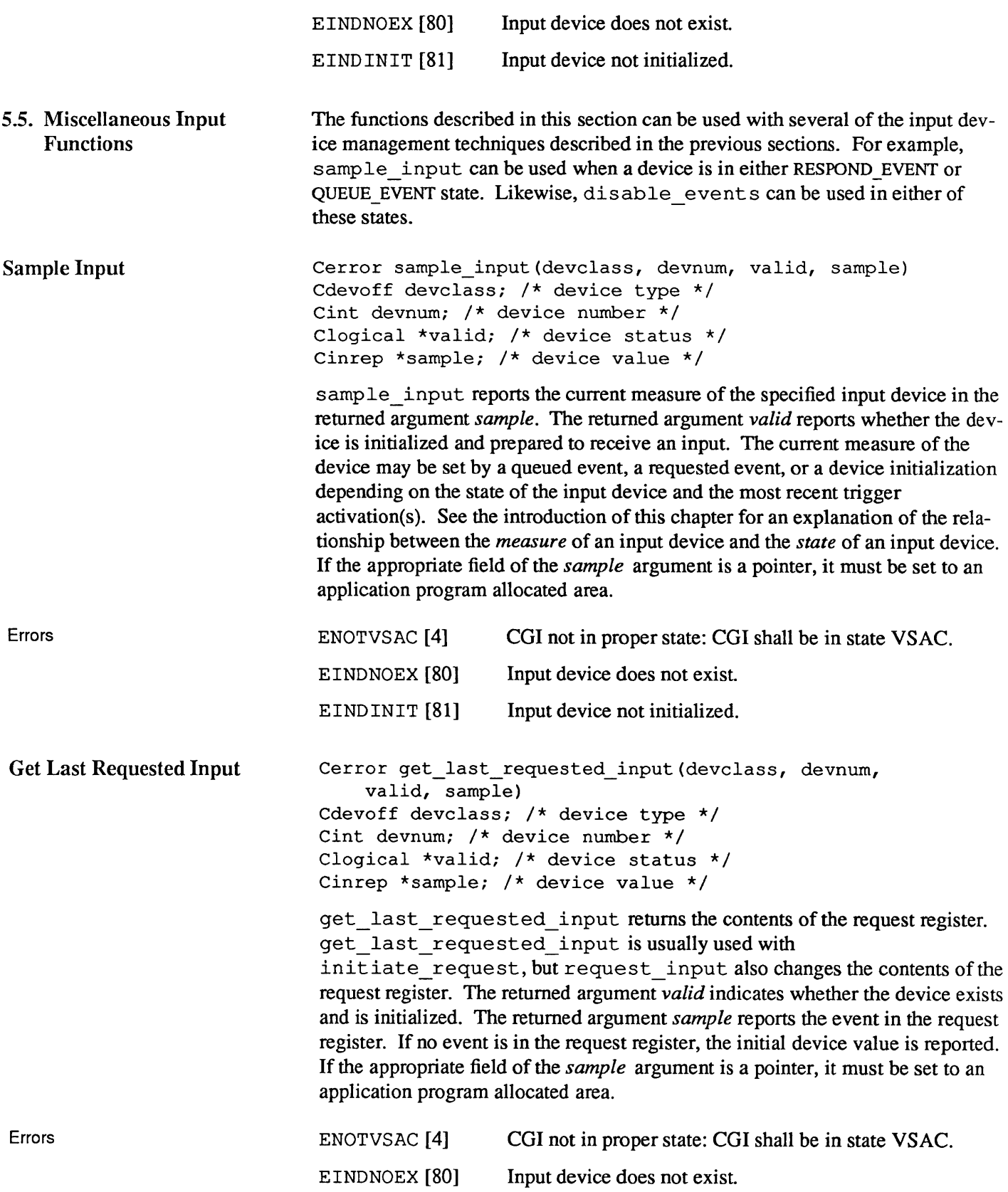

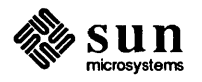

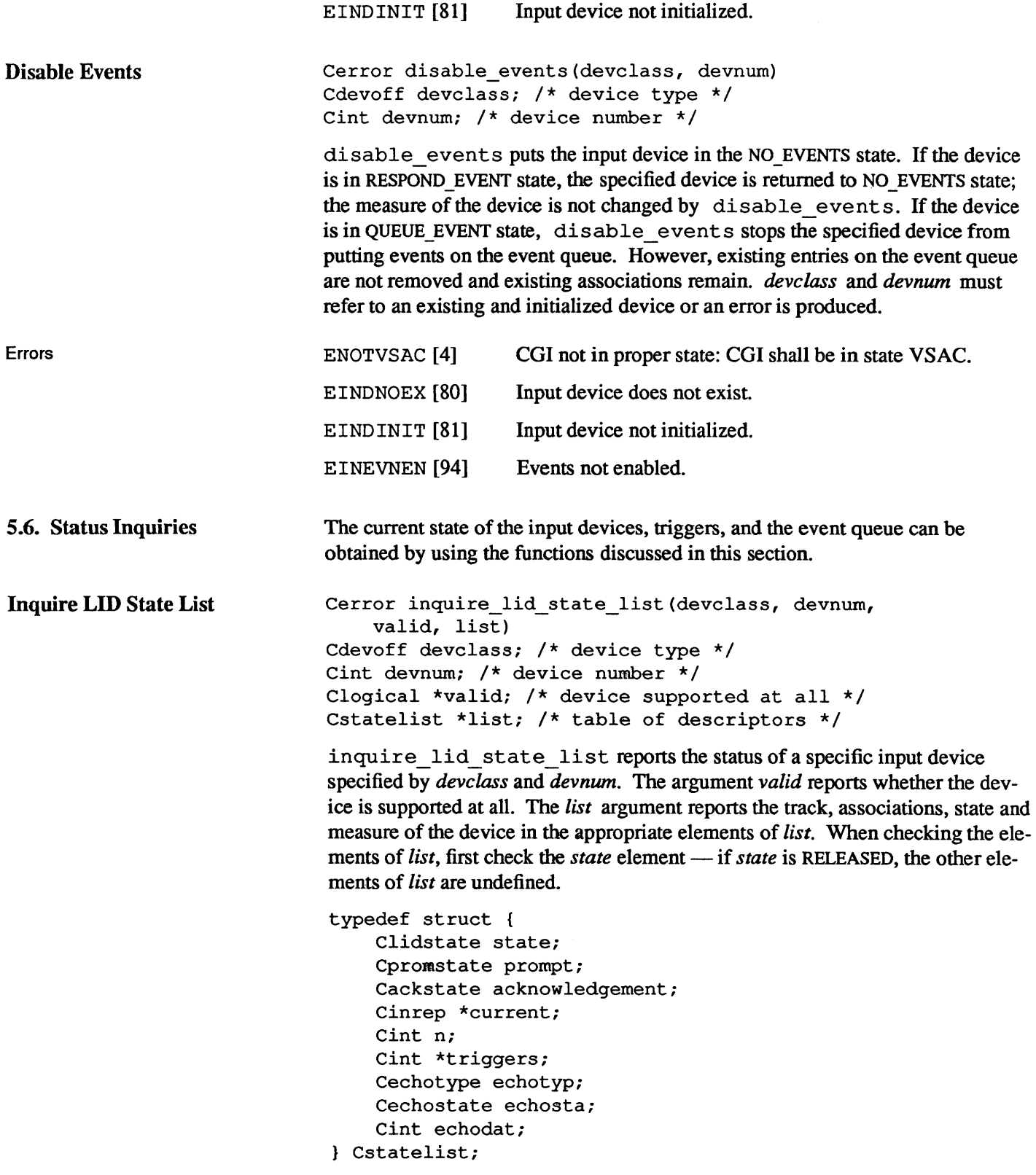

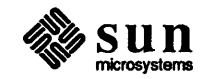

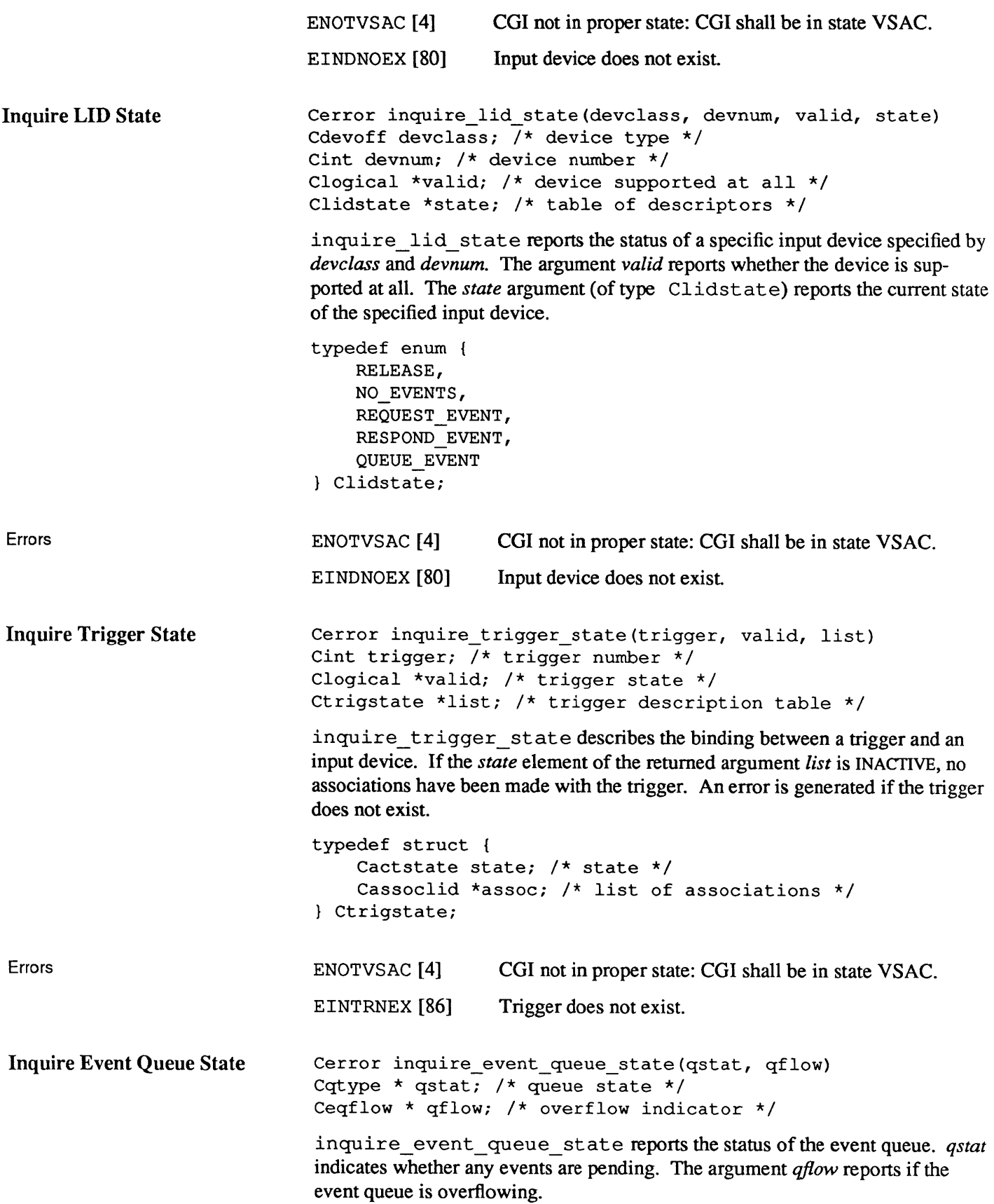

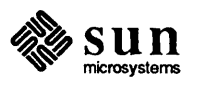

```
typedef enum { 
    NOT_VALID, 
    EMPTY, 
    NON_EMPTY, 
    ALMOST_FULL, 
    FULL 
Cqtype; 
typedef enum {
    NO_OFLO, 
    OFLO 
Ceqflow; 
ENOTVSAC [4] 
                   CGI not in proper state: CGI shall be in state VSAC.
```
Errors

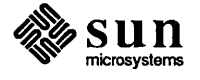

### **Differences between SunCore and SunCGI**

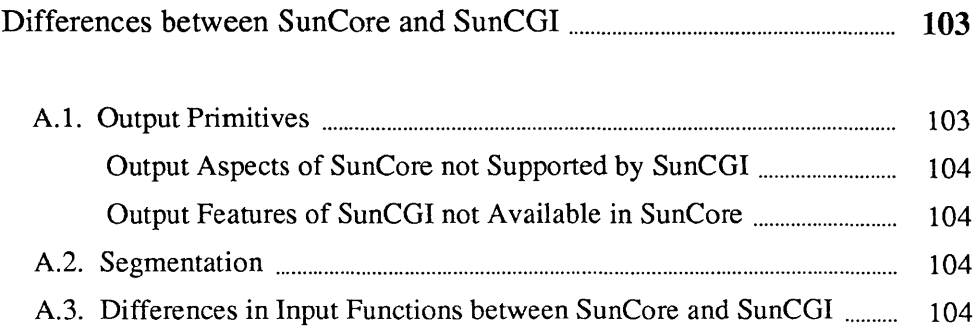

 $\mathcal{L}^{\text{max}}_{\text{max}}$  and  $\mathcal{L}^{\text{max}}_{\text{max}}$ 

 $\overline{A}$ 

### Differences between SunCore and SunCGI

This appendix provides an introduction to SunCGI for programmers who have programming experience with SunCore or graphics packages based on the ACM Core Graphics Specification. The three major differences between SunCore and SunCGI are in the areas of output primitives, segmentation, and input. While SunCore is generally a 'higher-level' package, SunCGI has capabilities which are not available in SunCore.

#### A.I. Output Primitives The major differences in drawing objects to the screen between SunCore and SunCGI are that

- 1. SunCGI does not support 3D primitives, and
- 2. SunCGI does not have floating-point world coordinates or image transfonns, and,
- 3. SunCGI does not support the concept of current position, and
- 4. SunCGI does not support textured color lookup table for monochrome devices.

However, SunCGI provides a wider variety of geometrical and raster primitives, and more control over the drawing of text. These differences are summarized in Table A-I.

### Table A-I *Difference in Output Primitives*

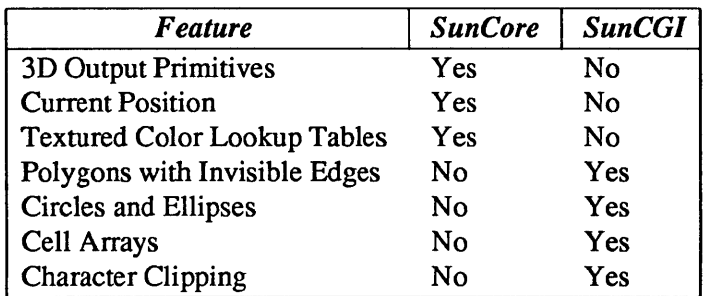

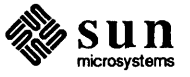

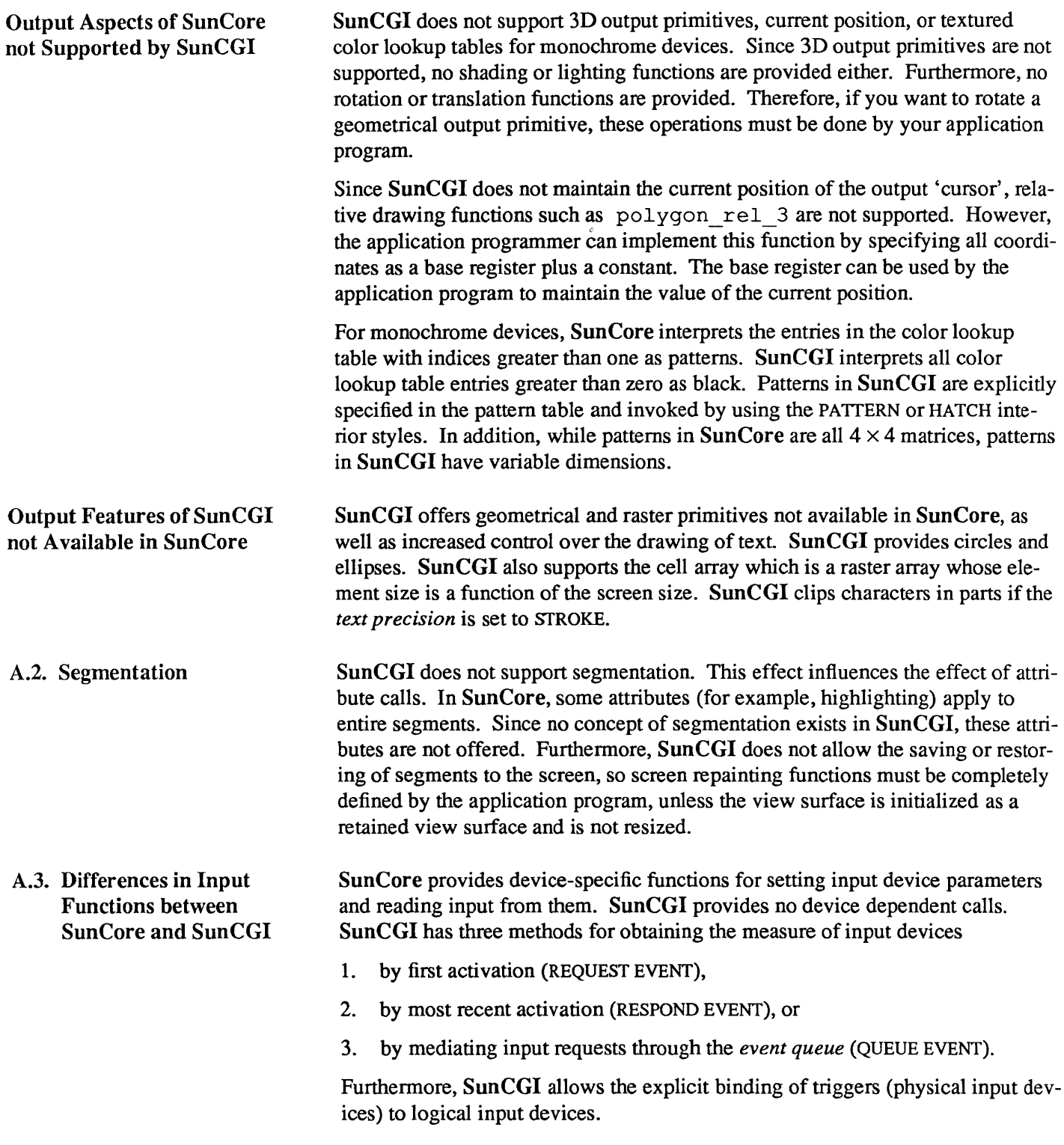

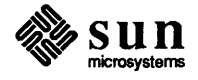

# B

## **Unsupported Aspects of CGI**

Unsupported Aspects of **CGI** ............................................................................................... **107** 

### Unsupported Aspects of CGI

SunCGI does not support certain optional aspects of the proposed draft ANSI CGI standard. Most notably SunCGI does not support the full constellation of negotiation functions or tracking. SunCGI does not allow the resetting of *coordinate type, coordinate precision* or *color specification mode* because to do so would greatly reduce the speed of application programs written in SunCGI. Furthennore, SunCGI does not support echoing functions for input, but provides the tracking functions instead.

#### Table B-1 *Unsupported Control Functions*

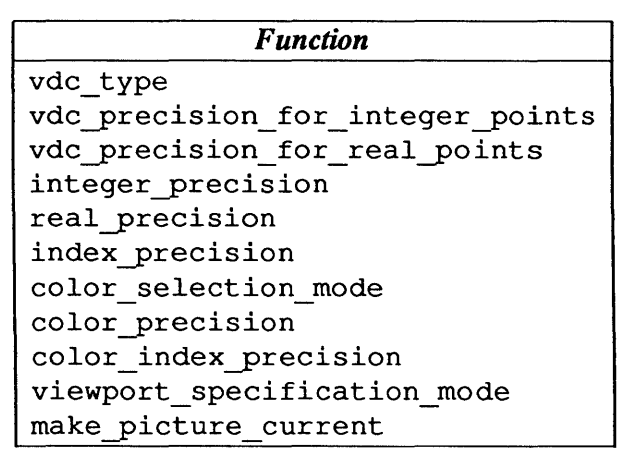

Table B-2 *Unsupported Input Functions* 

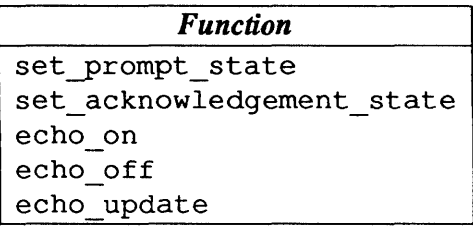

The following SunCGI functions are nonstandard (that is, are not in the standards document) and are included to make CGI easier to use. In addition, SunCGI has non-standard view surface arguments for certain control functions.

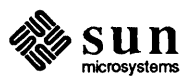

| <b>Function</b> |
|-----------------|
| open cgi        |
| open vws        |
| activate vws    |
| deactivate vws  |
| close vws       |
| close cgi       |

Table B-3 *Non Standard Control Functions* 

#### Table B-4 *Non Standard Attribute Functions*

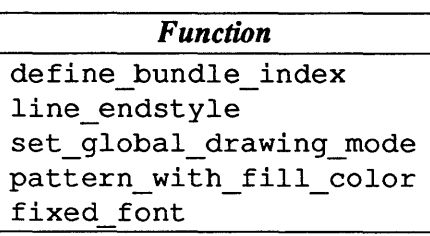

The Cinrep structure contains a presently unsupported *pick* field, for compatibility with future segment manipulation capabilities.

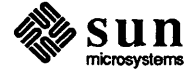

# c

## **Type and Structure Definitions**

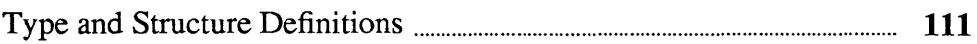

 $\label{eq:2.1} \frac{1}{\sqrt{2}}\int_{\mathbb{R}^3} \frac{1}{\sqrt{2}}\left(\frac{1}{\sqrt{2}}\right)^2\frac{1}{\sqrt{2}}\left(\frac{1}{\sqrt{2}}\right)^2\frac{1}{\sqrt{2}}\left(\frac{1}{\sqrt{2}}\right)^2.$ 

c

### Type **and Structure** Definitions

This appendix provides a list of the structures and enumerated types used by SunCGI functions. In addition, a list of useful constants defined in <cgiconstants. h> is given.

```
/*devices*/ 
#define BW1DD 1
#define BW2DD 2
#define CG1DD 3
4f:define PIXWINDD 4 
#define CGPIXWINDD 5
#define GP1DD 6
4f:define CG2DD 7 
#define VWSURF NEWFLG 1
    /* limits */ 
#define MAXVWS 5
#define MAXTRIG 6
#define MAXASSOC 5
#define MAXEVENTS 1024
#define MAXAESSIZE 10 /* maximum number of AES table entries */
#define MAXNUMPATS 50 /* maximum number of pattern table entries */
#define MAXPATSIZE 256 /* maximum pattern size */
#define MAXPTS 1024 /* maximum number of pts per polygon */
#define MAXCHAR 256 /* maximum number of chars in a string */
#define OUTFUNS 67 /* number of output functions */
fdefine INFUNS 22 /* number of input functions */ 
#define SMALL CHAR 6 /* minimum character size */#define DEVNAMESIZE 20
```
The type and structure definitions that follow can be found in the header file <cgidefs. h>.

```
typedef enum 
    ACK_ON, 
    ACK OFF 
} Cackstate;
typedef enum 
    ACTIVE, 
    INACTIVE
```
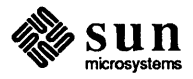

```
} Cactstate: 
typedef enum 
    CLEAR, 
    NO_OP, 
    RETAIN 
Cacttype: 
typedef enum 
    INDIVIDUAL, 
    BUNDLED 
Casptype; 
typedef struct 
    Cint n; 
    Cdevoff *class: 
    Cint *assoc: 
Cassoclid: 
typedef enum 
    VALID_DATA, 
    TIMED_OUT, 
    DISABLED, 
    WRONG_STATE, 
    NOT SUPPORTED 
Cawresult: 
typedef enum 
    BITNOT, 
    BITTRUE 
Cbitmaptype: 
typedef enum { 
    TRANSPARENT, 
    OPAQUE 
Cbmode: 
typedef struct 
    Clintype line_type: 
    Cfloat line_width; 
    Cint line color;
    Cmartype marker type;
    Cfloat marker_size: 
    Cint marker color;
    Cintertype interior_style: 
    Cint hatch_index: 
    Cint pattern index;
    Cint fill color;
    Clintype perimeter_type: 
    Cfloat perimeter_width: 
    Cint perimeter_color: 
    Cint text font;
    Cprectype text-precision:
```
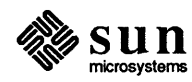

```
Cfloat character expansion;
    Cfloat character_spacing; 
    Cint text_color; 
Cbunatt; 
typedef struct 
    unsigned char *ra; 
    unsigned char *ga; 
    unsigned char *ba; 
    Cint n; 
Ccentry; 
typedef enum 
    OPEN, 
    CLOSE 
Ccflag; 
typedef struct 
    Cint numloc; 
    Cint numval; 
    Cint numstrk; 
    Cint numchoice; 
    Cint numstr; 
    Cint numtrig; 
    Csuptype event_queue; 
    Csuptype asynch; 
    Csuptype coord_map; 
    Csuptype echo; 
    csuptype tracking; 
    Csuptype prompt; 
    Csuptype acknowledgement; 
    Csuptype trigger_manipulation;
} Ccgidesctab;
typedef enum 
    YES, 
    NO 
Cchangetype; 
typedef enum 
    CLIP, 
    NOCLIP, 
    CLIP RECTANGLE 
Cclip; 
typedef enum 
    CHORD, 
    PIE 
Cclosetype; 
typedef enum 
    REPLACE, 
    AND,
```
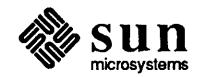

```
OR,
    NOT,
    XOR
} Ccombtype;
typedef struct {
    Cint x;
    Cint y_i} Ccoor;
typedef struct {
    Ccoor *ptlist;
    Cint n;
} Ccoorlist;
typedef struct {
    Ccoor *upper;
    Ccoor *lower;
} Ccoorpair;
typedef enum {
    IC_LOCATOR,
    IC_STROKE,
    IC_VALUATOR,
    IC_CHOICE,
    IC_STRING,
    IC PICK
} Cdevoff;
typedef enum {
    E_TRACK,
    E ECHO,
    E TRACK OR ECHO,
    E_TRACK_AND_ECHO
} Cechoav;
typedef struct {
    Cinrep *echos;
    Cint n;
} Cechodatalst;
typedef enum {
    ECHO OFF,
    ECHO ON,
    TRACK ON
} Cechostate;
typedef struct {
    Cechostate *echos;
    Cint n;
} Cechostatelst;
typedef enum {
```
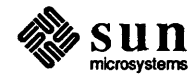

```
NO_ECHO,
   PRINTERS FIST,
   HIGHLIGHT,
   RUBBER BAND BOX,
   DOTTED LINE,
    SOLID LINE,
    STRING ECHO,
    XLINE,
    YLINE
} Cechotype;
typedef struct {
    Cint n;
    Cechoav *elements;
    Cechotype *echos;
} Cechotypelst;
typedef enum {
    NATURAL,
    POINT,
    BEST FIT
} Cendstyle;
typedef enum {
    NO OFLO,
    OFLO
} Ceqflow;
typedef enum {
    NO OFLO,
    OFLO} Ceqflow;
typedef Cint Cerror;
typedef enum {
    INTERRUPT,
    NO ACTION,
    POLL
} Cerrtype;
typedef enum {
    CLIP_RECT,
    VIEWPORT,
    VIEWSURFACE
} Cexttype;
typedef struct {
    Cintertype style;
    Cflag visible;
    Cint color;
    Cint hatch index;
    Cint pattern index;
```
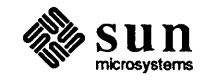

```
Cint index; 
    Clintype pstyle; 
    Cfloat pwidth; 
    Cint pcolor; 
Cfillatt; 
typedef enum 
    OFF, 
    ON 
Cflag; 
typedef struct 
    Cint n; 
    Cint *num; 
    Casptype *value; 
Cflaglist; 
typedef char Cchar; 
typedef float Cfloat; 
typedef enum 
    FREEZE, 
    REMOCE 
Cfreeze; 
typedef enum 
    LFT, 
    CNTER, 
    RGHT, 
    NRMAL, 
    CNT 
Chaligntype; 
typedef enum { 
    NO_INPUT, 
     ALWAYS_ON, 
     SETTABLE, 
    DEPENDS ON LID 
Cinputability; 
typedef struct { 
     Ccoor *xypt; 
    Ccoorlist *points; 
    Cfloat val; 
    Cint choice; 
    Cchar *string; 
    Cpick *pick; 
Cinrep; 
typedef float Cfloat; 
typedef int Cint;
```
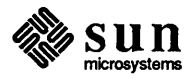

```
typedef enum 
    HOLLOW, 
    SOLIDI, 
    PATTERN, 
    HATCH 
Cintertype; 
typedef struct 
    Clogical sample; 
    Cchangetype change; 
    Cint numassoc; 
    Cint *trigassoc; 
    Cliddescript prompt; 
    Cliddescript acknowledgement; 
    Cechotypelst *echo; 
    Cchar *classdep; 
    Cstatelist state; 
Cliddescript; 
typedef enum { 
    RELEASE, 
    NO_EVENTS, 
    REQUEST EVENT,
    RESPOND_EVENT, 
    QUEUE_EVENT 
Clidstate; 
typedef struct 
    Clintype style; 
    Cfloat width; 
    Cint color; 
    Cint index; 
Clinatt; 
typedef enum 
    SOLID, 
    DOTTED, 
    DASHED, 
    DASHED_DOTTED, 
    DASH_DOT_DOTTED,
    LONG DASHED 
Clintype; 
typedef enum 
    L_FALSE, 
     L TRUE 
Clogical; 
typedef struct 
     Cmartype type; 
     Cfloat size; 
     Cint color; 
     Cint index;
```
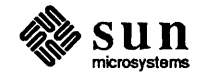

```
} Cmarkatt; 
typedef enum 
    DOT, 
    PLUS, 
    ASTERISK, 
    CIRCLE, 
    X 
Cmartype; 
typedef enum 
    SIMULTANEOUS_EVENT FOLLOWS, 
    SINGLE EVENT 
Cmesstype; 
typedef enum 
    RIGHT, 
    LEFT, 
    UP, 
    DOWN 
Cpathtype; 
typedef struct 
    Cint cur_index; 
    Cint row; 
     Cint column; 
     Cint *colorlist;
     Ccoor *point; 
     Cint dx; 
     Cint dy; 
Cpatternatt; 
typedef struct 
     int segid; 
     int pickidi 
Cpick; 
typedef struct pixrect Cpixrect; 
typedef enum { 
     STRING, 
     CHARACTER, 
     STROKE 
Cprectype; 
typedef enum 
    PROMPT_OFF, 
     PROMPT ON 
Cpromstate; 
typedef enum { 
    NOT_VALID, 
    EMPTY,
```
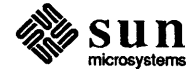

```
NON_EMPTY, 
    ALMOST_FULL, 
    FULL 
} Cqtype;
typedef enum 
    ABSOLUTE, 
    SCALED
Cspecmode; 
typedef struct 
    Clidstate state; 
    Cpromstate prompt; 
    Cackstate acknowledgement; 
    Cinrep *current; 
    Cint n; 
    Cint *triggers; 
    Cechotype echotyp; 
    Cechostate echosta; 
    Cint echodat; 
Cstatelist; 
typedef enum 
    NONE, 
    REQUIRED_FUNCTIONS_ONLY, 
    SOME_NON_REQUIRED_FUNCTIONS,
    ALL_NON_REQUIRED_FUNCTIONS 
} Csuptype;
typedef struct 
    Cint fontset;
    Cint index;
    Cint current_font;
    Cprectype precision; 
    Cfloat exp factor;
    Cfloat space; 
    Cint color;
    Cint height; 
    Cfloat basex;
    Cfloat baseYi 
    Cfloat upx;
    Cfloat upy;
    Cpathtype path; 
    Chaligntype halign; 
    Cvaligntype valign; 
    Cfloat hcalind;
    Cfloat vcalind;
} Ctextatt;
typedef enum 
    NOT FINAL,
    FINAL 
} Ctextfinal;
```
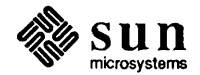

```
typedef struct { 
    Cchangetype change; 
    Cassoclid *numassoc; 
    Cint maxassoc; 
    Cpromstate prompt; 
    Cackstate acknowledgement; 
    Cchar *name; 
    Cchar *description; 
Ctrigdis; 
typedef struct 
    Cactstate state; 
    Cassoclid *assoc; 
Ctrigstate; 
typedef enum 
    TOP, 
    CAP, 
    HALF, 
    BASE, 
    BOTTOM, 
    NORMAL, 
    CONT 
Cvaligntype; 
typedef enum 
    INTEGER, 
    REAL, 
    BOTH 
Cvdctype; 
typedef struct 
    Cchar screenname[DEVNAMESIZE]; 
    Cchar windowname[DEVNAMESIZE]; 
    Cint windowfd; 
    Cint retained; 
    Cint dd; 
    Cint cmapsize; 
    Cchar cmapname[DEVNAMESIZE]; 
    Cint flags; 
    Cchar **ptr; 
Cvwsurf;
```
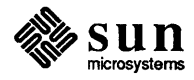

# D

## **Error Messages**

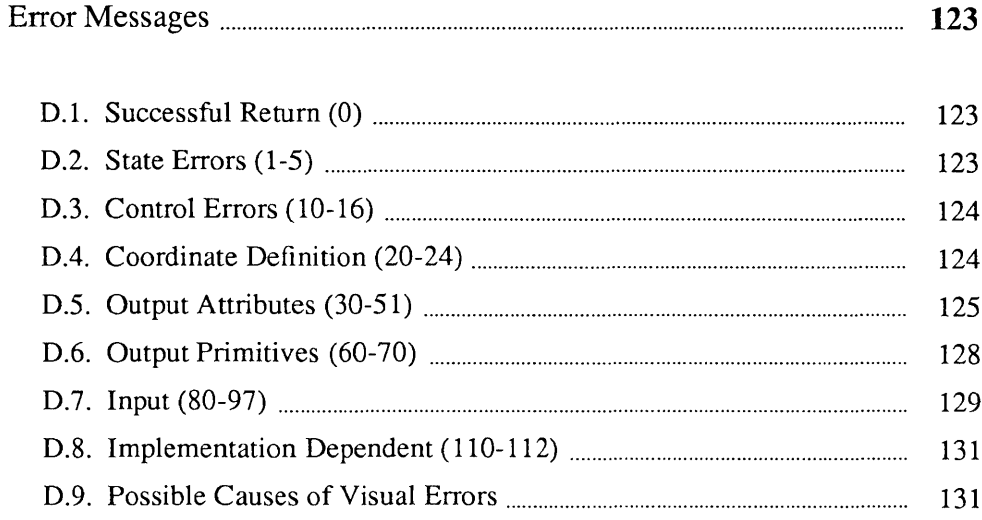

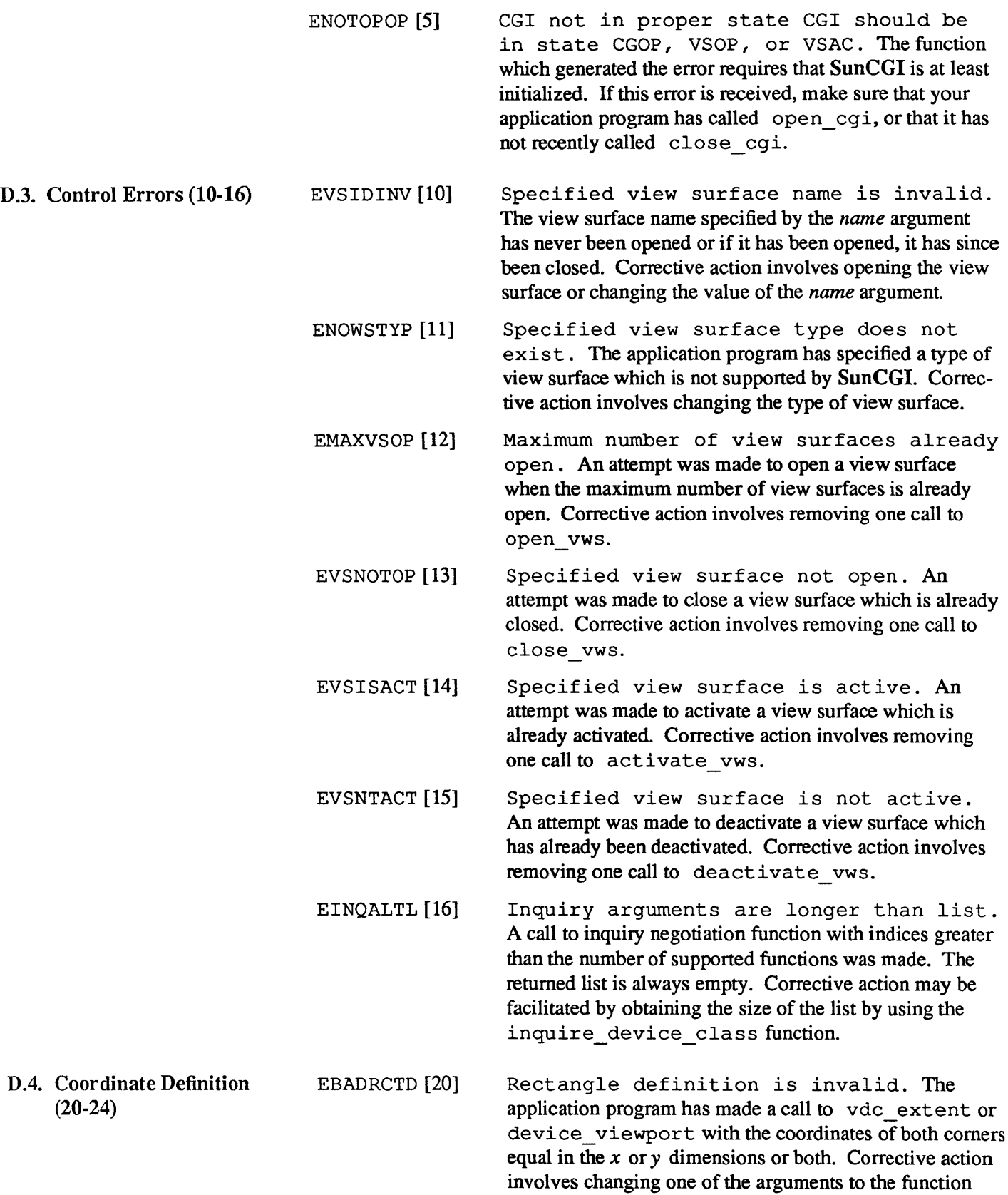

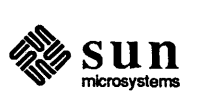

which generated the error so that the values of the two

arguments are different in both the *x* and *y* dimensions.

- EBDVIEWP [21] Viewport is not within Device Coordinates. A call to device viewport has been made which specifies a viewport which is larger than the view surface. Corrective action involves making the arguments to device viewport less than the view surface size. The size of the view surface can be obtained by calling the inquire physical coordinate system function.
- ECLIPTOL [22] Clipping rectangle is too large. The clipping rectangle would exceed the boundaries of VDC space. Corrective action involves resetting the clipping rectangle to be within limits of VDC space.
- ECLIPTOS [23] Clipping rectangle is too small. The clipping rectangle would define an area of screen space smaller than one pixel. The clipping rectangle remains unchanged. Since the occurrence of this error is partially a function of the size of the view surface, changing the size of the view surface may be a viable alternative to changing the size of the clipping rectangle.
- EVDCSDIL [24] VDC space definition is illegal. Oneor more of the arguments to the vdc \_extent function exceeds the acceptable limits (-32767 to 32767) or coordinates of the lower-left hand comer are greater than the coordinates of the upper-right hand comer. Corrective action involves changing the arguments to vdc extent.
- D.5. Output Attributes (30- EBTBUNDL [30] ASF is BUNDLED. Error 16 is generated when attempting to call an individual attribute function when the attributes are specified by entries in the *attribute environment table.* Calls to these functions have no effect on the current attributes. Corrective action includes resetting the *attribute environment selector* to BUNDLED by using the set\_attribute\_environment\_selector func-<br>tion.
	- EBBDTBDI [31] Bundle table index out of range. The entry in the *bundle table* exceeds the size of the table. The only corrective action is to change the value of the *index* argument.

EBTUNDEF [32] Bundle table index is undefined. The entry in the *attribute environment table* specified by the most recent call to set\_attribute\_environment\_table\_index<br>has not been defined by SunCGI or the application program.

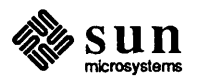

51)

- EBADLINX [33] Polyline index is invalid. The polyline bundle is not defined. Corrective action involves changing the *index* argument to polyline bundle index, or by defining the polyline bundle index.
- EBDWIDTH [34] Width must be nonnegative. The width of a perimeter or line must be greater than or equal to zero. The current value of the *perimeter width* or *line width*  remains unchanged. Changing the value of the width . argument to a non-negative value will correct this error.
- ECINDXLZ [35] Color index is less than zero. The value of the *index* argument to one of the attribute functions or the color entry in one of the bundles is negative. Corrective action involves changing the value of the color.
- EBADCOLX [36] Color index is invalid. The color index argument to one of the attribute functions or the color entry in one of the bundles is not defined in the colormap. Indices in the *color lookup table* must be between 0 and 255 for the Sun 8-bit per pixel frame buffer. Any color specification outside of this range is ignored. Corrective action involves changing the value of the color.
- EBADMRKX [37] Polymarker index is invalid. The polymarker bundle is not defined. Corrective action involves changing the *index* argument to polymarker\_bundle\_index, or by defining the polymarker bundle index.
- EBADSIZE [38] Size must be nonnegative. The size of a marker or line must be greater or equal to zero. The current value of the *marker size* remains unchanged. Changing the value of the size argument to a non-negative value will correct this error.
- EBADFABX [39] Fill area index is invalid. The fill area bundle is not defined. Corrective action involves changing the *index* argument to fill area bundle index, or by defining the polymarker bundle index.
- EPATARTL [40] Pattern array too large. The pattern array must contain less than 257 elements. The pattern is not entered into the pattern table. Corrective action involves designing a new pattern.
- EPATSZTS [41] Pattern size too small. The pattern size must be at least two-by-two. The pattern is not entered into the pattern table. Corrective action could include designing a new pattern which includes several replications of the original pattern.

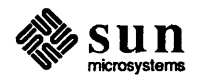

- ESTYLLEZ [42] Style (pattern or hatch) index is less than zero. All indices in the pattern table must be positive. To fix this mistake, change the argument to the pattern index or the hatch index or the entries in the bundle table.
- ENOPATNX [43] Pattern table index not defined. The argument to the hatch index or pattern index function or the entry bundle table should be reset to correspond to a defined value.
- EPATITOL [44] Pattern table index too large. The *index* argument to pattern table exceeded the bounds of the *pattern table.* The pattern is not entered into the *pattern table.* Redefining the pattern index to be between one and ten will eliminate the error.
- EBADTXTX [45] Text index is invalid. The text bundle is not defined. Corrective action involves changing the *index*  argument to text bundle index, or by defining the text bundle index.
- EBDCHRIX [46] Character index is undefined. All other character indices besides 1 are undefined in SunCGI. The new *character index* is simply ignored. You are advised to ignore the character\_index function entirely.
- ETXTFLIN [47] Text font is invalid. The text fonts range from 1 to 6. All other integers do not correspond to actual fonts. Corrective action involves changing the argument to the text font index function or resetting the font index in the text bundle
- ECEXFOOR [48] Expansion factor is out of range. The *character expansion factor* or the *character space expansion factor* would result in a character or a space which would exceed the bounds of the screen or would result in a character smaller than the limitations of the character drawing software. To eliminate this error, reset the offending value to within an acceptable range (0.1-2.0 are reasonable guidelines).
- ECHHTLEZ [49] Character height is less than or equal to zero. The *character height* must be positive. Corrective action involves changing the argument to the *character height* function or the element of the text bundle.

ECHRUPVZ [50] Length of character up vector or character base vector is zero. Both the character up vector and the character base vector must be nonzero. Corrective action involves changing the arguments to the character orientation function or the element of

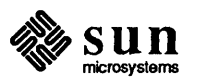

 $D.6.$ 

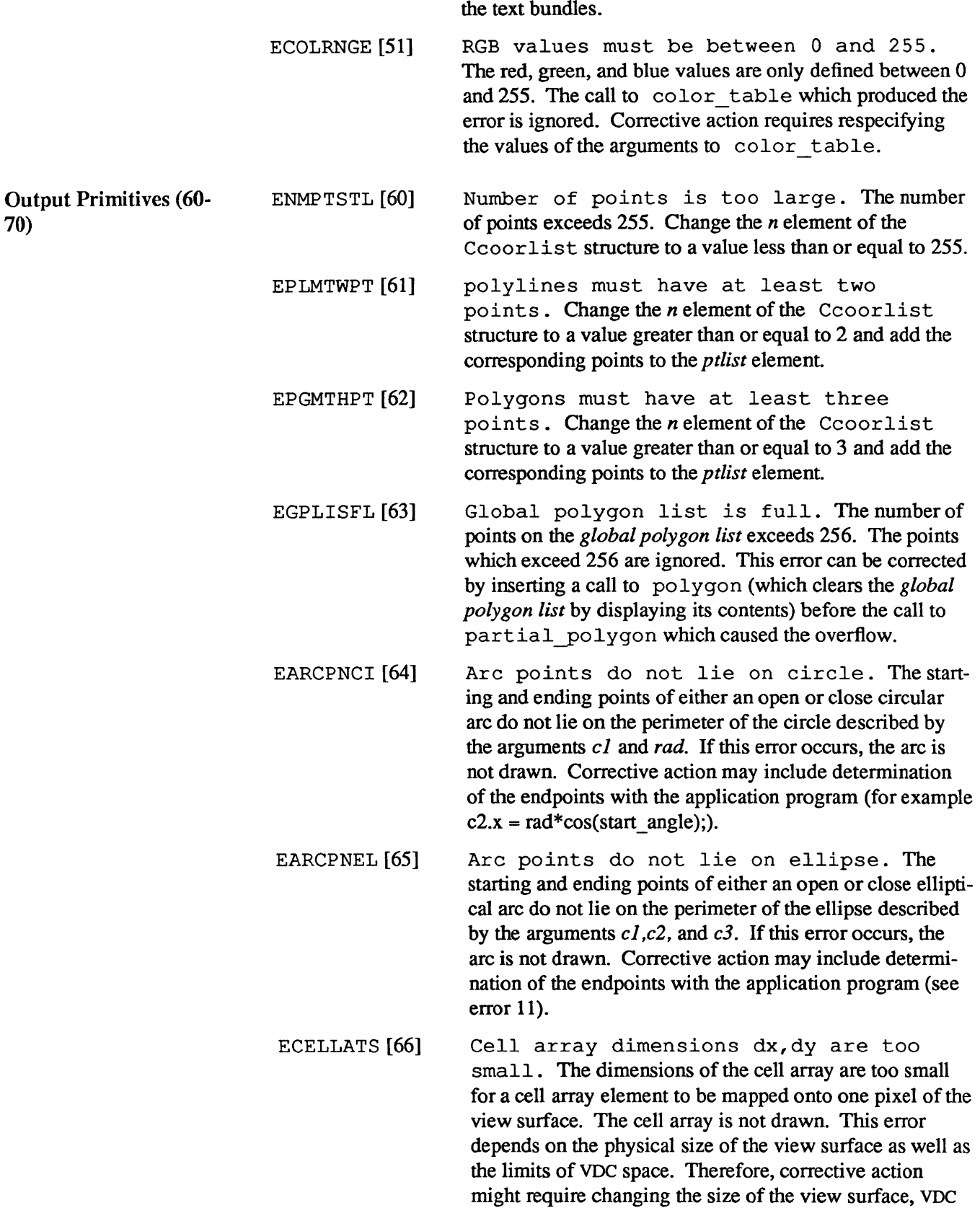

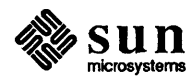

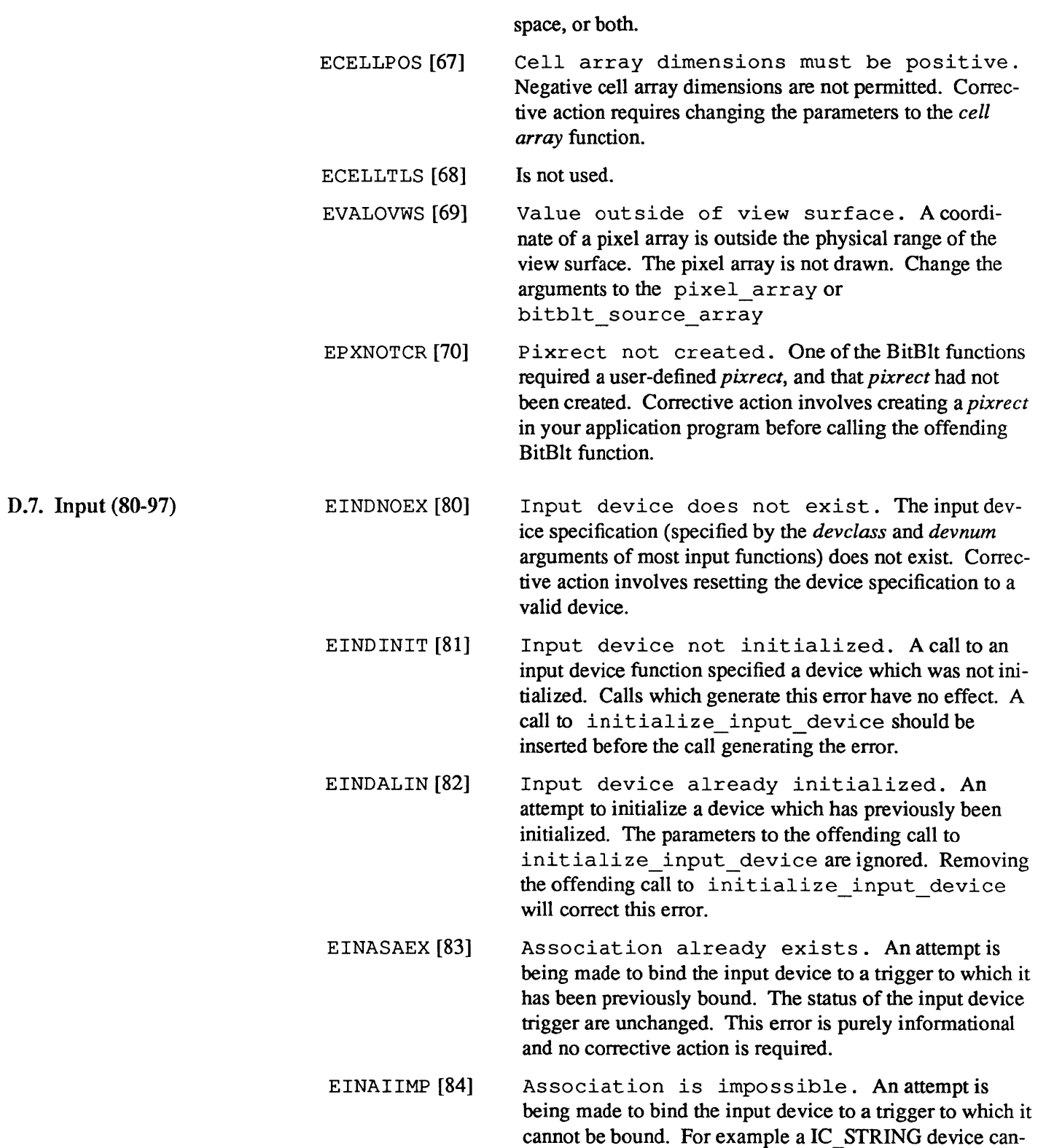

ciate function.

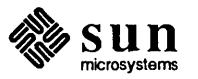

not be bound to a mouse button. To eliminate this error, change the arguments to the offending call of the asso-

- EINNTASD [85] Association does not exist. An attempt to set-up call an input function which specifies a device with no associated triggers was made. The offending call is ignored. Corrective action involves calling associate before the offending call is issued.
- EINTRNEX [86] Trigger does not exist. An attempt was made to associate or inquire about a trigger which has a number less than one or greater than five. The offending call is ignored. To eliminate the error, change the trigger number.
- EINNECHO [87] Input device does not echo. CHOICE devices do not support echo. Corrective action requires removing the call to echo \_on from the application program.
- EINECHON [88] Echo already on. A call to echo\_on has been made to a device whose echoing ability has already been activated. To stop generation of the error either remove the offending call or change the arguments to specify a device whose echo is currently off.
- EINEINCP [89] Echo incompatible with existing echos. Although SunCGI can support certain combinations of echos (such as IC \_STRING and IC \_LOCATOR), not all combinations are supported. The easiest remedy is to remove the most recent call to echo\_on from the application program.
- EINERVWS [90] Echoregion larger than view surface. Error 91 is generated when the rectangle defined by the *echoregion* argument exceeds the limits of VDC space. To eliminate this error, change the values to the *echoregion*  argument to be within the confines of VDC space.
- EINETNSU [91] Echo type not supported. All devices except the IC \_STROKE device only support one type of echo. Therefore, assigning a value to *echotype* other than zero or one will produce an error for any device except IC\_STROKE. Corrective action involves changing the value of the *echotype* argument.
- EINENOTO [92] Echo not on. The device echoing has not been turned on. Either remove the call to echo\_off, tum the echo on, or change the device specification.
- EIAEVNEN [93] Events already enabled. Events have already been enabled for the specified device. The solution is to remove the offending call to enable events.
- EINEVNEN [94] Events not enabled. Events have not been enabled for the specified device. The solution is to include a call to enable event s before a call to the

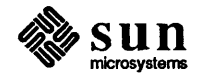
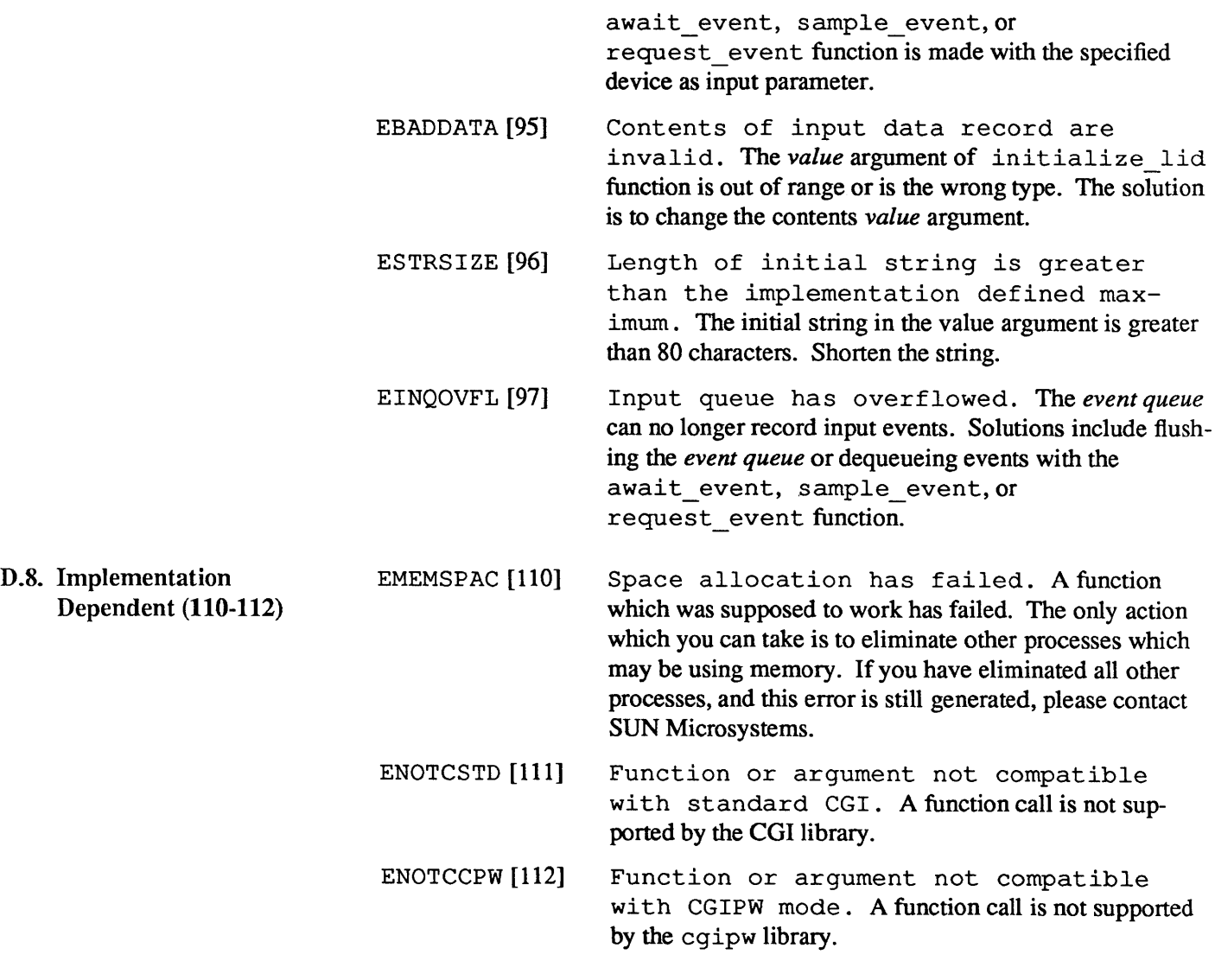

D.9. Possible Causes of Visual Errors

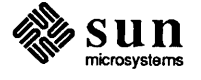

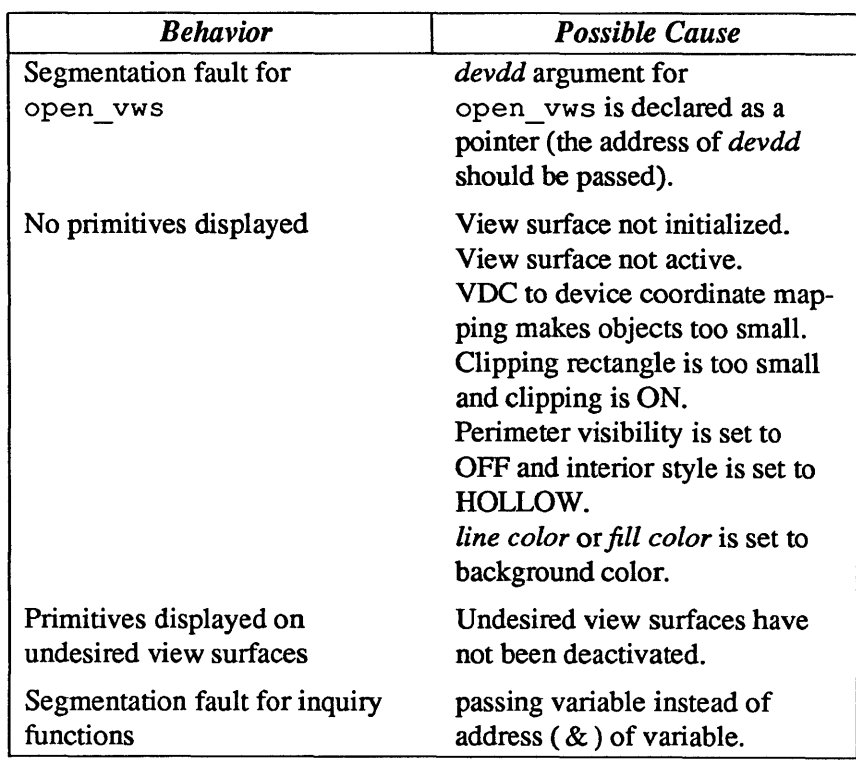

### Table D-l *Possible Causes of Visual Errors*

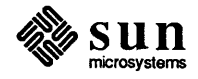

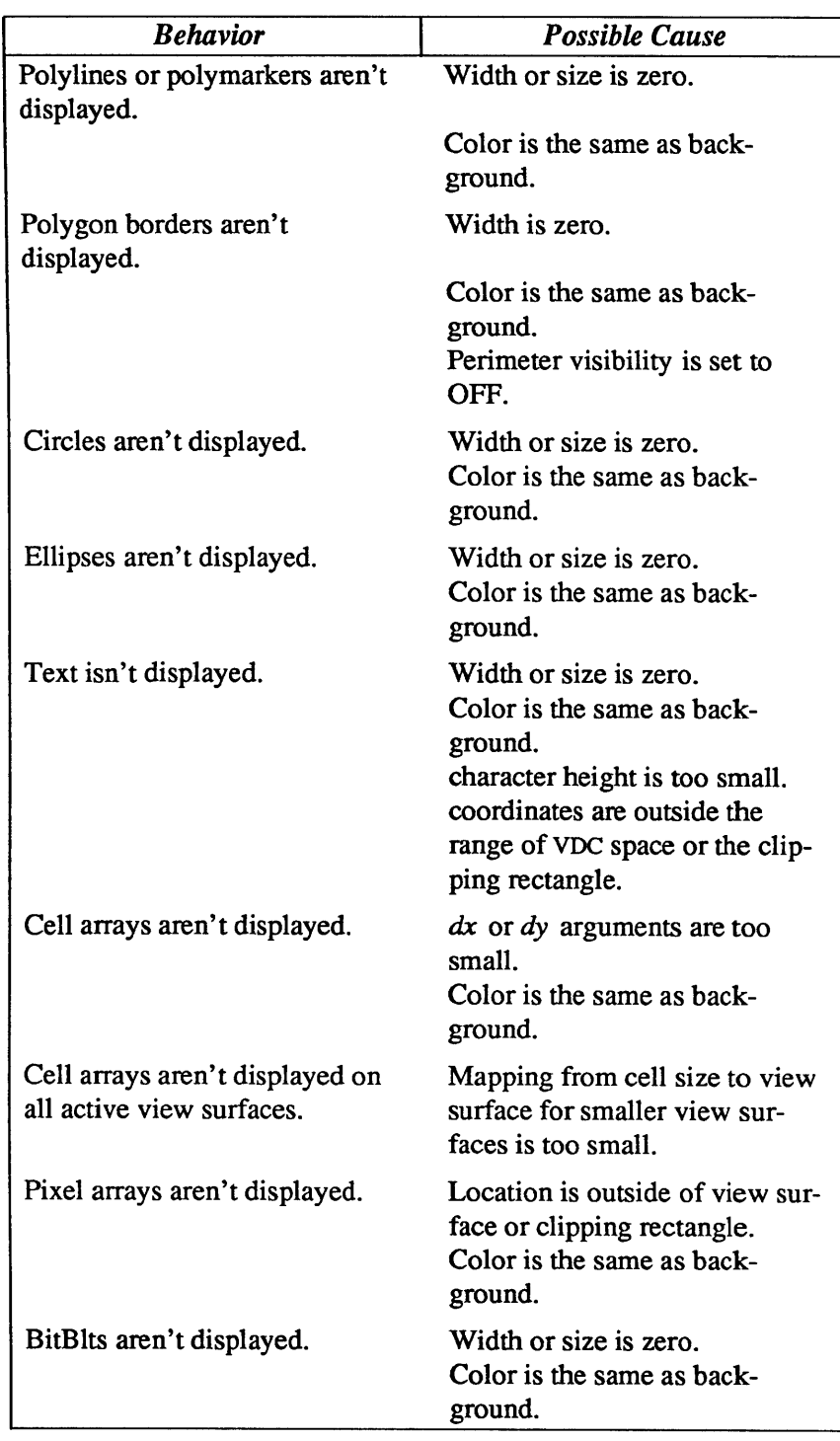

### Table D-2 *Primitive-Specific Errors*

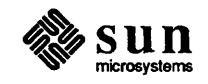

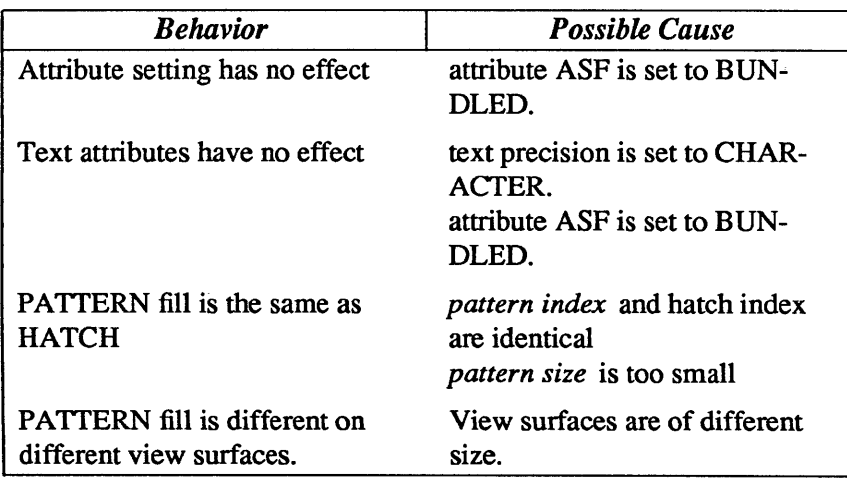

### Table D-3 *Attribute Errors*

### Table D-4 *Input-specific Errors*

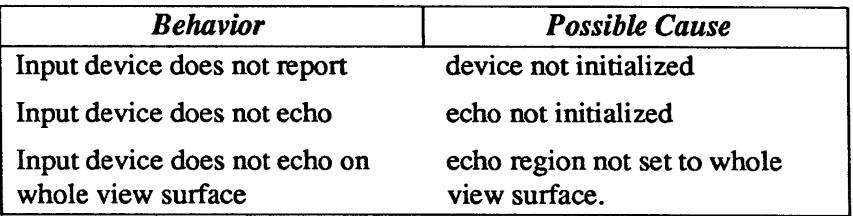

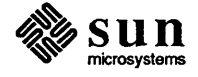

## $\mathbf{E}% _{0}\left( \mathbf{1}\right)$

## Sample Programs

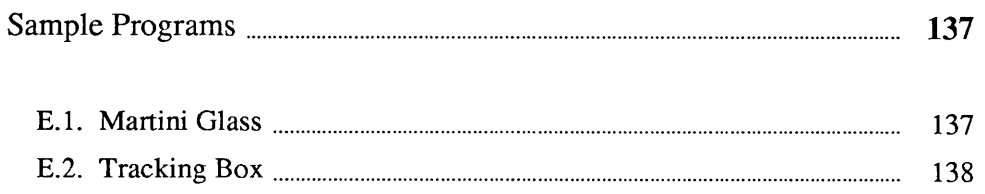

### **Sample Programs**

E.l. Martini Glass

 $\bar{z}$ 

The following program draws a martini glass. The program exits after 10 seconds.

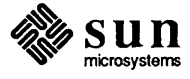

```
#include <cgidefs.h> 
Ccoorlist martinilist; 
Ccoor glass coords[10] = { 0,0,0-10,0,-1,1,-1,20,-15,35,15,35, 
                          1,20, 
                          1,1, 
                          10,0, 
0, 0 };<br>Ccoor water coords[2] = { -12,33,
                          12,33 }; 
Ccoor vpl1 = \{-50, -10\};
Ccoor vpur = {50,80};
main () 
{ 
    Cvwsurf device; 
    Cint name; 
    NORMAL_VWSURF(device, PIXWINDD); 
    open_cgi () ; 
    open_vws(&name, &device); 
    vdc_extent(&vpll, &vpur); 
    martinilist.ptlist = glass-coords;martinilist.n = 10; 
    polyline(&martinilis~); 
    martinilist.ptlist = water coords;martinilist.n = 2;polyline(&martinilist); 
     sleep(10); 
     close_vws(name); 
     close_cgi () ; 
ł
```
Figure E-l *Martini Glass Example Program* 

E.2. Tracking Box The following program demonstrates the use of the CGI input functions. A square is displayed on the screen and moved with the mouse. The program exits if the mouse is still for five seconds.

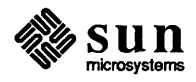

```
*include <cgidefs.h> 
*define DEVNUM 1 /* device number */ 
*define MOUSE POSITION 5 /* trigger number */ 
#define TIMEOUT (5 * 1000 * 1000) /* timeout in microseconds */Ccoor ulc = {1000, 2000};
Ccoor lrc = \{2000, 1000\};main () 
{ 
    cint name; 
    Cvwsurf device; 
    Cawresult stat; 
    Cinrep sample; 
/* device measure value */ 
                    /* LOCATOR's x,y position */ 
    Ccoor samp; 
    Cint trigger; 
/* trigger number */ 
    NORMAL_VWSURF(device, PIXWINDD); 
    samplexypt = <math>ksamp;</math>samp.x = 0;samp.y = 27000;open_cgi () ; 
    open_vws(&name, &device); 
    set qlobal drawing mode(XOR);
    initialize_lid(IC_LOCATOR, DEVNUM, &sample); 
     associate (MOUSE_POSITION, IC_LOCATOR, DEVNUM); 
     rectangle (&lrc, &ulc); /* draw first rectangle */ 
         /* wait TIMEOUT micro-seconds for input and check the status */ 
     while (request input (IC LOCATOR, DEVNUM, TIMEOUT,
         &stat, &sample, &trigger), (stat == VALID_DATA)) {
         if ((sample.xypt->x != ulc.x) || (sample.xypt->y != lrc.y)) )rectangle (&lrc, &ulc); 
             \text{lrc.y = sample.xypt->y; /* move to new location */}\text{lrc.x} = (\text{sample}.x\text{ypt}-\text{>} + 1000);ulc.x = sample.xypt->x;ulc.y = (sample.xypt-y + 1000);
             rectangle (&lrc, &ulc); 
         \mathbf{I}\mathcal{F}dissociate(MOUSE POSITION, IC LOCATOR, DEVNUM);
     release input device(IC LOCATOR, DEVNUM);
     close_vws(name) ; 
     close_cgi(); 
 \mathbf{R}
```
Figure E-2 *Tracking Box Example Program* 

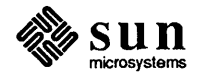

 $\label{eq:2.1} \frac{1}{\sqrt{2\pi}}\int_{\mathbb{R}^3}\frac{1}{\sqrt{2\pi}}\int_{\mathbb{R}^3}\frac{1}{\sqrt{2\pi}}\int_{\mathbb{R}^3}\frac{1}{\sqrt{2\pi}}\int_{\mathbb{R}^3}\frac{1}{\sqrt{2\pi}}\int_{\mathbb{R}^3}\frac{1}{\sqrt{2\pi}}\int_{\mathbb{R}^3}\frac{1}{\sqrt{2\pi}}\int_{\mathbb{R}^3}\frac{1}{\sqrt{2\pi}}\int_{\mathbb{R}^3}\frac{1}{\sqrt{2\pi}}\int_{\mathbb{R}^3}\frac{1$ 

## F

## Using SunCGI and Pixwins

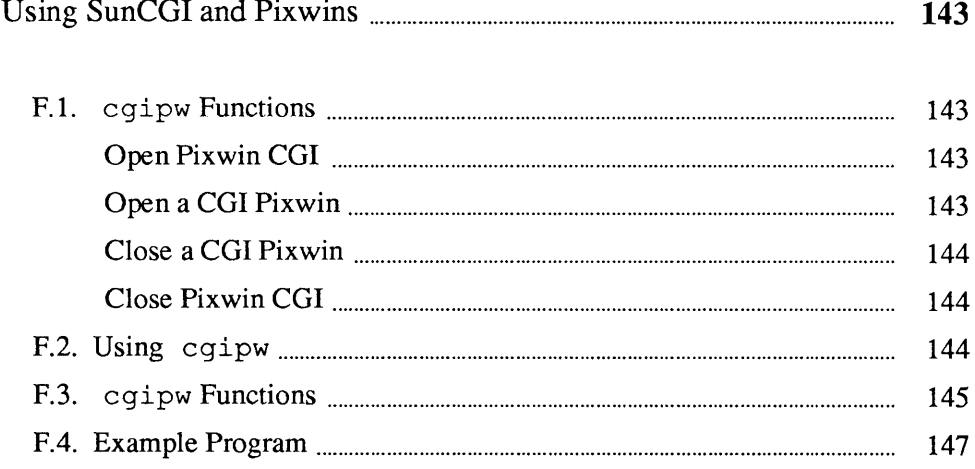

## Using SunCGI and Pixwins

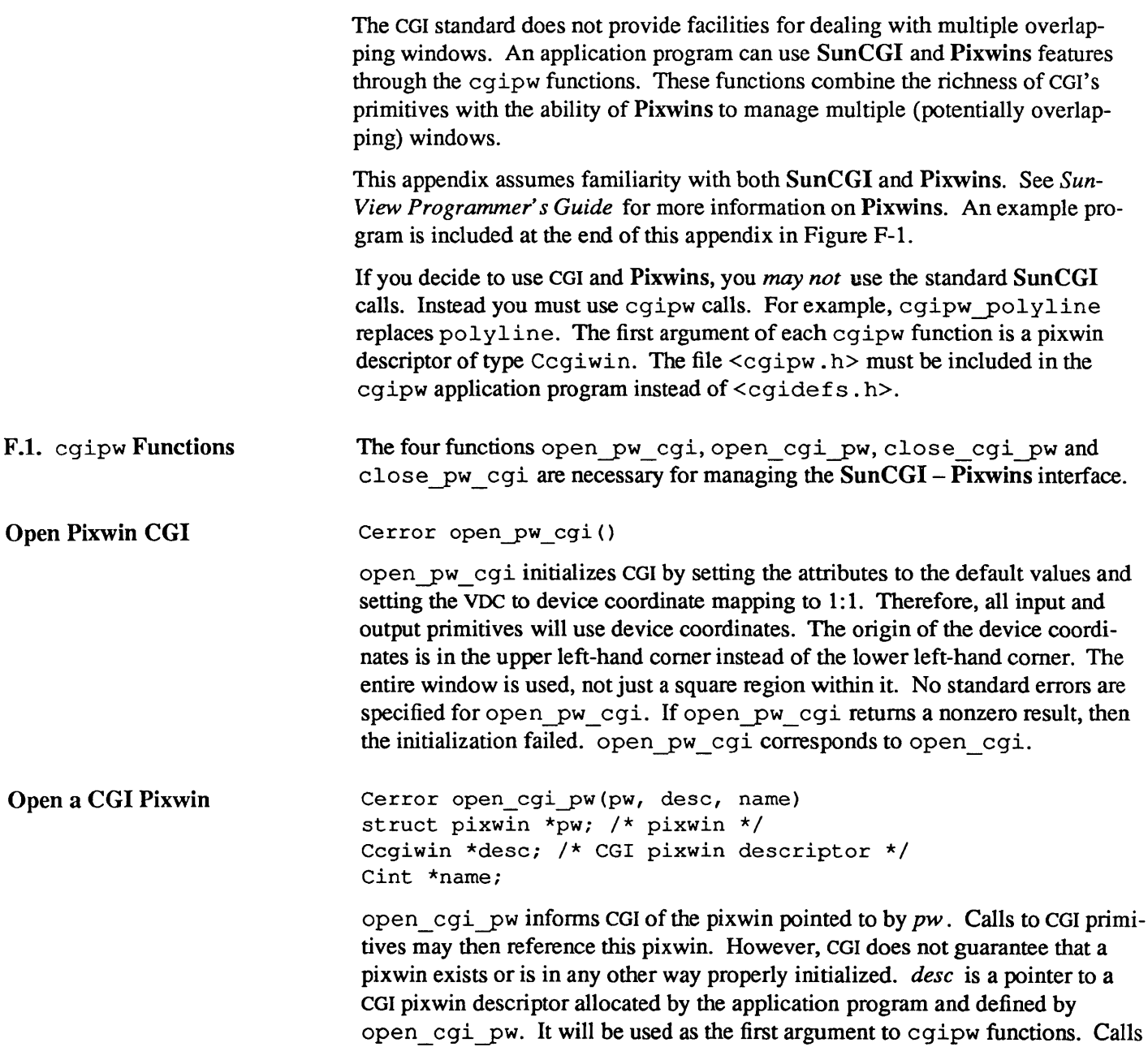

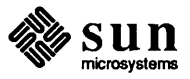

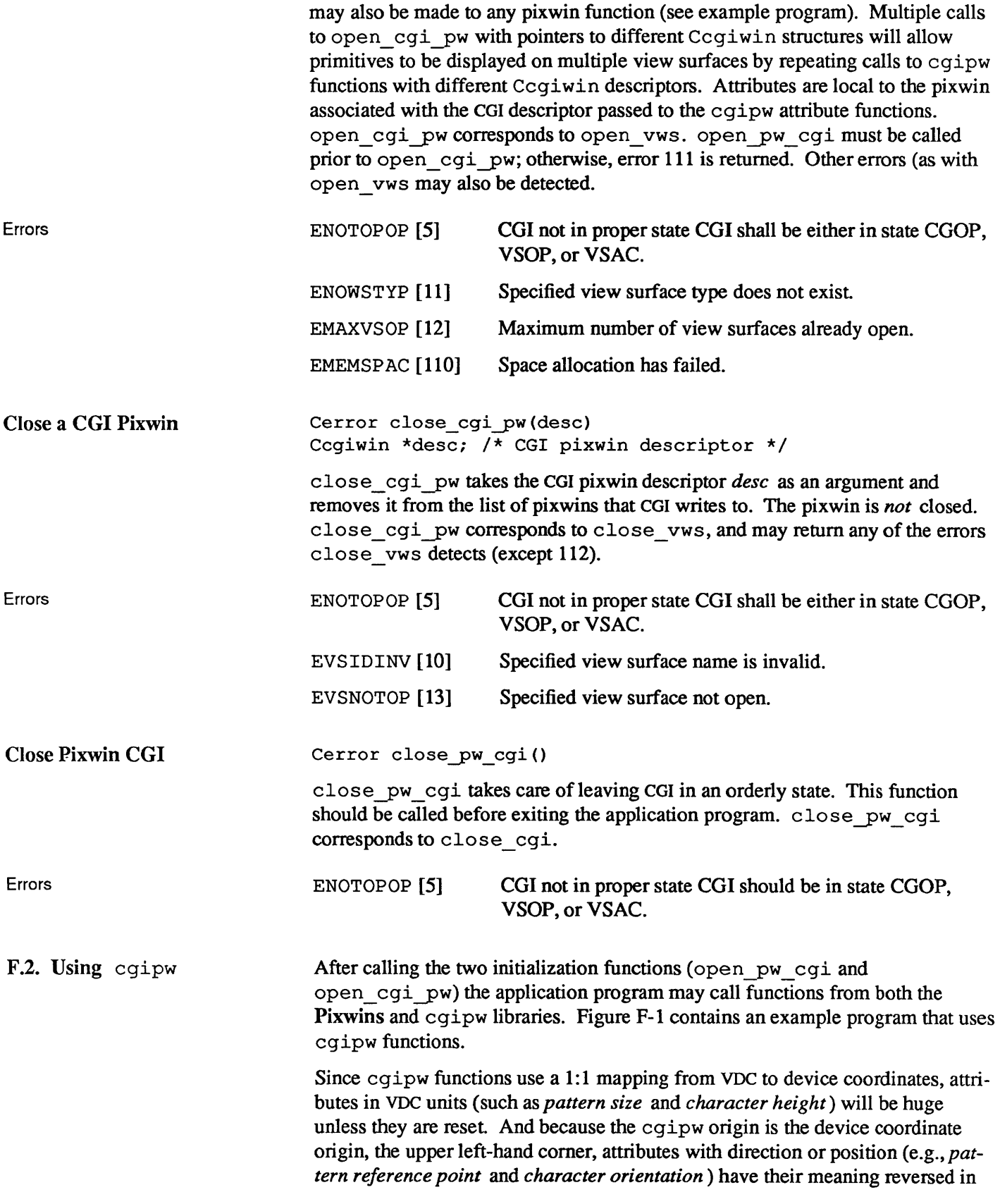

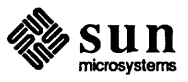

the y dimension.

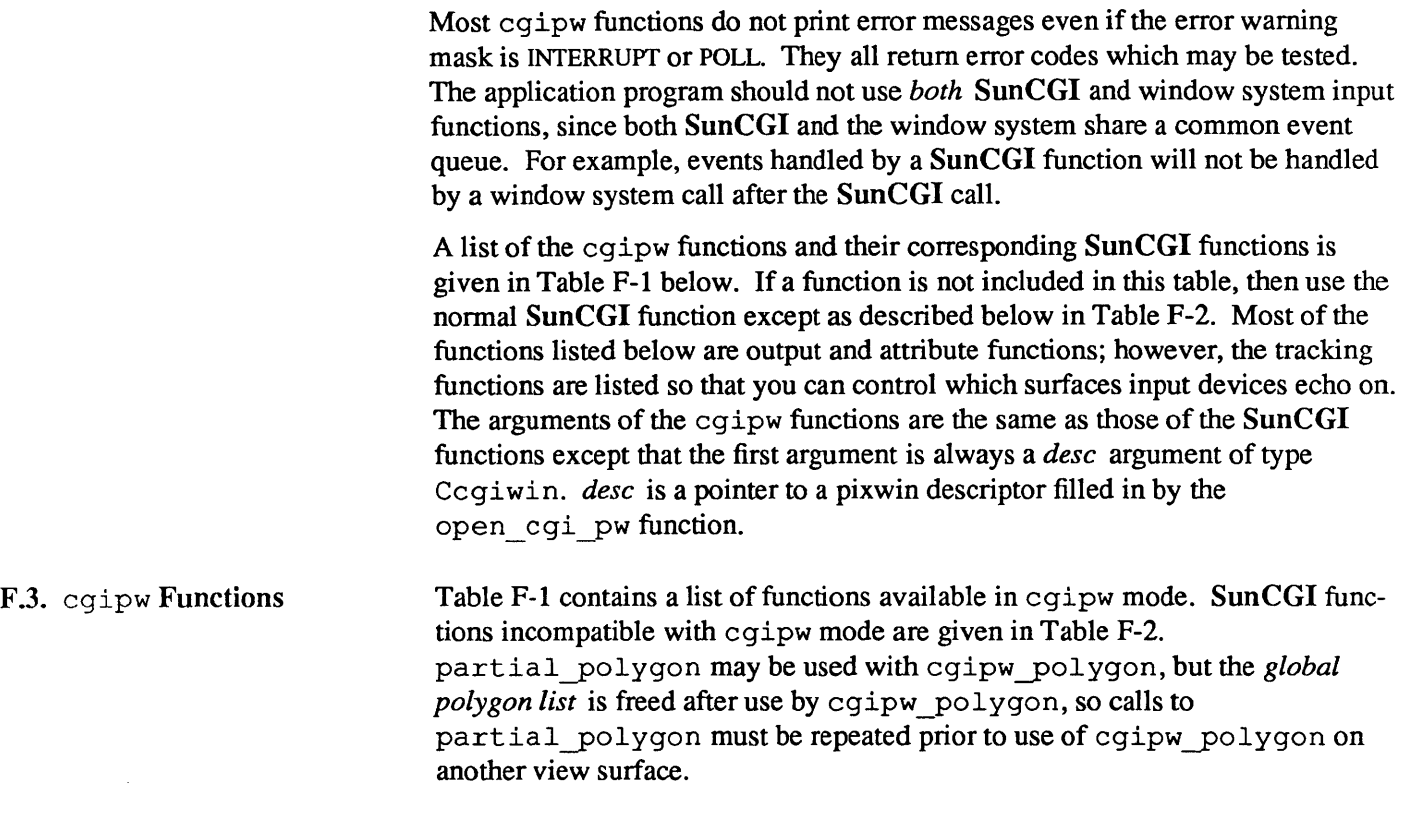

| <b>SunCGI Function Name</b>                          | cqipw Function Name                                                |
|------------------------------------------------------|--------------------------------------------------------------------|
| append text (flag, tstring)                          | cgipw_append_text(desc, flag, tstring)                             |
| cell_array(p, q, r, dx, dy, colorind)                | cgipw_cell_array(desc, p, q, r, dx, dy, colorind)                  |
| character expansion factor (sfac)                    | cgipw_character_expansion_factor(desc, sfac)                       |
| character height (height)                            | cgipw_character_height(desc, height)                               |
| character orientation (xup, yup, xbase,<br>ybase)    | cgipw character orientation (desc, xup, yup, xbase,<br>ybase)      |
| character path (path)                                | cgipw_character_path(desc, path)                                   |
| character set_index(index)                           | cgipw character set index (desc, index)                            |
| character spacing (spcratio)                         | cgipw_character_spacing(desc, spcratio)                            |
| circle(c1, rad)                                      | cgipw circle(desc, c1, rad)                                        |
| circular arc_3pt (c1, c2, c3)                        | cgipw_circular_arc_3pt(desc, c1, c2, c3)                           |
| circular arc 3pt close(c1, c2, c3,<br>close)         | cgipw_circular_arc_3pt_close(desc, c1, c2, c3,<br>close)           |
| circular arc center (c1, c2x, c2y, c3x,<br>c3y, rad) | cgipw_circular_arc_center(desc, c1, c2x, c2y, c3x,<br>$c3y$ , rad) |
| circular arc center close(c1, c2x,                   | cqipw circular arc center close (desc, cl, c2x,                    |
| c2y, c3x, c3y, rad, close)                           | c2y, c3x, c3y, rad, close)                                         |
| color table(istart, clist)                           | cgipw color table(desc, istart, clist)                             |
| define_bundle_index(index)                           | cgipw define bundle index (desc, index)                            |
| disjoint polyline (polycoors)                        | cgipw_disjoint_polyline(desc, polycoors)                           |
| ellipse (c1, majx, miny)                             | cgipw ellipse (desc, cl, majx, miny)                               |

Table F-l *List of* cgipw *Functions* 

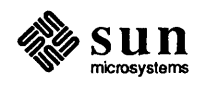

| <b>SunCGI Function Name</b>                                              | cqipw Function Name                                                                  |
|--------------------------------------------------------------------------|--------------------------------------------------------------------------------------|
| elliptical arc(c1, sx, sy, ex, ey,                                       | cgipw_elliptical arc(desc, c1, sx, sy, ex, ey,                                       |
| majx, miny)                                                              | majx, miny)                                                                          |
| elliptical arc close (c1, sx, sy, ex,                                    | cgipw_elliptical_arc_close(desc, c1, sx, sy, ex,                                     |
| ey, majx, miny, close)                                                   | ey, majx, miny, close)                                                               |
| fill area bundle index (index)                                           | cgipw_fill_area_bundle_index(desc, index)                                            |
| fill color (color)                                                       | cgipw_fill_color(desc, color)                                                        |
| fixed font (index)                                                       | cgipw_fixed_font(desc, index)                                                        |
| hatch_index(index)                                                       | cgipw hatch_index(desc, index);                                                      |
| inquire aspect source flags()                                            | cgipw_inquire_aspect_source_flags(desc);                                             |
| inquire drawing mode (visibility,<br>source, destination, combination)   | cgipw_inquire_drawing_mode(desc, visibility,<br>source, destination, combination)    |
| inquire fill area attributes()                                           | cgipw inquire fill area attributes(desc);                                            |
| inquire_line_attributes()                                                | cgipw_inquire_line_attributes(desc);                                                 |
| inquire marker attributes()                                              | cgipw_inquire_marker_attributes(desc);                                               |
| inquire pattern attributes ()                                            | cgipw_inquire_pattern_attributes(desc);                                              |
| inquire_pixel_array(p, m, n, colorind)                                   | cgipw_inquire_pixel_array(desc, p, m, n, colorind)                                   |
| inquire text attributes()                                                | cgipw_inquire_text attributes(desc);                                                 |
| inquire text extent (tstring, nextchar,<br>concat, lleft, uleft, uright) | cgipw inquire text extent (desc, tstring, nextchar,<br>concat, lleft, uleft, uright) |
| interior_style(istyle, perimvis)                                         | cgipw_interior_style(desc, istyle, perimvis)                                         |
| line_color(index)                                                        | cgipw line color (desc, index)                                                       |
| line_endstyle(ttyp)                                                      | cgipw line endstyle(desc, ttyp)                                                      |
| line type (ttyp)                                                         | cgipw_line_type(desc, ttyp)                                                          |
| line width (index)                                                       | cgipw line width (desc, index)                                                       |
| line width specification mode (mode)                                     | cgipw_line_width_specification_mode(desc, mode)                                      |
| marker color(index)                                                      | cgipw_marker_color(desc, index)                                                      |
| marker_size(index)                                                       | cgipw_marker_size(desc, index)                                                       |
| marker_size_specification_mode(mode)                                     | cgipw_marker_size_specification_mode(desc, mode)                                     |
| marker type (ttyp)                                                       | cgipw_marker_type(desc, ttyp)                                                        |
| pattern index(index)                                                     | cgipw_pattern_index(desc, index);                                                    |
| pattern reference point (open)                                           | cgipw_pattern_reference_point(desc, open)                                            |
| pattern size(dx, dy)                                                     | cgipw_pattern_size(desc, dx, dy)                                                     |
| perimeter color(index)                                                   | cgipw perimeter_color(desc, index)                                                   |
| perimeter type (ttyp)                                                    | cgipw perimeter type (desc, ttyp)                                                    |
| perimeter_width(width)                                                   | cgipw perimeter width (desc, width)                                                  |
| perimeter width specification mode(mode)                                 | cgipw perimeter width specification mode (desc,<br>mode)                             |
| pixel_array(pcell, m, n, colorind)                                       | cgipw pixel array (desc, pcell, m, n, colorind)                                      |
| polygon (polycoors)                                                      | cgipw_polygon(desc, polycoors)                                                       |
| polyline (polycoors)                                                     | cgipw_polyline(desc, polycoors)                                                      |
| polyline_bundle_index(index)                                             | cgipw_polyline_bundle_index(desc, index)                                             |
| polymarker (polycoors)                                                   | cgipw polymarker (desc, polycoors)                                                   |
| polymarker_bundle_Index(index)                                           | cgipw polymarker bundle Index(desc, index)                                           |
| rectangle(lrc, ulc)                                                      | cgipw_rectangle(desc, lrc, ulc)                                                      |
| set aspect source flags (flags)                                          | cgipw_set_aspect_source_flags(desc, flags)                                           |
| text (c1, tstring)                                                       | cgipw_text(desc, c1, tstring)                                                        |
|                                                                          |                                                                                      |

Table F-l *List of* cgipw *Functions-- Continued* 

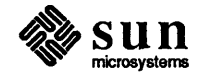

| <b>SunCGI Function Name</b>                          | cqipw <b>Function Name</b>                                       |
|------------------------------------------------------|------------------------------------------------------------------|
| text alignment (halign, valign,<br>hcalind, vcalind) | cqipw text alignment (desc, halign, valign,<br>hcalind, vcalind) |
| text bundle index (index)                            | cgipw text bundle index (desc, index)                            |
| text color(index)                                    | cqipw text color(desc, index)                                    |
| text font index(index)                               | cqipw text font index (desc, index)                              |
| text precision (ttyp)                                | cgipw_text_precision(desc, ttyp)                                 |
| vdm text (c1, flag, tstring)                         | cgipw vdm text (desc, c1, flag, tstring)                         |

Table F-1 *List of* cgipw *Functions- Continued* 

#### Table F-2 SunCGI *Functions not Compatible with* cgipw *Mode*

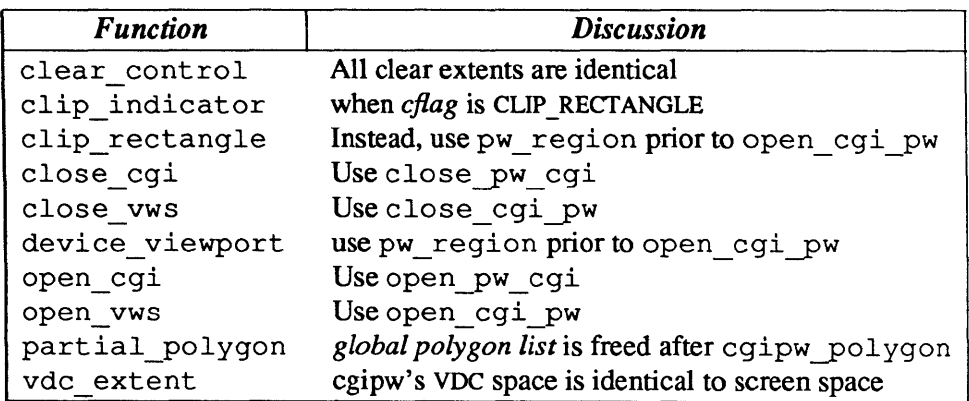

#### F.4. Example Program

Figure F-1 contains an example program that uses cgipw functions. This example uses retained pixwins to ease redisplay after window obstruction (see Section 2.3). This makes the program slower during image generation, because it writes both on the screen and onto a copy retained in memory.

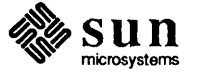

```
#include <cgipw.h> 
#include <suntool/gfxsw.h> 
struct pixwin *mypw; 
struct gfxsubwindow *mine; 
main () 
{ 
    Ccgiwin vpw; 
    Ccoor bottom; 
    Ccoor top; 
    int name; 
    int op; 
    mine = gfxsw init(0, 0);
    gfxsw_getretained(mine); 
    mypw = mine - \sqrt{gfx} \pi xwin;pw_writebackground(mypw, 0, 0,
        mypw->pw-prretained->pr_size.x, 
        mypw->pw-prretained->pr_size.y, PIX_CLR); 
    open-pw_cgi(); 
    open_cgi-pw(mypw, &vpw, &name); 
    op = PIX COLOR(1) | PIX SRC;
    pw_write(mypw, 0, 0, 100, 100, op, 0, 0, 0); 
    bottom.x = 300;
    bottom.y = 100;
    top.x = 200;top.y = 0;cgipw interior style(&vpw, SOLIDI, ON);
    cgipw_rectangle(&vpw, &bottom, &top); 
    sleep(10); 
    close_cgi-pw(&vpw); 
    close pw cgi();
\mathbf{I}
```
Figure F-l *Example* cgipw *Program* 

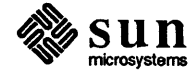

# G

## Using SunCGI with Fortran Programs

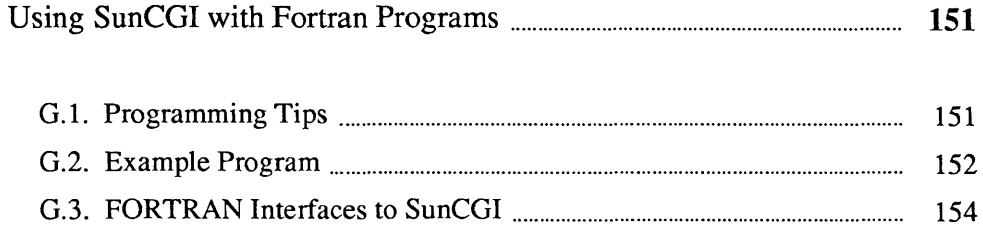

### Using SunCGI with Fortran Programs

All functions provided in SunCGI may be called from FORTRAN programs by linking them with the libcgi 77 . a library. This is done by using *thef17* compiler with a command line like:

% f77 -0 box box.f -lcgi77 -lcgi -lsunwindow -lpixrect -1m

where  $box. f$  is the FORTRAN source program. Note that  $libcqi$  a must be linked with the program (the -lcgi option), and libcgi77. a must precede it  $(the -lcqi 77 option).$ 

Defined constants may be referenced in source programs by including  $c$ qidef s 77. h. In a FORTRAN program, this must be done via a source statement like:

include 'cgidefs77.h'

This include statement must be in each FORTRAN program unit which uses the defined constants, not just once in each source program file.

In the Sun release of FORTRAN, names are restricted to sixteen characters in length and may not contain the underline character. For this reason, FORTRAN programs must use abbreviated names to call the corresponding SunCGI functions. The correspondence between the full SunCGI names and the FORTRAN names appears later in this appendix. In addition, FORTRAN declarations for all SunCGI functions appear at the end of this appendix.

- The abbreviated names of the SunCGI functions are less readable than the full length names because the underline character cannot be used in the FORTRAN names. However, since FORTRAN doesn't distinguish between upper-case and lower-case letters in names, upper-case characters can be used to improve readability. There is an example of this later in this appendix.
	- Character strings passed from FORTRAN programs to SunCGI cannot be longer than 256 characters.
	- Pointers returned by C functions are handled in FORTRAN as integer\*4 values, and exist solely to be passed to other Sun graphics functions.
	- FORTRAN passes all arguments by reference. Although some SunCGI functions receive arguments by value, the FORTRAN programmer need not worry

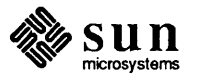

G.1. Programming Tips

about this. The interface routines in /usr/lib/libcgi77.a handle this situation correctly. When in doubt, look at the FORTRAN declarations for SunCGI functions at the end of this appendix.

- Some SunCGI functions have structures as arguments or return values. These are handled in FORTRAN by unbundling the structures into separate arguments. In general, these will be in the same order, and have the same names, as the members of the C structures. One exception is the Ccoorlist structure, which is replaced in FORTRAN with an array of *x'* s, and one of *y* 's, rather than an array of  $x$ -y pairs. You may need to consult both the C and FORTRAN documentation to determine which FORTRAN arguments are input values, and which are output.
- Since FORTRAN does not distinguish between upper-case letters and lower-case letters in identifiers, any FORTRAN program unit which includes the cgidef s 77 • h header file cannot use the same spelling as any constant defined in that header file, regardless of case.
- The function cf qout cap returns the FORTRAN binding names of the output capabilities, rather than the C bindings. This is an exception to the rule that the FORTRAN library provides a transparent interface to the C functions.
- G .2. Example Program This example is the FORTRAN equivalent of the very simple program for drawing a martini glass.

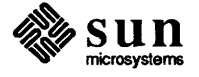

```
program test 
   parameter (ibignum=256) 
   integer name 
   character screenname* (ibignum) 
   integer screenlen 
   character windowname* (ibignum) 
   integer windowlen 
   integer windowfd 
   integer retained 
   integer dd 
    integer cmapsize 
   character cmapname* (ibignum) 
    integer cmaplen 
    integer flags 
    character ptr* (ibignum) 
    integer noargs 
c coordinates of glass 
    integer xc(10),yc(lO),n 
c coordinates of waterline. 
    integer xc2(2),yc2(2) 
    data xc /0, -10, -1, -1, -15, 15, 1, 1, 10, 0 /
    data yc /0,0,1,20,35,35,20,1,0,0 / 
    data xc2 /-12,12/ 
    data yc2 /33,33/ 
c open cgi 
    call cfopencgi() 
c open a pixwin 
    dd = 4call cfopenvws (name, screenname, screenlen, windowname,
     + windowlen,windowfd,retained,dd,cmapsize, 
     + cmapname,cmaplen,flags,ptr,noargs) 
c reset VDC space 
    call cfvdcext(-50,-10,50,80) 
c draw martini glass and waterline 
    n = 10call cfpolyline(xc,yc,n) 
    n = 2call cfpolyline(xc2,yc2,n) 
c sleep for 10 seconds 
    call sleep(10) 
c close and exit 
    call cfclosecgi() 
    call exit () 
    end
```
Figure G-l *Example FORTRAN Program* 

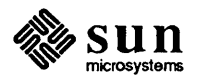

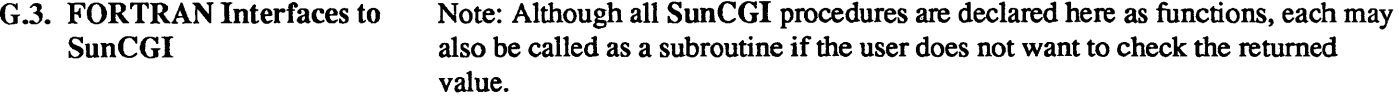

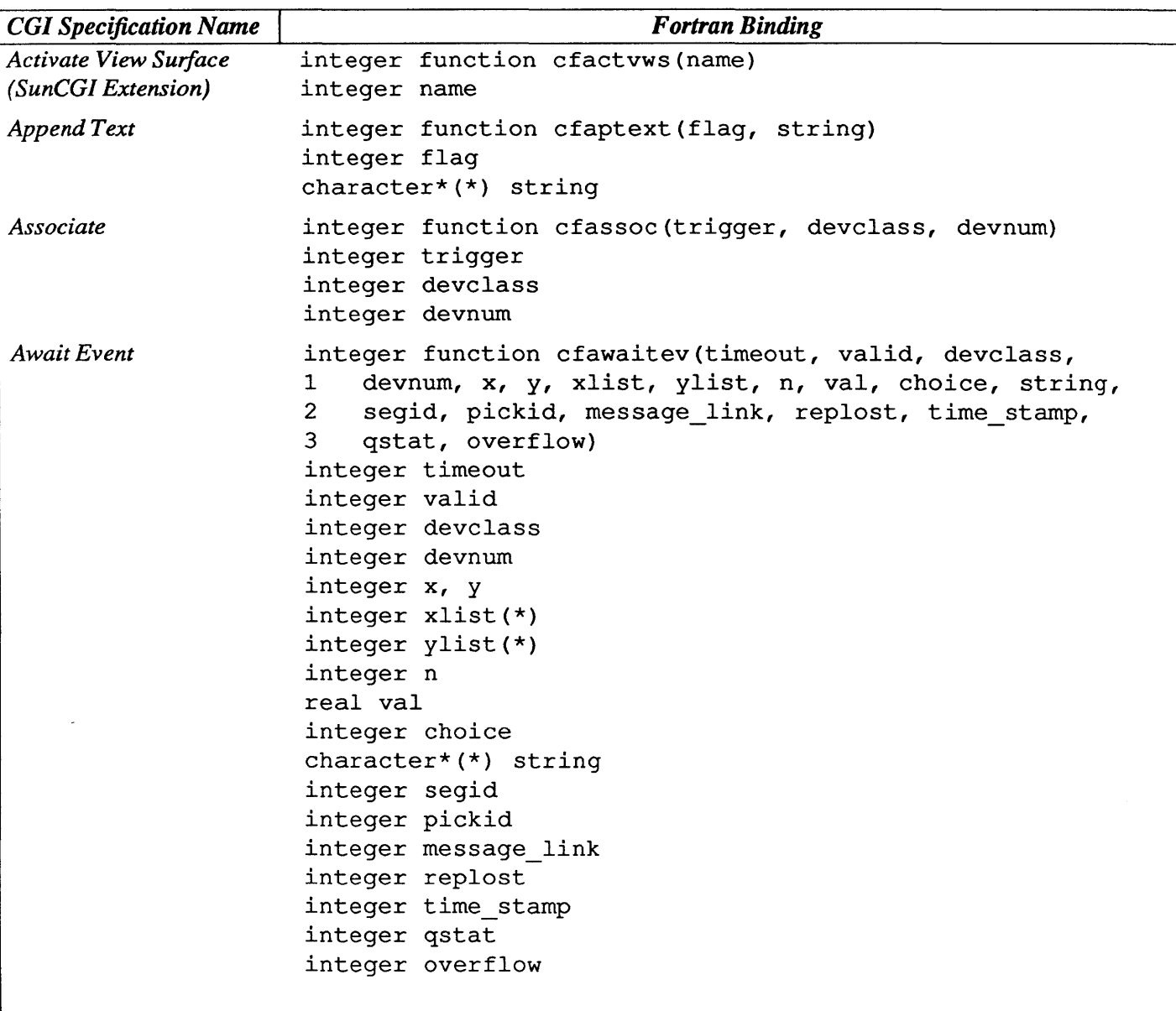

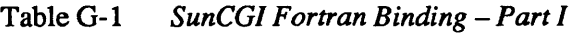

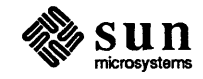

| <b>CGI Specification Name</b>           | <b>Fortran Binding</b>                                                                                                    |
|-----------------------------------------|----------------------------------------------------------------------------------------------------|
| <b>BitBlt Pattern Array</b>             | integer function cfbtblpatarr(pixpat, px, py, pixtarget,                                                                                                    |
|                                         | rx, ry, ox, oy, dx, dy, name)<br>ı.<br>integer pixpat<br>integer px, py<br>integer pixtarget<br>integer rx, ry<br>integer ox, oy<br>integer dx, dy<br>integer name                                                                                                    |
| <b>BitBlt Patterned Source</b><br>Array | integer function cfbtblpatsouarr(pixpat, px, py, pixsource,<br>sx, sy, pixtarget, rx, ry, ox, oy, dx, dy, name)<br>ı<br>integer pixpat<br>integer px, py<br>integer pixsource<br>integer sx, sy<br>integer pixtarget<br>integer rx, ry<br>integer ox, oy<br>integer dx, dy<br>integer name |
| <b>BitBlt Source Array</b>              | integer function cfbtblsouarr(bitsource, xo, yo, xe, ye,<br>bittarget, xt, yt, name)<br>$\mathbf{1}$<br>integer*4 bitsource, bittarget<br>integer xo, yo, xe, ye, xt, yt<br>integer name                                                                                                   |
| Cell Array                              | integer function cfcellarr (px, qx, rx, py, qy, ry,<br>dx, dy, colorind)<br>$\mathbf{1}$<br>integer px, py<br>integer qx, qy<br>integer rx, ry<br>integer dx, dy<br>integer colorind(*)                                                                                                    |
| <b>Character Expansion</b><br>Factor    | integer function cfcharexpfac(efac)<br>real efac                                                                                                    |
| Character Height                        | integer function cfcharheight (height)<br>integer height                                                                                                    |
| <b>Character Orientation</b>            | integer function cfcharorient (bx, by, dx, dy)<br>real bx, by, dx, dy                                                                                                    |
| Character Path                          | integer function cfcharpath (path)<br>integer path                                                                                                    |
| Character Set Index                     | integer function cfcharsetix (index)<br>integer index                                                                                                    |

Table G-l *SunCGI Fortran Binding* - *Part 1-Continued* 

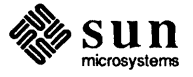

| <b>CGI Specification Name</b>            | <b>Fortran Binding</b>                                                                                                    |
|------------------------------------------|----------------------------------------------------------------------------------------------------|
| <b>Character Spacing</b>                 | integer function cfcharspacing (efac)<br>real efac                                                                                                    |
| Circle                                   | integer function cfcircle(x, y, rad)<br>integer x<br>integer y<br>integer rad                                                                              |
| Circular Arc 3pt Close                   | integer function cfcircarcthreecl(clx, cly, c2x, c2y,<br>$1$ $c3x$ , $c3y$ , $closs$ )<br>integer clx, cly, c2x, c2y, c3x, c3y<br>integer close            |
| Circular Arc 3pt                         | integer function cfcircarcthree(clx, cly, c2x, c2y,<br>$c3x$ , $c3y$ )<br>$\mathbf{1}$<br>integer clx, cly, c2x, c2y, c3x, c3y                             |
| Circular Arc Center<br>Close             | integer function cfcircarccentcl(clx, cly, c2x, c2y,<br>c3x, c3y, rad, close)<br>1<br>integer clx, cly, c2x, c2y, c3x, c3y<br>integer rad<br>integer close |
| Circular Arc Center                      | integer function cfcircarccent (clx, cly, c2x, c2y, c3x,<br>$c3y$ , rad)<br>ı.<br>integer clx, cly, c2x, c2y, c3x, c3y<br>integer rad                      |
| Clear Control                            | integer function cfclrcont (soft, hard, intern, extent)<br>integer soft, hard<br>integer intern<br>integer extent                                          |
| Clear View Surface                       | integer function cfclrvws(name, defflag, color)<br>integer name<br>integer defflag<br>integer color                                                        |
| Clip Indicator                           | integer function cfclipind (flag)<br>integer flag                                                                                                    |
| Clip Rectangle                           | integer function cfcliprect(xmin, xmax, ymin, ymax)<br>integer xmin, xmax, ymin, ymax                                                                      |
| Close CGI<br>(SunCGI Extension)          | integer function cfclosecgi()                                                                                                    |
| Close View Surface<br>(SunCGI Extension) | integer function cfclosevws (name)<br>integer name                                                                                                    |

Table G-1 *SunCGI Fortran Binding* - *Part* J-*Continued* 

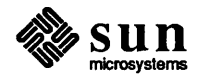

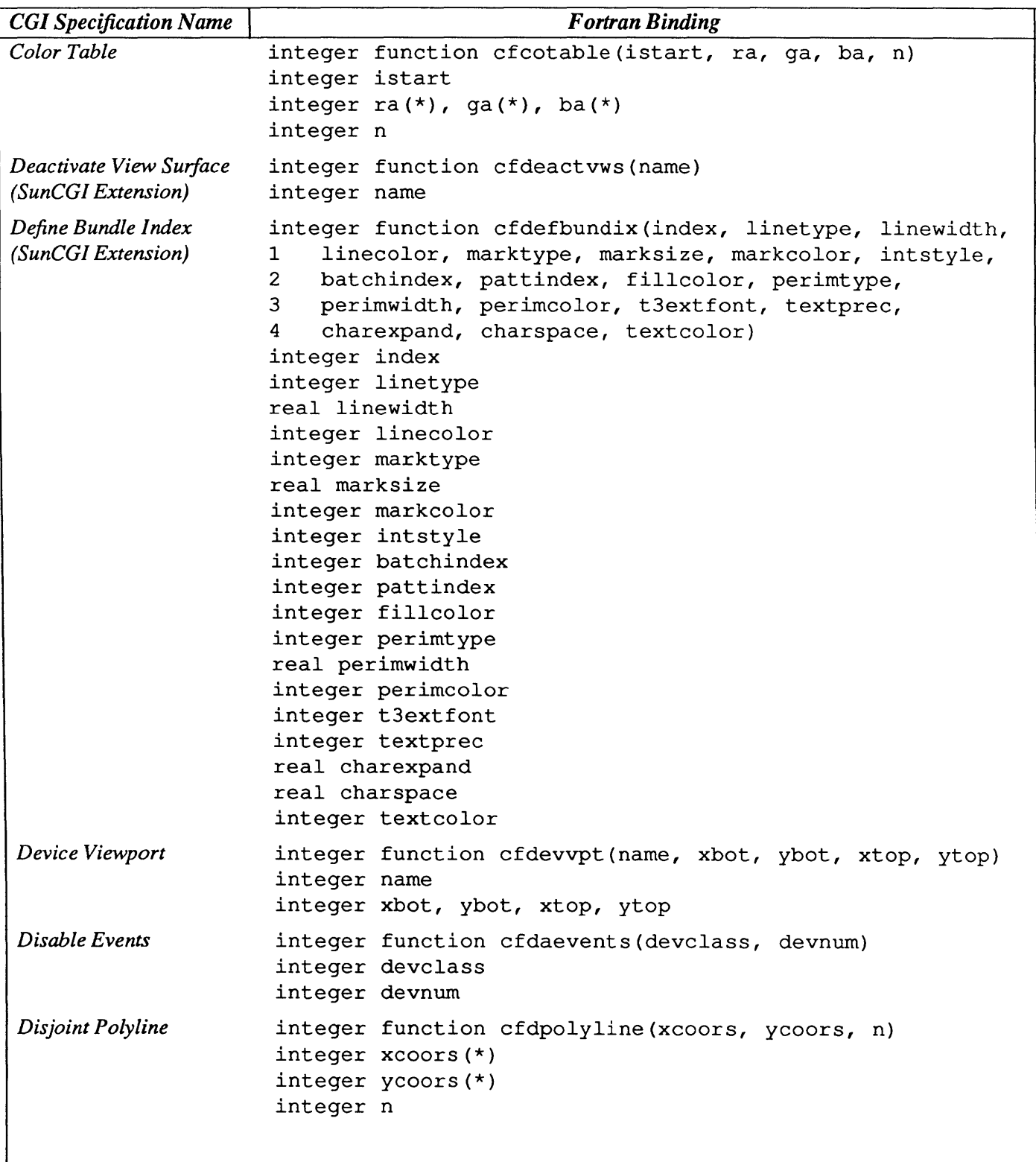

Table G-2 *SunCGI Fortran Binding -Part II* 

![](_page_170_Picture_3.jpeg)

| <b>CGI Specification Name</b>           | <b>Fortran Binding</b>                                                                                                    |
|-----------------------------------------|----------------------------------------------------------------------------------------------------|
| Dissociate                              | integer function cfdissoc(trigger, devclass, devnum)<br>integer trigger<br>integer devclass<br>integer devnum                                                             |
| Ellipse                                 | integer function cfellipse(x, y, majx, miny)<br>integer x, y<br>integer majx, miny                                                                                        |
| <b>Elliptical Arc Close</b>             | integer function cfelliparccl(x, y, sx, sy, ex, ey,<br>majx, miny, close)<br>1<br>integer x, y<br>integer sx, sy<br>integer ex, ey<br>integer majx, miny<br>integer close |
| <b>Elliptical Arc</b>                   | integer function cfelliparc(x, y, sx, sy, ex, ey, majx,<br>miny)<br>1<br>integer x, y<br>integer sx, sy<br>integer ex, ey<br>integer majx, miny                           |
| <b>Enable Events</b>                    | integer function cfenevents (devclass, devnum)<br>integer devclass<br>integer devnum                                                                                      |
| Fill Area Bundle Index                  | integer function cfflareabundix (index)<br>integer index                                                                                                    |
| Fill Color                              | integer function cfflcolor(color)<br>integer color                                                                                                    |
| <b>Fixed Font</b><br>(SunCGI Extension) | integer function cffixedfont (index)<br>integer index                                                                                                    |
| Flush Event Queue                       | integer function cfflusheventqu()                                                                                                    |

Table 0-2 *SunCGI Fortran Binding* - *Part* l/-*Continued* 

![](_page_171_Picture_3.jpeg)

| <b>CGI Specification Name</b>         | <b>Fortran Binding</b>                                                                                                    |
|---------------------------------------|----------------------------------------------------------------------------------------------------|
| Get Last Requested                    | integer function cfgetlastreqinp (devclass, devnum, valid,                                                                                                    |
| Input                                 | x, y, xlist, ylist, n, val, choice, string, segid,<br>ı<br>$\mathbf{2}$<br>pickid)<br>integer devclass<br>integer devnum<br>integer valid<br>integer x, y<br>integer xlist(*)                                                                                                    |
|                                       | integer ylist(*)<br>integer n<br>real val<br>integer choice<br>character* $(*)$ string<br>integer segid<br>integer pickid                                                                                                    |
| <b>Hard Reset</b>                     | integer function cfhardrst()                                                                                                    |
| Hatch Index                           | integer function cfhatchix (index)<br>integer index                                                                                                    |
| <b>Initialize LID</b>                 | integer function cfinitlid (devclass, devnum, x, y, xlist,<br>ylist, n, val, choice, string, segid, pickid)<br>ı<br>integer devclass<br>integer devnum<br>integer x, y<br>integer xlist(*)<br>integer ylist(*)<br>integer n<br>real val<br>integer choice<br>character*(*) string<br>integer segid<br>integer pickid |
| <b>Initiate Request</b>               | integer function cfinitreq (devclass, devnum)<br>integer devclass<br>integer devnum                                                                                                    |
| <b>Inquire Aspect Source</b><br>Flags | integer function cfqasfs (n, num, vals)<br>integer n<br>integer num(*)<br>integer vals(*)                                                                                                    |

Table 0-2 *SunCGI Fortran Binding* - *Part* l/- *Continued* 

![](_page_172_Picture_3.jpeg)

| <b>CGI Specification Name</b> | <b>Fortran Binding</b>                                 |
|-------------------------------|--------------------------------------------------------|
| Inquire BitBlt                | integer function cfqbtbltalign (base, width, px, py,   |
| Alignments                    | maxpx, maxpy, name)<br>1                               |
|                               | integer base                                           |
|                               | integer width                                          |
|                               | integer px                                             |
|                               | integer py                                             |
|                               | integer maxpx                                          |
|                               | integer maxpy                                          |
|                               | integer name                                           |
| <i>Inquire Cell Array</i>     | integer function cfqcellarr (name, px, qx, rx, py, qy, |
|                               | ry, dx, dy, colorind)<br>$\mathbf{1}$                  |
|                               | integer name                                           |
|                               | integer px, py                                         |
|                               | integer qx, qy                                         |
|                               | integer rx, ry                                         |
|                               | integer dx, dy                                         |
|                               | $integer$ colorind $(*)$                               |
| Inquire Device Bitmap         | integer function cfqdevbtmp (name, map)                |
|                               | integer name                                           |
|                               | integer*4 map                                          |
| Inquire Device Class          | integer function cfqdevclass (output, input)           |
|                               | integer output, input                                  |

Table G-2 *SunCGI Fortran Binding -Part Il-Continued* 

Table G-3 *SunCGI Fortran Binding -Part III* 

| <b>CGI Specification Name</b>       | <b>Fortran Binding</b>                                                                                                    |
|-------------------------------------|----------------------------------------------------------------------------------------------------|
| Inquire Device<br>Identification    | integer function cfqdevid(name, devid)<br>integer name<br>character*(*) devid                                                                                                    |
| Inquire Drawing Mode                | integer function cfqdrawmode(visibility, source,<br>destination, combination)<br>$\mathbf{1}$<br>integer visibility<br>integer source<br>integer destination<br>integer combination |
| Inquire Event Queue<br><b>State</b> | integer function cfqevque(qstate, qoflow)<br>integer gstate<br>integer goflow                                                                                                    |

![](_page_173_Picture_5.jpeg)

![](_page_174_Picture_118.jpeg)

Table G-3 *SunCGI Fortran Binding -Part III-Continued* 

![](_page_174_Picture_3.jpeg)

![](_page_175_Picture_125.jpeg)

Table G-3 *SunCGI Fortran Binding* - *Part III- Continued* 

![](_page_175_Picture_3.jpeg)

| <b>CGI Specification Name</b>                      | <b>Fortran Binding</b>                                                                                                    |
|----------------------------------------------------|----------------------------------------------------------------------------------------------------|
| Inquire LID Capabilities                           | integer function cfqlidcaps (devclass, devnum, valid,<br>sample, change, numassoc, trigassoc, prompt,<br>1<br>2<br>acknowledgement, echo, echotype, n, classdep, state)<br>integer devclass<br>integer devnum<br>integer valid<br>integer sample<br>integer change<br>integer numassoc<br>integer trigassoc(*)<br>integer prompt<br>integer acknowledgement<br>integer echo(*)<br>integer echotype (*)<br>integer n<br>character*(*) classdep<br>integer state(*) |
| <b>Inquire Line Attributes</b>                     | integer function cfqlnatts(style, width, color, index)<br>integer style<br>real width<br>integer color, index                                                                                                    |
| <b>Inquire Marker</b><br><b>Attributes</b>         | integer function cfqmkatts(type, size, color, index)<br>integer type<br>real size<br>integer color, index                                                                                                    |
| <b>Inquire Output</b><br>Capabilities              | integer function cfqoutcap(first, last, list)<br>integer first, last<br>character*80 list $(*)$                                                                                                    |
| <b>Inquire Output Function</b><br><b>Set</b>       | integer function cfqoutfunset (level, support)<br>integer level<br>integer support                                                                                                    |
| <b>Inquire Pattern</b><br><i><b>Attributes</b></i> | integer function cfqpatatts (cindex, row, column, colorlis,<br>1<br>x, y, dx, dy)<br>integer cindex<br>integer row<br>integer column<br>integer colorlis(*)<br>integer x<br>integer y<br>integer dx<br>integer dy                                                                                                    |

Table G-3 *SunCGI Fortran Binding* - *Part III- Continued* 

![](_page_176_Picture_3.jpeg)

| <b>CGI Specification Name</b>         | <b>Fortran Binding</b>                                                                                                    |
|---------------------------------------|----------------------------------------------------------------------------------------------------|
| Inquire Physical<br>Coordinate System | integer function cfqphyscsys (name, xbase, ybase, xext, yext<br>xunits, yunits)<br>$\mathbf{1}$<br>integer name<br>integer xbase, ybase<br>integer xext, yext<br>real xunits, yunits                                                                                                    |
| <b>Inquire Pixel Array</b>            | integer function cfqpixarr(px, py, m, n, colorind, name)<br>integer px, py<br>integer m, n<br>integer colorind(*)<br>integer name                                                                                                    |
| <b>Inquire Text Attributes</b>        | integer function cfqtextatts (fontset, index, cfont, prec,<br>efac, space, color, hgt, bx, by, ux, uy, path, halign,<br>1<br>valign, hfac, cfac)<br>$2 -$<br>integer fontset, index, cfont, prec<br>real efac, space<br>integer color, hgt<br>real bx, by, ux, uy<br>integer path, halign, valign<br>real hfac, cfac |
| <b>Inquire Text Extent</b>            | integer function cfqtextext (string, nextchar,<br>conx, cony, llpx, llpy, ulpx, ulpy, urpx, urpy)<br>1<br>character*(*) string<br>character*(*) nextchar<br>integer conx<br>integer cony<br>integer llpx<br>integer llpy<br>integer ulpx<br>integer ulpy<br>integer urpx<br>integer urpy                             |

Table G-3 *SunCGI Fortran Binding* - *Part III- Continued* 

![](_page_177_Picture_3.jpeg)

![](_page_178_Picture_171.jpeg)

Table G-3 *SunCGI Fortran Binding* - *Part* lll-*Continued* 

![](_page_178_Picture_3.jpeg)

| <b>CGI</b> Specification Name           | <b>Fortran Binding</b>                                                                                                    |
|-----------------------------------------|----------------------------------------------------------------------------------------------------|
| Line Width                              | integer function cflnwidth (index)<br>real index                                                                                                    |
| Marker Color                            | integer function cfmkcolor(index)<br>integer index                                                                                                    |
| Marker Size<br>Specification Mode       | integer function cfmkspecmode (mode)<br>integer mode                                                                                                    |
| Marker Size                             | integer function cfmksize(index)<br>real index                                                                                                    |
| Marker Type                             | integer function cfmktype(ttyp)<br>integer ttyp                                                                                                    |
| Open CGI<br>(SunCGI Extension)          | integer function cfopencgi()                                                                                                    |
| Open View Surface<br>(SunCGI Extension) | integer function cfopenvws (name, screenname, windowname,<br>windowfd, retained, dd, cmapsize, cmapname, flags,<br>1<br>$\mathbf{z}$<br>ptr)<br>integer name<br>$character*(*)$ screenname<br>$character*(*) windowname$<br>integer windowfd<br>integer retained<br>integer dd<br>integer cmapsize<br>character*(*) cmapname<br>integer flags<br>character*(*) ptr |
| <b>Partial Polygon</b>                  | integer function cfppolygon(xcoors, ycoors, n, flag)<br>integer xcoors (*)<br>integer ycoors (*)<br>integer n<br>integer flag                                                                                                    |
| Pattern Index                           | integer function cfpatix (index)<br>integer index                                                                                                    |
| Pattern Reference Point                 | integer function cfpatrefpt (x, y)<br>integer x, y                                                                                                    |
| Pattern Size                            | integer function cfpatsize (dx, dy)<br>integer dx, dy                                                                                                    |
| Pattern Table                           | integer function cfpattable(index, m, n, colorind)<br>integer index<br>integer m, n<br>integer colorind(*)                                                                                                    |

Table G-4 *SunCGI Fortran Binding -Part W* 

![](_page_179_Picture_3.jpeg)
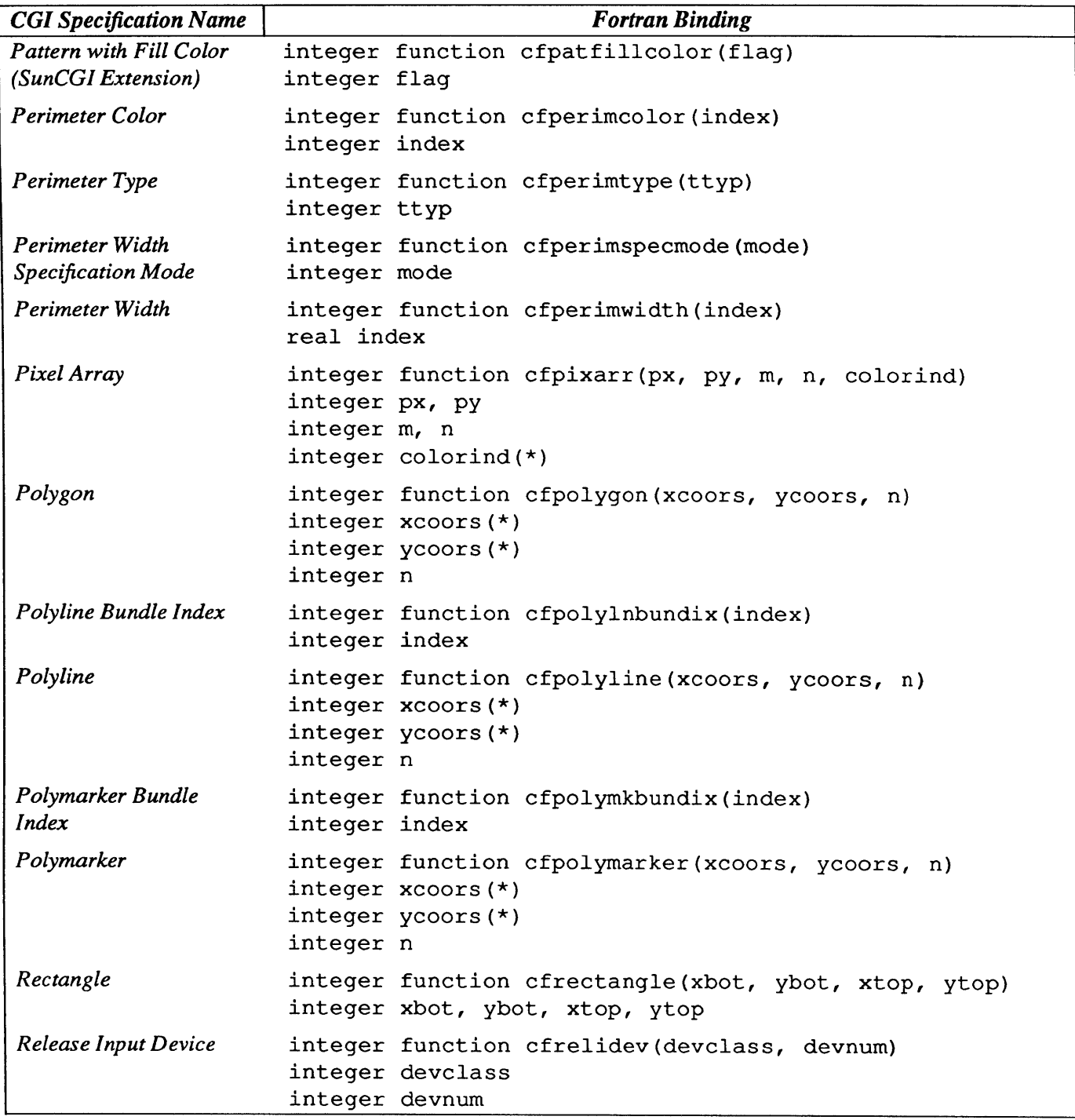

Table G-4 *SunCGI Fortran Binding* - *Part* JV-*Continued* 

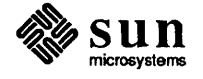

| <b>CGI</b> Specification Name              | <b>Fortran Binding</b>                                                                                                    |  |
|--------------------------------------------|----------------------------------------------------------------------------------------------------|--|
| <b>Request Input</b>                       | integer function cfreqinp (devclass, devnum, timeout,                                                                                                    |  |
|                                            | valid, x, y, xlist, ylist, n, val, choice, string,<br>$\mathbf{1}$<br>$\mathbf{2}$<br>segid, pickid, trigger)<br>integer devclass<br>integer devnum<br>integer timeout<br>integer valid<br>integer x, y<br>integer xlist(*)<br>integer ylist(*)<br>integer n<br>real val<br>integer choice<br>character*(*) string<br>integer segid<br>integer pickid |  |
|                                            | integer trigger                                                                                                    |  |
| <b>Reset to Defaults</b>                   | integer function cfrsttodefs()                                                                                                    |  |
| Sample Input                               | integer function cfsampinp(devclass, devnum, valid, x, y,<br>xlist, ylist, n, val, choice, string, segid, pickid)<br>$1 \quad$<br>integer devclass<br>integer devnum<br>integer valid<br>integer x, y<br>integer xlist(*)<br>integer ylist(*)<br>integer n<br>real val<br>integer choice<br>character*(*) string<br>integer segid<br>integer pickid   |  |
| Selective Flush of Event<br>Queue          | integer function cfsflusheventqu (devclass, devnum)<br>integer devclass<br>integer devnum                                                                                                    |  |
| <b>Set Aspect Source Flags</b>             | integer function cfsaspsouflags (fval, fnum, n)<br>integer fval $(*)$ , fnum $(*)$ , n                                                                                                    |  |
| Set Default Trigger<br><b>Associations</b> | integer function cfsdefatrigassoc(devclass, devnum)<br>integer devclass<br>integer devnum                                                                                                    |  |

Table 0-5 *SunCGI Fortran Binding -Part V* 

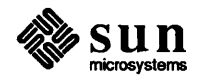

| <b>CGI Specification Name</b>                    | <b>Fortran Binding</b>                                                                                                    |  |
|--------------------------------------------------|----------------------------------------------------------------------------------------------------|--|
| <b>Set Drawing Mode</b>                          | integer function cfsdrawmode(visibility, source,<br>destination, combination)<br>ı                                                                                                    |  |
|                                                  | integer visibility<br>integer source<br>integer destination<br>integer combination                                                                                                    |  |
| <b>Set Error Warning Mask</b>                    | integer function cfserrwarnmk (action)<br>integer action                                                                                                    |  |
| Set Global Drawing<br>Mode<br>(SunCGI Extension) | integer function cfsgldrawmode (combination)<br>integer combination                                                                                                    |  |
| <b>Set Initial Value</b>                         | integer function cfsinitval (devclass, devnum, x, y,<br>xlist, ylist, n, val, choice, string, segid, pickid)<br>1<br>integer devclass<br>integer devnum<br>integer x, y<br>integer xlist(*)<br>integer ylist(*)<br>integer n<br>real val<br>integer choice<br>character*(*) string<br>integer segid<br>integer pickid |  |
| Set Up SIGWINCH<br>(SunCGI Extension)            | integer function cfsupsig(name, sig function)<br>integer name<br>external sig_function                                                                                                    |  |
| <b>Set VALUATOR Range</b>                        | integer function cfsvalrange (devnum, mn, mx)<br>integer devnum<br>real mn, mx                                                                                                    |  |
| Text Alignment                                   | integer function cftextalign (halign, valign, healind,<br>vcalind)<br>1<br>integer halign<br>integer valign<br>real hcalind, vcalind                                                                                                    |  |
| Text Bundle Index                                | integer function cftextbundix (index)<br>integer index                                                                                                    |  |
| <b>Text Color</b>                                | integer function cftextcolor (index)<br>integer index                                                                                                    |  |
| <b>Text Font Index</b>                           | integer function cftextfontix(index)<br>integer index                                                                                                    |  |

Table G-5 SunCGI Fortran Binding - Part V-Continued

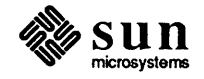

| <b>CGI Specification Name</b> | <b>Fortran Binding</b>                                                                                                    |  |
|-------------------------------|----------------------------------------------------------------------------------------------------|--|
| <b>Text Precision</b>         | integer function cftextprec(ttyp)<br>integer ttyp                                                                                                    |  |
| Text                          | integer function cftext (x, y, string)<br>integer x<br>integer y<br>character*(*) string                                                                                                    |  |
| Track Off                     | integer function cftrackoff (devclass, devnum, tracktype,<br>action)<br>$\mathbf{1}$<br>integer devclass<br>integer devnum<br>integer tracktype<br>integer action                                                                                                    |  |
| Track On                      | integer function cftrackon (devclass, devnum, echotype,<br>exlow, eylow, exup, eyup, x, y, xlist, ylist, n, val,<br>$\mathbf{1}$<br>$2^{\circ}$<br>choice, string, segid, pickid)<br>integer devclass<br>integer devnum<br>integer echotype<br>integer exlow<br>integer eylow<br>integer exup<br>integer eyup<br>integer x, y<br>integer xlist(*)<br>integer ylist(*)<br>integer n<br>real val<br>integer choice<br>character*(*) string<br>integer segid<br>integer pickid |  |
| <b>VDC</b> Extent             | integer function cfvdcext (xbot, ybot, xtop, ytop)<br>integer xbot, ybot, xtop, ytop                                                                                                    |  |
| <b>VDM</b> Text               | integer function cfvdmtext (x, y, flag, string)<br>integer x<br>integer y<br>integer flag<br>character*(*) string                                                                                                    |  |

Table G-5 *SunCGI Fortran Binding* - *Part V- Continued* 

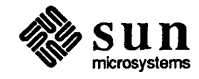

# H

# Short C Binding

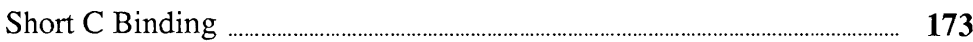

| <b>Long Name</b>                   | <b>Short Name</b> |
|------------------------------------|-------------------|
| define bundle index                | Cdefbundix        |
| device viewport                    | Cdevvpt           |
| disable events                     | Cdaevents         |
| disjoint polyline                  | Cdpolyline        |
| dissociate                         | Cdissoc           |
| echo off                           | Cechooff          |
| echo on                            | Cechoon           |
| echo_update                        | Cechoupd          |
| ellipse                            | Cellipse          |
| elliptical arc                     | Celliparc         |
| elliptical arc close               | Celliparccl       |
| enable events                      | Cenevents         |
| fill area bundle_index             | Cflareabundix     |
| fill color                         | Cflcolor          |
| fixed font                         | Cfixedfont        |
| flush event queue                  | Cflusheventqu     |
| get last requested input           | Cgetlastreqinp    |
| hard reset                         | Chardrst          |
| hatch index                        | Chatchix          |
| initialize lid                     | Cinitlid          |
| initiate request                   | Cinitreq          |
| inquire aspect source flags        | Cqasfs            |
| inquire bitblt alignments          | Cqbtblalign       |
| inquire cell array                 | Cqcellarr         |
| inquire_device_bitmap              | Cqdevbtmp         |
| inquire device class               | Cqdevclass        |
| inquire device identification      | Cqdevid           |
| inquire drawing mode               | Cqdrawmode        |
| inquire event queue state          | Cqevquestate      |
| inquire fill area attributes       | Cqflareaatts      |
| inquire input capabilities         | Cqinpcaps         |
| inquire lid capabilities           | Cqlidcaps         |
| inquire lid state                  | Cqlidstate        |
| inquire lid state list             | Cqlidstatelis     |
| inquire line attributes            | Cqlnatts          |
| inquire marker attributes          | Cqmkatts          |
| inquire output capabilities        | Cqoutcap          |
| inquire output function set        | Cqoutfunset       |
| inquire pattern attributes         | Cqpatatts         |
| inquire physical coordinate system | Cqphyscsys        |
| inquire pixel array                | Cqpixarr          |
| inquire text attributes            | Cqtextatts        |
| inquire text extent                | Cqtextext         |
| inquire_trigger_capabilities       | Cqtrigcaps        |
| inquire trigger state              | Cqtrigstate       |
| inquire vdc type                   | Cqvdctype         |

Table H-l *Correspondence Between Long and Short* C *Names-- Continued* 

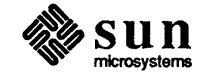

| <b>Long Name</b>                    | <b>Short Name</b>         |
|-------------------------------------|---------------------------|
| interior style                      | Cintstyle                 |
| line_color                          | Clncolor                  |
| line endstyle                       | Clnendstyle               |
| line_type                           | Clntype                   |
| line width                          | Clnwidth                  |
| line width specification mode       | Clnwidthspecmode          |
| marker color                        | Cmkcolor                  |
| marker size                         | Cmksize                   |
| marker size specification mode      | Cmksizespecmode           |
| marker type                         | Cmktype                   |
| open cgi                            | Copencgi                  |
| open vws                            | Copenvws                  |
| partial polygon                     | Cppolygon                 |
| pattern index                       | Cpatix                    |
| pattern reference point             | Cpatrefpt                 |
| pattern size                        | Cpatsize                  |
| pattern table                       | Cpattable                 |
| pattern with fill color             | Cpatfillcolor             |
| perimeter color                     | Cperimcolor               |
| perimeter type                      | Cperimtype                |
| perimeter width                     | Cperimwidth               |
| perimeter_width_specification_mode  | Cperimwidthspecmode       |
| pixel array                         | Cpixarr                   |
| polygon                             | Cpolygon                  |
| polyline                            | Cpolyline                 |
| polyline bundle index               | Cpolylnbundix             |
| polymarker                          | Cpolymarker               |
| polymarker_bundle_Index             | Cpolymkbundix             |
| rectangle                           | Crectangle                |
| release input device                | Crelidev                  |
| request input                       | Creqinp                   |
| reset to defaults                   | Crsttodefs                |
| sample input                        | Csampinp                  |
| selective flush of event queue      | Cselectflusheventqu       |
| set aspect source flags             | Csaspsouflags             |
| set default trigger associations    | Csdefatrigassoc           |
| set drawing mode                    | Csdrawmode                |
| set error warning mask              | Cserrwarnmk               |
| set qlobal drawing mode             | Csqldrawmode              |
| set initial value                   | Csinitval                 |
| set up sigwinch                     | Csupsig                   |
| set valuator range                  | Csvalrange                |
| text                                | Ctext                     |
| text alignment<br>text bundle index | Ctextalign<br>Ctextbundix |
| text color                          | Ctextcolor                |
|                                     |                           |

Table H-l *Correspondence Between Long and Short* C *Names- Continued* 

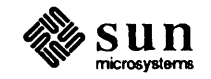

cfflareabundix, 157 cfflcolor, 157 cfflusheventqu, 157 cfgetlastreqinp, 157 cfhardrst, 157 cfhatchix, 157 cfinitlid, 157 cfinitreq, 157 cfintstyle, 160 cflncolor, 160 cflnendstyle, 160 cflnspecmode, 160 cflntype, 160 cflnwidth,166 cfmkcolor, 166 cfmksize, 166 cfmkspecmode, 166 cfmktype, 166 cfopencgi, 166 cfopenvws, 166 cfpatfillcolor, 166 cfpatix, 166 cfpatrefpt, 166 cfpatsize, 166 cfpattable, 166 cfperimcolor, 166 cfperimspecmode, 166 cfperimtype, 166 cfperimwidth, 166 cfpixarr, 166 cfpo1ygon, 166 cfpo1yline, 166 cfpo1ylnbundix, 166 cfpo1ymarker, 166 cfpo1ymkbundix, 166 cfppolygon, 166 cfqasfs, 157 cfqbtbltalign, 157 cfqcellarr, 157 cfqdevbtmp, 157 cfqdevclass, 157 cfqdevid, 160 cfqdrawmode, 160 cfqevque, 160 cfqf1areaatts, 160 cfqinpcaps, 160 cfqlidcaps, 160 cfqlidstate, 160 cfqlidstatelis, 160 cfqlnatts, 160 cfqmkatts, 160 cfqoutcap, 160 cfqoutfunset, 160 cfqpatatts, 160 cfqphyscsys, 160 cfqpixarr, 160 cfqtextatts, 160 cfqtextext, 160

cfqtrigcaps, 160 cfqtrigstate,160 cfqvdctype, 160 cfrectangle, 166 cfrelidev, 166 cfreqinp, 168 cfrsttodefs, 168 cfsampinp, 168 cfsaspsouflags,168 cfsdefatrigassoc, 168 cfsdrawmode, 168 cfserrwarnmk, 168 cfsflusheventqu, 168 cfsgldrawmode, 168 cfsinitval, 168 cfsupsig, 168 cfsvalrange, 168 cftext, 168 cftextalign, 168 cftextbundix, 168 cftextcolor, 168 cftextfontix, 168 cftextprec, 168 cftrackoff,168 cftrackon, 168 cfvdcext, 168 cfvdmtext, 168 CGI,3 audience, xv controlling document, xv CGI Tool, 14 CGI type definitions, 111 *thru 120*  CGI with Pixwins, 143 *thru 148*  CGI with pixwins example, 147 functions, 145 *thru* 147 using cgipw, 144 *thru 145*  cgipw functions close cgi pw, 144 close pw cgi, 144 open cgi pw, 143 open pw cgi, 143 *Character Expansion Factor,* 70, 154 *Character Height,* 70, 154 *Character Orientation,* 71, 154 *Character Path,* 72,154 *Character Set Index,* 69, 154 *Character Spacing,* 70, 154 character expansion factor, 70 character\_height,70 character\_orientation, 71 character\_path, 72 character set index, 69 character\_spacing, 70 *Circle,* 38, 154 circle area of a, 38 perimeter definition, 38 circle, 38

*Circular Arc 3pt,* 40, 154 *Circular Arc 3pt Close,* 41, 154 *Circular Arc Center,* 38, 154 *Circular Arc Center Close,* 39, 154 circular arcs center, 39 close, 39 direction of drawing, 39 three-point, 40 circular\_arc\_3pt,40 circular\_arc\_3pt\_close,41 circular\_arc\_center,38 circular\_arc\_center\_close,39 *Clear Control,* 21, 154 *Clear View Surface,* 21, 154 clear\_control, 21 clear view surface, 21 *Clip Indicator,* 19, 154 *Clip Rectangle,* 20, 154 clip\_indicator, 19 clip\_rectangle, 20 clipping, 17, 19 *Close a CGI Pixwin, 144 Close CGI (SunCGI Extension),* 16, 154 *Close Pixwin CGI, 144 Close View Surface (SunCGI Extension),* 16, 154 close cgi, 16 close\_cgi\_pw,144 close\_pw\_cgi,144 close\_vws,16 color attributes, 74 *thru 75*  color\_table, 74 color table, 59, 74, 157 color\_table, 74 conical output primitives, 33, 34 *thru 42*  control errors, 124 coordinate definition errors, 124 *thru 125*  current position, 103

#### D

data type definitions, 111 *thru 120 Deactivate View Surface (SunCGI Extension),* 16, 157 deactivate vws, 16 *Define Bundle Index (SunCGI Extension),* 56, 157 define\_bundle\_index,56 device coordinates (see screen space), 17 *Device Viewport,* 19, 157 device viewport, 19 *Disable Events,* 98, 157 disable\_events, 98 *DisjoinJ Polyline,* 34, 157 disjoint\_polyline, 34 *Dissociate,* 86, 157 documentation conventions, xv drawing mode, 6, 42 drawing modes, 48 *thru 50* 

#### E

*Ellipse,* 41, 157 *Elliptical Are,* 41, 157 *Elliptical Arc Close,* 42, 157 elliptical arcs, 41 drawing of, 42 elliptical\_arc, 41 elliptical arc\_close, 42 *Enable Events*, 95, 157 enable events, 95 error, 21 control, 21 errors control, 124 coordinate definition, 124 *thru 125*  implementation dependent, 131 input, 129 *thru* 131 output attribute, 125 *thru* 128 output primitive, 128 *thru 129*  possible causes of visual, 131 *thru 134*  state, 123 *thru 124*  event queue, 87, 96 status, 98 event queue input functions, 93 *thru* 98

#### F

fill area attributes, 62 *thru 63 Fill Area Bundle Index,* 62, 157 *Fill Color,* 63, 157 fill area bundle index, 62 fill color, 63 *Fixed Font (SunCGI Extension), 71, 157* fixed\_font, 71 *Flush Event Queue,* 96, 157 flush event queue, 96 FORTRAN interface function definitions, 154 *thru 170*  Programming Hints, 151 *thru 152*  using FORTRAN, 151

#### G

geometrical output primitives, 33, 33 *thru 42 Get Last Requested Input,* 97, 157 get last requested input, 97 global polygon list, 35, 36

#### H

*Hard Reset,* 20, 157 hard reset, 20 hatch, 63 *Hatch Index,* 64, 157 hatch\_index, 64

I

IC\_STROKE, 86 implementation dependent errors, 131 include files, 4 *Initialize LID,* 84, 157 initialize\_lid, 84

polygon with undrawn edge(s), 36 polygonal primitives, 33,33 *thru* 38 *Polyline,* 34, 166 *Polyline Bundle Index,* 57, 166 polyline\_bundle\_index, 57 *Polymarker,35,166*  polymarker attributes, 60 *thru 61*  marker color, 61 marker size, 61 marker size specification mode, 60  $marker_type, 60$ polymarker\_bundle\_index, 60 *Polymarker Bundle Index,* 60, 166 polymarker bundle\_index, 60

#### R

raster primitives, 33, 42 *thru 48 Rectangle,* 38, 166 *Release Input Device,* 85, 166 release\_input\_device,85 *Request Input,* 91, 168 request register, 92, 97 request\_input, 91 *Reset to De/aults,* 20, 168 reset to defaults, 20 retained windows, 14

#### S

*Sample Input,* 97, 168 sample input, 97 screen space, 5, 17 definition, 19 *Selective Flush of Event Queue,* 96, 168 selective flush of event queue, 96 *Set Aspect Source Flags,* 56, 168 *Set Default Trigger Associations,* 86, 168 *Set Drawing Mode,* 49,168 *Set Error Warning Mask,* 22, 168 *Set Global Drawing Mode (SunCGI Extension),* 50, 168 *Set Initial Value,* 87, 168 *Set Up SIGWINCH (SunCGI Extension),* 23, 168 *Set VALUATOR Range,* 87,168 set\_aspect\_source\_flags,56 set default trigger associations, 86 set drawing mode, 49 set error warning mask,22 set global\_drawing\_mode, 50 set\_initial\_value,87 set up sigwinch, 23 set\_valuator\_range,87 Short C Binding, 4, 173 SIGWINCH, 6, 22 solid object attributes, 61 *thru 68*  fill area bundle index, 62  $fill\_color,63$ interior\_style, 62 specified device, 28 state errors, 123 *thru 124* 

status inquiries, 98 *thru* 100 Sun Workstation, 25 SunCGI, 3 with SunCGI, 22 *thru 24*  SunView set up sigwinch,23 using SunCGI with, 22, 24 synchronous input functions, 90 *thru* 92

T

*Text,* 42, 168 *Text Aligrunent,* 72, 168 text attributes, 68 *thru 74*  character expansion factor. 70 character height, 70 character orientation, 71 character path, 72 character\_set\_index, 69  $character$ spacing, 70 fixed font, 71 text alignment, 72 text-bundle index,68 text-color, 71 text-font index, 69 text precision, 68 *Text Bundle Index,* 68,168 *Text Color,* 71, 168 *T ext Font Index,* 69, 168 *Text Precision,* 68, 168 text precision detailed definition, 68 text, 42 appended, 43 text\_alignment, 72 text, 42 text bundle index, 68 text\_color, 71 text\_font\_index,69 text\_precision, 68 textured line, 58 timeout, 83 track, 88 *Track Off,* 89, 168 *Track On,* 88, 168 track\_off, 89 track\_on, 88 tracking, 88 *thru 90*  trigger, 6, 27,86 Trigger Capabilities, 29 trigger interaction with STROKE device, 86 status, 98 type definitions, 111 *thru 120* 

#### U

unsupported CGI functions, 107 *thru* 108 using SunCGI, 3

### v

r; *Extent,* 17, 168 C space, 5, 17 :\_extent, 17  $\overline{I}$ ,  $\overline{X}V$ W *Text,* 43, 168 n\_text,43  $\overline{N}$  surface, 11 clear control, 21 clearing, 20 default states, 15 <sup>~</sup>surface control, 17 *thru* 22 clear\_control, 21 clear-view surface,2l clip\_indicator, 19 clip rectangle, 20  $device$  viewport,  $19$ hard  $reset, 20$ reset to defaults,20 set\_error\_warning\_mask, 22 vdc\_extent, 17 w surfaces, 15 active, 5 initializing, 13 multiple, 5, 13 ual errors possible causes, 131 *thru 134* 

## w

Idows nonretained, 14 retained, 14 rld coordinates (see VDC space), 17

 $\sim$ 

## **Revision History**

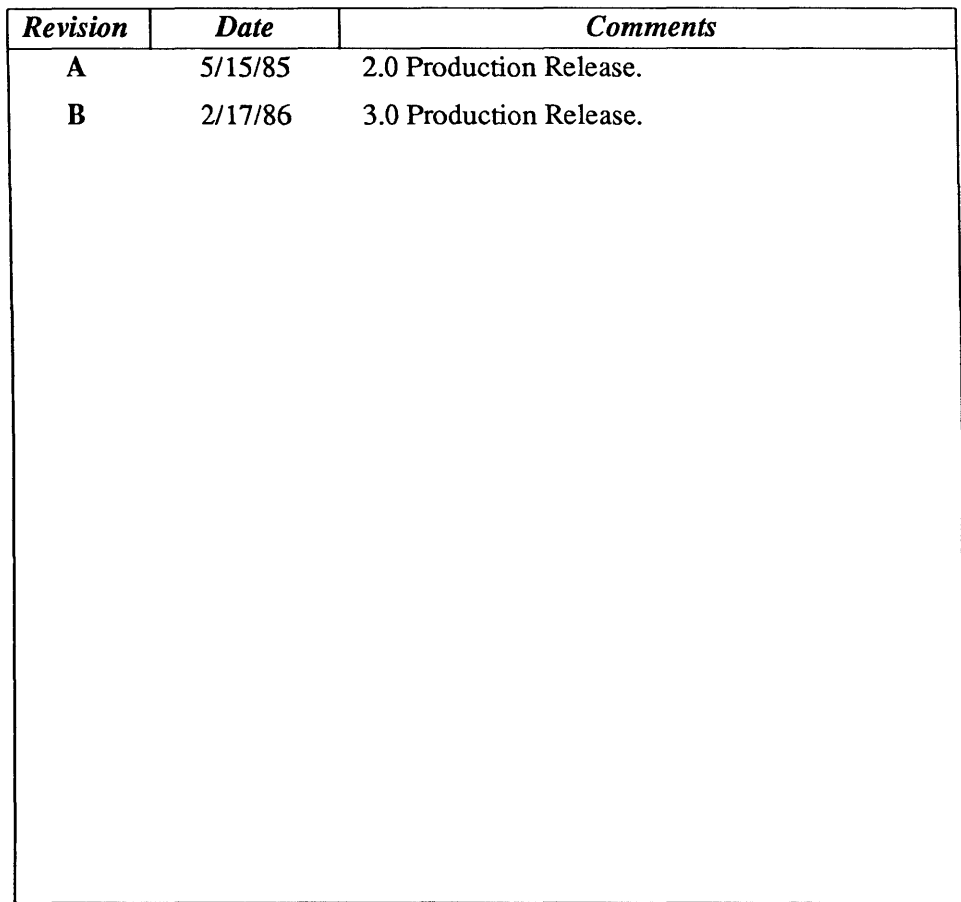

 $\sim$ 

 $\mathcal{A}^{\mathcal{A}}$ 

 $\sim$